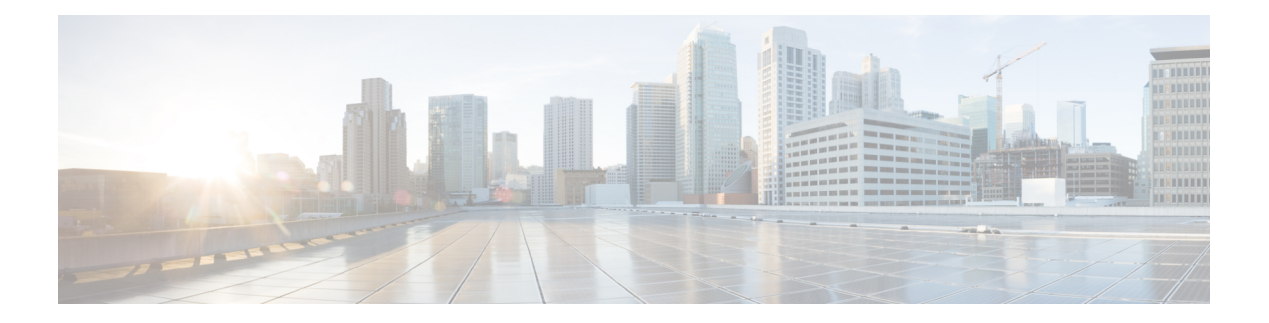

### **S Commands**

- [sak-expiry-time,](#page-13-0) on page 14
- [sampler,](#page-14-0) on page 15
- [sampling,](#page-15-0) on page 16
- [san-port-channel](#page-16-0) persistent, on page 17
- [san-port-channel](#page-17-0) protocol, on page 18
- sap hash-algorithm [HMAC-SHA-1,](#page-18-0) on page 19
- sap [modelist,](#page-19-0) on page 20
- sap pmk sap pmk [use-dot1x,](#page-20-0) on page 21
- [save,](#page-21-0) on page 22
- [scale-factor](#page-22-0) module, on page 23
- scheduler [aaa-authentication,](#page-23-0) on page 24
- [scheduler](#page-24-0) enable, on page 25
- [scheduler](#page-25-0) job name, on page 26
- [scheduler](#page-26-0) logfile size, on page 27
- [scheduler](#page-27-0) schedule name, on page 28
- [scheduler](#page-28-0) transport email, on page 29
- scp, on [page](#page-29-0) 30
- scp, on [page](#page-30-0) 31
- [scripting](#page-31-0) tcl init, on page 32
- scripting tcl [recursion-limit,](#page-32-0) on page 33
- [search,](#page-33-0) on page 34
- [section,](#page-34-0) on page 35
- [secure-handoff,](#page-35-0) on page 36
- [security-policy,](#page-36-0) on page 37
- sed, on [page](#page-37-0) 38
- [segment-routing](#page-38-0) mpls, on page 39
- [send-community,](#page-39-0) on page 40
- [send-community,](#page-40-0) on page 41
- [send-lifetime](#page-41-0) month a month b month c month d month e month f month g month h month i month j month k month 1 duration infinite month a month b month c month d month e month f month g month\_h month\_i month\_j month\_k [month\\_l,](#page-41-0) on page 42
- [send-lifetime](#page-43-0) month\_a month\_b month\_c month\_d month\_e month\_f month\_g month\_i month\_j month k month 1 duration infinite month a month b month c month d month e month f month g month h month i month j month k month 1, on page 44
- [send,](#page-45-0) on page 46
- send [session,](#page-46-0) on page 47
- [serial,](#page-47-0) on page 48
- [server,](#page-48-0) on page 49
- [server,](#page-49-0) on page 50
- [server,](#page-50-0) on page 51
- server [protocol](#page-51-0) Idap ip, on page 52
- server [protocol](#page-52-0) radius group, on page 53
- server [protocol](#page-53-0) xmpp ip, on page 54
- [service-policy,](#page-54-0) on page 55
- [service-policy,](#page-55-0) on page 56
- [service-policy,](#page-56-0) on page 57
- [service-policy](#page-57-0) input, on page 58
- [service-policy](#page-58-0) type network-qos, on page 59
- [service-policy](#page-59-0) type psp, on page 60
- [service-policy](#page-60-0) type qos, on page 61
- [service-policy](#page-61-0) type queuing, on page 62
- [service-policy](#page-62-0) type queuing, on page 63
- [service-policy](#page-63-0) type queuing, on page 64
- [service](#page-64-0) dhcp, on page 65
- [service](#page-65-0) set, on page 66
- service [unsupported-transceiver,](#page-66-0) on page 67
- service [vlan-group,](#page-67-0) on page 68
- [session-limit,](#page-68-0) on page 69
- session [domain-lookup,](#page-69-0) on page 70
- session [key-required,](#page-70-0) on page 71
- [session](#page-71-0) max, on page 72
- [session](#page-72-0) max, on page 73
- session [protection,](#page-73-0) on page 74
- [set-attached-bit,](#page-74-0) on page 75
- [set-overload-bit,](#page-75-0) on page 76
- [set-overload-bit,](#page-76-0) on page 77
- set, on [page](#page-77-0) 78
- set, on [page](#page-78-0) 79
- set, on [page](#page-81-0) 82
- set, on [page](#page-82-0) 83
- set, on [page](#page-83-0) 84
- set, on [page](#page-85-0) 86
- set as-path [prepend](#page-86-0) last-as tag, on page 87
- set [comm-list](#page-87-0) delete, on page 88
- set [community](#page-88-0) none additive internet local-AS, on page 89
- set cos, on [page](#page-89-0) 90
- set cos, on [page](#page-90-0) 91
- set [dampening,](#page-91-0) on page 92
- set [distance,](#page-92-0) on page 93
- set [dlb-disable,](#page-93-0) on page 94

Ш

- set [extcomm-list](#page-94-0) delete, on page 95
- set extcommunity [4byteas-generic](#page-95-0) transitive additive, on page 96
- set [extcommunity](#page-96-0) additive, on page 97
- set [extcommunity](#page-97-0) cost, on page 98
- set [extcommunity](#page-98-0) rt additive, on page 99
- set [extension-key,](#page-99-0) on page 100
- set [forwarding-address,](#page-100-0) on page 101
- set [inner](#page-101-0) ipv4, on page 102
- set [inner](#page-103-0) ipv4, on page 104
- set [inner](#page-105-0) 12, on page 106
- set [inner](#page-107-0) l2, on page 108
- set [inner](#page-109-0) 12 hg2, on page 110
- set [inner](#page-111-0) l2 hg2, on page 112
- set [inner](#page-113-0) 14, on page 114
- set [inner](#page-114-0) 14, on page 115
- set [interface,](#page-115-0) on page 116
- set interval [find-new-host,](#page-116-0) on page 117
- set interval [pending-task-polling,](#page-117-0) on page 118
- set interval [sync-full-info,](#page-118-0) on page 119
- set ip address [prefix-list,](#page-119-0) on page 120
- set ip default [next-hop,](#page-120-0) on page 121
- set ip default next-hop [verify-availability,](#page-121-0) on page 122
- set ip [next-hop,](#page-122-0) on page 123
- set ip next-hop [peer-address,](#page-123-0) on page 124
- set ip next-hop [redist-unchanged,](#page-124-0) on page 125
- set ip next-hop [unchanged,](#page-125-0) on page 126
- set ip next-hop [verify-availability,](#page-126-0) on page 127
- set ip [precedence,](#page-127-0) on page 128
- set ipv6 address [prefix-list,](#page-128-0) on page 129
- set ipv6 default [next-hop,](#page-129-0) on page 130
- set ipv6 default next-hop [verify-availability,](#page-130-0) on page 131
- set ipv6 [next-hop,](#page-131-0) on page 132
- set ipv6 next-hop [peer-address,](#page-132-0) on page 133
- set ipv6 next-hop [redist-unchanged,](#page-133-0) on page 134
- set ipv6 next-hop [unchanged,](#page-134-0) on page 135
- set ipv6 next-hop [verify-availability,](#page-135-0) on page 136
- set ipv6 [precedence,](#page-136-0) on page 137
- set [label-index,](#page-137-0) on page 138
- set level level-1 [level-1-2](#page-138-0) level-2, on page 139
- set [local-preference,](#page-139-0) on page 140
- set [metric,](#page-140-0) on page 141
- set [mpls-exp-topmost](#page-141-0) cos table exp-cos-map, on page 142
- set [nssa-only,](#page-142-0) on page 143
- set [origin](#page-143-0) egp, on page 144
- set origin egp igp [incomplete,](#page-144-0) on page 145
- set [outer](#page-145-0) ipv4, on page 146
- set [outer](#page-147-0) l2 , on page 148
- set [outer](#page-149-0) l2 hg2 , on page 150
- set [outer](#page-151-0) l4 , on page 152
- set [path-selection](#page-152-0) all advertise , on page 153
- set pktmgr pds [yield-threshold](#page-153-0) , on page 154
- set [pktrw](#page-154-0) , on page 155
- set [sideband](#page-160-0) , on page 161
- set tag , on [page](#page-163-0) 164
- set [weight](#page-164-0) , on page 165
- [setup](#page-165-0) , on page 166
- [sflow](#page-166-0) , on page 167
- [sflow](#page-167-0) , on page 168
- sflow [cpu-usage](#page-168-0) limit , on page 169
- sflow [data-source](#page-169-0) interface , on page 170
- sflow [data-source](#page-170-0) interface , on page 171
- sflow [extended](#page-171-0) switch , on page 172
- [shape](#page-172-0) , on page 173
- [shared-secret](#page-174-0) , on page 175
- shut , on [page](#page-175-0) 176
- [shutdown](#page-176-0) , on page 177
- [shutdown](#page-177-0) , on page 178
- [shutdown](#page-178-0) , on page 179
- [shutdown](#page-179-0) , on page 180
- [shutdown](#page-180-0) , on page 181
- [shutdown](#page-181-0) , on page 182
- [shutdown](#page-182-0) , on page 183
- [shutdown](#page-183-0) , on page 184
- [shutdown](#page-184-0) , on page 185
- [shutdown](#page-185-0) , on page 186
- [shutdown](#page-186-0) , on page 187
- [shutdown](#page-187-0) , on page 188
- [shutdown](#page-188-0) , on page 189
- [shutdown](#page-189-0) , on page 190
- [shutdown](#page-190-0) , on page 191
- [shutdown](#page-191-0) , on page 192
- [shutdown](#page-192-0) , on page 193
- [shutdown](#page-193-0) , on page 194
- [shutdown](#page-194-0) , on page 195
- [shutdown](#page-195-0) , on page 196
- [shutdown](#page-196-0) , on page 197
- [shutdown](#page-197-0) , on page 198
- [shutdown](#page-198-0) , on page 199
- [shutdown](#page-199-0) , on page 200
- [shutdown](#page-200-0) , on page 201
- [shutdown](#page-201-0) , on page 202
- [shutdown](#page-202-0) , on page 203

Ш

- [shutdown,](#page-203-0) on page 204
- [shutdown](#page-204-0) force, on page 205
- [shutdown](#page-205-0) lan, on page 206
- [shutdown](#page-206-0) lan, on page 207
- signalling advertise [explicit-null,](#page-207-0) on page 208
- signalling client [batch-time,](#page-208-0) on page 209
- signalling hello [graceful-restart,](#page-209-0) on page 210
- signalling hello [graceful-restart](#page-210-0) refresh interval, on page 211
- signalling hello [graceful-restart](#page-211-0) refresh misses, on page 212
- signalling hello [graceful-restart](#page-212-0) send recovery-time, on page 213
- signalling hello [graceful-restart](#page-213-0) send restart-time, on page 214
- [signalling](#page-214-0) hello reroute, on page 215
- signalling [initial-retransmit-delay,](#page-215-0) on page 216
- signalling patherr [state-removal,](#page-216-0) on page 217
- signalling [rate-limit,](#page-217-0) on page 218
- [signalling](#page-218-0) refresh interval, on page 219
- [signalling](#page-219-0) refresh misses, on page 220
- [signalling](#page-220-0) refresh pace, on page 221
- signalling refresh [reduction,](#page-221-0) on page 222
- signalling refresh reduction [ack-delay,](#page-222-0) on page 223
- signalling refresh reduction [bundle-max-size,](#page-223-0) on page 224
- signalling refresh reduction [bundle-transmit-time,](#page-224-0) on page 225
- signalling refresh reduction [rapid-retransmit,](#page-225-0) on page 226
- [signing](#page-226-0) level, on page 227
- [site-id,](#page-227-0) on page 228
- [site-of-origin,](#page-228-0) on page 229
- [slave](#page-229-0) ipv4, on page 230
- [sleep,](#page-230-0) on page 231
- sleep [instance,](#page-231-0) on page 232
- slot, on [page](#page-232-0) 233
- [smtp-host](#page-233-0) smtp-port reply-to from, on page 234
- [snapshot](#page-234-0) create, on page 235
- [snapshot](#page-235-0) delete, on page 236
- [snapshot](#page-236-0) delete ALL, on page 237
- [snapshot](#page-237-0) section add, on page 238
- [snapshot](#page-238-0) section delete, on page 239
- snmp-server aaa-user [cache-timeout,](#page-239-0) on page 240
- [snmp-server](#page-240-0) community, on page 241
- [snmp-server](#page-241-0) community, on page 242
- [snmp-server](#page-242-0) community use-acl, on page 243
- [snmp-server](#page-243-0) contact, on page 244
- [snmp-server](#page-244-0) context, on page 245
- [snmp-server](#page-245-0) context type len val, on page 246
- snmp-server counter [cache-enable,](#page-246-0) on page 247
- [snmp-server](#page-247-0) counter cache enable, on page 248
- [snmp-server](#page-248-0) counter cache timeout, on page 249
- [snmp-server](#page-249-0) enable traps, on page 250
- [snmp-server](#page-250-0) enable traps bgp, on page 251
- [snmp-server](#page-251-0) enable traps bgp cbgp2, on page 252
- [snmp-server](#page-252-0) enable traps bgp cbgp2 threshold prefix, on page 253
- [snmp-server](#page-253-0) enable traps bgp threshold prefix, on page 254
- [snmp-server](#page-254-0) enable traps eigrp, on page 255
- [snmp-server](#page-255-0) enable traps ospf, on page 256
- [snmp-server](#page-256-0) enable traps ospf lsa, on page 257
- [snmp-server](#page-257-0) enable traps ospf rate-limit, on page 258
- [snmp-server](#page-258-0) enable traps ospfv3, on page 259
- [snmp-server](#page-259-0) enable traps ospfv3 lsa, on page 260
- [snmp-server](#page-260-0) enable traps ospfv3 rate-limit, on page 261
- snmp-server enable traps [storm-control](#page-261-0) trap-rate, on page 262
- snmp-server [force-unload-feature,](#page-262-0) on page 263
- snmp-server [globalEnforcePriv,](#page-263-0) on page 264
- [snmp-server](#page-264-0) host, on page 265
- [snmp-server](#page-265-0) host filter-vrf, on page 266
- [snmp-server](#page-266-0) host source, on page 267
- [snmp-server](#page-267-0) host use-vrf, on page 268
- [snmp-server](#page-268-0) host use\_vrf, on page 269
- snmp-server [load-cond-feature,](#page-269-0) on page 270
- [snmp-server](#page-270-0) load-mib, on page 271
- [snmp-server](#page-271-0) location, on page 272
- snmp-server mib [community-map](#page-272-0) context, on page 273
- snmp-server mib mpls vpn [max-threshold,](#page-273-0) on page 274
- [snmp-server](#page-274-0) protocol enable, on page 275
- snmp-server [source-interface](#page-275-0) traps, on page 276
- snmp-server [system-shutdown,](#page-276-0) on page 277
- [snmp-server](#page-277-0) tcp-session, on page 278
- [snmp-server](#page-278-0) user, on page 279
- [snmp-server](#page-279-0) user, on page 280
- snmp-trap event-type [policy-name,](#page-280-0) on page 281
- snmp ifmib [ifalias](#page-281-0) long, on page 282
- snmp trap [link-status,](#page-282-0) on page 283
- snmp trap [link-status,](#page-283-0) on page 284
- snmp trap [link-status,](#page-284-0) on page 285
- snmp trap [link-status,](#page-285-0) on page 286
- snmp trap [link-status,](#page-286-0) on page 287
- snmp trap [link-status,](#page-287-0) on page 288
- sockets [local-port-range,](#page-288-0) on page 289
- [soft-reconfiguration](#page-289-0) inbound, on page 290
- [soft-reconfiguration](#page-290-0) inbound, on page 291
- soo [auto,](#page-291-0) on page 292
- sort, on [page](#page-292-0) 293
- [source-group,](#page-293-0) on page 294
- [source-interface,](#page-294-0) on page 295
- [source-interface,](#page-295-0) on page 296
- [source-interface,](#page-296-0) on page 297
- source-interface [hold-down-time,](#page-297-0) on page 298
- [source,](#page-298-0) on page 299
- [source,](#page-299-0) on page 300
- [source,](#page-300-0) on page 301
- [source,](#page-301-0) on page 302
- [source,](#page-302-0) on page 303
- source [copy-sys,](#page-303-0) on page 304
- source [forward-drops,](#page-304-0) on page 305
- source [interface,](#page-305-0) on page 306
- source [interface,](#page-306-0) on page 307
- [source](#page-307-0) ip, on page 308
- source [proxy-layer2-gateway](#page-308-0) tree-id switchid tx, on page 309
- [source](#page-309-0) vlan, on page 310
- [spanning-tree](#page-310-0) bpdufilter, on page 311
- [spanning-tree](#page-311-0) bpduguard, on page 312
- spanning-tree [bridge-domain,](#page-312-0) on page 313
- [spanning-tree](#page-313-0) bridge assurance, on page 314
- [spanning-tree](#page-314-0) cost, on page 315
- [spanning-tree](#page-315-0) cost auto, on page 316
- [spanning-tree](#page-316-0) fcoe, on page 317
- [spanning-tree](#page-317-0) guard, on page 318
- [spanning-tree](#page-318-0) lc-issu, on page 319
- [spanning-tree](#page-319-0) lc-issu, on page 320
- [spanning-tree](#page-320-0) link-type, on page 321
- [spanning-tree](#page-321-0) loopguard default, on page 322
- [spanning-tree](#page-322-0) mode, on page 323
- spanning-tree mst [configuration,](#page-323-0) on page 324
- spanning-tree mst [configuration,](#page-324-0) on page 325
- [spanning-tree](#page-325-0) mst cost, on page 326
- [spanning-tree](#page-326-0) mst cost auto, on page 327
- spanning-tree mst [forward-time,](#page-327-0) on page 328
- [spanning-tree](#page-328-0) mst hello-time, on page 329
- [spanning-tree](#page-329-0) mst max-age, on page 330
- [spanning-tree](#page-330-0) mst max-hops, on page 331
- [spanning-tree](#page-331-0) mst port-priority, on page 332
- [spanning-tree](#page-332-0) mst pre-standard, on page 333
- [spanning-tree](#page-333-0) mst priority, on page 334
- [spanning-tree](#page-334-0) mst root, on page 335
- [spanning-tree](#page-335-0) mst simulate pvst, on page 336
- [spanning-tree](#page-336-0) mst simulate pvst global, on page 337
- [spanning-tree](#page-337-0) pathcost method, on page 338
- [spanning-tree](#page-338-0) port-priority, on page 339
- [spanning-tree](#page-339-0) port type, on page 340
- [spanning-tree](#page-340-0) port type edge bpdufilter default, on page 341
- [spanning-tree](#page-341-0) port type edge bpduguard default, on page 342
- [spanning-tree](#page-342-0) port type edge default, on page 343
- [spanning-tree](#page-343-0) port type edge trunk, on page 344
- [spanning-tree](#page-344-0) port type network default, on page 345
- [spanning-tree](#page-345-0) portfast, on page 346
- [spanning-tree](#page-346-0) portfast bpdufilter default, on page 347
- [spanning-tree](#page-347-0) portfast bpduguard default, on page 348
- [spanning-tree](#page-348-0) portfast default, on page 349
- spanning-tree [pseudo-information,](#page-349-0) on page 350
- [spanning-tree](#page-350-0) vlan, on page 351
- spanning-tree vlan [forward-time,](#page-351-0) on page 352
- [spanning-tree](#page-352-0) vlan hello-time, on page 353
- [spanning-tree](#page-353-0) vlan max-age, on page 354
- [spanning-tree](#page-354-0) vlan priority, on page 355
- [spanning-tree](#page-355-0) vlan root, on page 356
- [speed-group,](#page-356-0) on page 357
- [speed,](#page-357-0) on page 358
- [speed,](#page-358-0) on page 359
- [speed,](#page-359-0) on page 360
- [speed,](#page-360-0) on page 361
- [speed,](#page-361-0) on page 362
- [speed,](#page-362-0) on page 363
- [speed,](#page-363-0) on page 364
- [speed,](#page-364-0) on page 365
- [speed](#page-365-0) auto, on page 366
- [speed](#page-366-0) auto 100, on page 367
- [speed](#page-367-0) auto 100 1000, on page 368
- speed [group](#page-368-0) 10g, on page 369
- [spf-interval,](#page-369-0) on page 370
- [spf-interval,](#page-370-0) on page 371
- [spf-interval,](#page-371-0) on page 372
- spf mode [incremental,](#page-372-0) on page 373
- spf mode [incremental,](#page-373-0) on page 374
- [spine-anycast-gateway,](#page-374-0) on page 375
- sprom [backplane,](#page-375-0) on page 376
- sprom recover [backplane,](#page-376-0) on page 377
- ssh, on [page](#page-377-0) 378
- [ssh6,](#page-378-0) on page 379
- ssh [cipher-mode](#page-379-0) weak, on page 380
- ssh key dsa, on [page](#page-380-0) 381
- ssh [login-attempts,](#page-381-0) on page 382
- ssh server [enable,](#page-382-0) on page 383
- [standby,](#page-383-0) on page 384
- [start,](#page-384-0) on page 385
- [start,](#page-385-0) on page 386
- [start,](#page-386-0) on page 387
- start , on [page](#page-387-0) 388
- start , on [page](#page-388-0) 389
- start , on [page](#page-389-0) 390
- start , on [page](#page-390-0) 391
- state , on [page](#page-391-0) 392
- state [enabled](#page-392-0) , on page 393
- [stateful-ha](#page-393-0) , on page 394
- [stateful-ha](#page-394-0) , on page 395
- [statistics](#page-395-0) , on page 396
- [statistics](#page-396-0) , on page 397
- [statistics](#page-397-0) , on page 398
- statistics [per-entry](#page-398-0) , on page 399
- statistics [per-entry](#page-399-0) , on page 400
- statistics [per-entry](#page-400-0) , on page 401
- [status](#page-401-0) , on page 402
- [status](#page-402-0) , on page 403
- [status](#page-403-0) , on page 404
- [status](#page-404-0) , on page 405
- [status](#page-405-0) , on page 406
- [status](#page-406-0) , on page 407
- [status](#page-407-0) , on page 408
- sticky [root-selection](#page-408-0) , on page 409
- [stopbits](#page-409-0) 1 , on page 410
- [stopbits](#page-410-0) 1 , on page 411
- [storm-control](#page-411-0) , on page 412
- [stp-root](#page-412-0) , on page 413
- [streetaddress](#page-413-0) , on page 414
- stub , on [page](#page-414-0) 415
- [summary-address](#page-415-0) , on page 416
- [summary-address](#page-416-0) , on page 417
- [summary-address](#page-417-0) , on page 418
- [summary-address](#page-418-0) , on page 419
- [suppress-arp](#page-419-0) , on page 420
- [suppress-fib-pending](#page-420-0) , on page 421
- [suppress-fib-pending](#page-421-0) , on page 422
- [suppress-inactive](#page-422-0) , on page 423
- [suppress-inactive](#page-423-0) , on page 424
- [suppress-signaling-protocol](#page-424-0) ldp , on page 425
- suppress [mac-route](#page-425-0) , on page 426
- [switch-id](#page-426-0) , on page 427
- [switch-priority](#page-427-0) , on page 428
- [switch-priority](#page-428-0) , on page 429
- [switch-profile](#page-429-0) , on page 430
- [switch-profile](#page-430-0) , on page 431
- [switch-scope](#page-431-0) controller l2-vxlan , on page 432
- [switch](#page-432-0) , on page 433
- [switchback,](#page-433-0) on page 434
- [switching-mode](#page-434-0) fabric-speed 40g, on page 435
- [switching-mode](#page-435-0) store-forward, on page 436
- [switchport,](#page-436-0) on page 437
- [switchport,](#page-437-0) on page 438
- [switchport](#page-438-0) access vlan, on page 439
- [switchport](#page-439-0) access vlan, on page 440
- [switchport](#page-440-0) access vlan, on page 441
- switchport [auto-negotiate,](#page-441-0) on page 442
- [switchport](#page-442-0) autostate exclude, on page 443
- [switchport](#page-443-0) beacon, on page 444
- [switchport](#page-444-0) block unicast, on page 445
- switchport [description,](#page-445-0) on page 446
- [switchport](#page-446-0) dot1q ethertype, on page 447
- [switchport](#page-447-0) dot1q ethertype, on page 448
- [switchport](#page-448-0) duplex, on page 449
- [switchport](#page-449-0) encap eisl, on page 450
- [switchport](#page-450-0) fcbbscn, on page 451
- switchport [fcrxbbcredit,](#page-451-0) on page 452
- switchport [fcrxbufsize,](#page-452-0) on page 453
- switchport [fill-pattern](#page-453-0) IDLE speed 8000, on page 454
- [switchport](#page-454-0) host, on page 455
- [switchport](#page-455-0) ignore bit-errors, on page 456
- [switchport](#page-456-0) isolated, on page 457
- [switchport](#page-457-0) mac-learn disable, on page 458
- [switchport](#page-458-0) mode, on page 459
- [switchport](#page-459-0) mode, on page 460
- [switchport](#page-460-0) mode, on page 461
- [switchport](#page-461-0) mode, on page 462
- [switchport](#page-462-0) mode, on page 463
- [switchport](#page-463-0) mode, on page 464
- switchport mode [fabricpath,](#page-464-0) on page 465
- switchport mode monitor [buffer-limit,](#page-465-0) on page 466
- switchport mode [private-vlan,](#page-466-0) on page 467
- switchport mode [private-vlan](#page-467-0) trunk, on page 468
- [switchport](#page-468-0) mtu, on page 469
- [switchport](#page-469-0) owner, on page 470
- switchport [port-security,](#page-470-0) on page 471
- switchport [port-security](#page-471-0) aging time, on page 472
- switchport [port-security](#page-472-0) aging type absolute, on page 473
- switchport port-security [mac-address,](#page-473-0) on page 474
- switchport [port-security](#page-474-0) mac-address sticky, on page 475
- switchport [port-security](#page-475-0) maximum, on page 476
- switchport [port-security](#page-476-0) violation, on page 477
- switchport [private-vlan](#page-477-0) association trunk, on page 478
- switchport private-vlan [host-association,](#page-478-0) on page 479

Ш

- switchport [private-vlan](#page-479-0) mapping, on page 480
- switchport [private-vlan](#page-480-0) mapping trunk, on page 481
- switchport [private-vlan](#page-481-0) trunk allowed vlan, on page 482
- switchport [private-vlan](#page-482-0) trunk native vlan, on page 483
- switchport [promiscuous-mode](#page-483-0) off, on page 484
- [switchport](#page-484-0) rate-mode dedicated, on page 485
- [switchport](#page-485-0) rate-mode dedicated, on page 486
- [switchport](#page-486-0) speed, on page 487
- [switchport](#page-487-0) speed, on page 488
- [switchport](#page-488-0) trunk allowed vlan, on page 489
- [switchport](#page-489-0) trunk allowed vsan, on page 490
- [switchport](#page-490-0) trunk mode, on page 491
- [switchport](#page-491-0) trunk native vlan, on page 492
- [switchport](#page-492-0) trunk pruning vlan except add remove none all, on page 493
- [switchport](#page-493-0) vlan mapping, on page 494
- [switchport](#page-494-0) vlan mapping all, on page 495
- [switchport](#page-495-0) vlan mapping enable, on page 496
- [switchto](#page-496-0) vdc, on page 497
- sync-peers [destination,](#page-497-0) on page 498
- [sync-snmp-password,](#page-498-0) on page 499
- [sync-snmp-password,](#page-499-0) on page 500
- [sync-snmp-password,](#page-500-0) on page 501
- [syslog,](#page-501-0) on page 502
- [system-mac,](#page-503-0) on page 504
- [system-priority,](#page-504-0) on page 505
- [system,](#page-505-0) on page 506
- [system,](#page-506-0) on page 507
- system auto-collect [tech-support,](#page-508-0) on page 509
- [system](#page-509-0) cores, on page 510
- [system](#page-510-0) cores retain, on page 511
- system default [interface-vlan](#page-511-0) autostate, on page 512
- system default [interface,](#page-512-0) on page 513
- system default [switchport,](#page-513-0) on page 514
- system default switchport [fabricpath,](#page-514-0) on page 515
- system default [switchport](#page-515-0) shutdown, on page 516
- system default tx-credit [double-queue,](#page-516-0) on page 517
- system [dot1q-tunnel](#page-517-0) transit, on page 518
- system [fabric-mode](#page-518-0) full-rate, on page 519
- system fabric [core-vlans,](#page-519-0) on page 520
- system fabric [dynamic-vlans,](#page-520-0) on page 521
- system fast-reload [stabilization-timer,](#page-521-0) on page 522
- system [hap-reset,](#page-522-0) on page 523
- system [hap-reset,](#page-523-0) on page 524
- system health check [bootflash,](#page-524-0) on page 525
- system [heartbeat,](#page-525-0) on page 526
- system [heartbeat,](#page-526-0) on page 527
- system [high-multicast-priority,](#page-527-0) on page 528
- system inband [queuing,](#page-528-0) on page 529
- system inband [queuing,](#page-529-0) on page 530
- system interface [shutdown,](#page-530-0) on page 531
- system [jumbomtu,](#page-531-0) on page 532
- system [kernel-trace,](#page-532-0) on page 533
- [system](#page-533-0) kgdb, on page 534
- [system](#page-534-0) kgdb, on page 535
- system [memory-thresholds](#page-535-0) minor severe critical, on page 536
- system [minlife,](#page-536-0) on page 537
- system mode [maintenance,](#page-537-0) on page 538
- system mode maintenance [always-use-custom-profile,](#page-538-0) on page 539
- system mode maintenance on-reload [reset-reason,](#page-539-0) on page 540
- system mode [maintenance](#page-540-0) timeout, on page 541
- system module [failure-action](#page-541-0) shutdown, on page 542
- system nve [allow-vxlan-native-vlan,](#page-542-0) on page 543
- system nve [infra-vlans,](#page-543-0) on page 544
- system nve [infra-vlans](#page-544-0) force, on page 545
- system nve [ingress-replication](#page-545-0) round-robin, on page 546
- system nve ipmc global [index-size,](#page-546-0) on page 547
- system nve [peer-vni-counter,](#page-547-0) on page 548
- system [offline,](#page-548-0) on page 549
- system [private-vlan](#page-549-0) fex trunk, on page 550
- [system](#page-550-0) pss shrink, on page 551
- [system](#page-551-0) qos, on page 552
- system release [mod-lock](#page-552-0) uuid nodeid, on page 553
- system restart vdc [service](#page-553-0) name, on page 554
- system routing [performance-mode,](#page-554-0) on page 555
- system routing [unknown-unicast-flood,](#page-555-0) on page 556
- system shutdown [fan-direction](#page-556-0) mismatch, on page 557
- system standby [manual-boot,](#page-557-0) on page 558
- system standby [manual-boot,](#page-558-0) on page 559
- system [standby](#page-559-0) reload vdc, on page 560
- system [startup-config](#page-560-0) init, on page 561
- system startup-config kill [config-update,](#page-561-0) on page 562
- system [startup-config](#page-562-0) unlock, on page 563
- system [statistics,](#page-563-0) on page 564
- system [statistics,](#page-564-0) on page 565
- system [switch-mode,](#page-565-0) on page 566
- system [switchover,](#page-566-0) on page 567
- system [switchover](#page-567-0) force, on page 568
- system [swover-timeout-reset,](#page-568-0) on page 569
- system [timeout,](#page-569-0) on page 570
- [system](#page-570-0) trace, on page 571
- system urpf [disable,](#page-571-0) on page 572
- system vlan [long-name,](#page-572-0) on page 573

- system vlan [nve-overlay](#page-573-0) id, on page 574
- system vlan [reserve,](#page-574-0) on page 575
- system [vrf-member-change](#page-575-0) retain-l3-config, on page 576
- system [watchdog,](#page-576-0) on page 577
- system [watchdog,](#page-577-0) on page 578
- system [watchdog](#page-578-0) kgdb, on page 579
- system [watchdog](#page-579-0) kgdb, on page 580

## <span id="page-13-0"></span>**sak-expiry-time**

[no] sak-expiry-time <ts>

#### **Syntax Description**

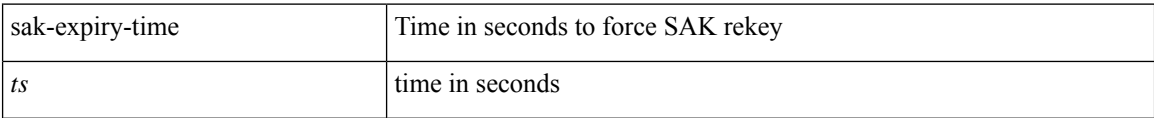

#### **Command Mode**

• /exec/configure/macsec-policy

## <span id="page-14-0"></span>**sampler**

 $\mathbf l$ 

[no] sampler <samplername>

#### **Syntax Description**

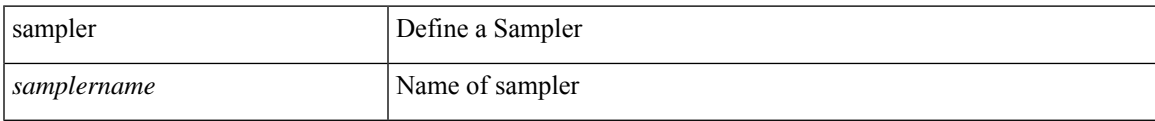

#### **Command Mode**

### <span id="page-15-0"></span>**sampling**

sampling <sampling\_range> | no sampling

#### **Syntax Description**

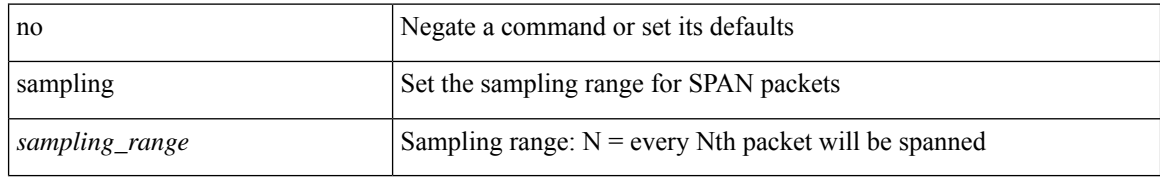

#### **Command Mode**

• /exec/configure/monitor-local-src /exec/configure/config-monitor /exec/configure/config-monitor-erspan-src

## <span id="page-16-0"></span>**san-port-channel persistent**

san-port-channel <channel-id> persistent

#### **Syntax Description**

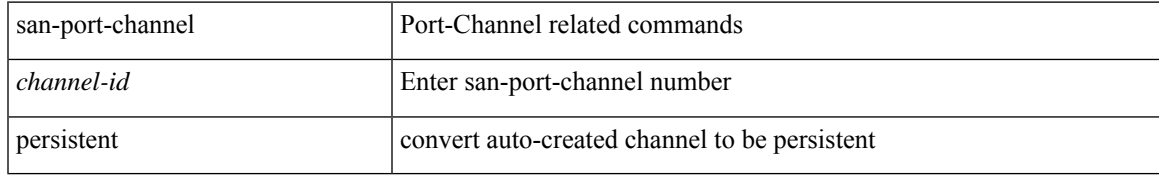

#### **Command Mode**

### <span id="page-17-0"></span>**san-port-channel protocol**

[no] san-port-channel protocol

#### **Syntax Description**

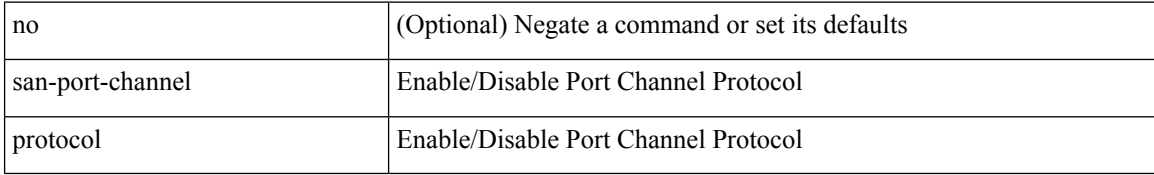

#### **Command Mode**

### <span id="page-18-0"></span>**sap hash-algorithm HMAC-SHA-1**

{ [ no ] sap hash-algorithm HMAC-SHA-1 } | { sap hash-algorithm HMAC-MD5 }

#### **Syntax Description**

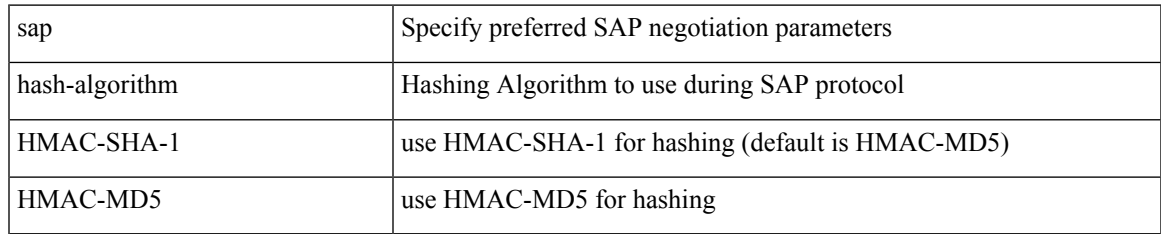

#### **Command Mode**

• /exec/configure/cts-dot1x /exec/configure/cts-manual

# <span id="page-19-0"></span>**sap modelist**

[no] sap modelist <mode\_opt>

#### **Syntax Description**

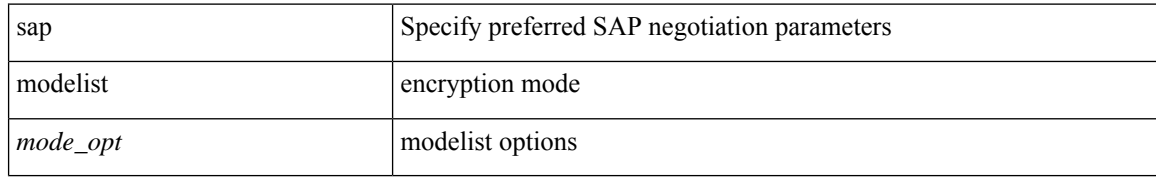

#### **Command Mode**

 $\bullet$ /exec/configure/cts-dot1x

### <span id="page-20-0"></span>**sap pmk sap pmk use-dot1x**

sap pmk <pmk> [ left-zero-padded ] [ modelist <mode\_opt> ] | sap pmk use-dot1x [ modelist <mode\_opt> ] | no sap

#### **Syntax Description**

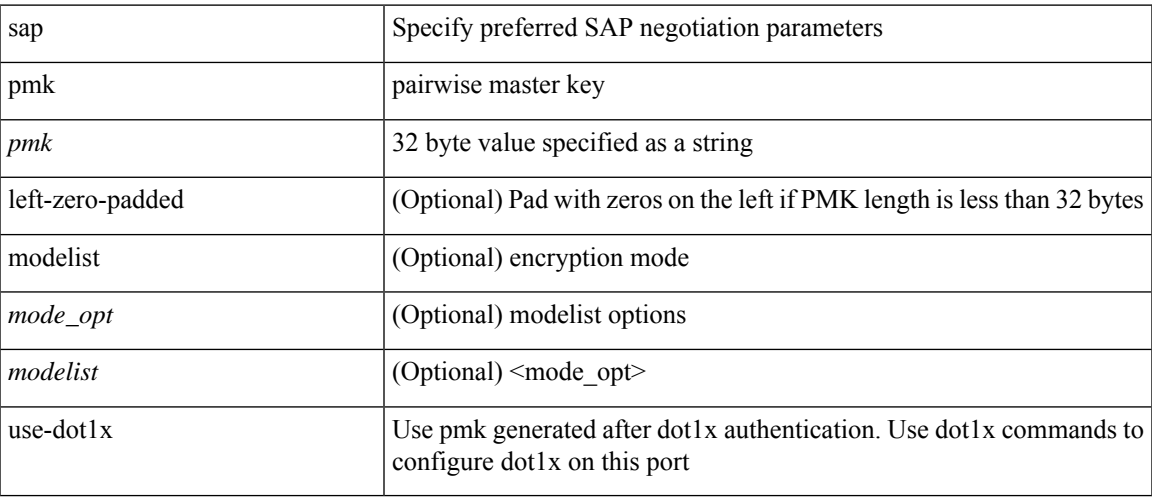

#### **Command Mode**

• /exec/configure/cts-manual

I

### <span id="page-21-0"></span>**save**

save <uri0>

#### **Syntax Description**

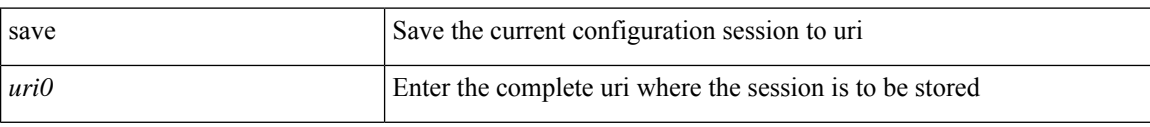

#### **Command Mode**

• /exec/configure

i.

### <span id="page-22-0"></span>**scale-factor module**

[no] scale-factor <sf-value> module <module-number>

#### **Syntax Description**

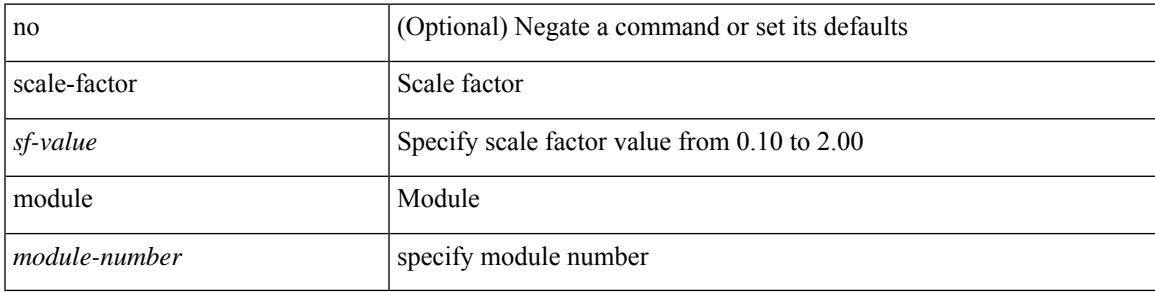

#### **Command Mode**

• /exec/configure/ctrl-plane

### <span id="page-23-0"></span>**scheduler aaa-authentication**

{ scheduler aaa-authentication { password {  $0 \le s0$  |  $7 \le s1$  |  $\le s2$  } | username  $\le s3$  password {  $01 \le s4$  | 71 <s5> | <s6> } } | no scheduler aaa-authentication { password [  $\{0 \le s0$  > |  $7 \le s1$  > |  $\le s2$  } ] | username <s3> password [ {  $01 \leq s4$  > | 71 <s5 > | <s6 > } ] } }

#### **Syntax Description**

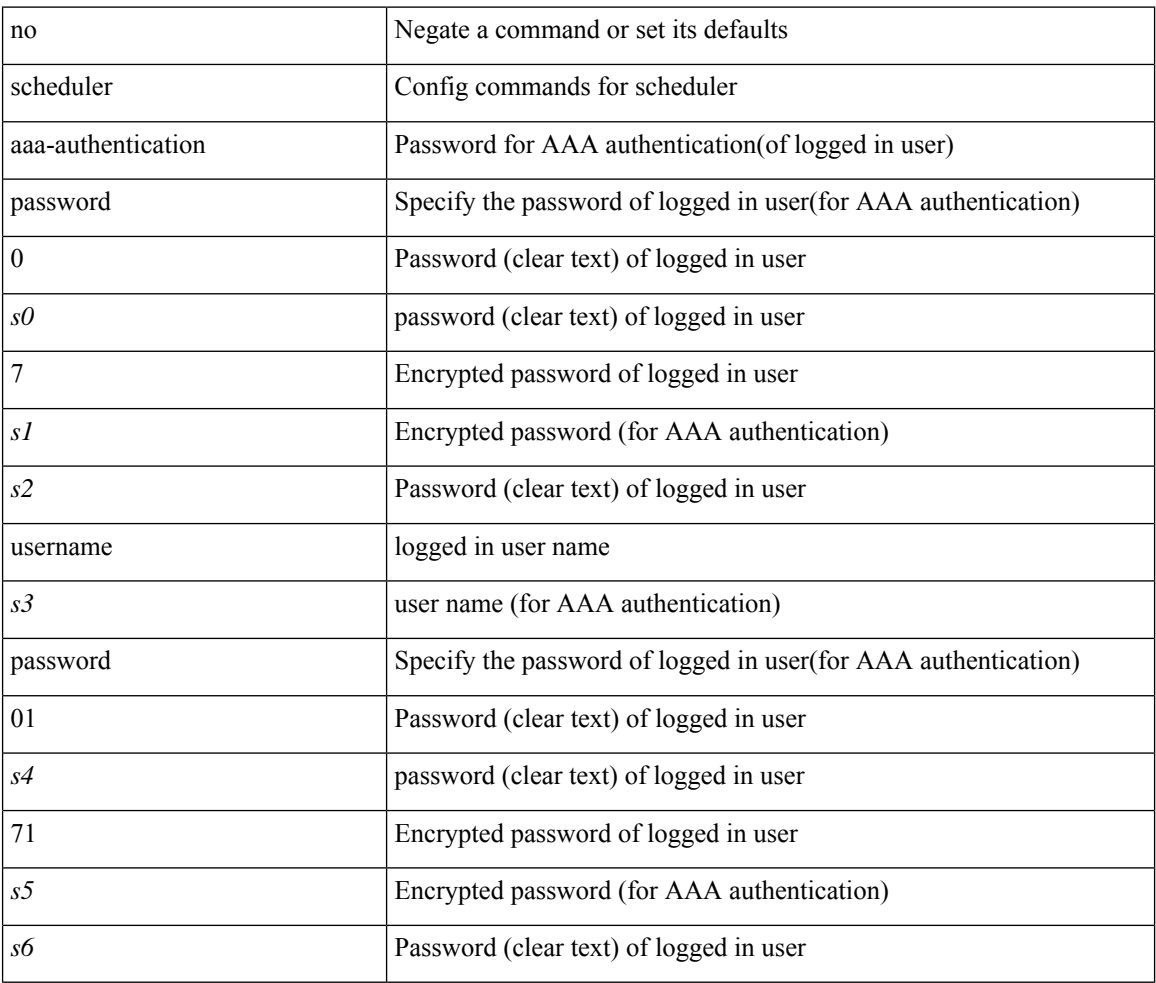

#### **Command Mode**

I

### <span id="page-24-0"></span>**scheduler enable**

[no] scheduler enable

#### **Syntax Description**

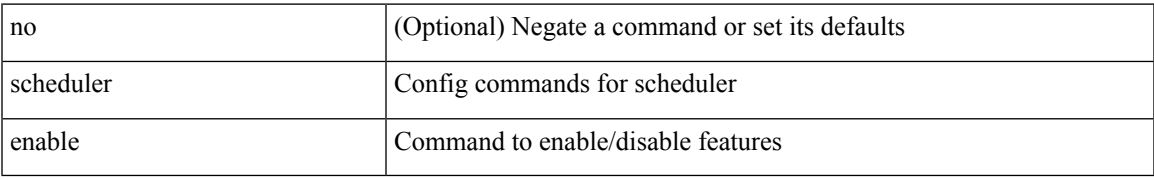

#### **Command Mode**

I

## <span id="page-25-0"></span>**scheduler job name**

[no] scheduler job name <s0>

#### **Syntax Description**

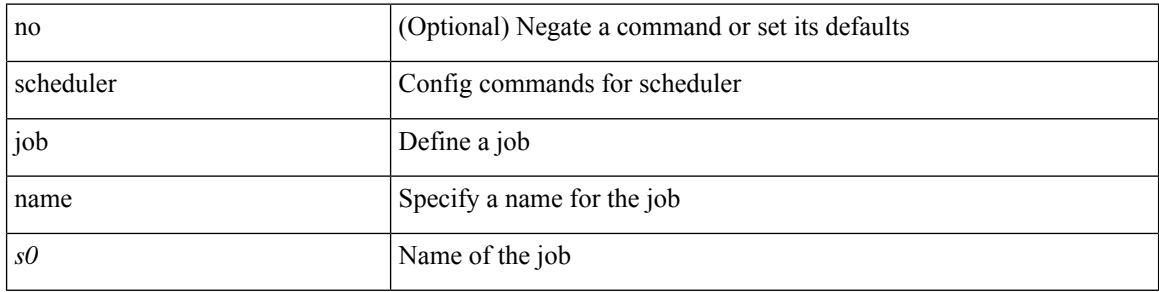

#### **Command Mode**

## <span id="page-26-0"></span>**scheduler logfile size**

{ scheduler logfile size <i0> | no scheduler logfile size [ <i0> ] }

#### **Syntax Description**

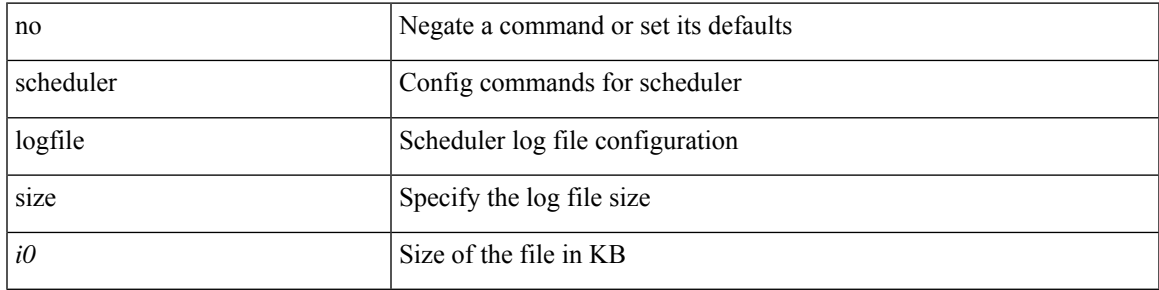

#### **Command Mode**

I

### <span id="page-27-0"></span>**scheduler schedule name**

[no] scheduler schedule name <s0>

#### **Syntax Description**

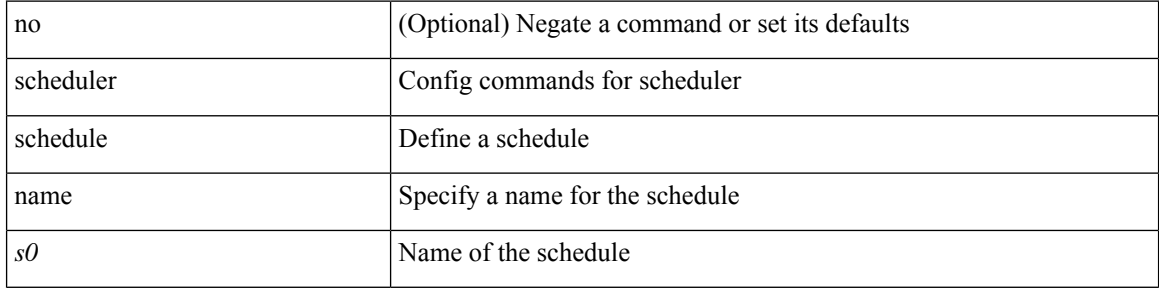

#### **Command Mode**

• /exec/configure

i.

### <span id="page-28-0"></span>**scheduler transport email**

{ scheduler transport email { from <s0> | reply-to <s1> | smtp-server <host0> [ port <i1> ] } | no scheduler transport email { from | reply-to | smtp-server } }

#### **Syntax Description**

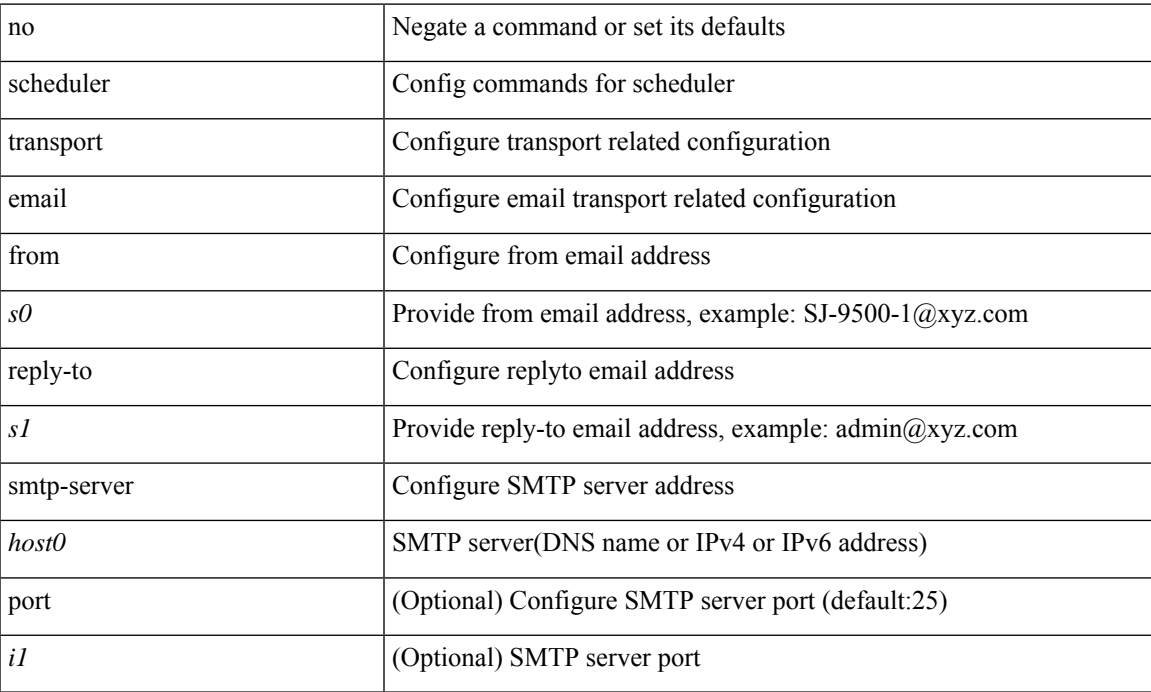

#### **Command Mode**

 $\mathbf l$ 

### <span id="page-29-0"></span>**scp**

scp [ <recurse> ] <from> [ <hyphen> ] <src-path>

#### **Syntax Description**

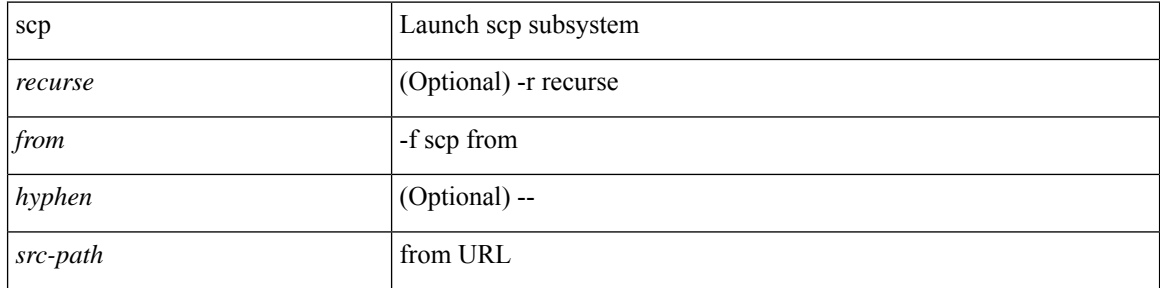

#### **Command Mode**

• /exec

i.

### <span id="page-30-0"></span>**scp**

I

 $\label{eq:sep} \begin{array}{l} \texttt{sep} \ [\texttt{} \ ] \ [\texttt{} \ ] \ [\texttt{} \ ] \texttt{} \ [\texttt{ \ ] \texttt{} \end{array}$ 

#### **Syntax Description**

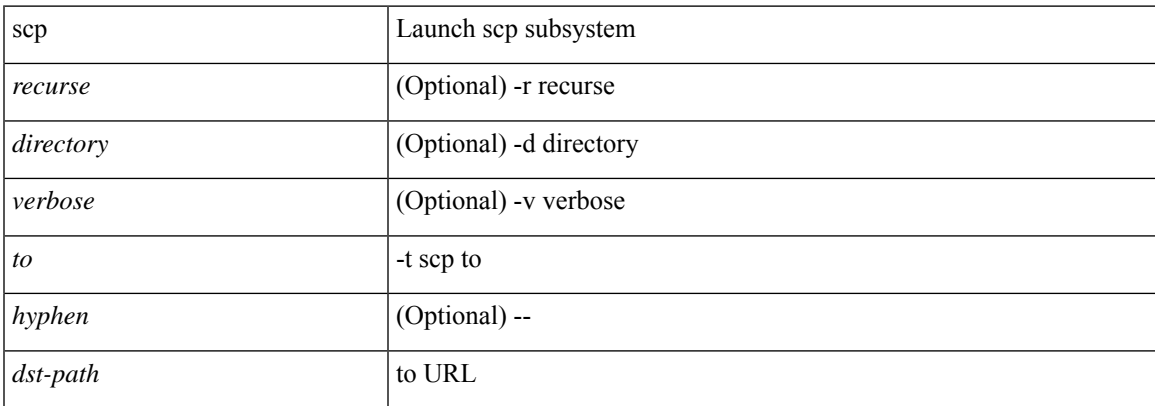

#### **Command Mode**

I

## <span id="page-31-0"></span>**scripting tcl init**

scripting tcl init <uri0> | no scripting tcl init

#### **Syntax Description**

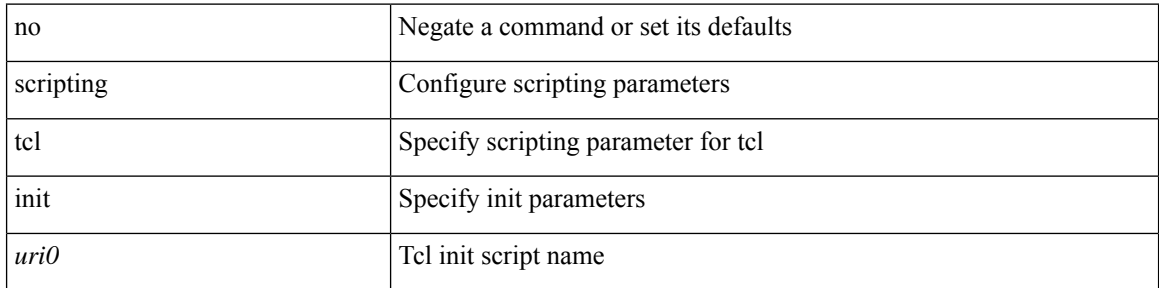

#### **Command Mode**

## <span id="page-32-0"></span>**scripting tcl recursion-limit**

scripting tcl recursion-limit <limit> | no scripting tcl recursion-limit

#### **Syntax Description**

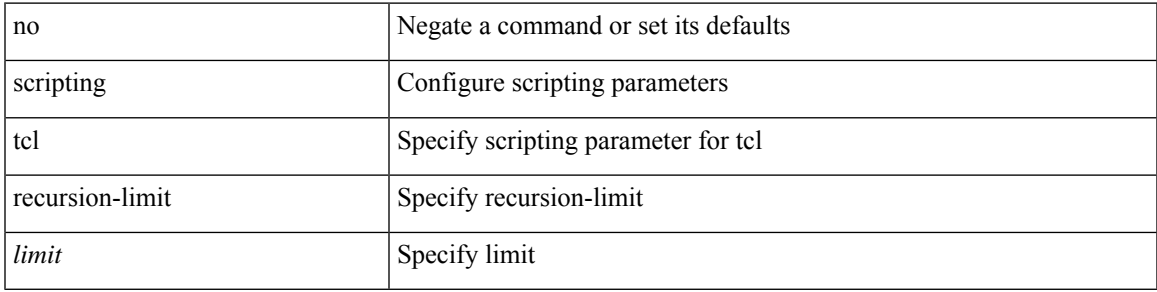

#### **Command Mode**

### <span id="page-33-0"></span>**search**

search <failure\_desc>

#### **Syntax Description**

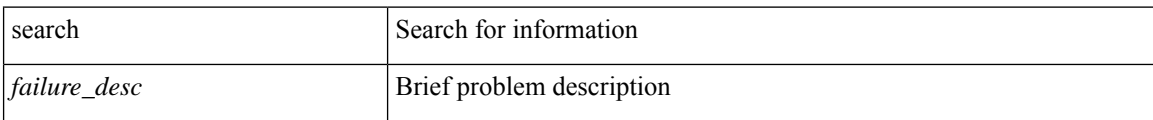

#### **Command Mode**

### <span id="page-34-0"></span>**section**

 $\mathbf{l}$ 

| section <pattern>

#### **Syntax Description**

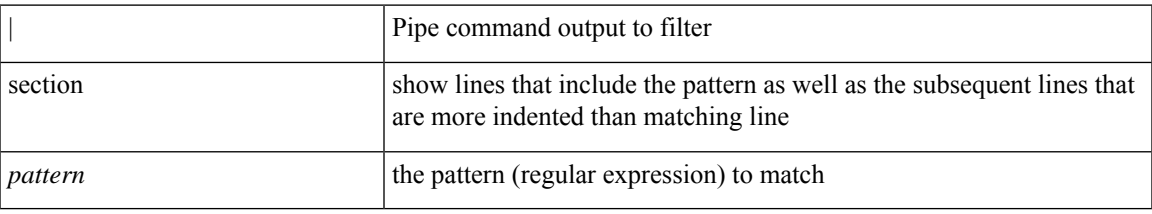

#### **Command Mode**

• /output

### <span id="page-35-0"></span>**secure-handoff**

{ [ no ] secure-handoff }

#### **Syntax Description**

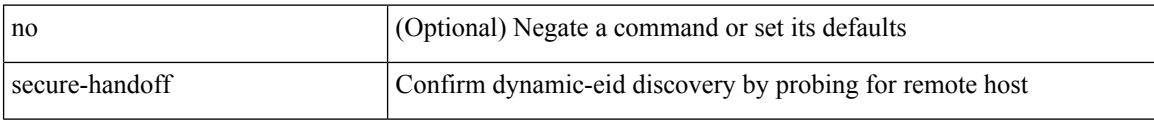

#### **Command Mode**

• /exec/configure/lisp-dynamic-eid /exec/configure/vrf/lisp-dynamic-eid
$\overline{\phantom{a}}$ 

# **security-policy**

[no] security-policy <policy>

## **Syntax Description**

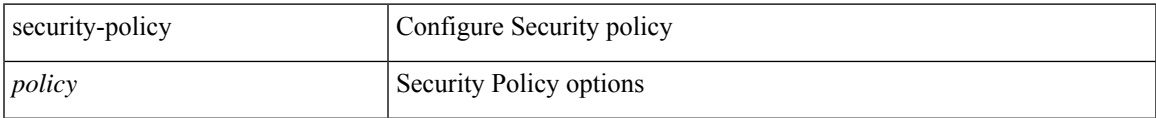

## **Command Mode**

• /exec/configure/macsec-policy

## **sed**

**sed**

 $|$  sed  $[-n]$  +  $\le$ expr $>$ 

## **Syntax Description**

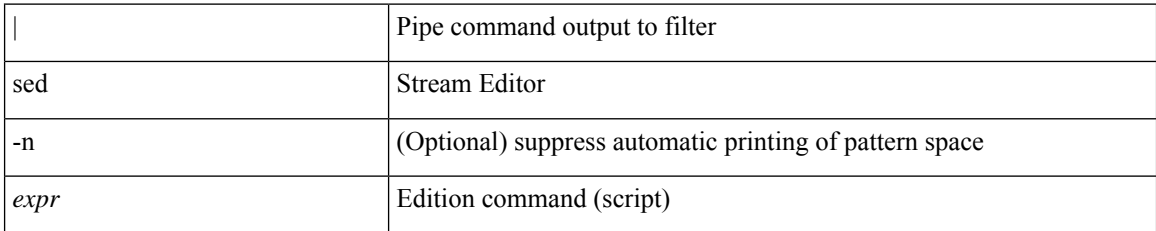

### **Command Mode**

• /output

i.

## **segment-routing mpls**

[no] segment-routing mpls

## **Syntax Description**

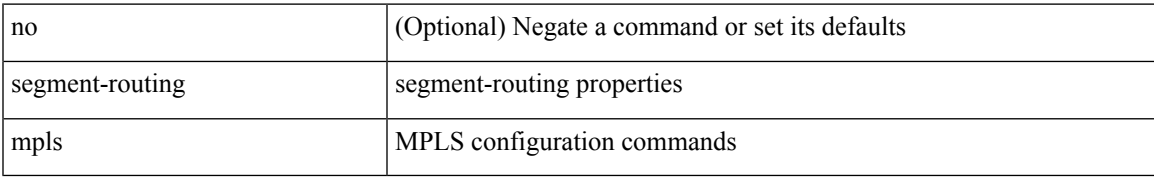

### **Command Mode**

• /exec/configure

## **send-community**

[ no | default ] send-community [ both | extended | standard ]

### **Syntax Description**

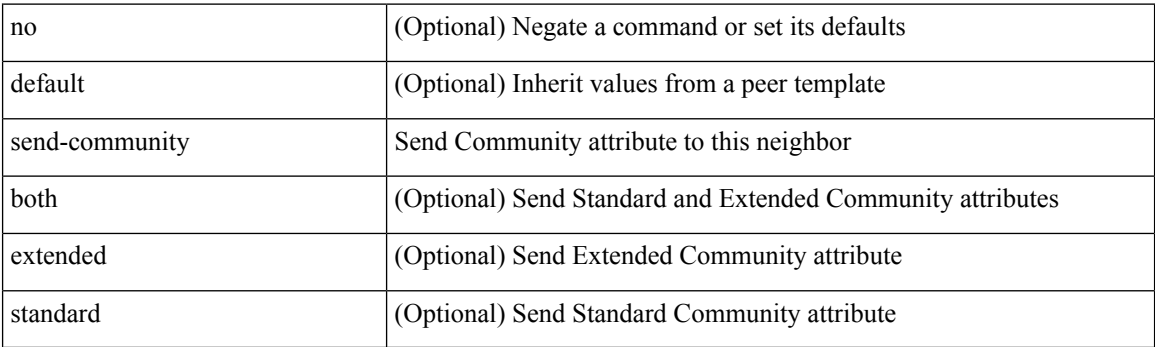

## **Command Mode**

• /exec/configure/router-bgp/router-bgp-neighbor/router-bgp-neighbor-af /exec/configure/router-bgp/router-bgp-neighbor/router-bgp-neighbor-af-vpnv4 /exec/configure/router-bgp/router-bgp-neighbor/router-bgp-neighbor-af-vpnv6 /exec/configure/router-bgp/router-bgp-neighbor/router-bgp-neighbor-af-l2vpn-evpn

## **send-community**

[ no | default ] send-community [ both | extended | standard ]

### **Syntax Description**

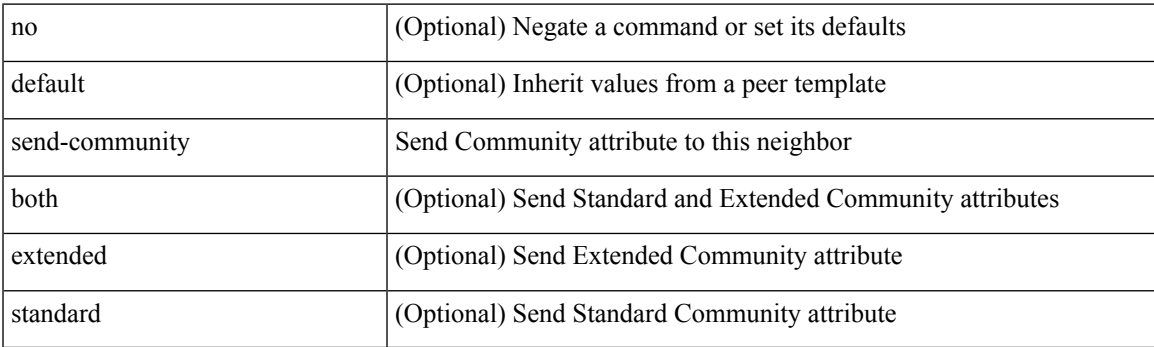

## **Command Mode**

• /exec/configure/router-bgp/router-bgp-neighbor/router-bgp-neighbor-af-ipv4-mdt /exec/configure/router-bgp/router-bgp-neighbor/router-bgp-neighbor-af-l2vpn-vpls /exec/configure/router-bgp/router-bgp-neighbor/router-bgp-neighbor-af-ipv4-mvpn /exec/configure/router-bgp/router-bgp-neighbor/router-bgp-neighbor-af-ipv6-mvpn

## **send-lifetime month\_a month\_b month\_c month\_d month\_e month\_f month\_g month\_h month\_i month\_j month\_k month\_l duration infinite month\_a month\_b month\_c month\_d month\_e month\_f month\_g month\_h month\_i month\_j month\_k month\_l**

 $\{ \{ \text{send-lifetime } [\text{ local }] \leq \text{stim} \geq \{ \text{month\_a } | \text{month\_b } | \text{ month\_c } | \text{month\_d } | \text{month\_e } | \text{month\_f } | \text{month\_g } | \}$ | month\_h | month\_i | month\_j | month\_k | month\_l } <sday> <syear> { duration <dsec> | infinite | <etime>  $\{$  month  $a |$  month  $b |$  month  $c |$  month  $d |$  month  $e |$  month  $f |$  month  $g |$  month  $h |$  month  $i |$  month  $j |$ month\_k | month\_l }  $\leq$ eday $\geq$   $\leq$ eyear $\geq$  } | { no send-lifetime [ [ local ]  $\leq$  stime $\geq$  { month\_a | month\_b | month\_c  $|\text{month}_d|$  month\_e  $|\text{month}_f|$  month\_g  $|\text{month}_h|$  month\_i  $|\text{month}_k|$  month\_l  $\}$  <sday> <syear>  $\{\text{duration} \leq \text{define} > \{\text{meth}_a | \text{month}_b | \text{month}_c | \text{month}_d | \text{month}_e | \text{month}_f | \text{month}_g \}$ | month\_h | month\_i | month\_j | month\_k | month\_l } <eday> <eyear> } } }

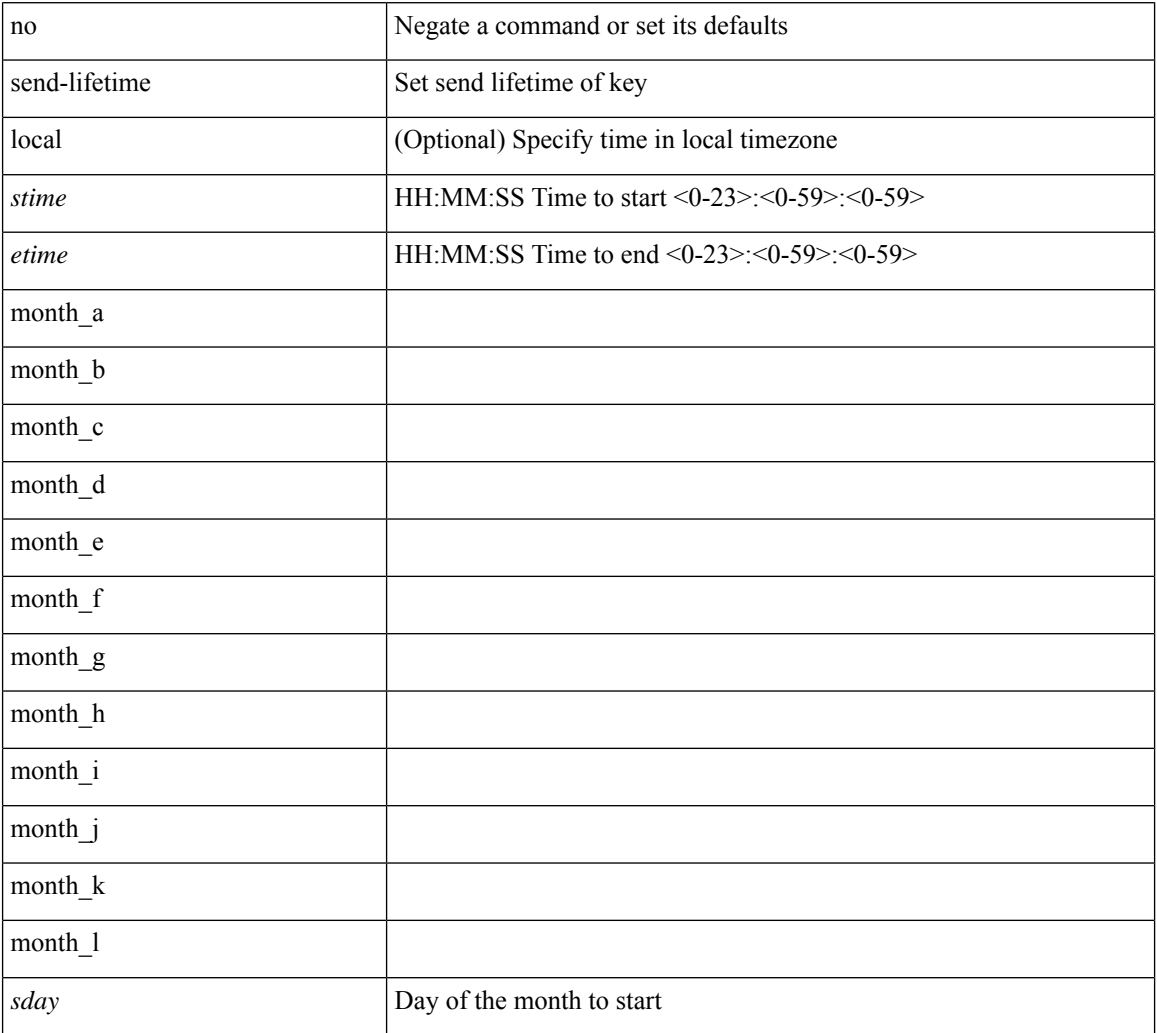

#### **Syntax Description**

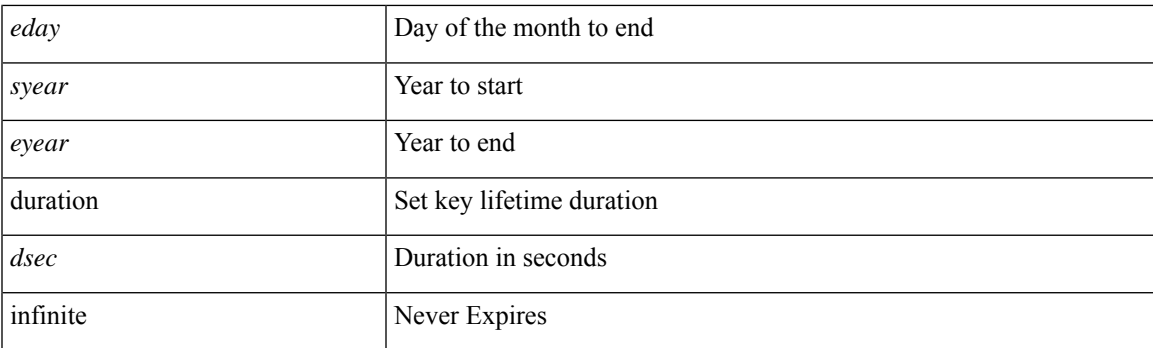

## **Command Mode**

• /exec/configure/keychain-key

## **send-lifetime month\_a month\_b month\_c month\_d month\_e month\_f month\_g month\_h month\_i month\_j month\_k month\_l duration infinite month\_a month\_b month\_c month\_d month\_e month\_f month\_g month\_h month\_i month\_j month\_k month\_l**

 $\{ \{ \text{send-lifetime } [\text{ local }] \leq \text{stim} \geq \{ \text{month\_a } | \text{month\_b } | \text{ month\_c } | \text{month\_d } | \text{month\_e } | \text{month\_f } | \text{month\_g } | \}$ | month\_h | month\_i | month\_j | month\_k | month\_l } <sday> <syear> { duration <dsec> | infinite | <etime>  $\{$  month  $a |$  month  $b |$  month  $c |$  month  $d |$  month  $e |$  month  $f |$  month  $g |$  month  $h |$  month  $i |$  month  $j |$ month\_k | month\_l }  $\leq$ eday $\geq$   $\leq$ eyear $\geq$  } | { no send-lifetime [ [ local ]  $\leq$  stime $\geq$  { month\_a | month\_b | month\_c  $|\text{month}_d|$  month\_e  $|\text{month}_f|$  month\_g  $|\text{month}_h|$  month\_i  $|\text{month}_k|$  month\_l  $\}$  <sday> <syear>  $\{\text{duration} \leq \text{define} > \{\text{meth}_a | \text{month}_b | \text{month}_c | \text{month}_d | \text{month}_e | \text{month}_f | \text{month}_g \}$ | month\_h | month\_i | month\_j | month\_k | month\_l } <eday> <eyear> } } }

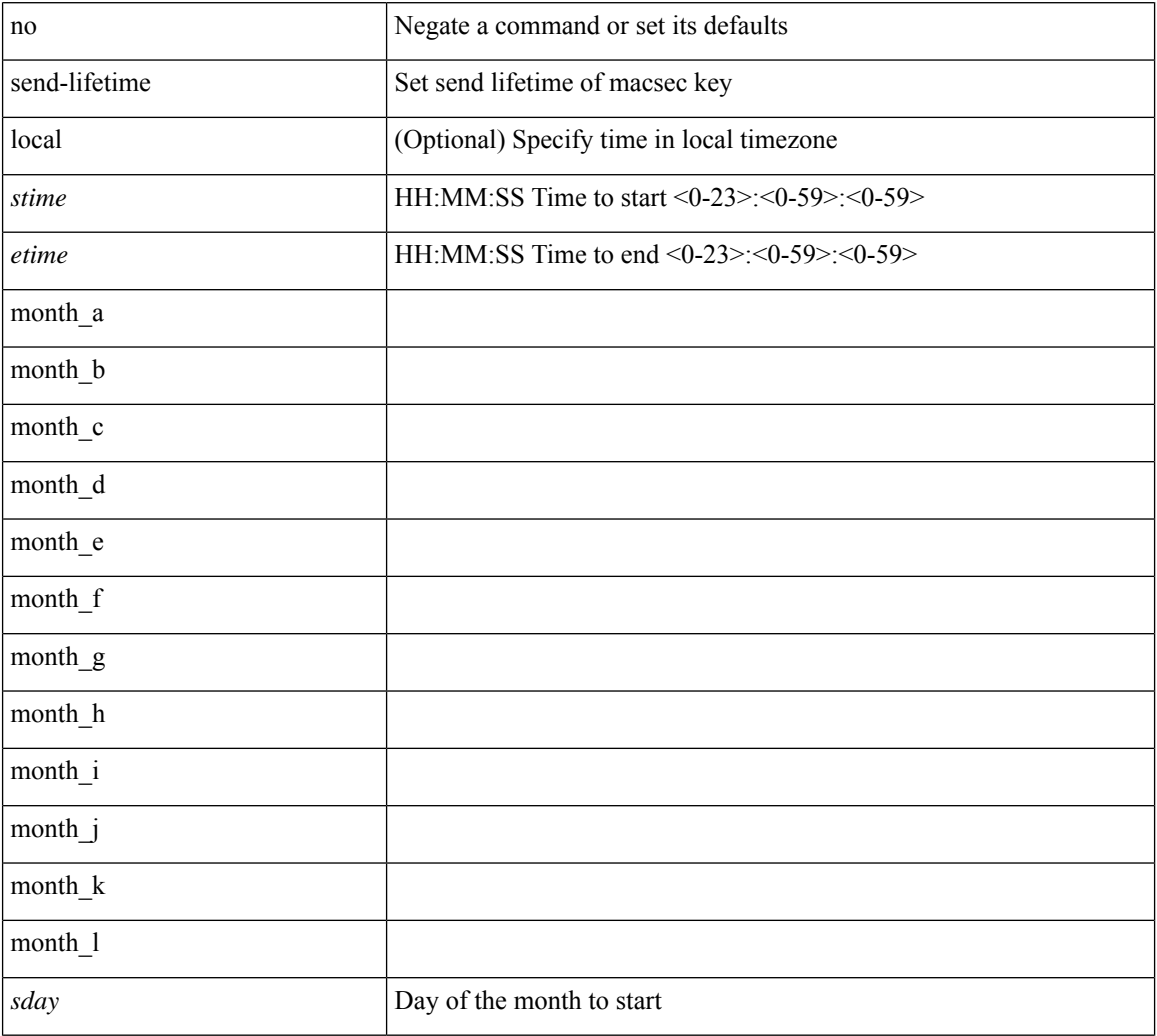

#### **Syntax Description**

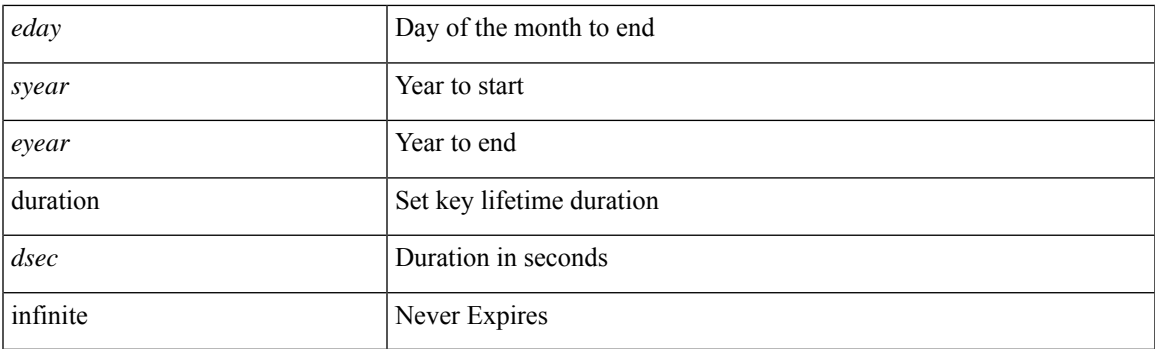

## **Command Mode**

• /exec/configure/macseckeychain-key

## **send**

send <line>

## **Syntax Description**

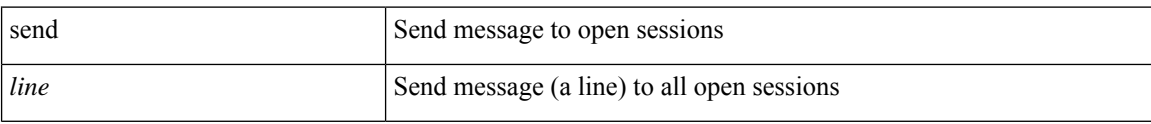

## **Command Mode**

• /exec

## **send session**

send session <s0> <line>

## **Syntax Description**

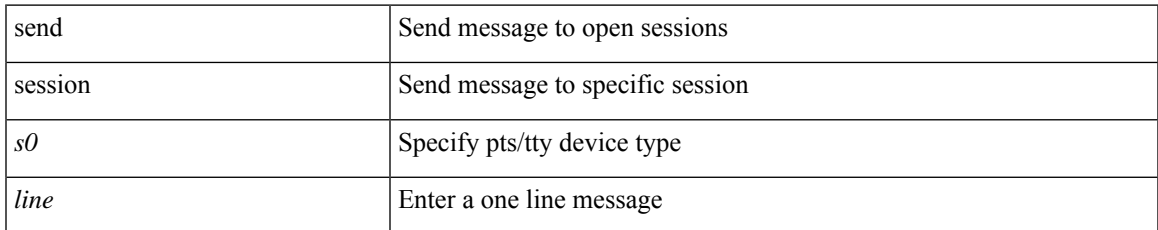

### **Command Mode**

• /exec

## **serial**

serial <chas-ser> | no serial

## **Syntax Description**

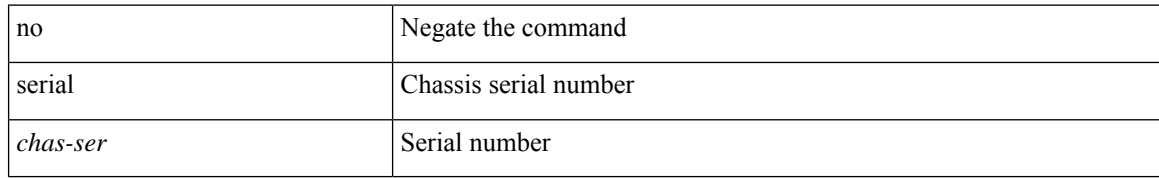

### **Command Mode**

• /exec/configure/fex

i.

## **server**

I

[no] server { <hostipname> }

## **Syntax Description**

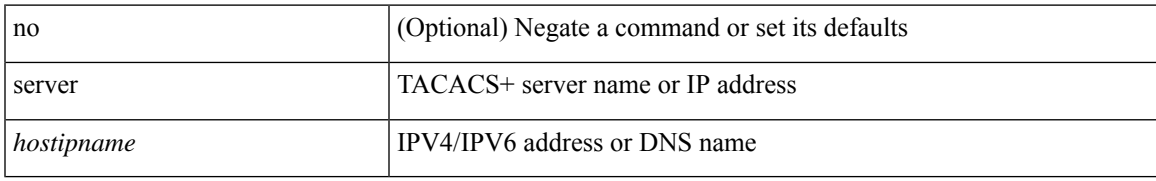

### **Command Mode**

• /exec/configure/tacacs+

## **server**

[no] server <host0>

## **Syntax Description**

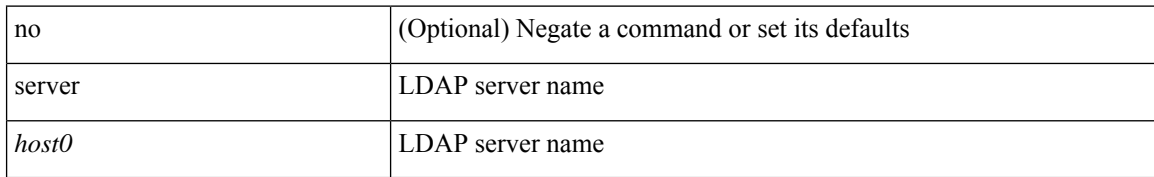

### **Command Mode**

• /exec/configure/ldap

i.

## **server**

I

[no] server <hostipname>

## **Syntax Description**

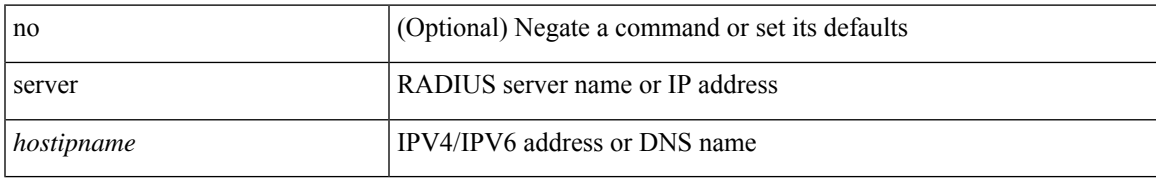

### **Command Mode**

• /exec/configure/radius

## **server protocol ldap ip**

[no] server protocol ldap { ip <ipaddr> | host <hostname> } [ port <portnum> ] [ vrf { <vrf-name> | <vrf-known-name> } ] [ enable-ssl ]

## **Syntax Description**

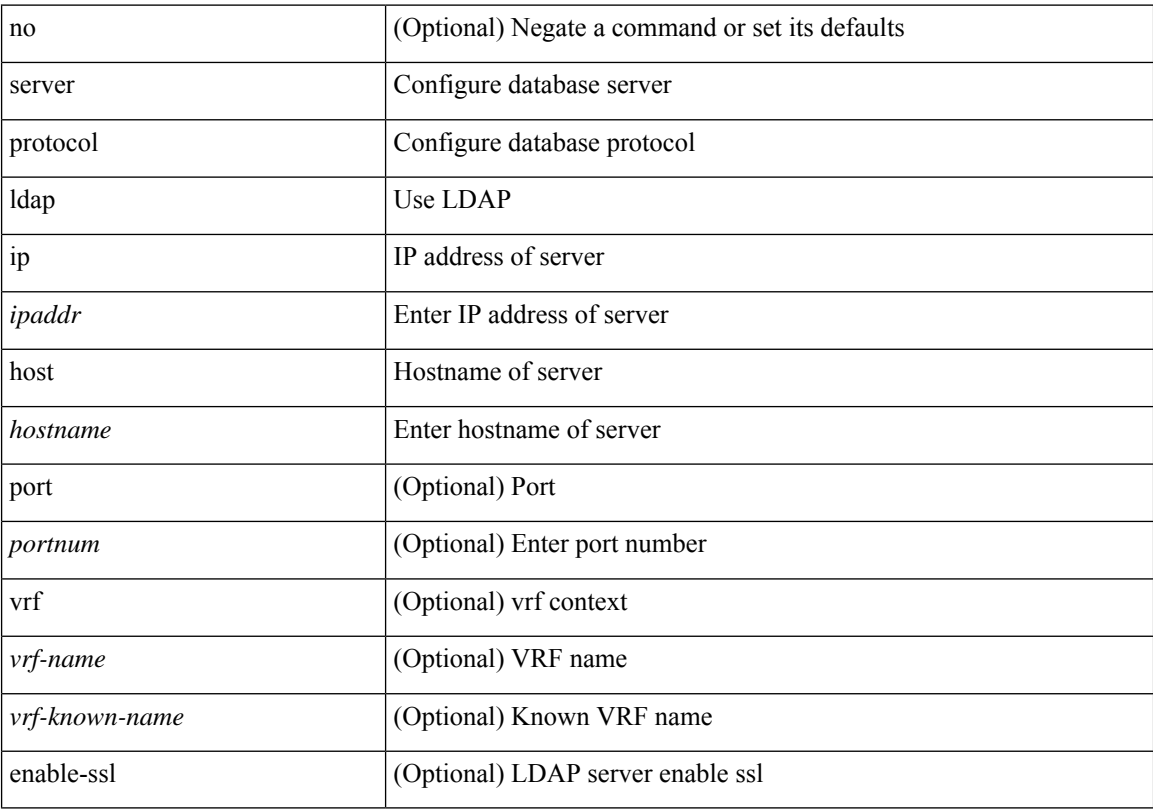

## **Command Mode**

• /exec/configure/fabric-db

## **server protocol radius group**

[no] server protocol radius group <groupname>

## **Syntax Description**

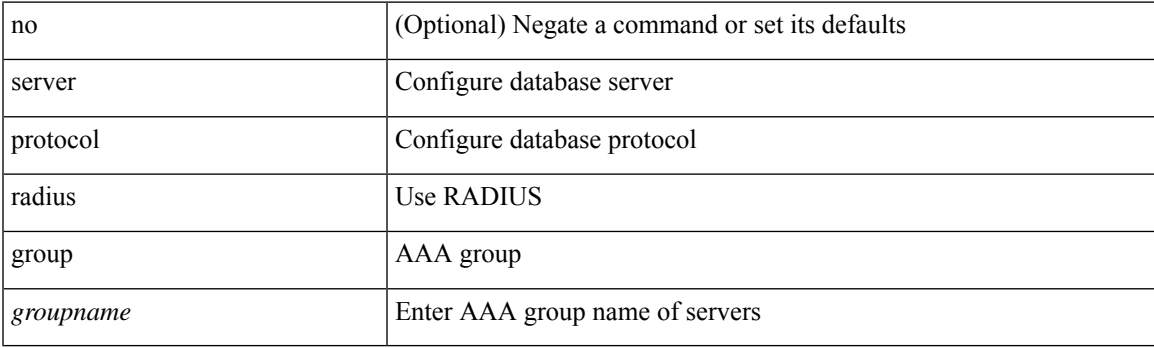

## **Command Mode**

• /exec/configure/fabric-db

## **server protocol xmpp ip**

[no] server protocol xmpp { ip <ipaddr> | host <hostname> } [ port <portnum> ] [ vrf { <vrf-name> | <vrf-known-name> } ]

## **Syntax Description**

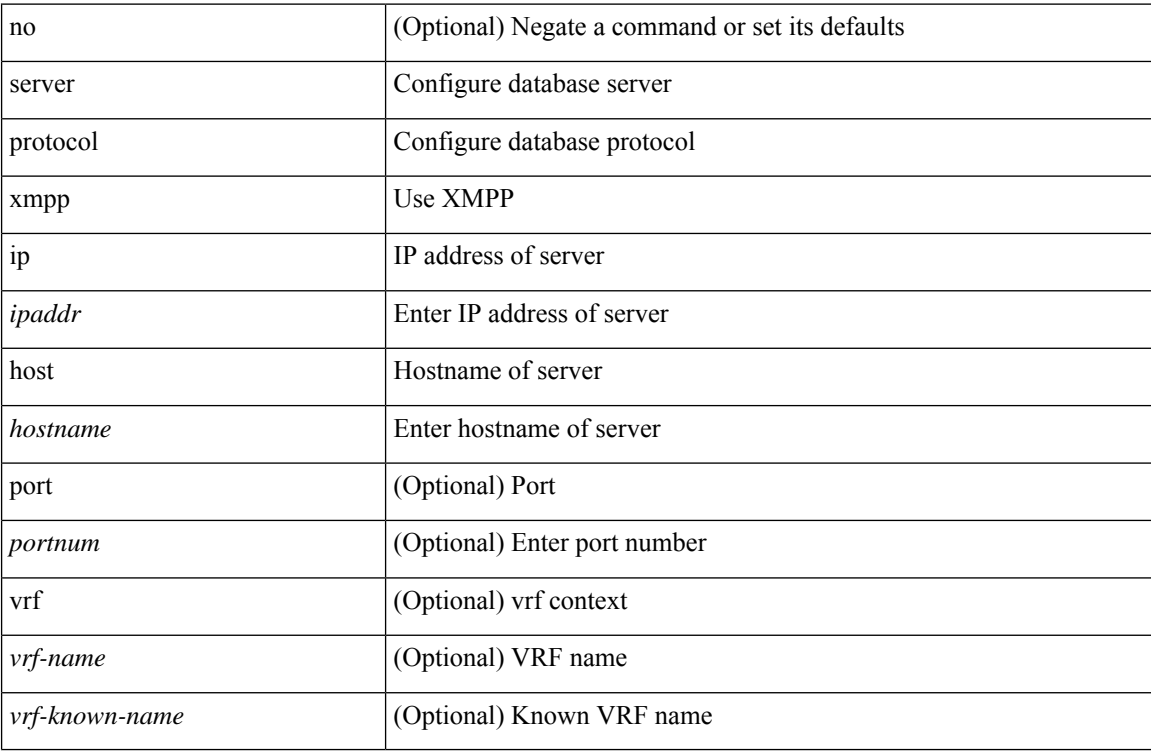

### **Command Mode**

• /exec/configure/fabric-db

## **service-policy**

[no] service-policy [ type qos ] <inp-or-out> <pmap-name-qos> [ no-stats ]

## **Syntax Description**

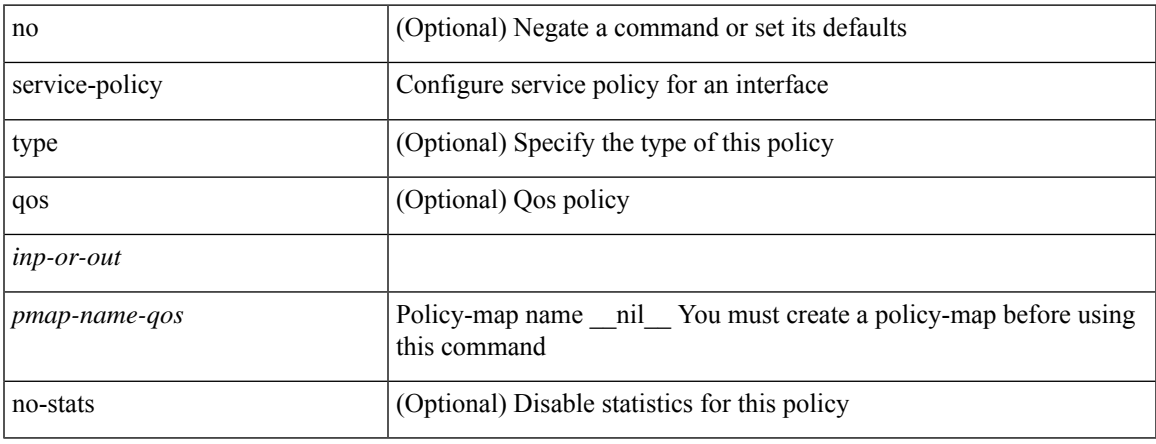

## **Command Mode**

• /exec/configure/if-set-qos /exec/configure/if-remote-ethernet /exec/configure/if-remote-ethernet-switch

## **service-policy**

[no] service-policy [ type qos ]  $\langle$ inp-or-out $\rangle$   $\langle$ pmap-name-qos $\rangle$  [ no-stats ]

## **Syntax Description**

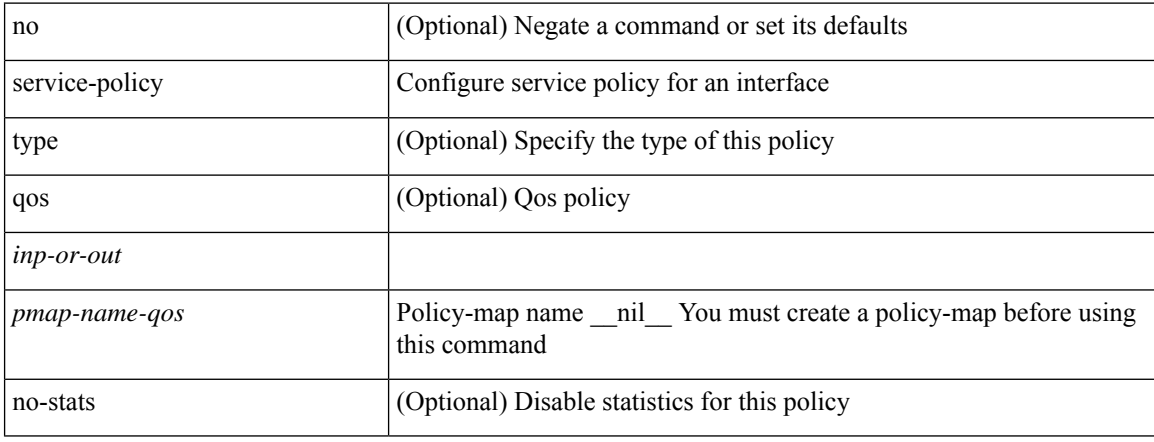

## **Command Mode**

• /exec/configure/vlan

## **service-policy**

[no] service-policy [ type qos ] <pmap-name-qos>

## **Syntax Description**

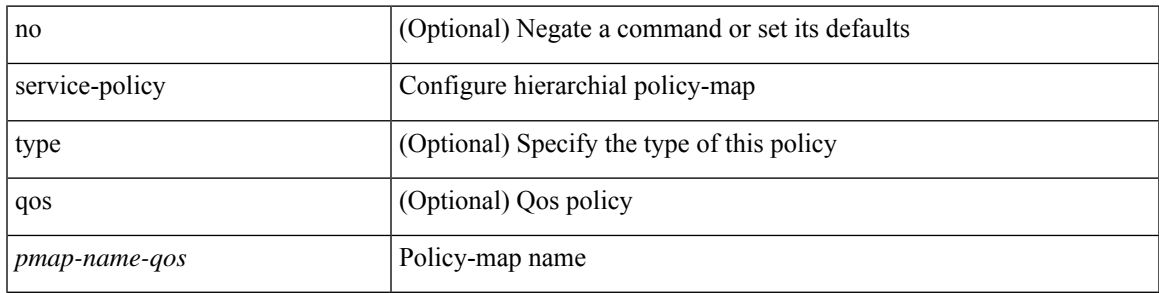

## **Command Mode**

• /exec/configure/policy-map/class

## **service-policy input**

[no] service-policy input <policy\_name>

## **Syntax Description**

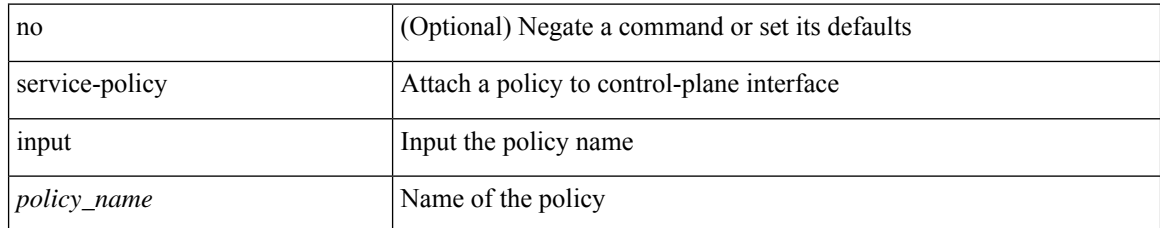

### **Command Mode**

• /exec/configure/ctrl-plane

## **service-policy type network-qos**

[no] service-policy type network-qos <pmap-name-nq>

## **Syntax Description**

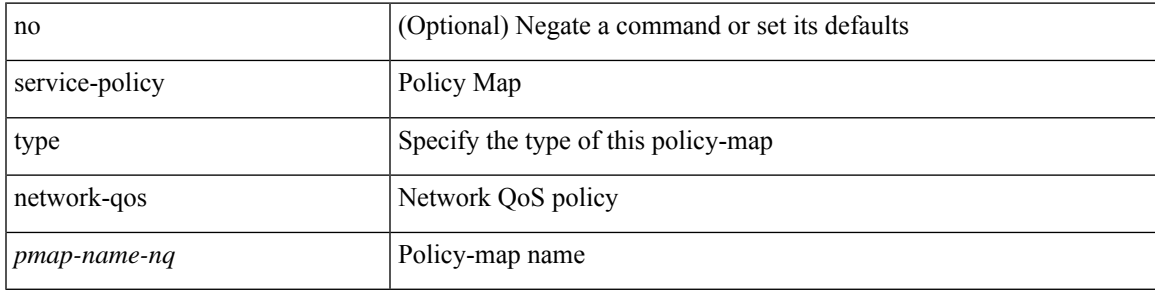

### **Command Mode**

• /exec/configure/system/qos

## **service-policy type psp**

[no] service-policy type psp  $\langle$ inp-or-out $\rangle$  {  $\langle$   $\rangle$ pmap-name-plc $\rangle$  { handle  $\langle$ ppf\_id $\rangle$  } }

## **Syntax Description**

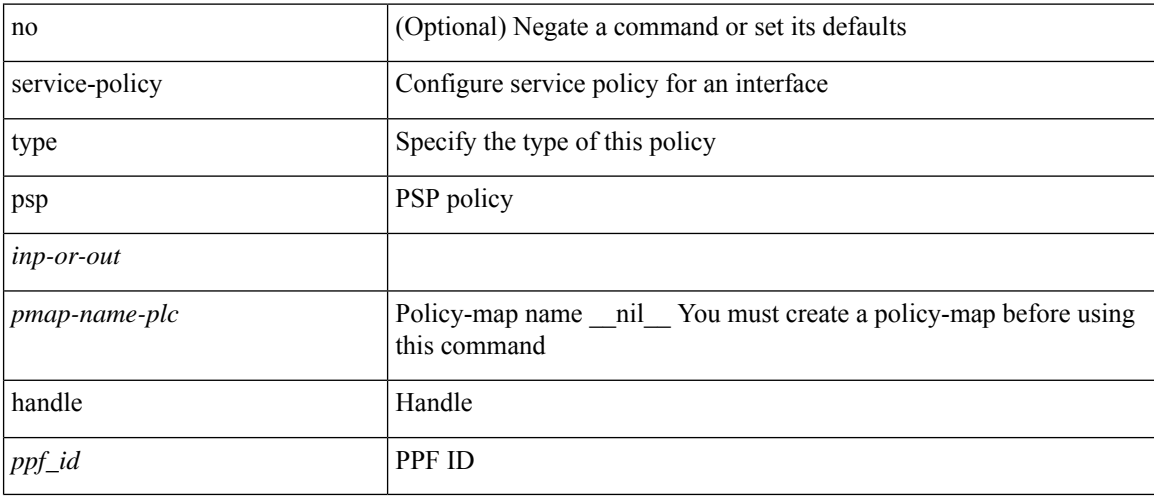

## **Command Mode**

• /exec/configure/if-set-qos

## **service-policy type qos**

[no] service-policy type qos <inp-only> <pmap-name-qos>

## **Syntax Description**

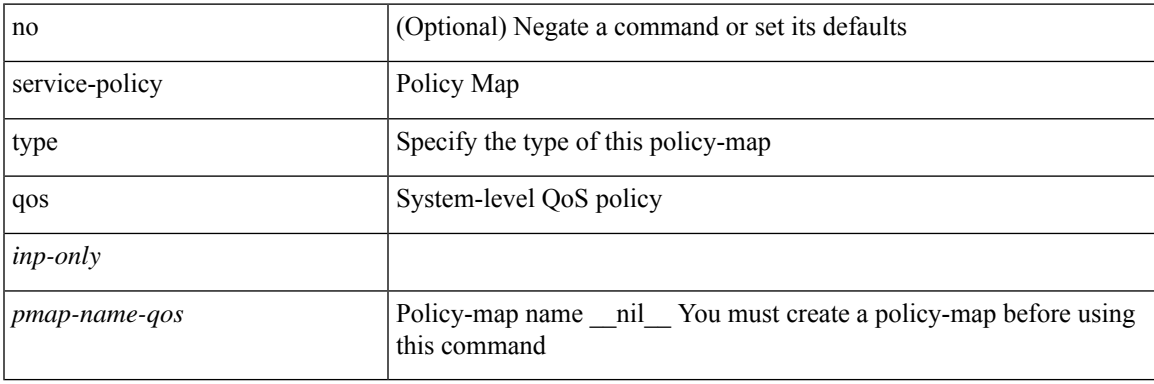

### **Command Mode**

• /exec/configure/system/qos

## **service-policy type queuing**

[no] service-policy type queuing <inp-or-out> <pmap-name-que> [no-stats ]

### **Syntax Description**

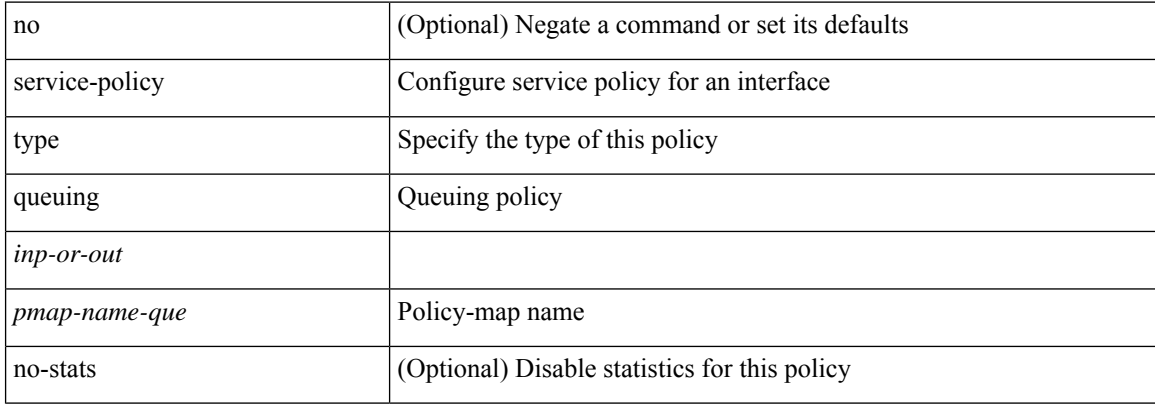

#### **Command Mode**

• /exec/configure/if-set-que

## **service-policy type queuing**

[no] service-policy type queuing <pmap-name-que>

## **Syntax Description**

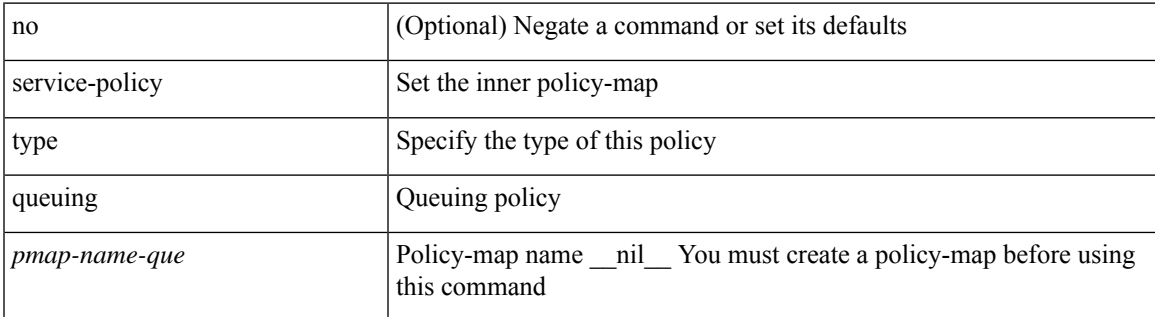

#### **Command Mode**

• /exec/configure/policy-map/type/queuing/class

## **service-policy type queuing**

[no] service-policy type queuing <inp-or-out> <pmap-name-que>

### **Syntax Description**

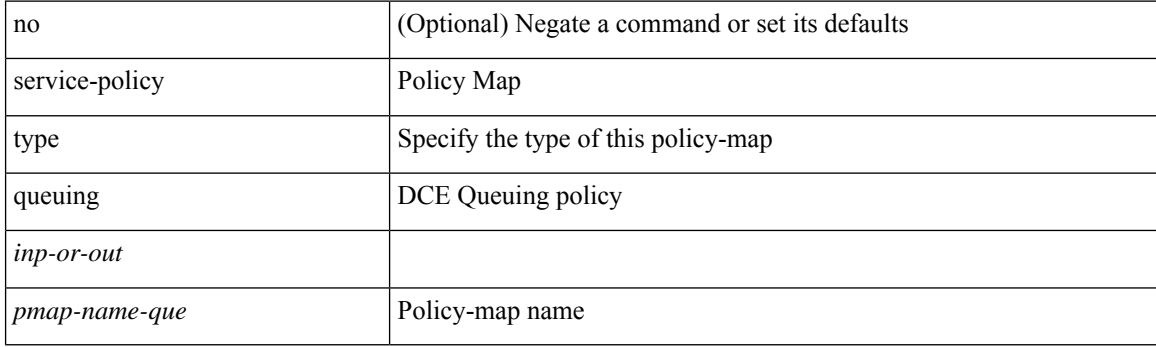

## **Command Mode**

• /exec/configure/system/qos

## **service dhcp**

[no] service dhcp

## **Syntax Description**

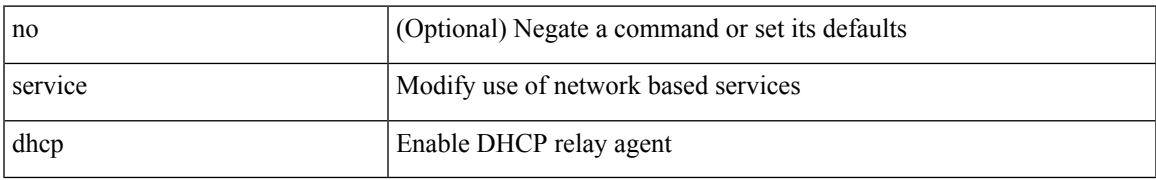

### **Command Mode**

• /exec/configure

## **service set**

[no] service set <onep-service-set>

## **Syntax Description**

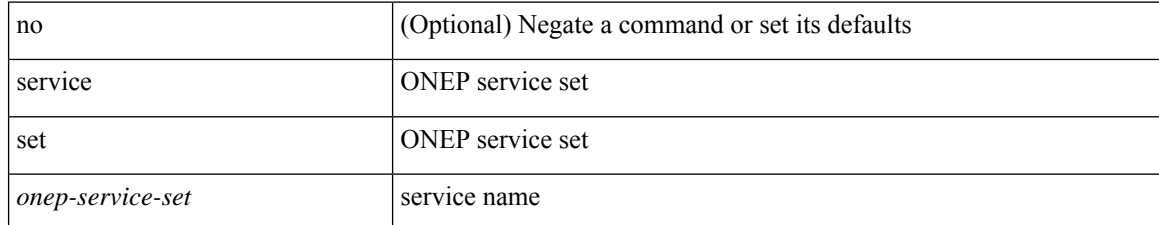

### **Command Mode**

• /exec/configure/onep

## **service unsupported-transceiver**

[no] service unsupported-transceiver

### **Syntax Description**

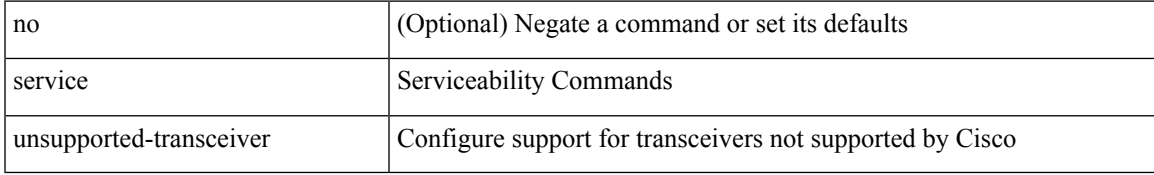

### **Command Mode**

• /exec/configure

## **service vlan-group**

{ service vlan-group <grp-number> <vlan-range> } | { no service vlan-group <grp-number> [ <vlan-range> ] }

## **Syntax Description**

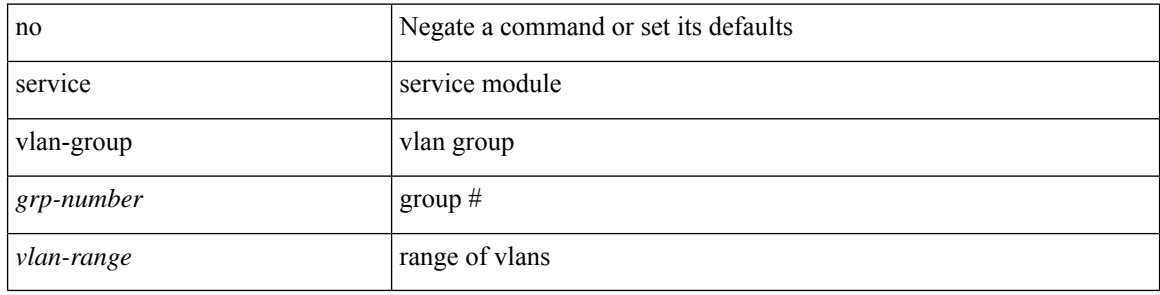

#### **Command Mode**

• /exec/configure

## **session-limit**

[no] session-limit  $\langle i0 \rangle$ 

## **Syntax Description**

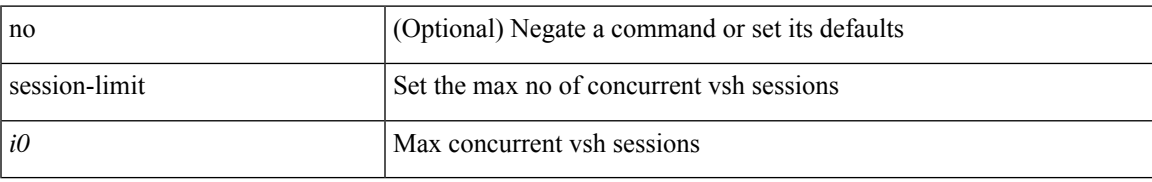

### **Command Mode**

• /exec/configure/line

# **session domain-lookup**

session domain-lookup | no session domain-lookup

## **Syntax Description**

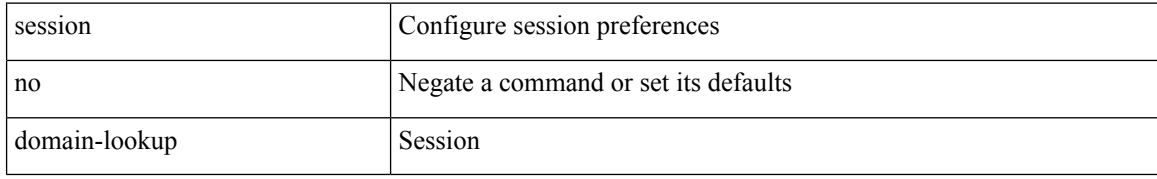

### **Command Mode**

• /exec

# **session key-required**

[no] session key-required

## **Syntax Description**

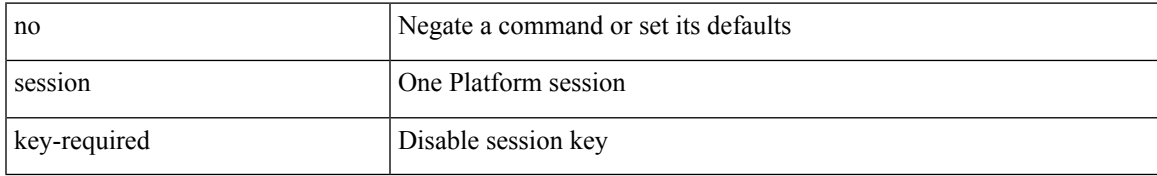

### **Command Mode**

• /exec/configure/onep

## **session max**

session max <onep-maxsess>

## **Syntax Description**

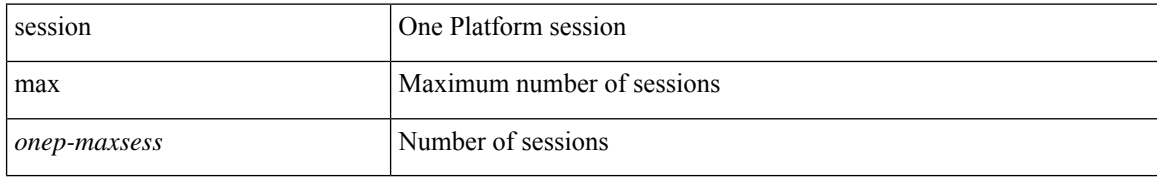

### **Command Mode**

• /exec/configure/onep

i.
I

## **session max**

[no] session max [ <onep-maxsess>]

#### **Syntax Description**

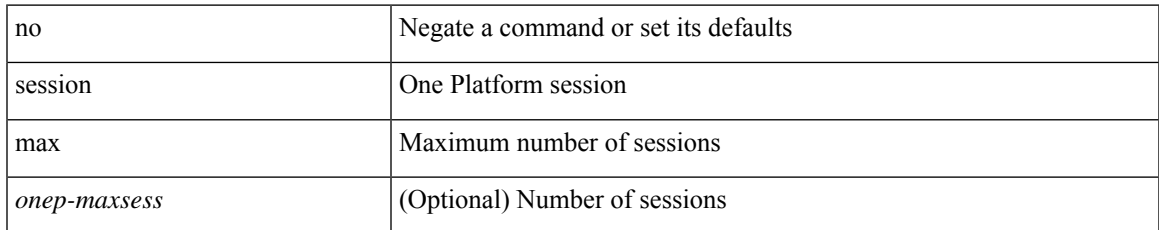

#### **Command Mode**

• /exec/configure/onep

# **session protection**

[no] session protection [ vrf { <vrf-name> | <vrf-known-name> } ] [ for <pfx-list> ] [ duration { <secs> | infinite } ]

#### **Syntax Description**

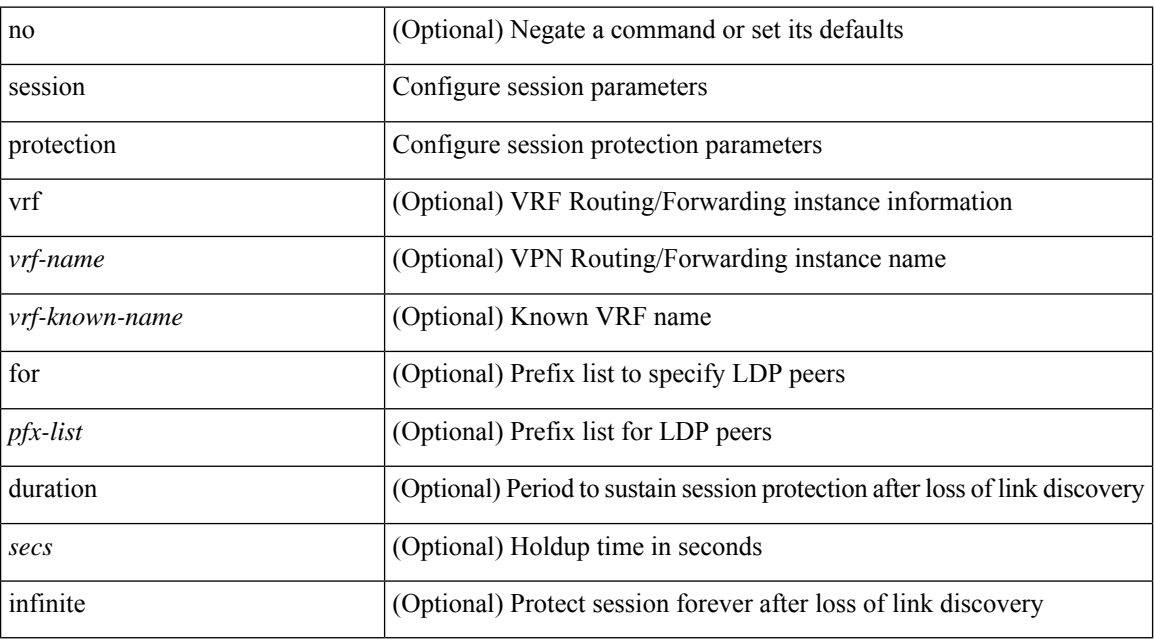

#### **Command Mode**

• /exec/configure/ldp

## **set-attached-bit**

[no] set-attached-bit

#### **Syntax Description**

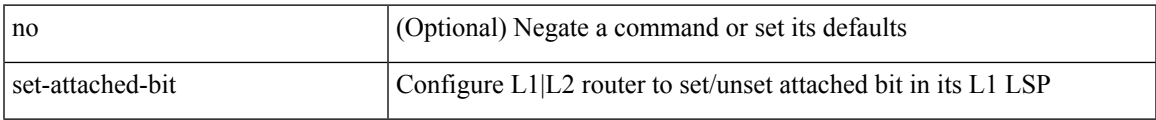

#### **Command Mode**

• /exec/configure/router-isis/router-isis-vrf-common /exec/configure/router-isis/router-isis-af-ipv6

### **set-overload-bit**

{ no set-overload-bit | [ no ] set-overload-bit { always | on-startup { <secs> | <seconds> } } }

#### **Syntax Description**

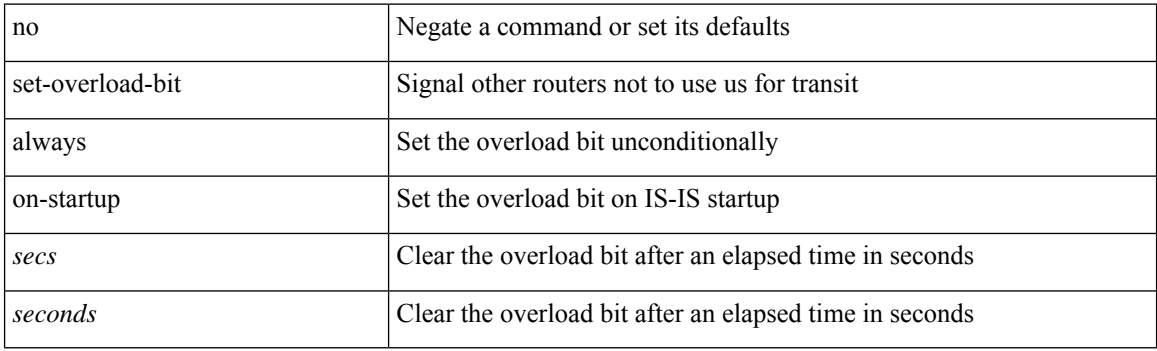

#### **Command Mode**

• /exec/configure/l2mp-isis/l2mp-isis-vrf-common

## **set-overload-bit**

[no] set-overload-bit | [ no ] set-overload-bit { always | on-startup { <secs> | [ <seconds> ] wait-for bgp <as> } } [ suppress { [ interlevel ] [ external ] } ]

#### **Syntax Description**

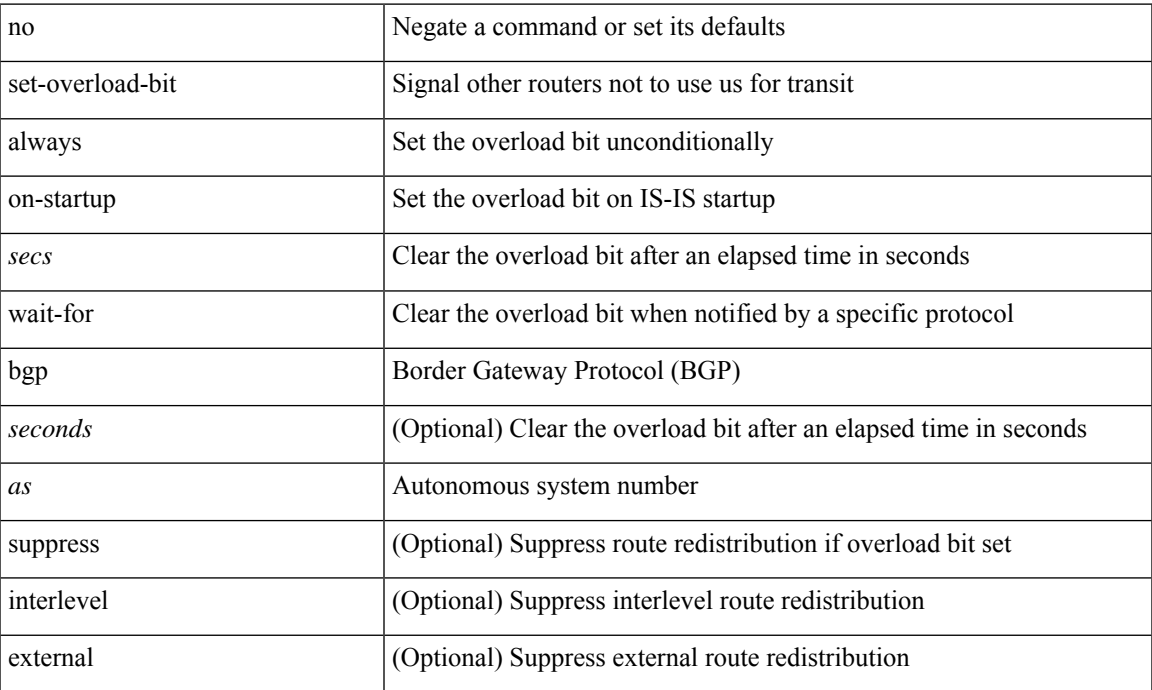

#### **Command Mode**

• /exec/configure/router-isis/router-isis-vrf-common

I

### **set**

set <paramname> <paramval>

#### **Syntax Description**

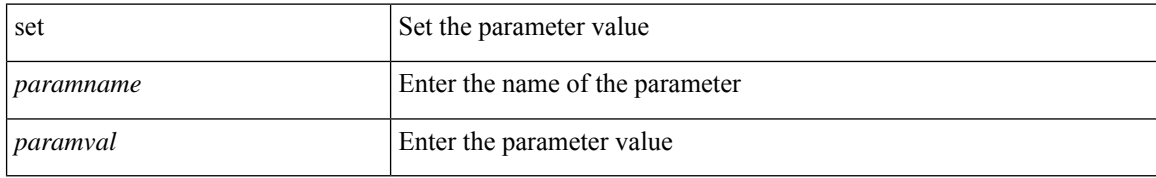

#### **Command Mode**

• /exec/configure/param-inst

i.

[no] set  $\{ \{ \cos \lt \cos \lt \text{val} \geq \} \}$   $\{ \text{eth}-\text{src}-\text{mac}-\text{addr} \geq \}$   $\{ \text{eth}-\text{dest}-\text{mac}-\text{addr} \leq \text{dest}-\text{mac}-\text{addr} \geq \}$ | { vlan <vlan-number> } | { ip-tos <ip-tos-value> <ip-tos-mask> } | { out-interface <iface-list> } | { dscp [ tunnel ]  $\{ \langle$  <dscp-val>  $|$  <dscp-enum>  $\rangle$  }  $|$  { precedence [ prec-tunnel ]  $\{ \langle$   $\rangle$  {  $\rangle$  {  $\rangle$  {  $\rangle$  {  $\rangle$  {  $\rangle$  {  $\rangle$  {  $\rangle$  {  $\rangle$  {  $\rangle$  {  $\rangle$  {  $\rangle$  }  $\rangle$  }  $|$  {  $\rangle$ discard-class <dis-class-val>  $\}$  | { qos-group <qos-grp-val>  $\}$  | { {  $\{ \cosh \cos 2 \}$  | {  $\{ \dscp1 \, \mathrm{d} \sin 2 \}$  | { prec1 prec2 } | { dis-class1 dis-class2 } | { dscp3 mpls-exp-imposition } | { mpls-exp-topmost dscp4 } | { mpls-exp-topmost1 mpls-exp-topmost2 } } } | { mpls experimental { { topmost <exp-value> } | { imposition <exp-value-imp> } } } | action-strip-vlan | action-drop-pkt | divert-action | copy-action | action-decrement-ttl | forward-normal | goto-pmap <pmap-table-handle> }

#### **Syntax Description**

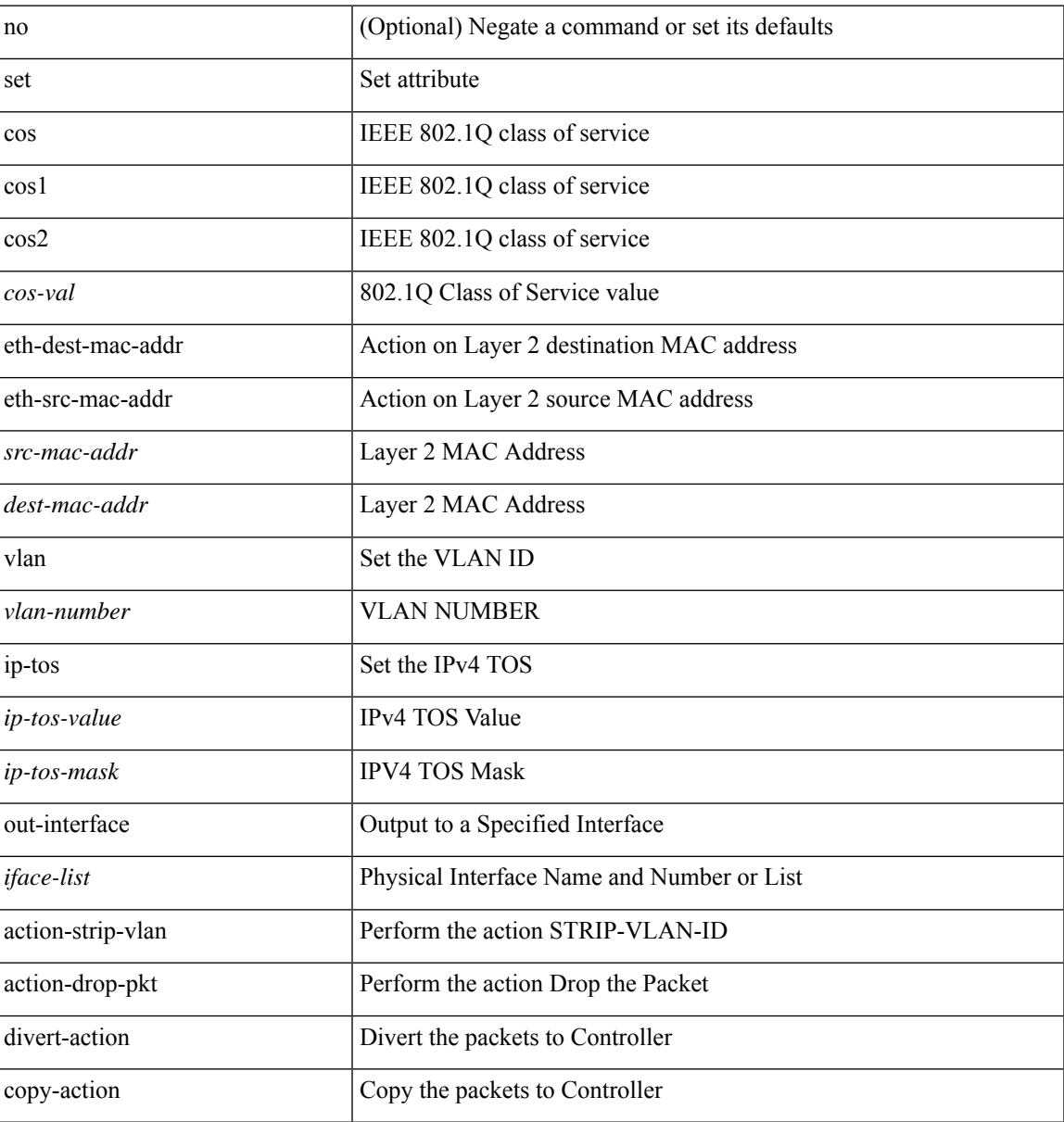

 $\mathbf{l}$ 

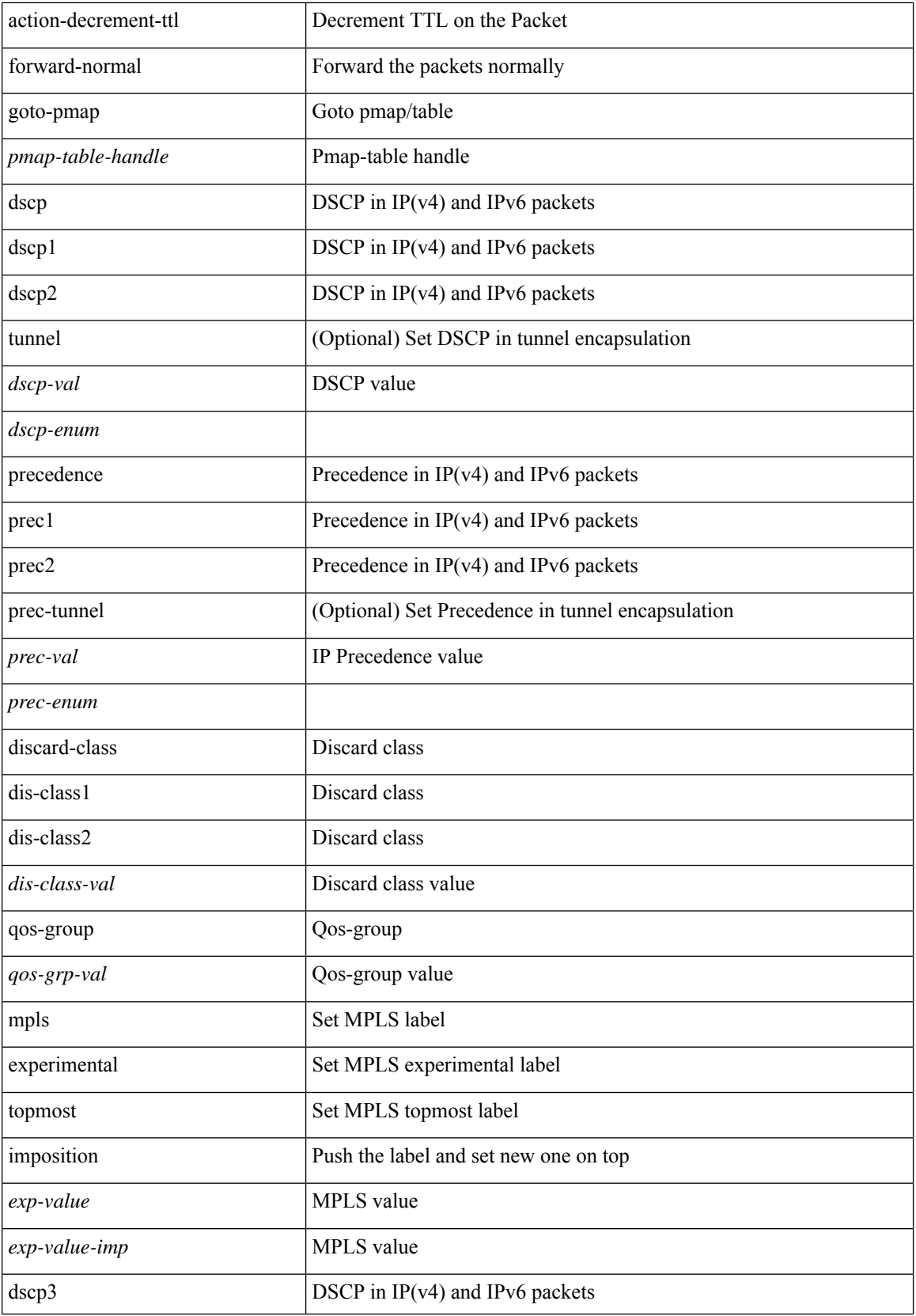

×

**set**

 $\mathbf{l}$ 

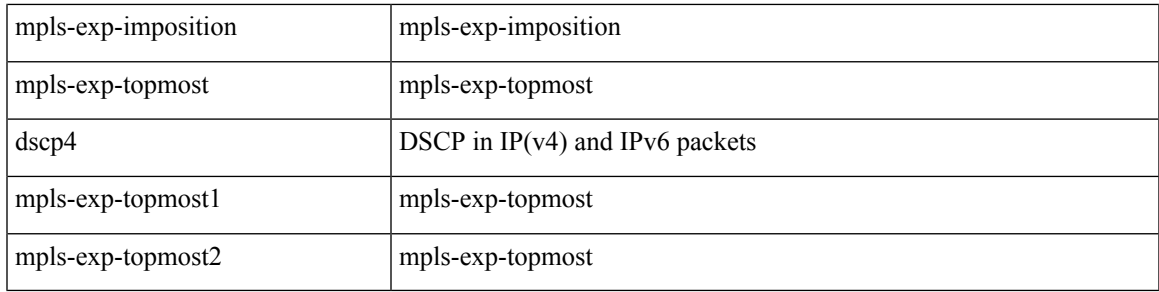

#### **Command Mode**

• /exec/configure/policy-map/type/plc/class

### **set**

**set**

[no] set  $\{ \{ \cos \left[ \text{ inner } \right] \leq \cos\text{-val} \geq \} | \{ \text{ dsep } \left[ \text{ tunnel } \right] \leq \text{ dsep-val} \geq \left[ \text{ opt\_set\_dscp} \geq \right] \} | \{ \text{ precedence } \left[ \text{ input } \right] \leq \text{ col} \} | \}$ tunnel1 ]  $\{$  <prec-val> $|$  <opt\_set\_prec>  $\}$  }  $\}$ 

#### **Syntax Description**

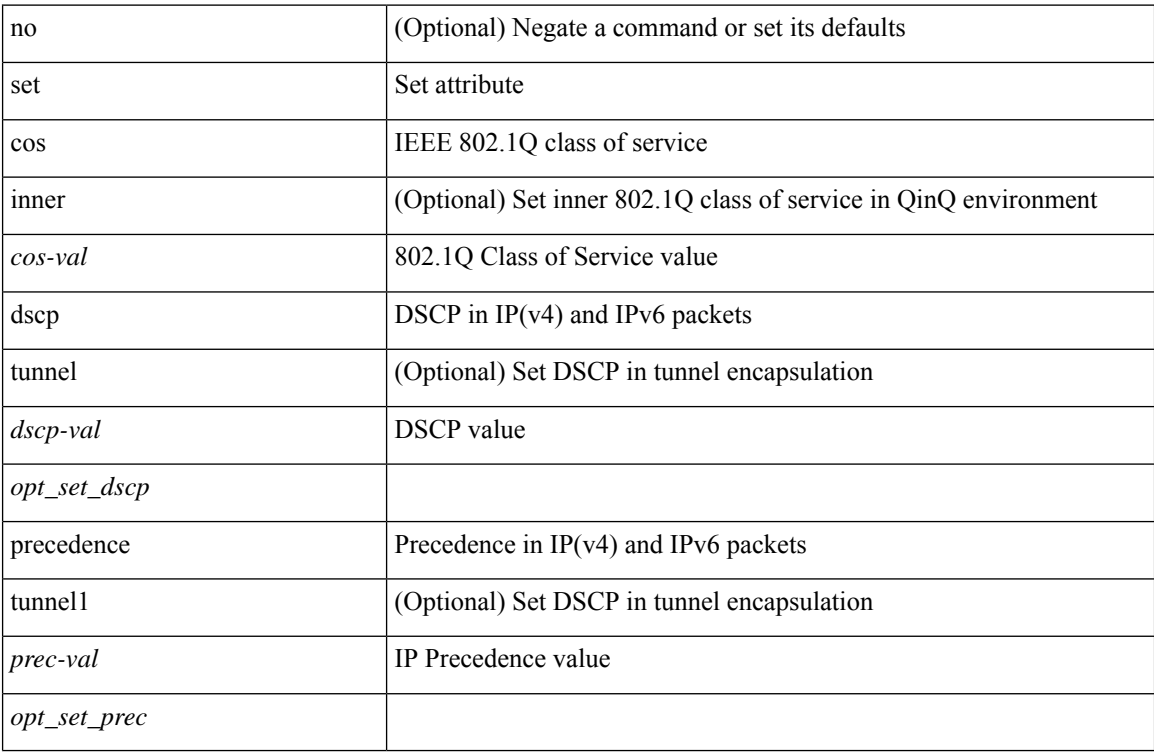

#### **Command Mode**

• /exec/configure/pmap/class

I

[no] set { { dscp [ tunnel ] { <dscp-val> | <dscp-enum> } } | { qos-group <qos-grp-val> } }

#### **Syntax Description**

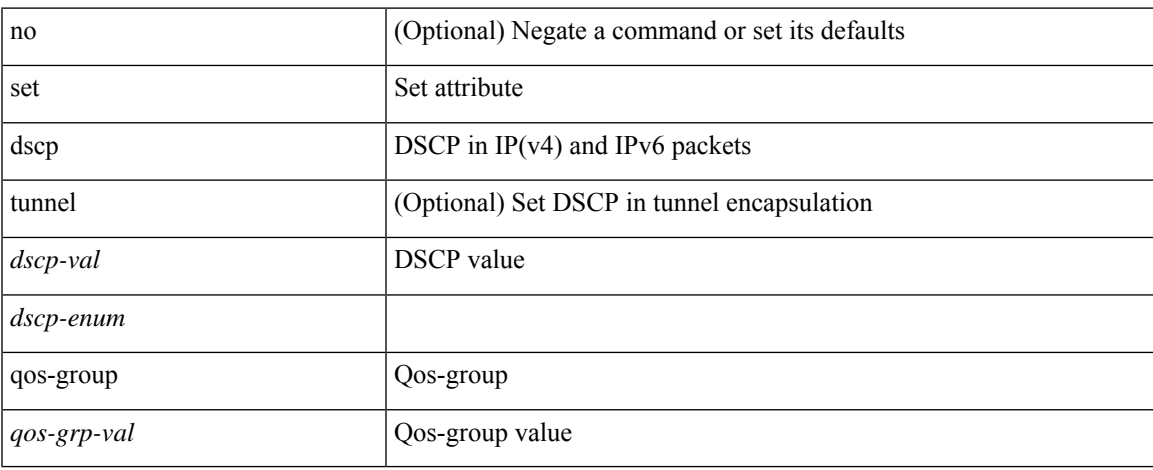

#### **Command Mode**

• /exec/configure/policy-map/class

### **set**

**set**

[no] set  $\{ \{ \cos \leq \cos \leq \cos \leq \right\}$  |  $\{ \text{precedence } [ \text{ prec-tunnel } ] \{ \leq \text{prec-val} \geq \text{ | } \leq \text{prec-enum} \geq \}$  |  $\{ \text{discard-class} \}$ <dis-class-val> } | { { { cos1 cos2 } | { dscp1 dscp2 } | { prec1 prec2 } | { dis-class1 dis-class2 } | { dscp3 mpls-exp-imposition } | { mpls-exp-topmost dscp4 } | { mpls-exp-topmost1 mpls-exp-topmost2 } } table <table-map-name> } | { mpls experimental { { topmost <exp-value> } | { imposition <exp-value-imp> } } } }

#### **Syntax Description**

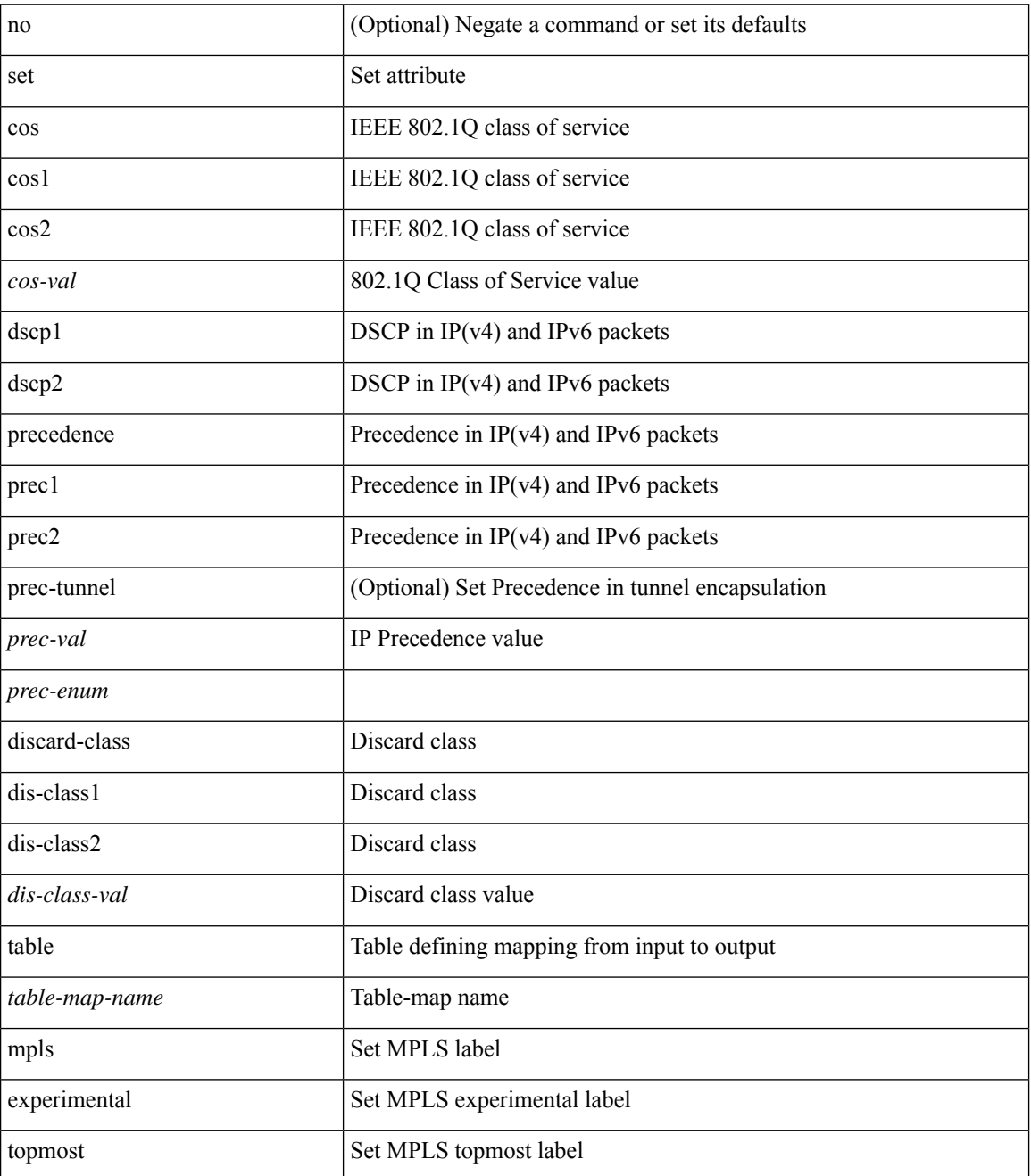

I

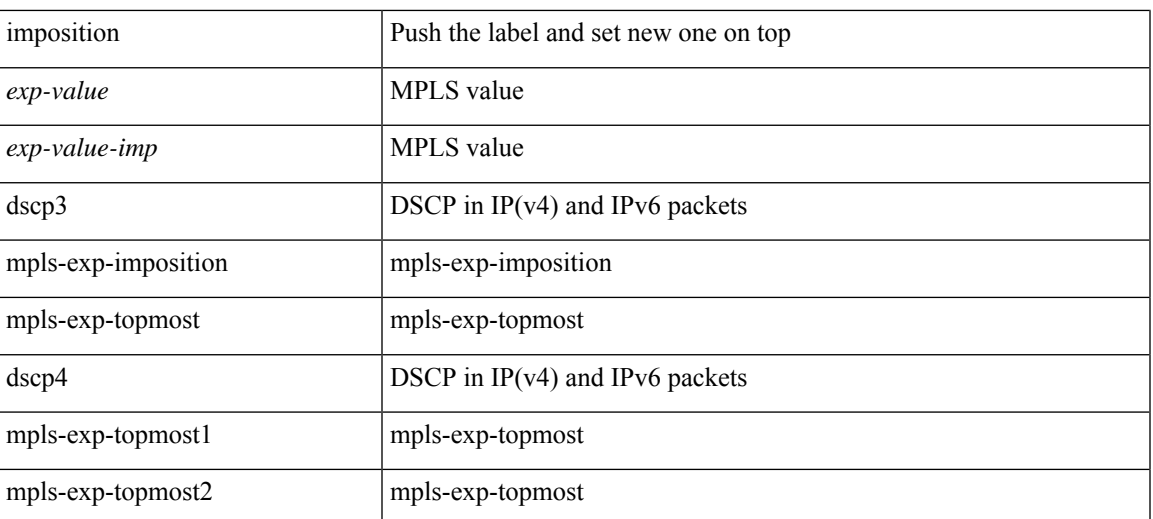

#### **Command Mode**

• /exec/configure/policy-map/class

### **set**

[no] set { load-sharing per-packet }

#### **Syntax Description**

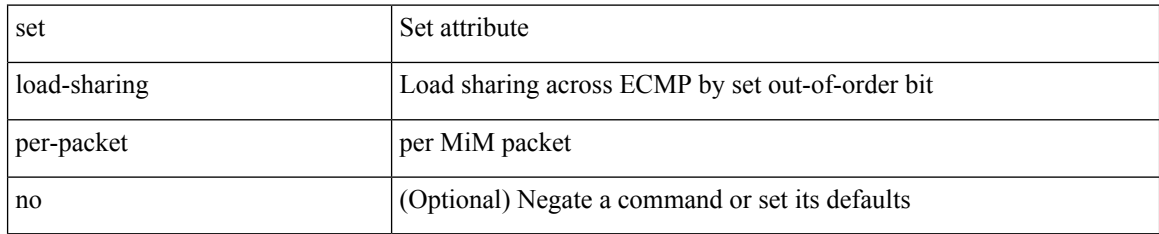

#### **Command Mode**

• /exec/configure/policy-map/class

## **set as-path prepend last-as tag**

 $\{ set\ as\ -path\ \{ prepend\ \{ last-as\ <lastas>|+\}\ | \ tag\ \} \ | \{ no\ set\ as\ -path\ \{ prepend\ [ last-as\ [ ]\$  $|\langle as \rangle + ] | tag \}$ 

#### **Syntax Description**

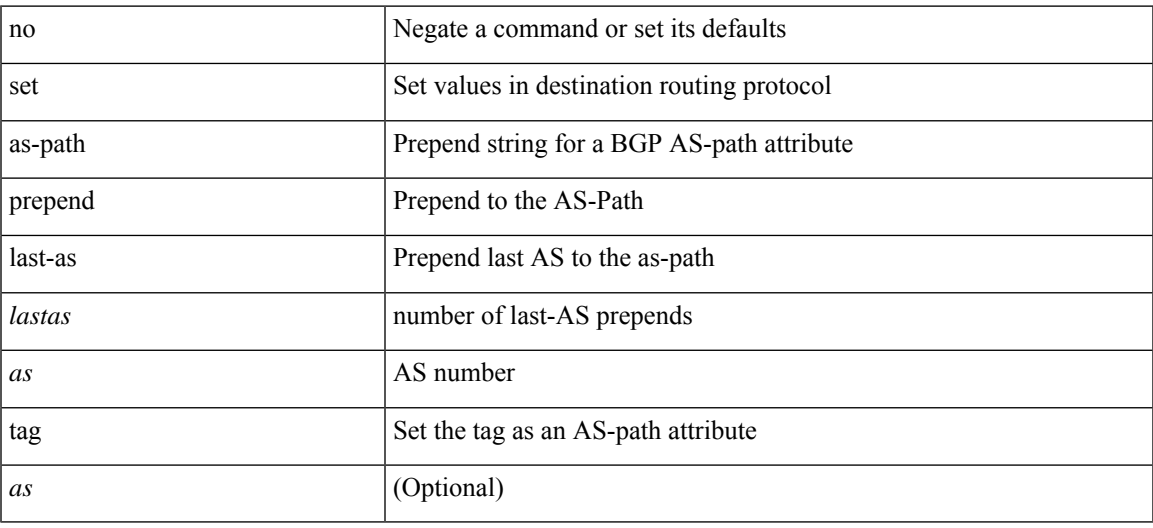

#### **Command Mode**

## **set comm-list delete**

{ { set comm-list <name> delete } | { no set comm-list } }

#### **Syntax Description**

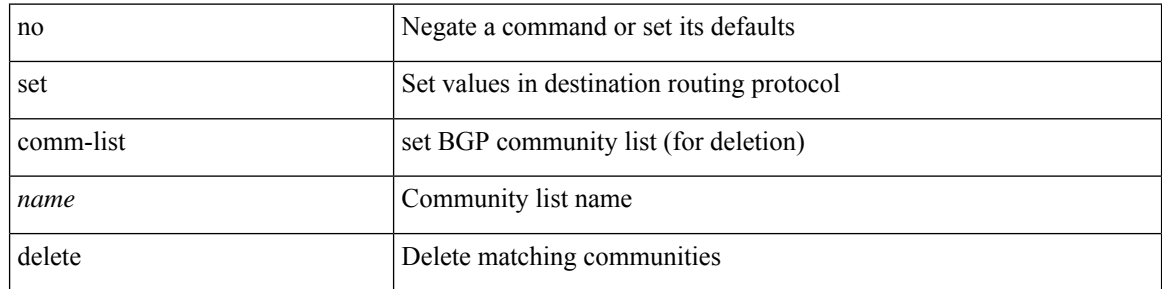

#### **Command Mode**

## **set community none additive internet local-AS**

{ set community { none | { additive | internet | local-AS | no-advertise | no-export | <hex\_num> | <number> | <community> } + } } | { no set community [ { none | { additive | internet | local-AS | no-advertise | no-export  $|\langle$ hex\_num> $|\langle$ number> $|\langle$ community> $\rangle$  +  $\rangle$  ]  $\rangle$ 

#### **Syntax Description**

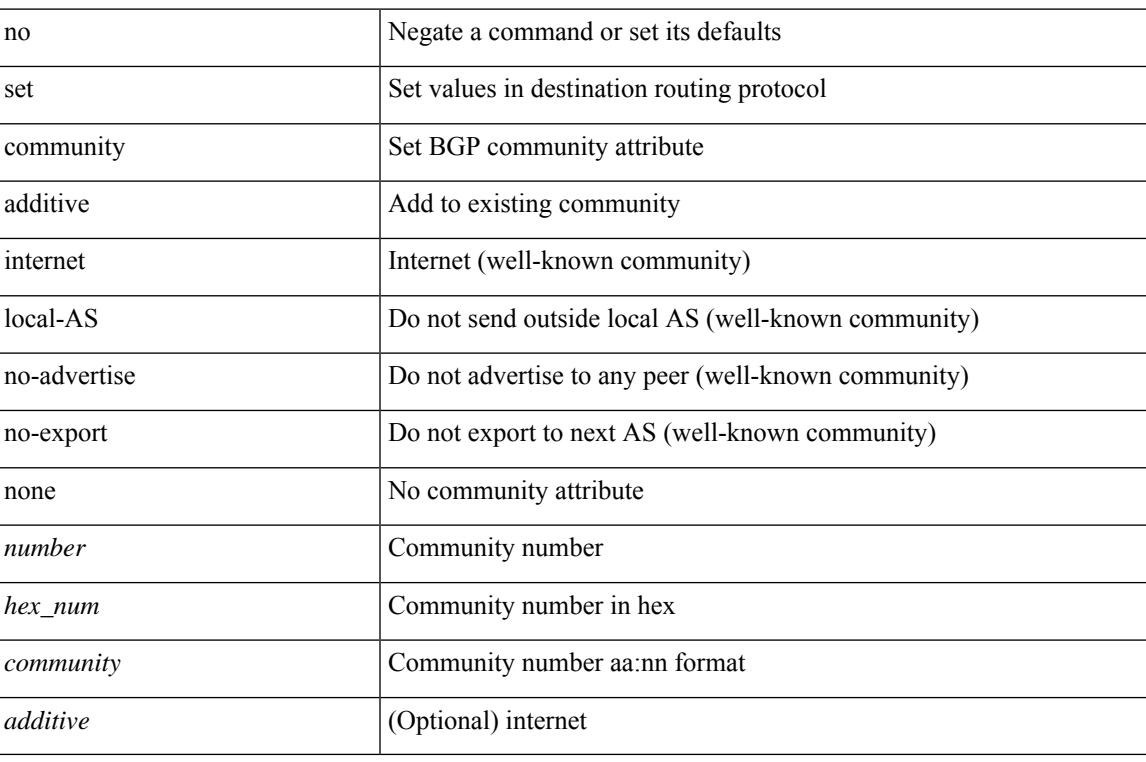

#### **Command Mode**

### **set cos**

[no] set cos <cos-val>

#### **Syntax Description**

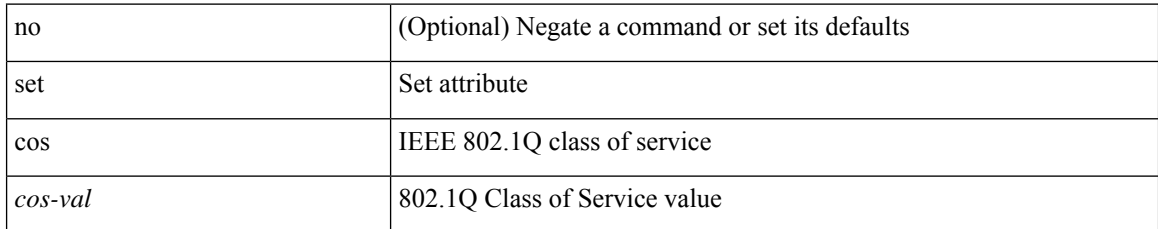

#### **Command Mode**

• /exec/configure/policy-map/type/queuing/class

### **set cos**

I

[no] set cos <cos-val>

#### **Syntax Description**

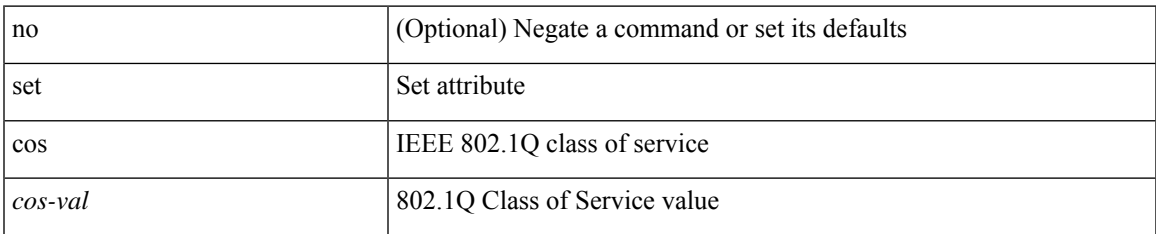

#### **Command Mode**

• /exec/configure/policy-map/type/uf/class

# **set dampening**

{ set dampening <halflife> <reuse> <supress> <duration> } | { no set dampening [ <halflife> <reuse> <supress> <duration> ] }

#### **Syntax Description**

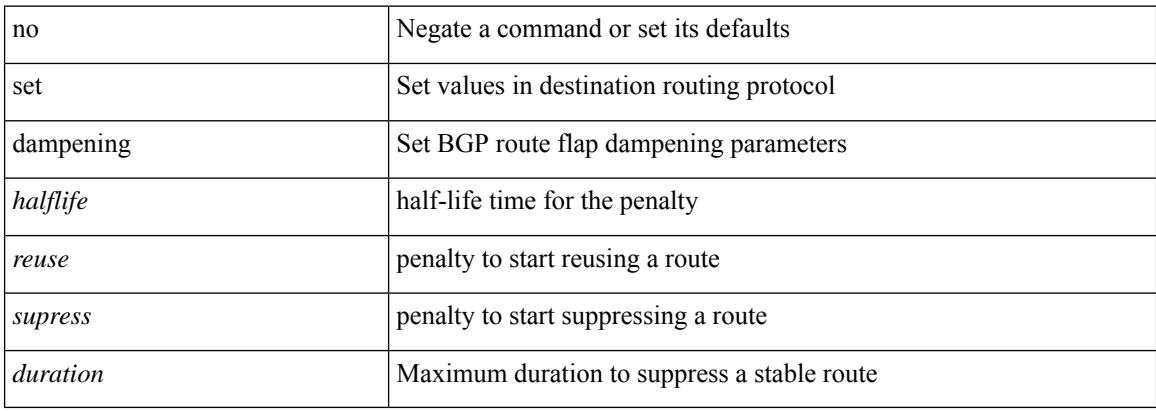

#### **Command Mode**

## **set distance**

{ set distance <external-dist> [ <internal-dist> [ <local-dist> ] ] } | { no set distance }

#### **Syntax Description**

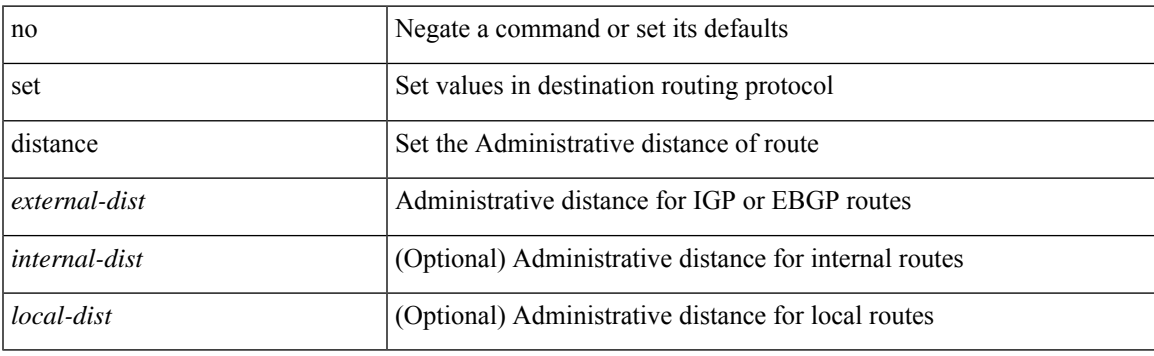

#### **Command Mode**

## **set dlb-disable**

[no] set dlb-disable

#### **Syntax Description**

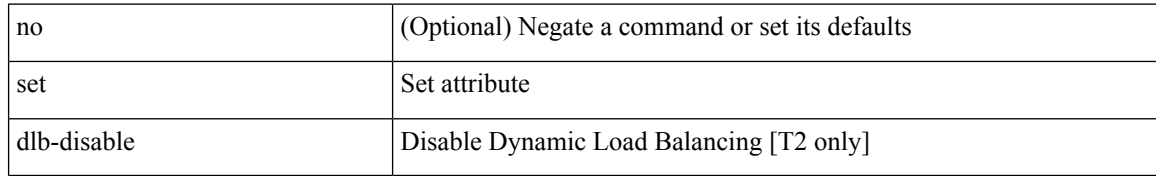

#### **Command Mode**

• /exec/configure/policy-map/class

## **set extcomm-list delete**

{ { set extcomm-list <name> delete } | { no set extcomm-list [ <name> delete ] } }

#### **Syntax Description**

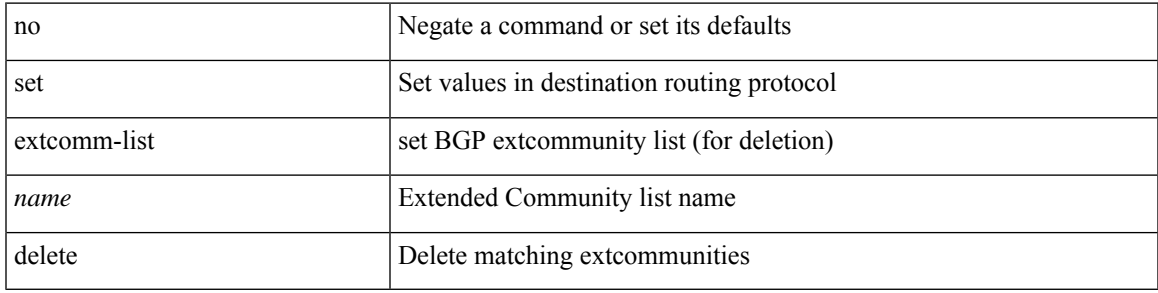

#### **Command Mode**

## **set extcommunity 4byteas-generic transitive additive**

{ set extcommunity 4byteas-generic { { transitive <ext-comm-gen-trans> | non-transitive  $\leq$  ext-comm-gen-nontrans  $>$  } + [ additive ] | additive | none } } | { no set extcommunity 4byteas-generic [ { transitive <ext-comm-gen-trans> | non-transitive <ext-comm-gen-nontrans> } + [ additive ] | additive | none ] }

#### **Syntax Description**

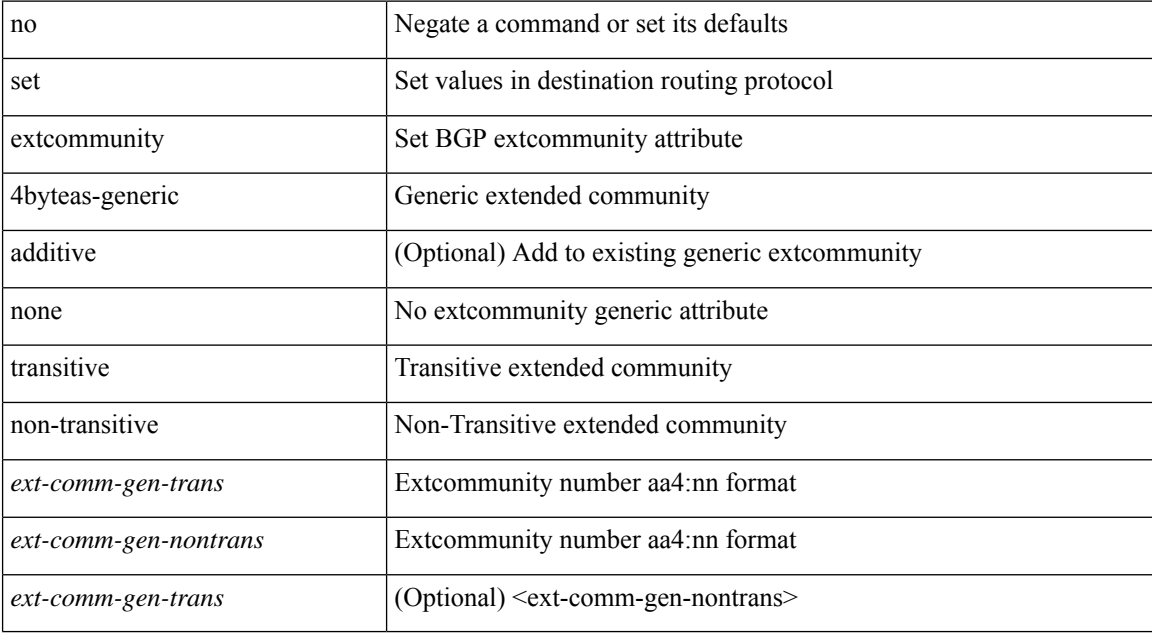

#### **Command Mode**

## **set extcommunity additive**

{ set extcommunity { additive | none } } | { no set extcommunity [ additive | none ] }

#### **Syntax Description**

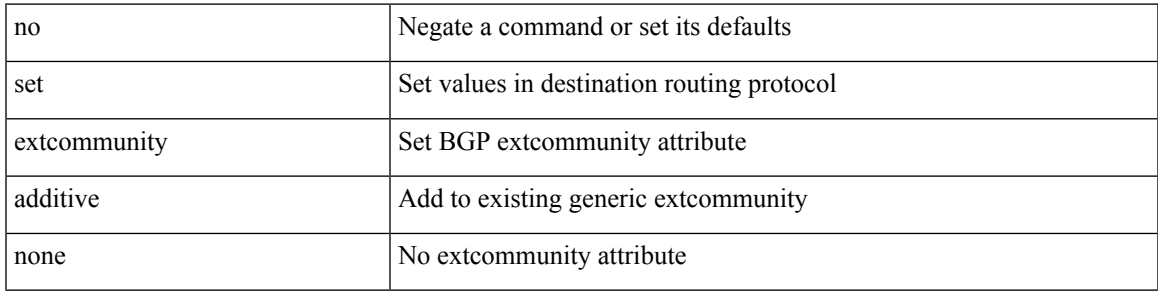

#### **Command Mode**

# **set extcommunity cost**

{ set extcommunity cost { [ igp | pre-bestpath ]  $\le$  comm-id>  $\le$  cost-value> } + } | { no set extcommunity cost  $[$  [ igp | pre-bestpath ] <comm-id> <cost-value> ] + }

#### **Syntax Description**

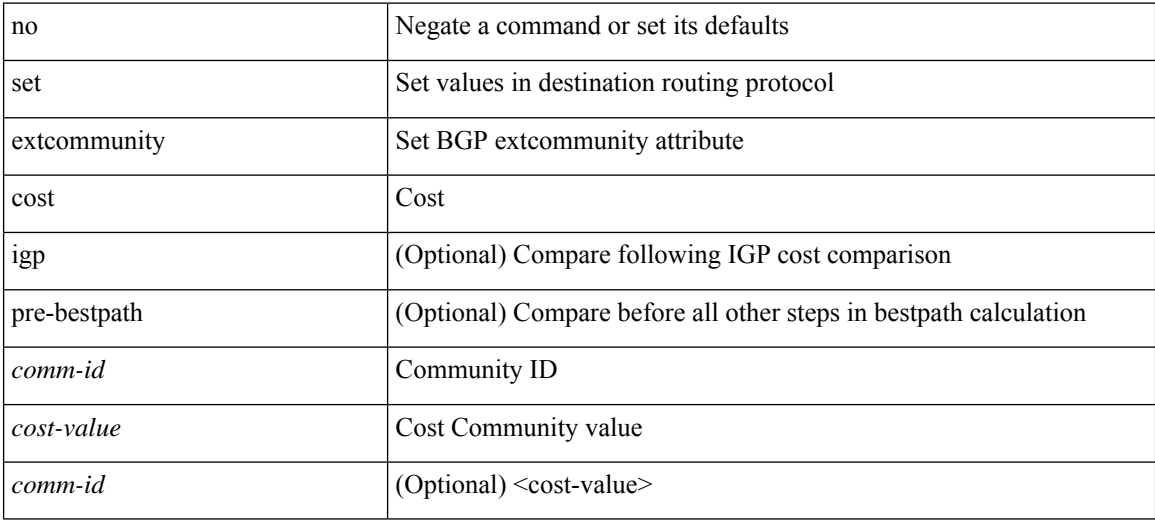

#### **Command Mode**

## **set extcommunity rt additive**

 ${\mathcal{S}}$  set extcommunity rt  ${\mathcal{S}} \subset {\mathcal{S}}$  <ext-comm-rt-aa2nn4>  $|<$  ext-comm-rt-aa4nn2>  ${\mathcal{S}}$  + [ additive ] | additive  ${\mathcal{S}}$  } |  ${\mathcal{S}}$ no set extcommunity rt [  $\{$  <ext-comm-rt-aa2nn4>  $|$  <ext-comm-rt-aa4nn2>  $\}$  + [ additive ] | additive ]  $\}$ 

#### **Syntax Description**

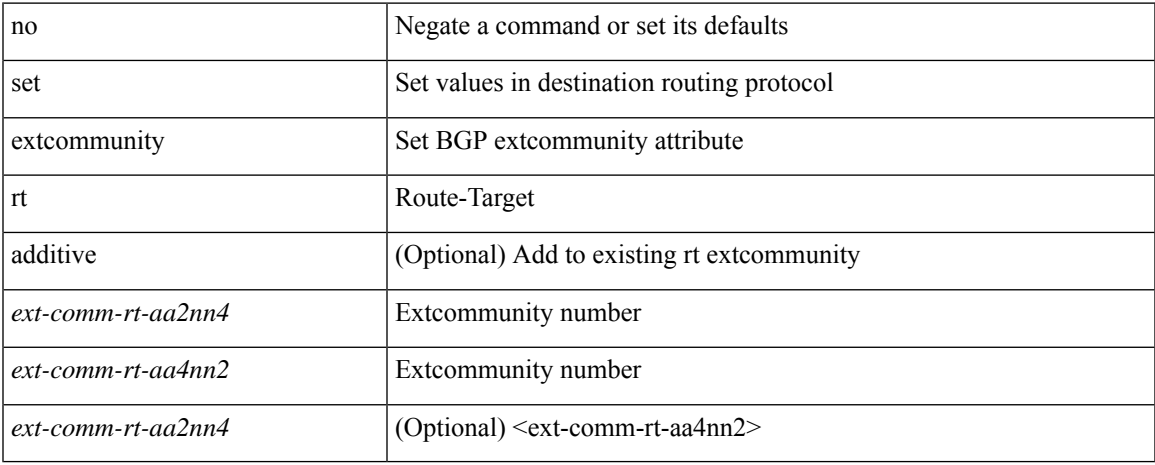

#### **Command Mode**

• /exec/configure/route-map

**S Commands**

# **set extension-key**

[no] set extension-key <key>

#### **Syntax Description**

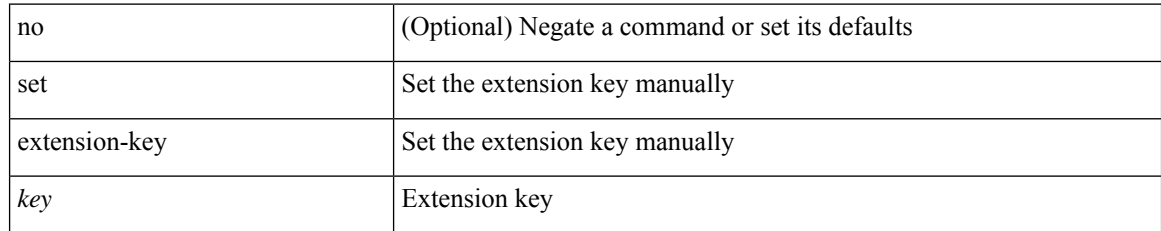

#### **Command Mode**

• /exec/configure/vmt-conn

# **set forwarding-address**

[no] set forwarding-address

#### **Syntax Description**

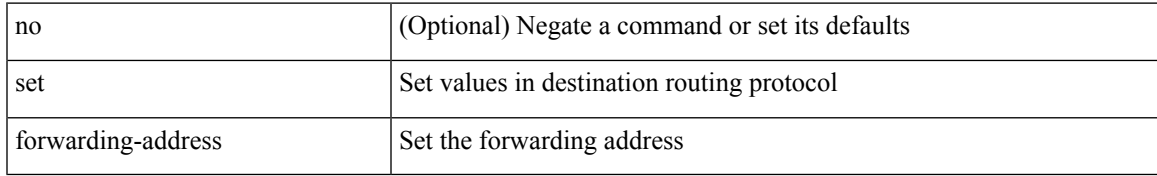

#### **Command Mode**

## **set inner ipv4**

set { inner | outer } ipv4 [ { l3-type <l3\_type> | pyld-len <pyld\_len> | v6-vld <v6\_vld> | version <ver> | header-len <hlen> | dscp <dscp\_val> | ecn <ecn\_val> | packet-len <pkt\_len> | more-frags <mf> | fragment-off <fragoff> | ttl <ttl\_val> | next-protocol <nproto> | checksum <csum> | src\_ip <sip> | dst\_ip <dip> } ] +

#### **Syntax Description**

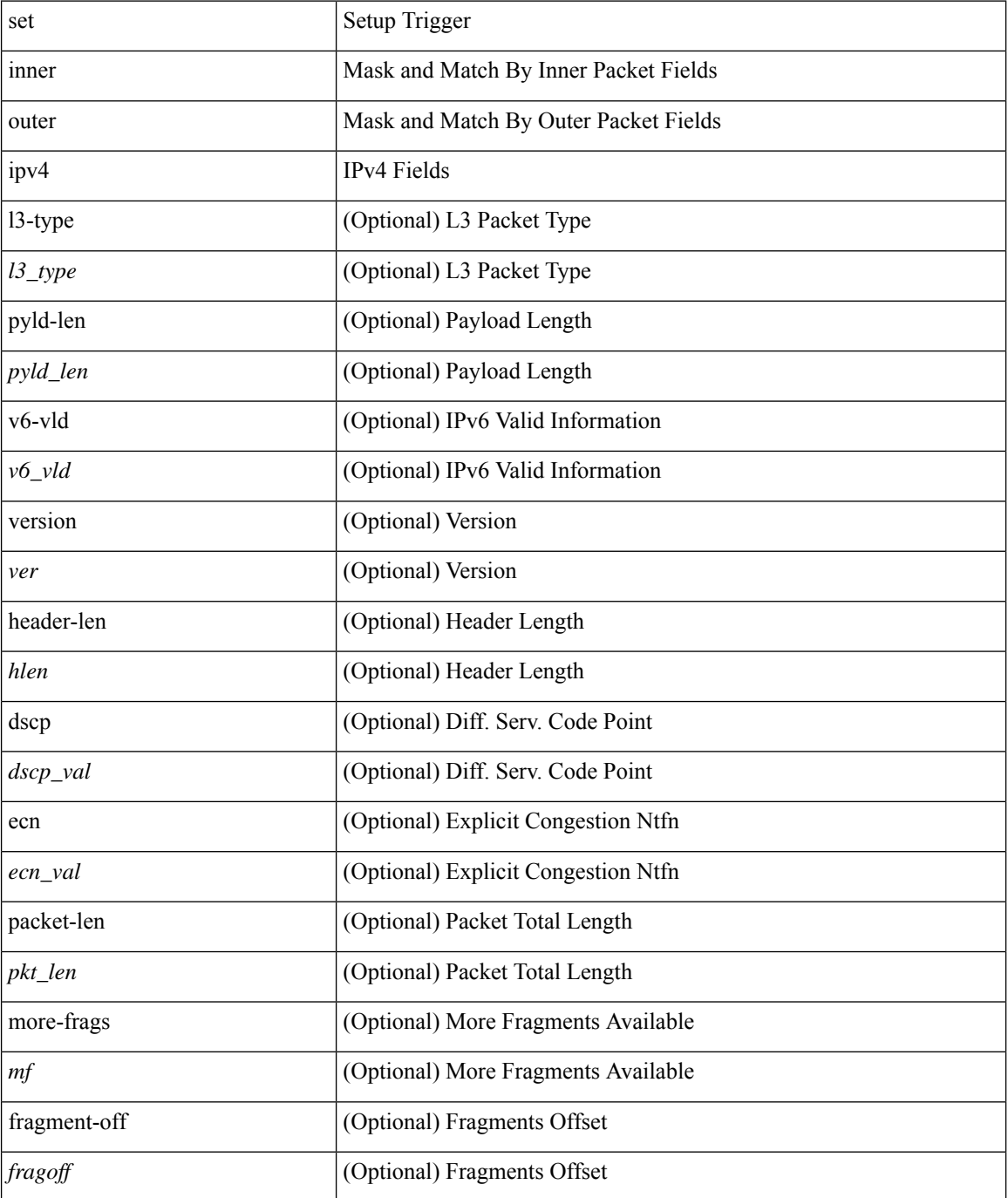

 $\mathbf{l}$ 

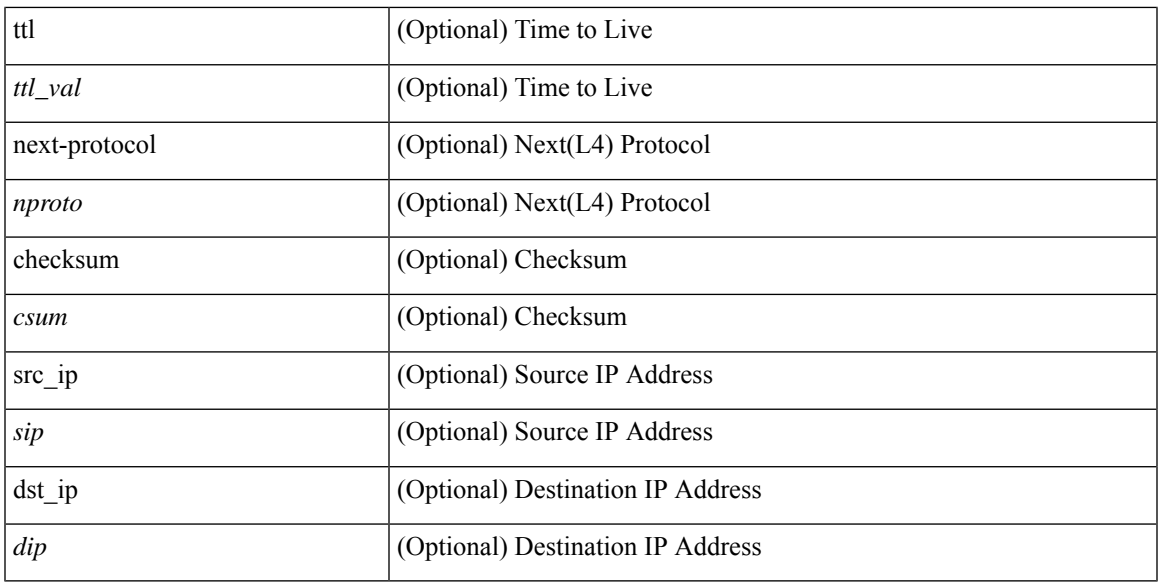

#### **Command Mode**

• /exec/elamns/sel6

## **set inner ipv4**

set inner ipv4 [ { 13-type <l3\_type> | pyld-len <pyld\_len> | v6-vld <v6\_vld> | version <ver> | header-len <hlen> | dscp <dscp\_val> | ecn <ecn\_val> | packet-len <pkt\_len> | more-frags <mf> | fragment-off <fragoff> | ttl <ttl\_val> | next-protocol <nproto> | checksum <csum> | src\_ip <sip> | dst\_ip <dip> } ] +

#### **Syntax Description**

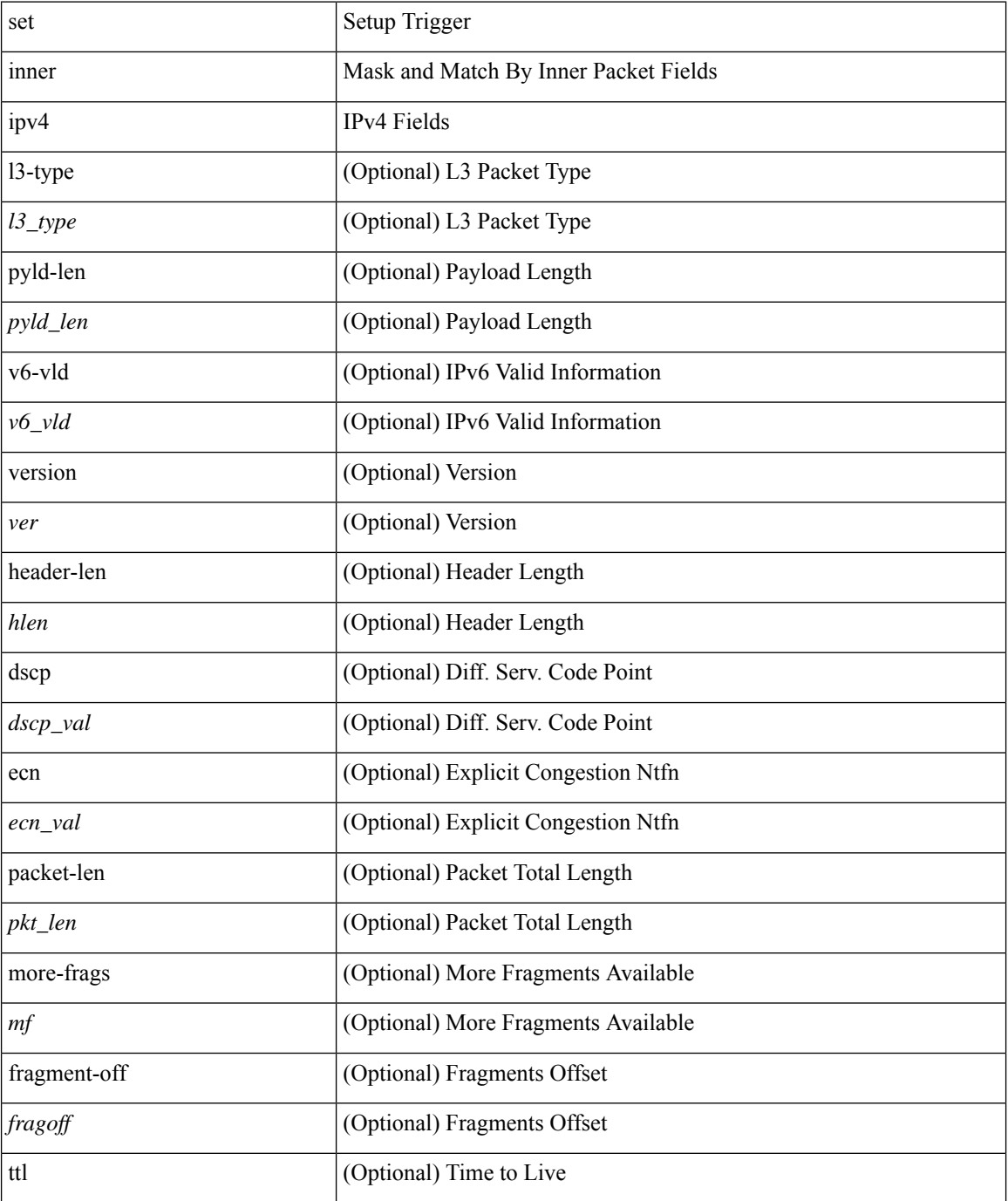

 $\mathbf{l}$ 

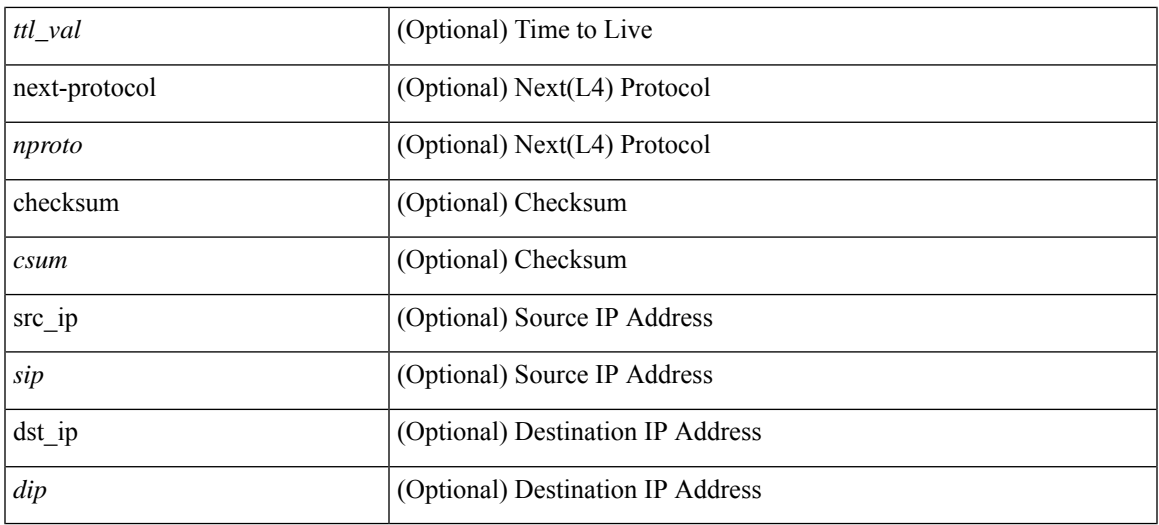

#### **Command Mode**

• /exec/elamns/sel4

### **set inner l2**

set { inner | outer } l2 [ { snap\_vld <snap\_vld > | cntag\_vld <cntag\_vld > | qtag\_vld <qtag\_vld > | vlan <vlan\_id > | cos <cos\_val> | cfi <cfi\_vld> | vntag\_vld <vntag\_vld> | vntag\_svif <vntag\_svif> | vntag\_dvif <vntag\_dvif> | vntag\_looped <vntag\_loop> | vntag\_pointer <vntag\_p> | src\_mac <smac> | dst\_mac <dmac> } ] +

#### **Syntax Description**

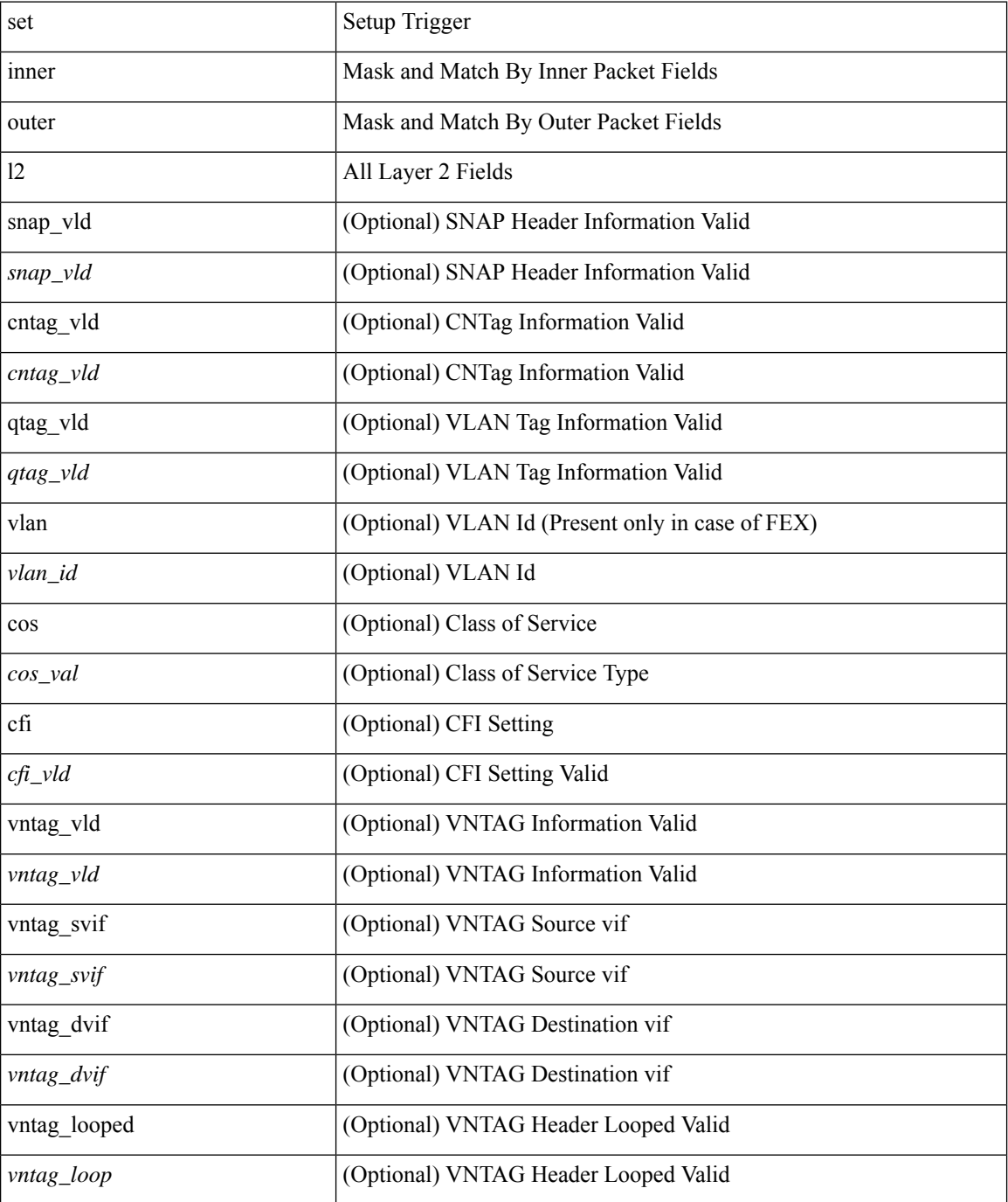

I

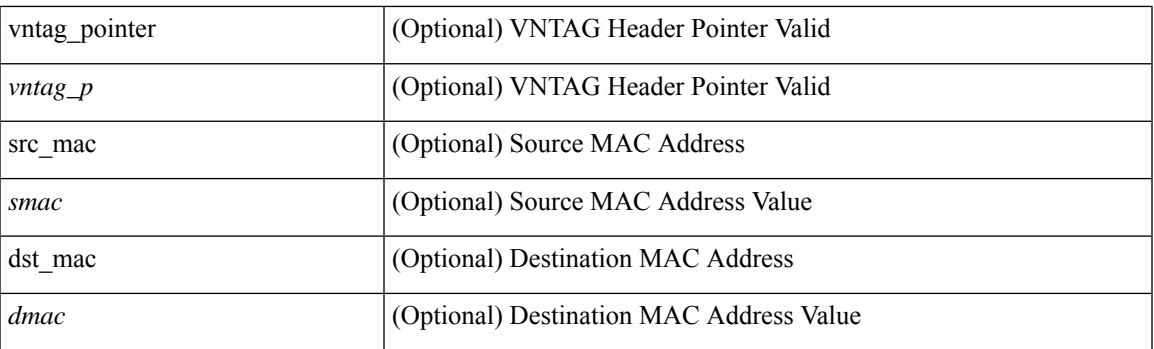

#### **Command Mode**

• /exec/elamns/sel5

### **set inner l2**

set inner l2 [ { snap\_vld <snap\_vld> | cntag\_vld <cntag\_vld> | qtag\_vld <qtag\_vld> | vlan <vlan\_id> | cos <cos\_val> | cfi <cfi\_vld> | vntag\_vld <vntag\_vld> | vntag\_svif <vntag\_svif> | vntag\_dvif <vntag\_dvif> | vntag\_looped <vntag\_loop> | vntag\_pointer <vntag\_p> | src\_mac <smac> | dst\_mac <dmac> } ] +

#### **Syntax Description**

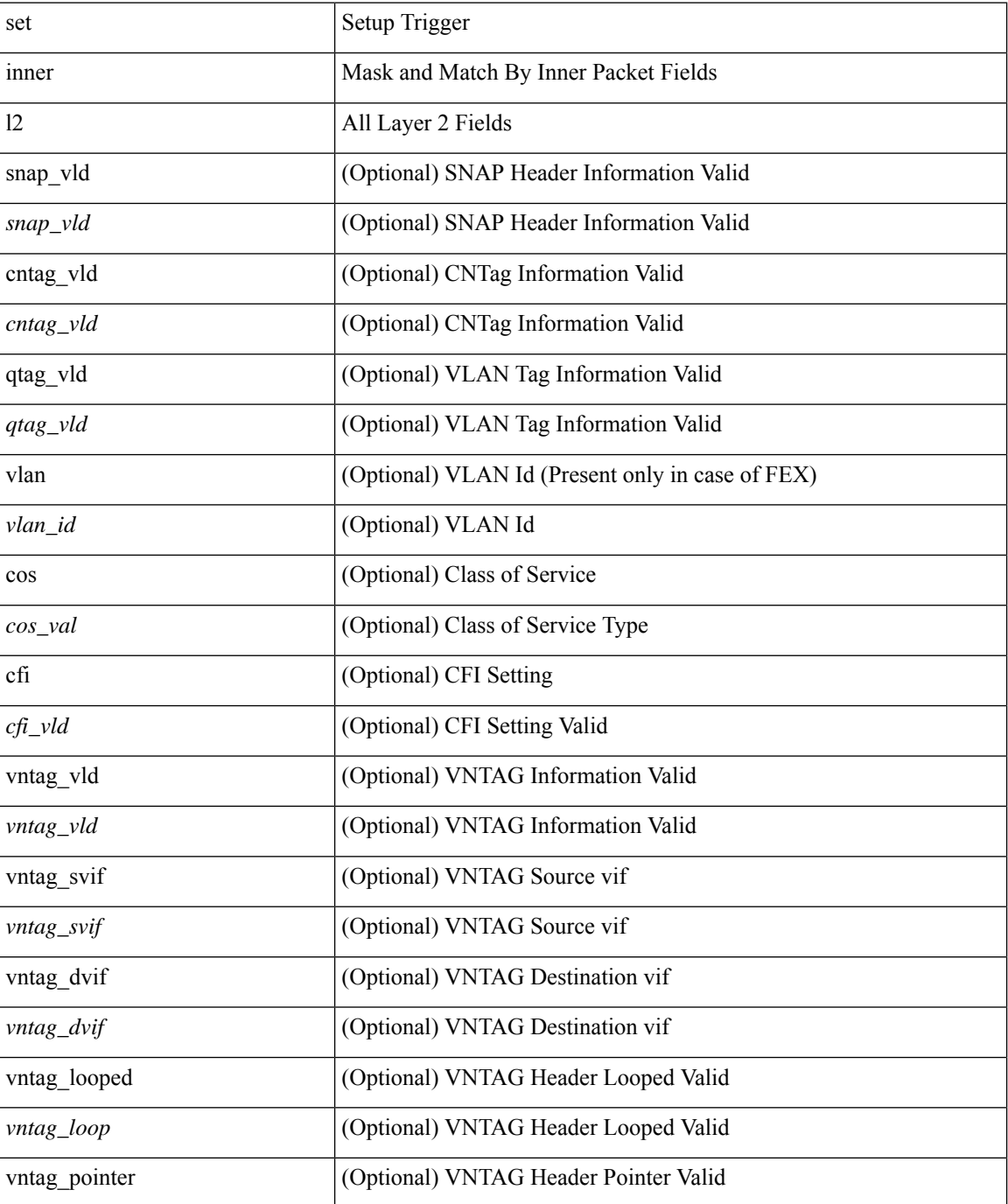
$\mathbf{l}$ 

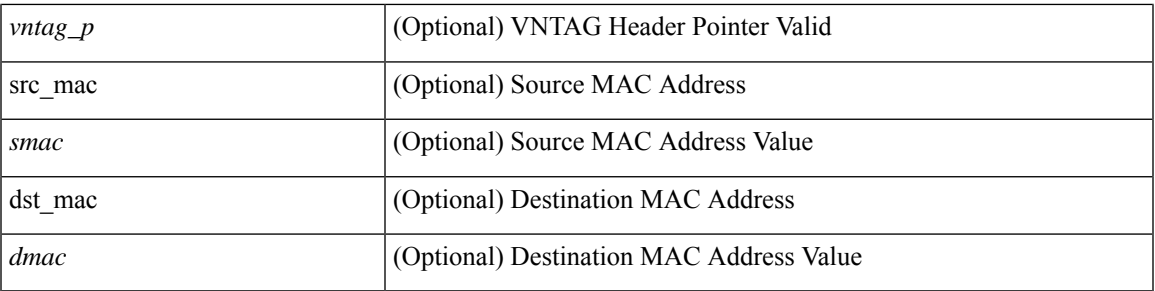

### **Command Mode**

# **set inner l2 hg2**

set { inner | outer } l2 hg2 [ { hg2\_vid <hg2\_vlan> | hg2\_ppd\_type <hg2\_ppd\_type> | hg2\_mirror <hg2\_mirror> | hg2\_opcode <hg2\_opcode> | hg2\_dstpid <hg2\_dpid> | hg2\_dstmod <hg2\_dmod> | hg2\_srcpid <hg2\_spid> | hg2\_srcmod <hg2\_smod> | hg2\_l3vld <hg2\_l3\_vld> | hg2\_tc <hg2\_tc> | hg2\_dp <hg2\_dp> | hg2\_mcast <hg2\_mcast\_vld> | hg2-vld <hg2\_vld> | hg2-cos <hg2\_cos> } ] +

#### **Syntax Description**

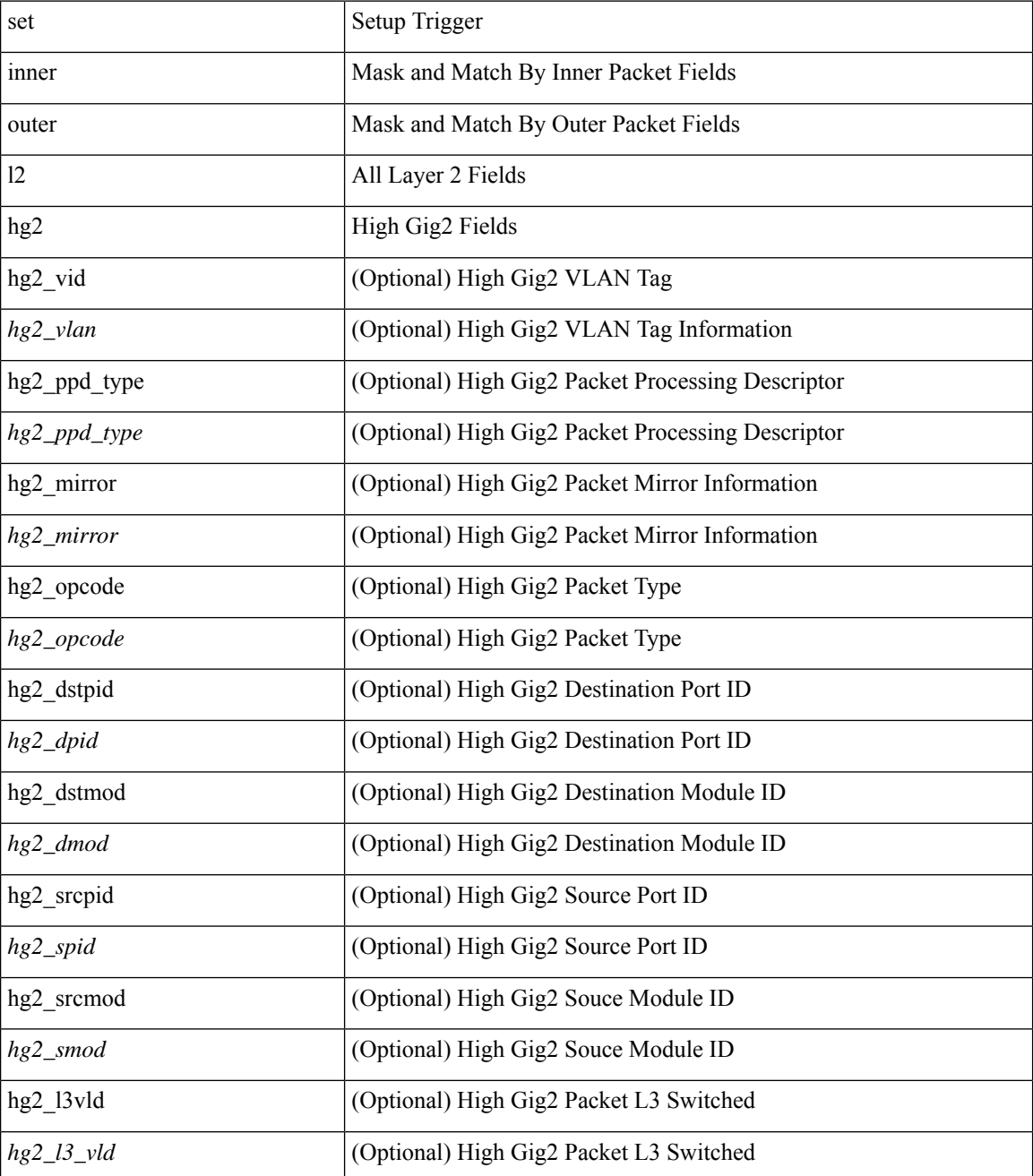

 $\mathbf{l}$ 

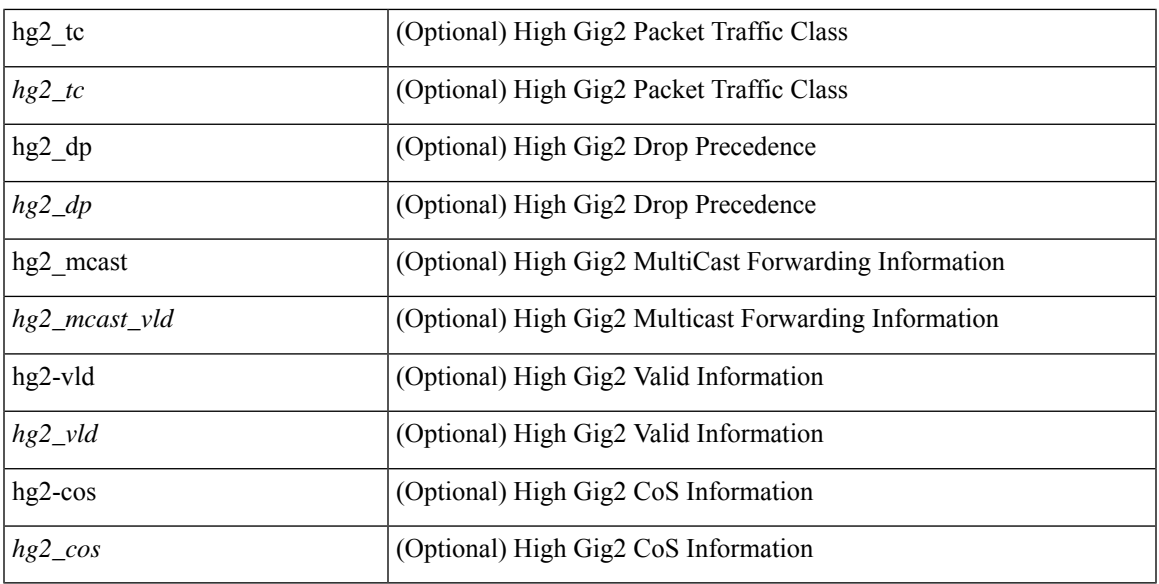

#### **Command Mode**

# **set inner l2 hg2**

set inner l2 hg2 [  $\{hg2\_vid \le hg2\_vlan > |hg2\_ppd_type \le hg2\_ppd_type > |hg2\_mirror \le hg2\_mirror > |$ hg2\_opcode <hg2\_opcode> | hg2\_dstpid <hg2\_dpid> | hg2\_dstmod <hg2\_dmod> | hg2\_srcpid <hg2\_spid> | hg2\_srcmod <hg2\_smod> | hg2\_l3vld <hg2\_l3\_vld> | hg2\_tc <hg2\_tc> | hg2\_dp <hg2\_dp> | hg2\_mcast <hg2\_mcast\_vld> | hg2-vld <hg2\_vld> | hg2-cos <hg2\_cos> } ] +

## **Syntax Description**

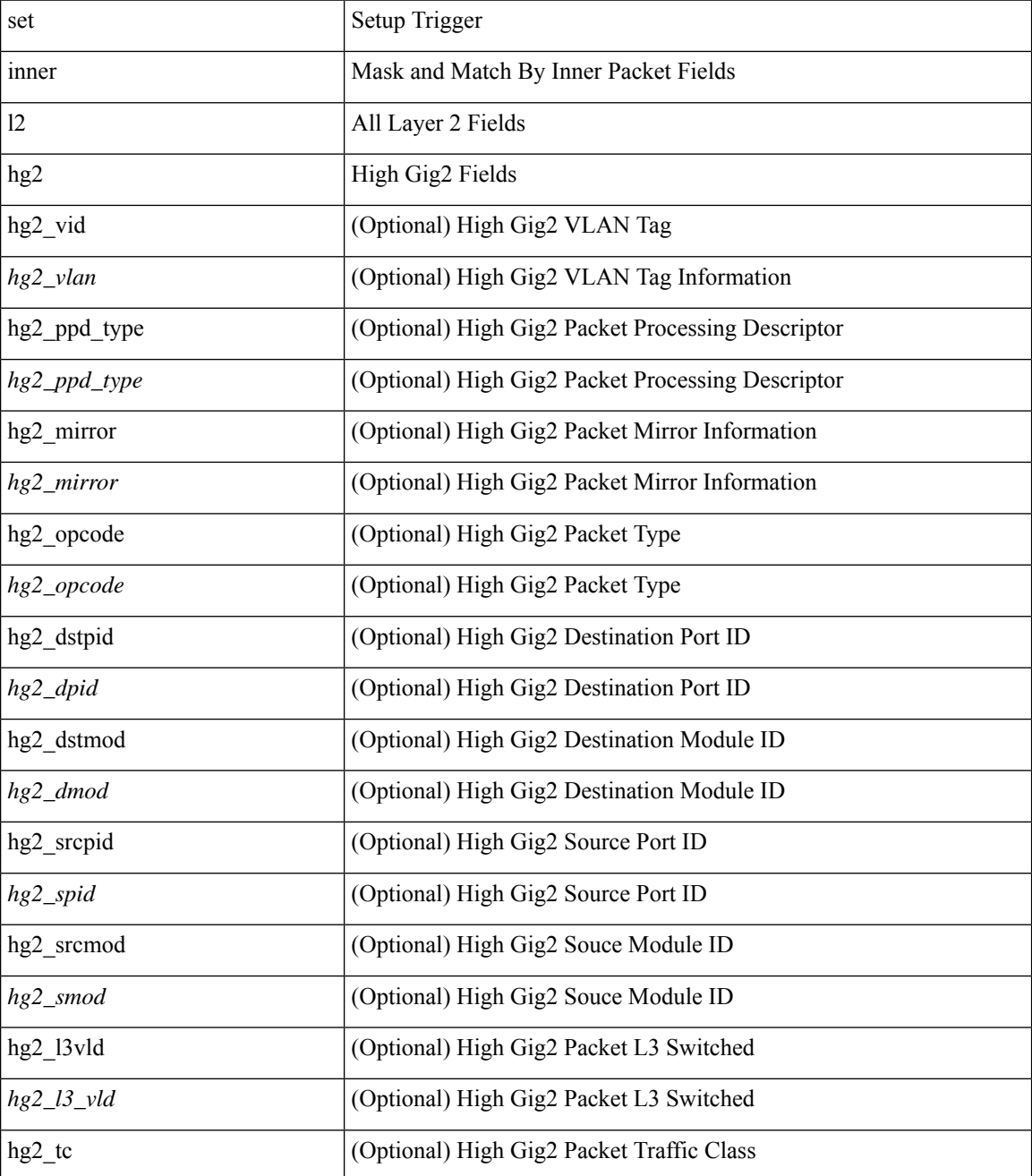

 $\mathbf{l}$ 

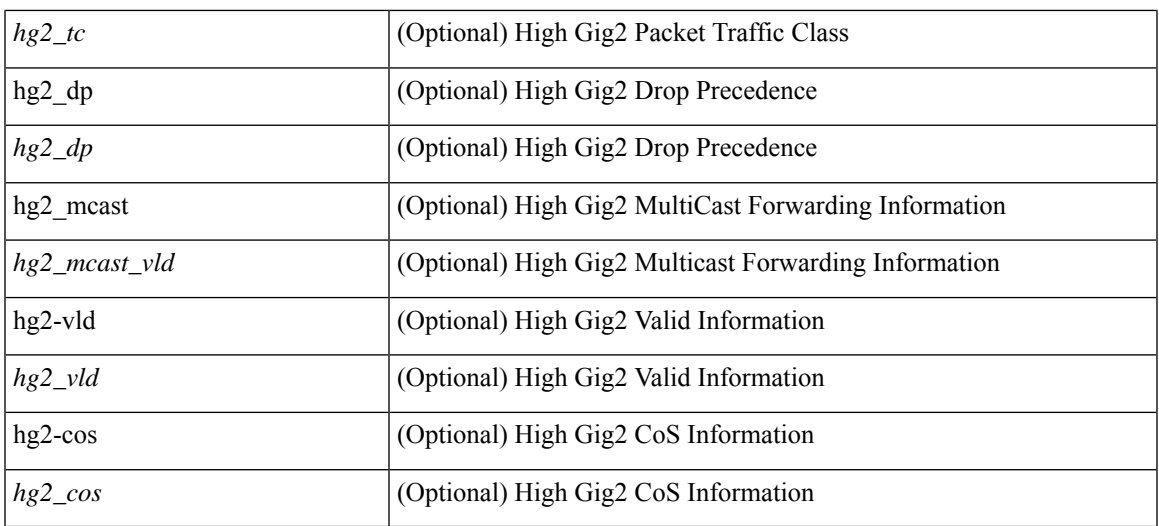

## **Command Mode**

# **set inner l4**

set inner l4 [ { src-port <sport> | dst-port <dport> | packet-len <pkt\_len> | checksum <csum> | flags <flag\_val>  $\}$ ] +

### **Syntax Description**

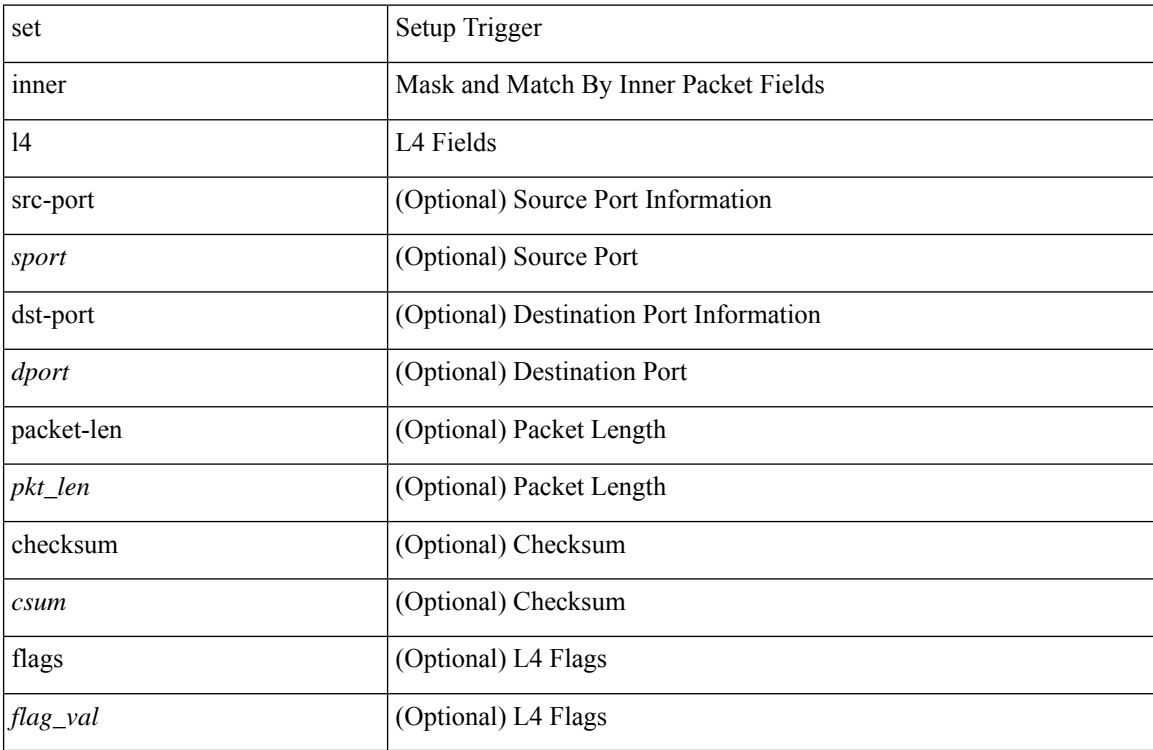

## **Command Mode**

# **set inner l4**

set { inner | outer } 14 [ { src-port <sport> | dst-port <dport> | packet-len <pkt\_len> | checksum <csum> | flags  $\langle flag\_val \rangle \}$  ] +

### **Syntax Description**

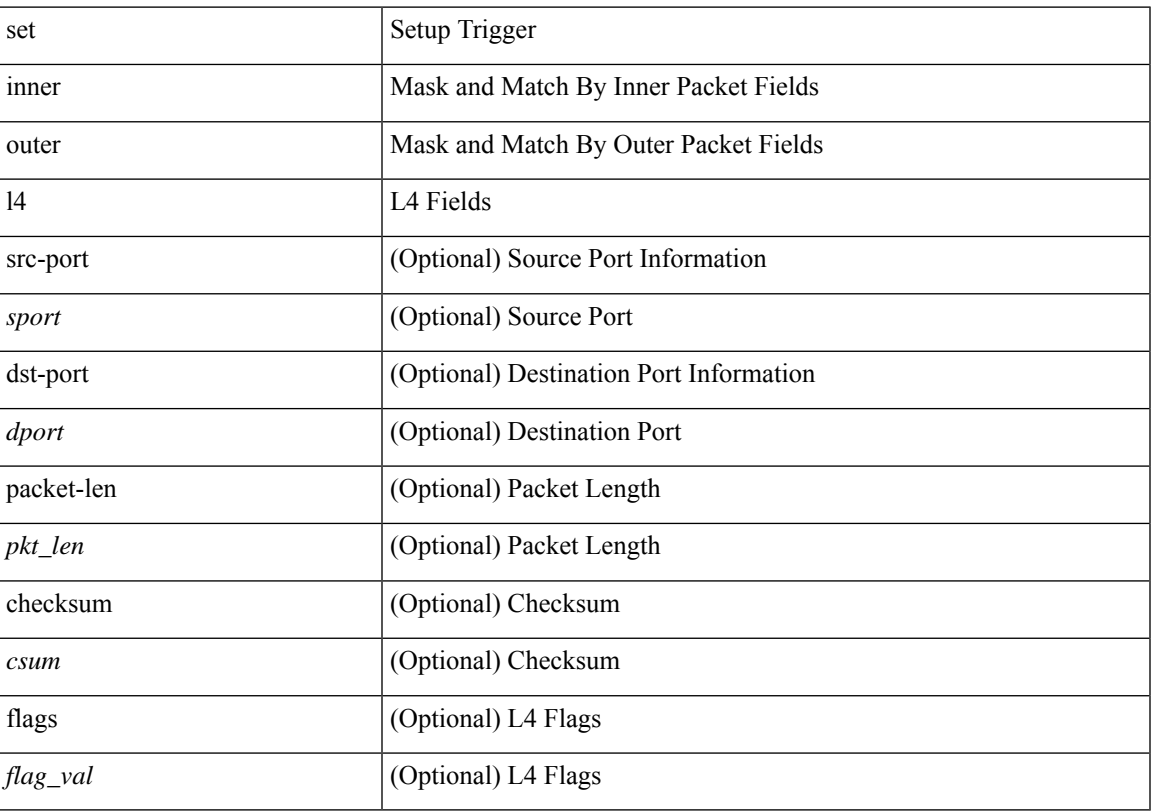

## **Command Mode**

# **set interface**

[no] set interface <iface>

## **Syntax Description**

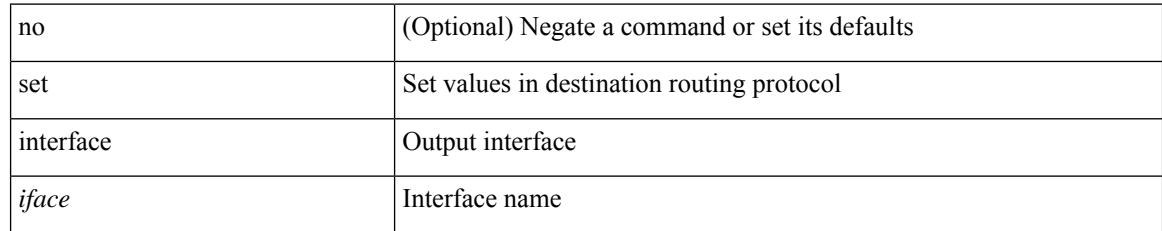

#### **Command Mode**

# **set interval find-new-host**

[no] set interval find-new-host <val>

#### **Syntax Description**

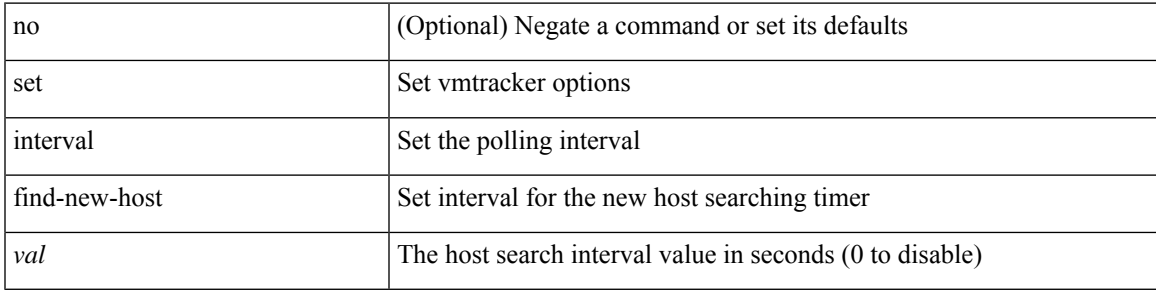

#### **Command Mode**

• /exec/configure/vmt-conn

# **set interval pending-task-polling**

[no] set interval pending-task-polling <val>

#### **Syntax Description**

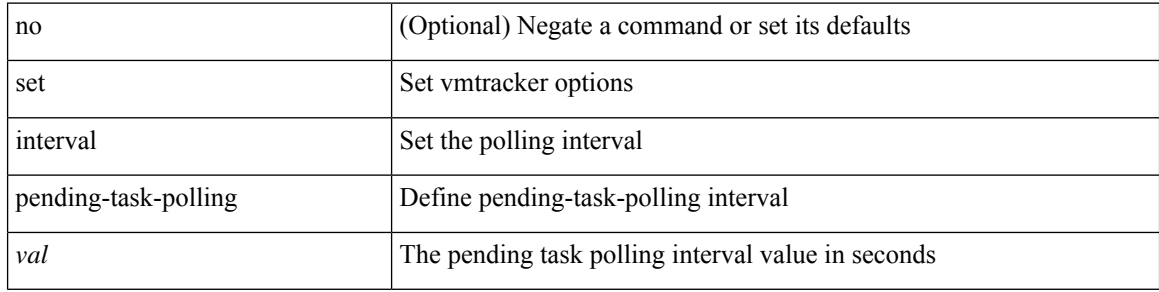

#### **Command Mode**

• /exec/configure/vmt-conn

# **set interval sync-full-info**

[no] set interval sync-full-info <val>

#### **Syntax Description**

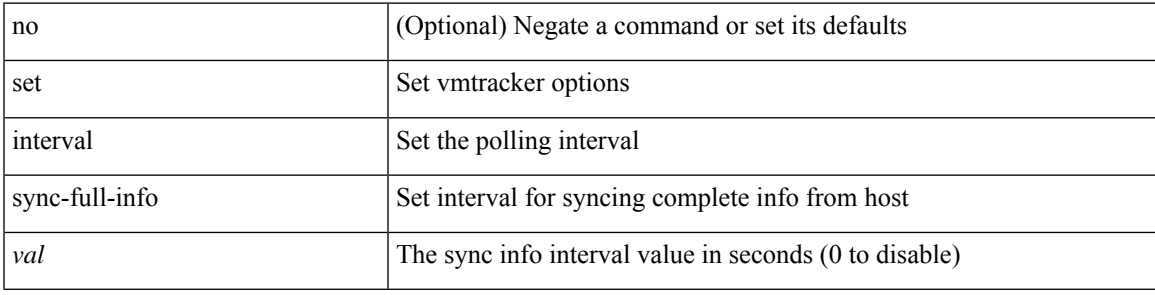

### **Command Mode**

• /exec/configure/vmt-conn

# **set ip address prefix-list**

[no] set ip address prefix-list <name>

#### **Syntax Description**

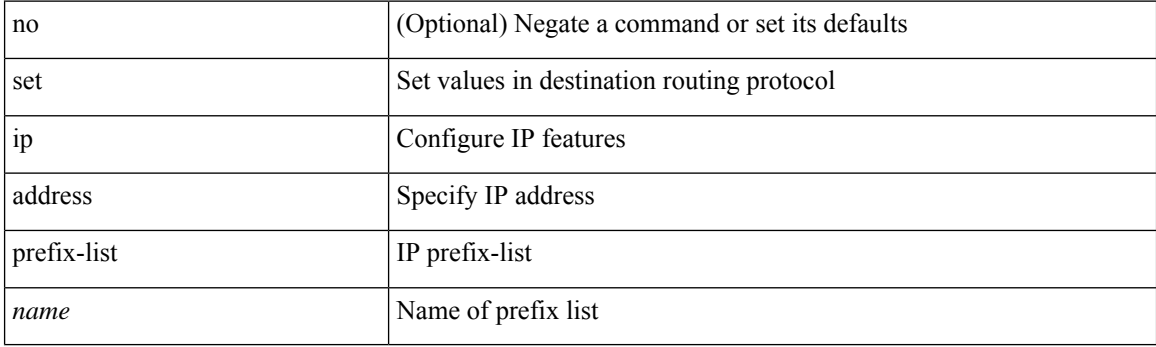

## **Command Mode**

# **set ip default next-hop**

[no] set ip default next-hop [ recursive ] { load-share  $|\langle \text{addr1}\rangle + [$  load-share ] }

## **Syntax Description**

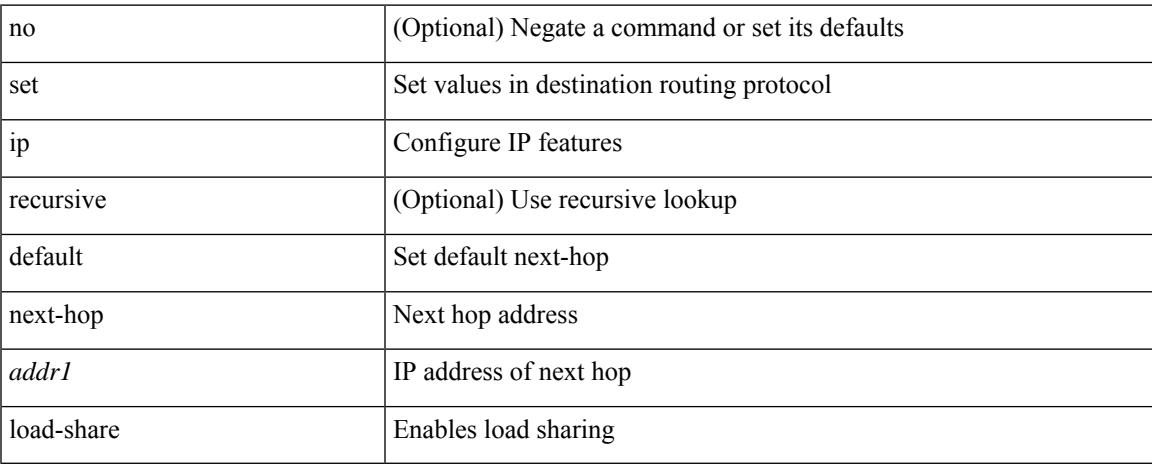

#### **Command Mode**

# **set ip default next-hop verify-availability**

[no] set ip default next-hop verify-availability { <addr> [ track <object\_id> ] } [ load-share ]

#### **Syntax Description**

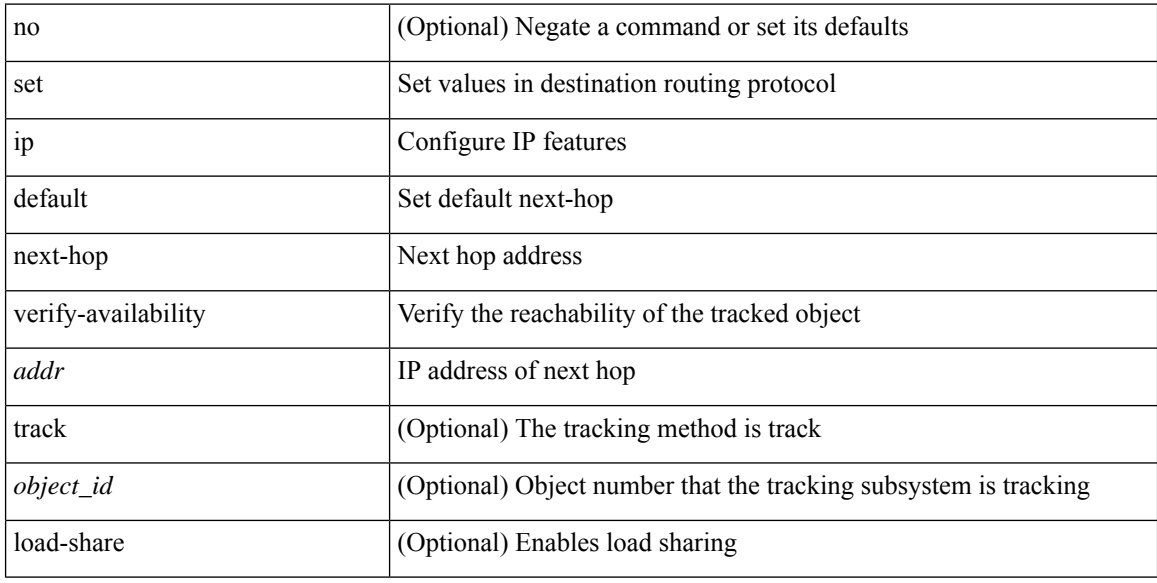

#### **Command Mode**

# **set ip next-hop**

[no] set ip next-hop [ recursive ] { load-share  $|\langle \text{addr1}\rangle + [$  load-share ] }

## **Syntax Description**

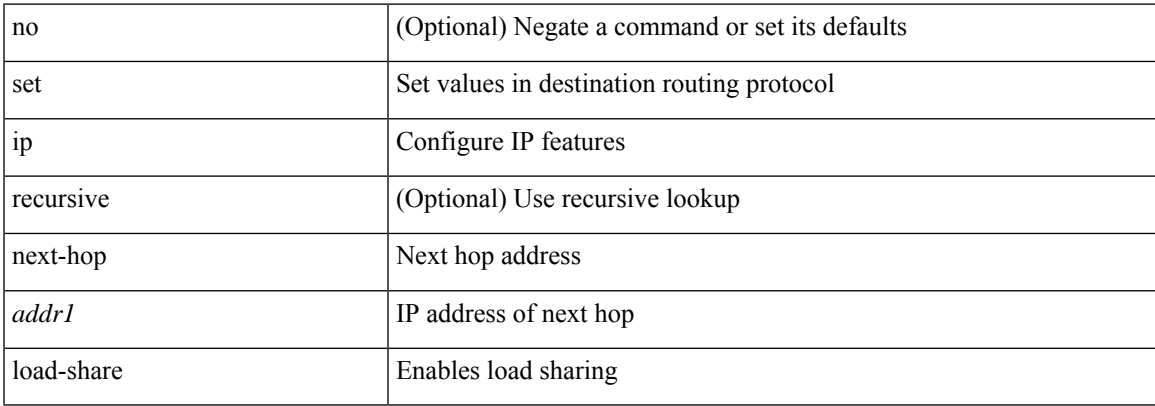

#### **Command Mode**

# **set ip next-hop peer-address**

[no] set ip next-hop peer-address

#### **Syntax Description**

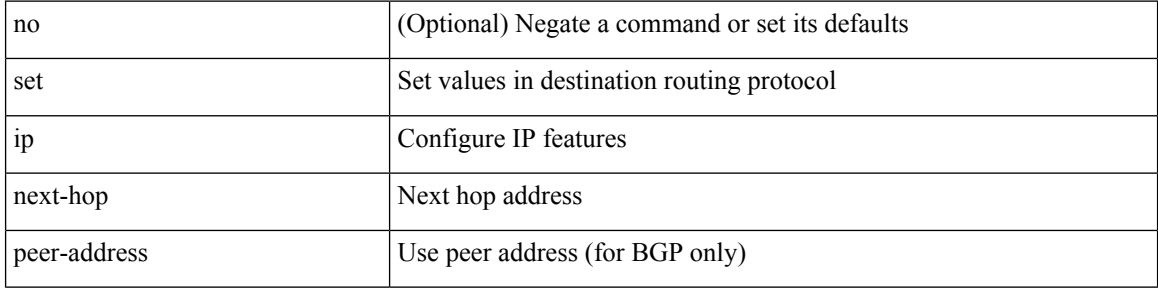

#### **Command Mode**

# **set ip next-hop redist-unchanged**

[no] set ip next-hop redist-unchanged

#### **Syntax Description**

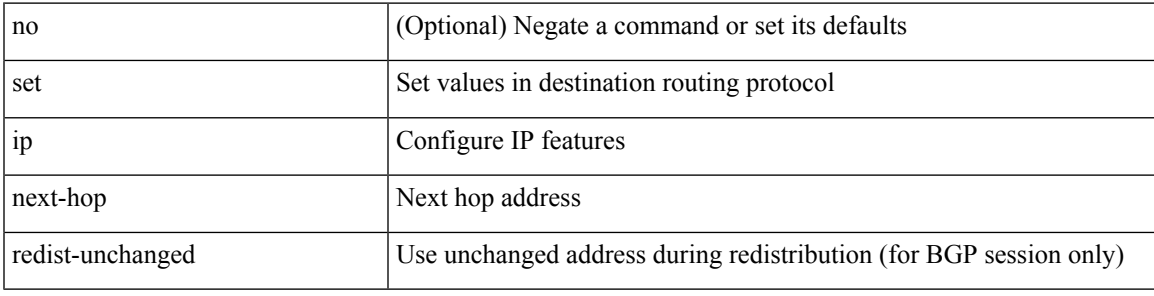

### **Command Mode**

# **set ip next-hop unchanged**

[no] set ip next-hop unchanged

#### **Syntax Description**

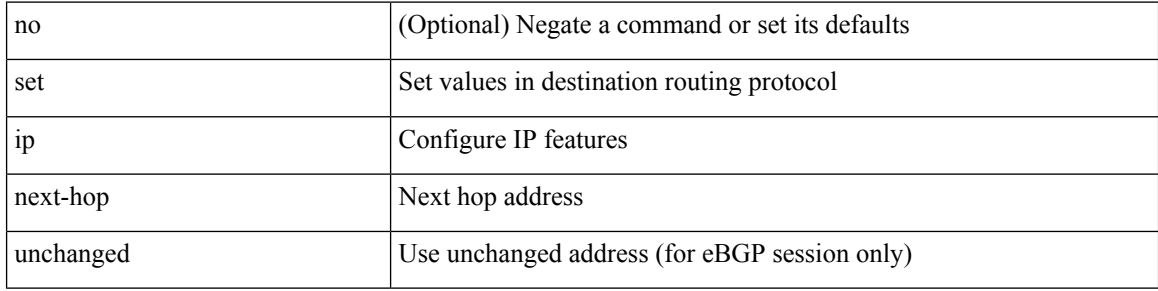

#### **Command Mode**

# **set ip next-hop verify-availability**

[no] set ip next-hop verify-availability { <addr> [track <object\_id> ] } [ load-share ]

### **Syntax Description**

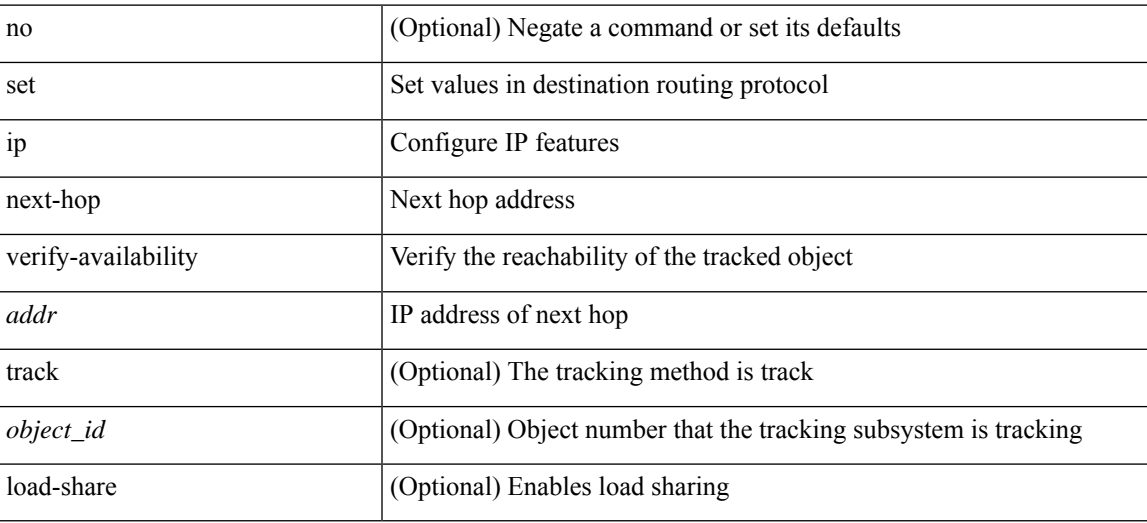

#### **Command Mode**

# **set ip precedence**

{ set ip precedence { <value> | <name> } } | { no set ip precedence [ <value> | <name> ] }

### **Syntax Description**

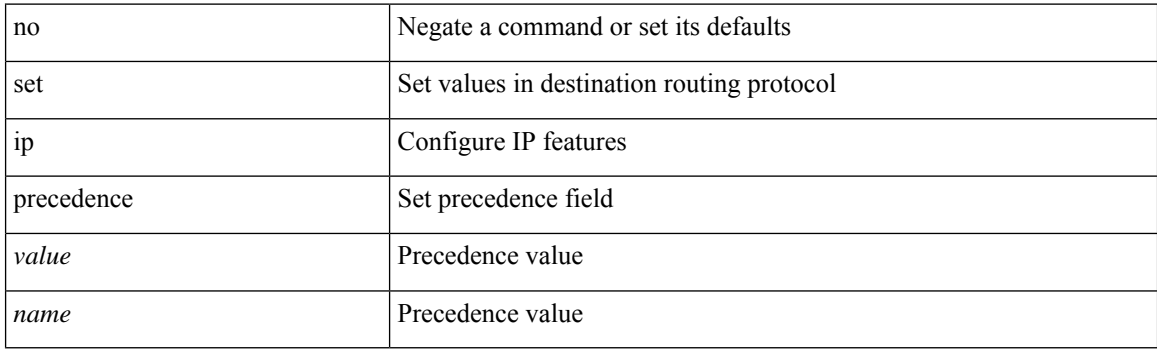

## **Command Mode**

# **set ipv6 address prefix-list**

[no] set ipv6 address prefix-list <name>

## **Syntax Description**

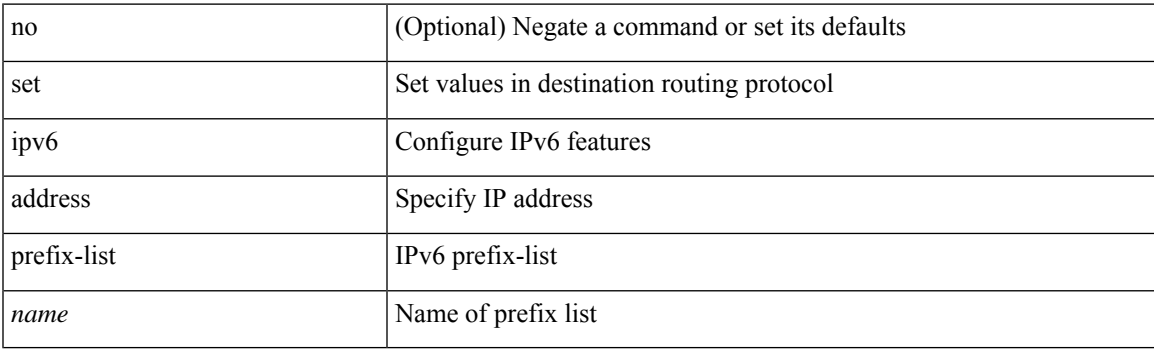

### **Command Mode**

# **set ipv6 default next-hop**

[no] set ipv6 default next-hop [ recursive ] { load-share  $|\langle$  addr1> + [ load-share ] }

### **Syntax Description**

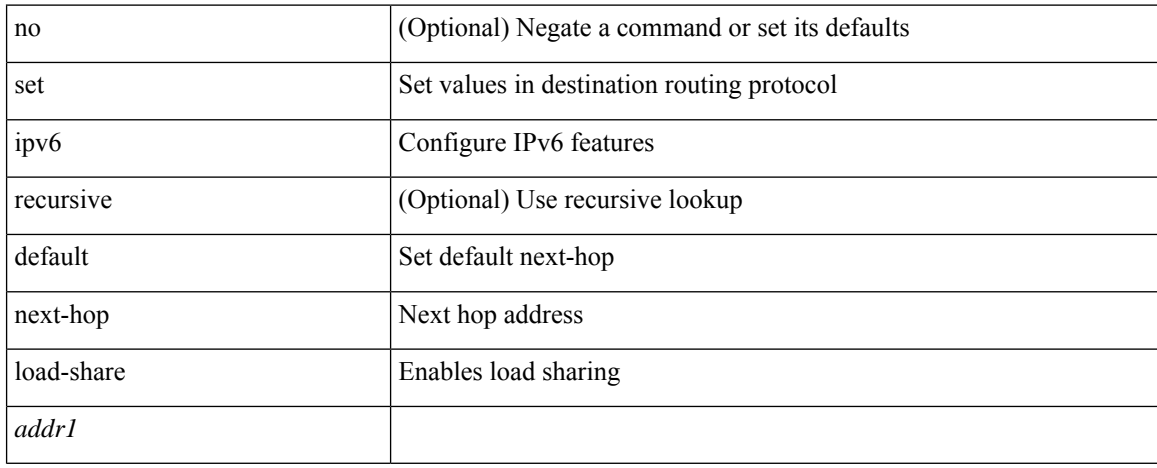

#### **Command Mode**

# **set ipv6 default next-hop verify-availability**

[no] set ipv6 default next-hop verify-availability { <addr> [ track <object\_id> ] } [ load-share ]

#### **Syntax Description**

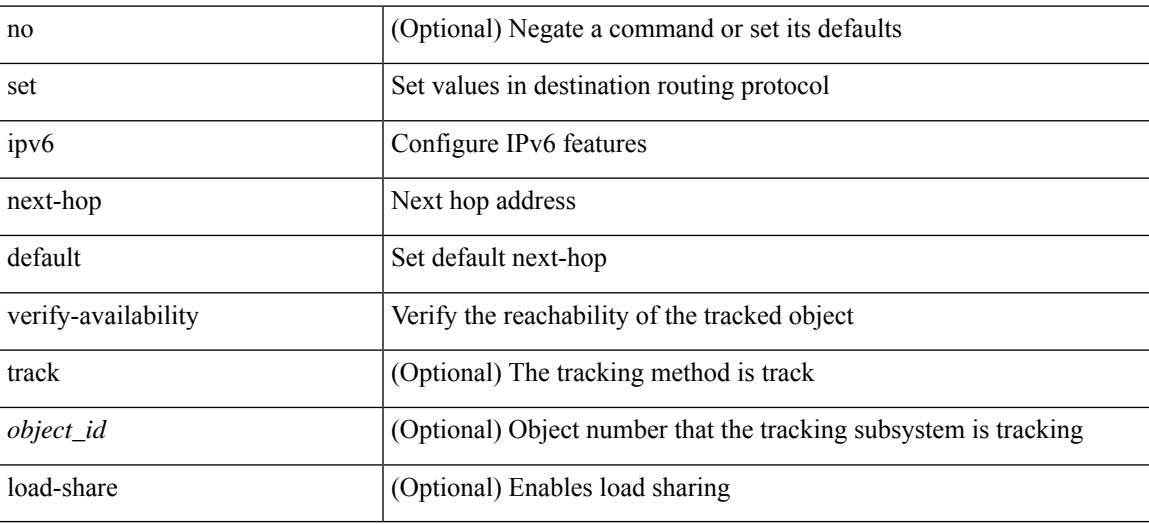

#### **Command Mode**

# **set ipv6 next-hop**

[no] set ipv6 next-hop { load-share  $|\langle \text{addr}\rangle + [\text{load-share}]$  }

### **Syntax Description**

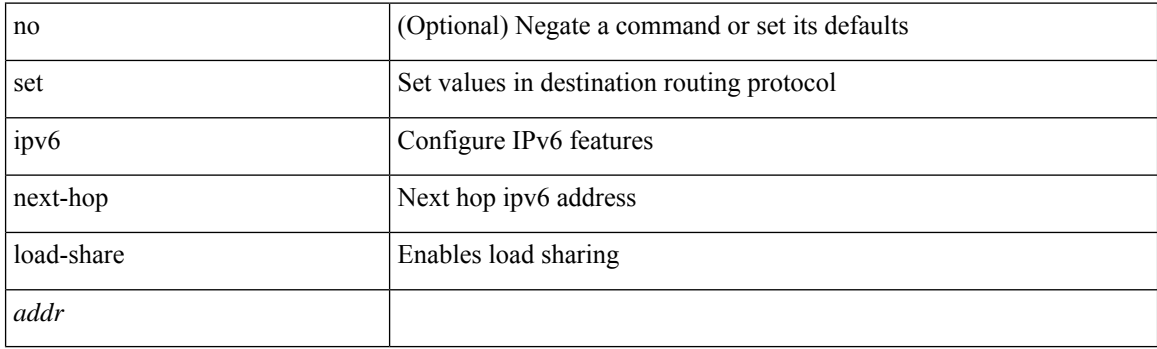

## **Command Mode**

# **set ipv6 next-hop peer-address**

[no] set ipv6 next-hop peer-address

### **Syntax Description**

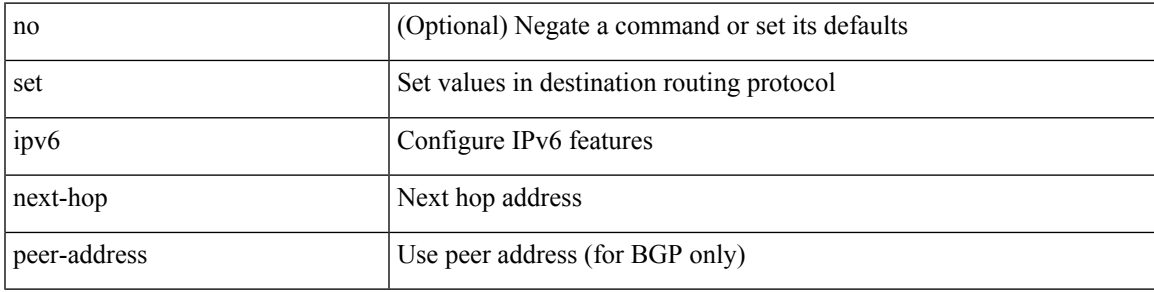

#### **Command Mode**

# **set ipv6 next-hop redist-unchanged**

[no] set ipv6 next-hop redist-unchanged

#### **Syntax Description**

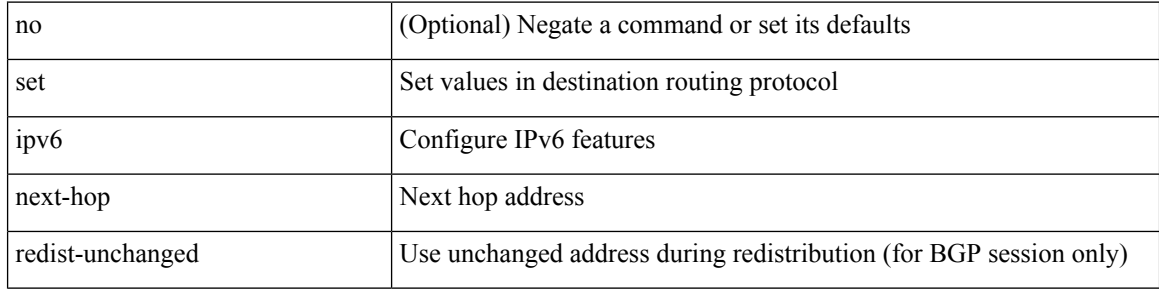

#### **Command Mode**

# **set ipv6 next-hop unchanged**

[no] set ipv6 next-hop unchanged

### **Syntax Description**

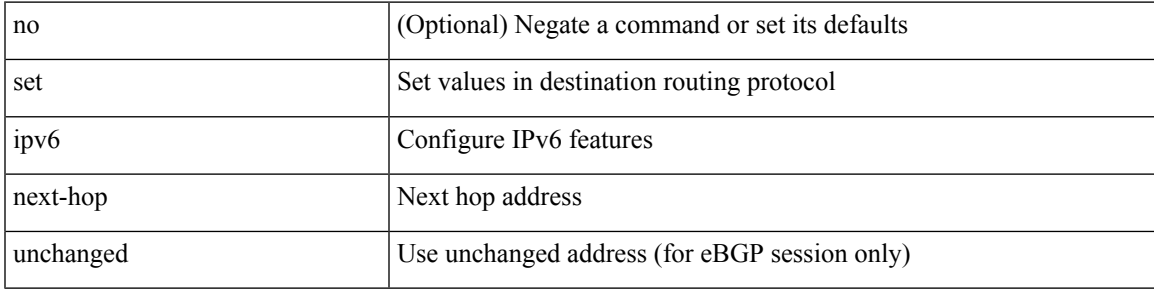

#### **Command Mode**

# **set ipv6 next-hop verify-availability**

[no] set ipv6 next-hop verify-availability { <addr> [ track <object\_id> ] } [ load-share ]

#### **Syntax Description**

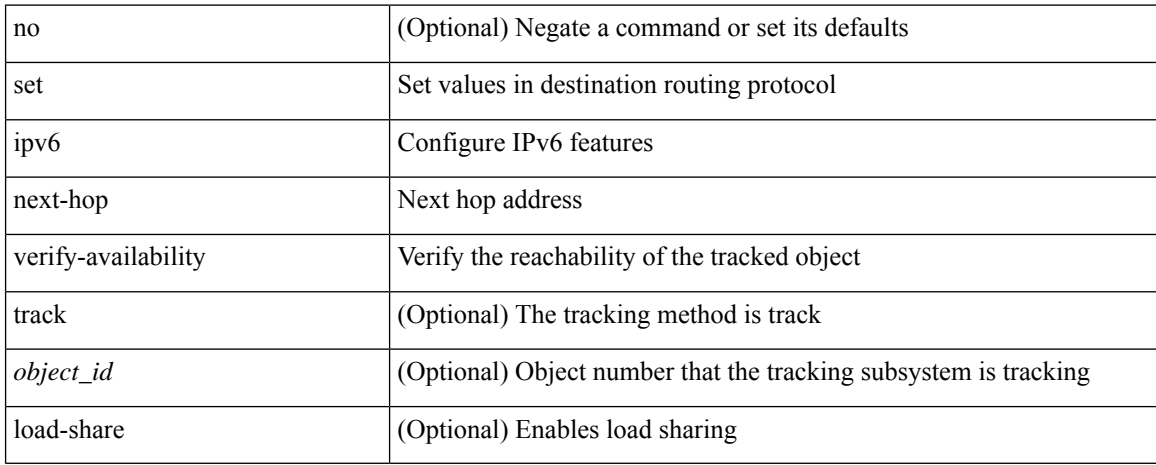

#### **Command Mode**

# **set ipv6 precedence**

{ set ipv6 precedence { <value> | <name> } } | { no set ipv6 precedence [ <value> | <name> ] }

## **Syntax Description**

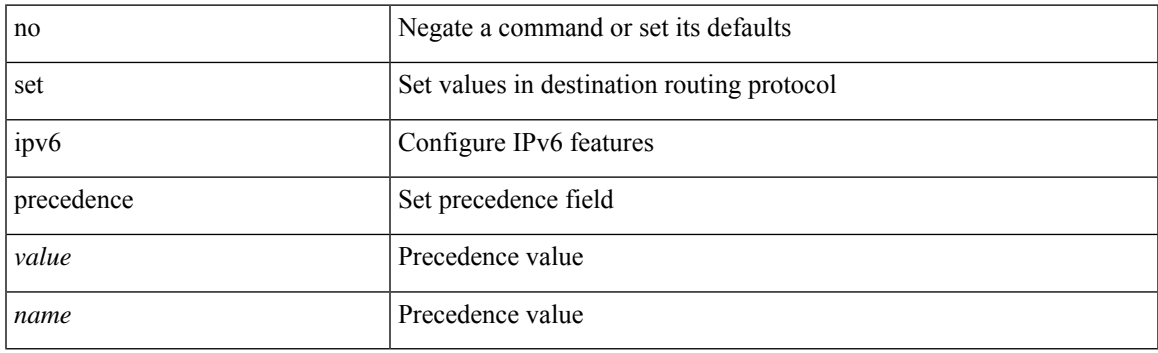

## **Command Mode**

# **set label-index**

{ { set label-index <value> } | { no set label-index [ <value> ] } }

## **Syntax Description**

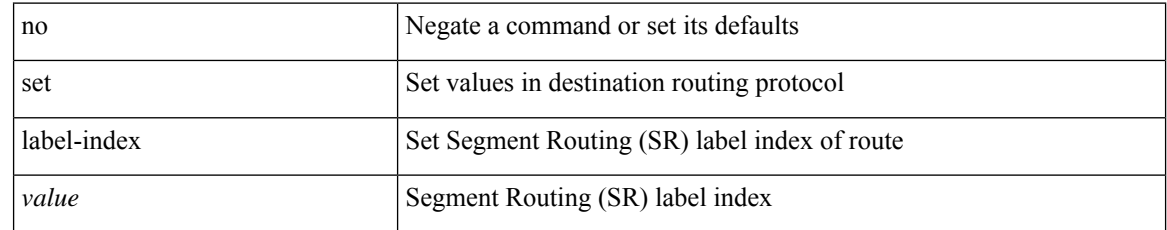

#### **Command Mode**

# **set level level-1 level-1-2 level-2**

{ set level { level-1 | level-1-2 | level-2 } } | { no set level [ level-1 | level-1-2 | level-2 ] }

### **Syntax Description**

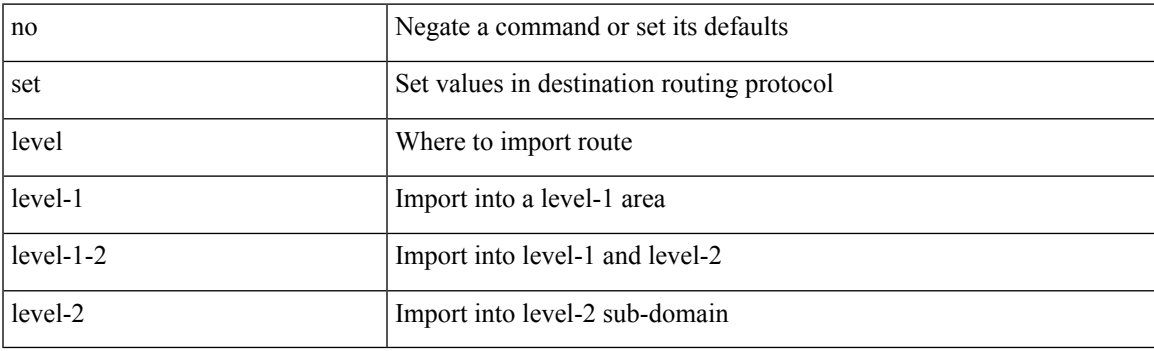

### **Command Mode**

# **set local-preference**

 $\{$  set local-preference  $<$  pref $>$   $|$  no set local-preference [  $<$  pref $>$  ]  $\}$ 

### **Syntax Description**

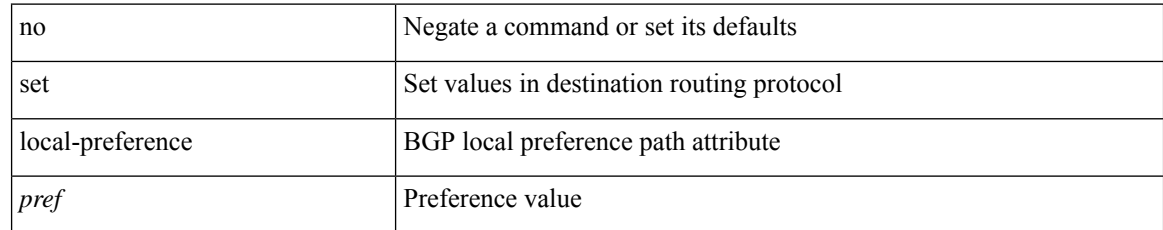

#### **Command Mode**

# **set metric**

{ set metric <metric0> [ <metric1> <metric2> <metric3> <metric4> ] } | { no set metric [ <metric0> [ <metric1> <metric2> <metric3> <metric4> ] ] }

### **Syntax Description**

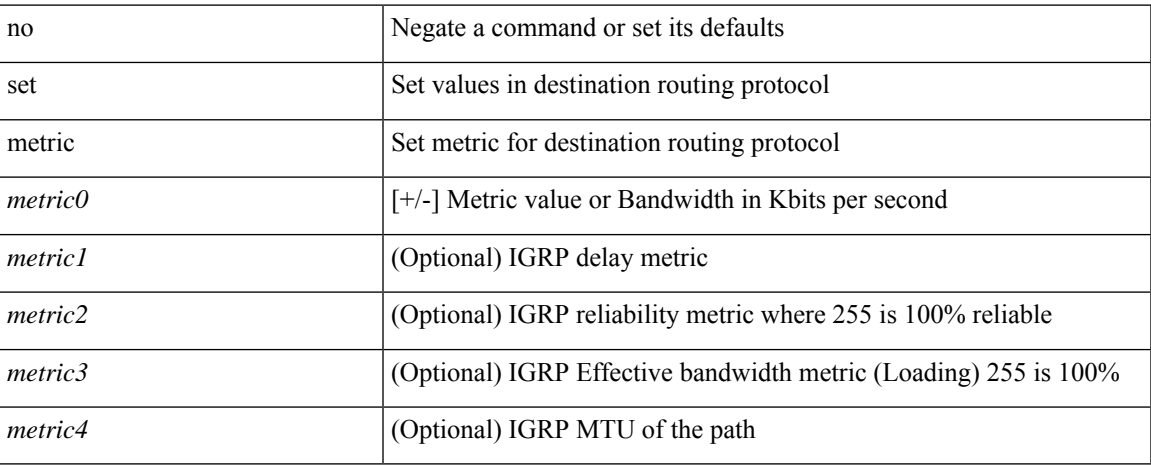

## **Command Mode**

# **set mpls-exp-topmost cos table exp-cos-map**

[no] set mpls-exp-topmost cos table exp-cos-map

#### **Syntax Description**

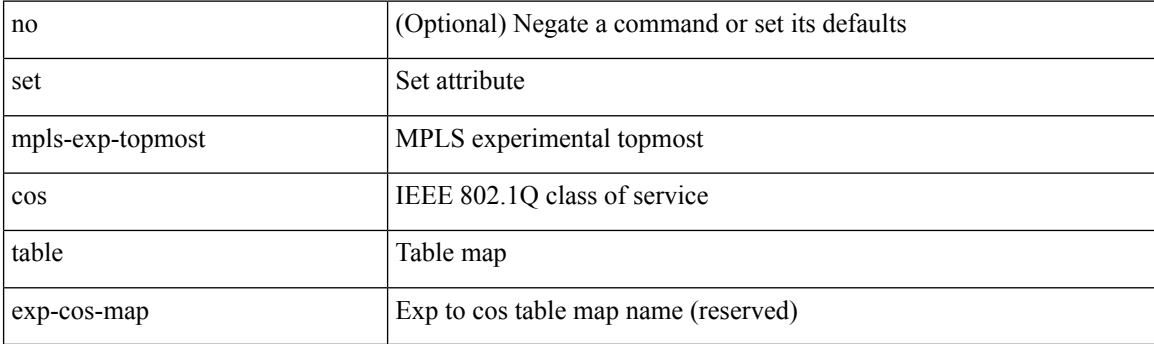

### **Command Mode**

• /exec/configure/policy-map/type/queuing/class

# **set nssa-only**

[no] set nssa-only

## **Syntax Description**

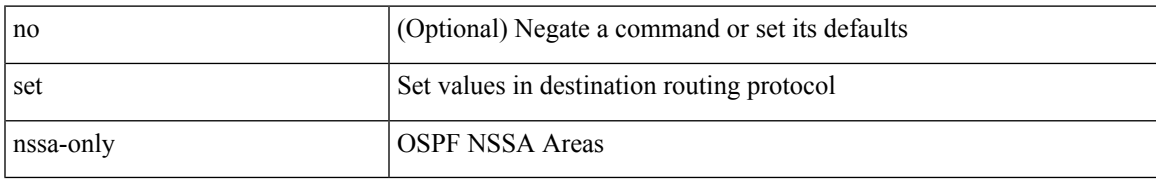

#### **Command Mode**

# **set origin egp**

{ set origin egp <as> } | { no set origin egp <as> }

## **Syntax Description**

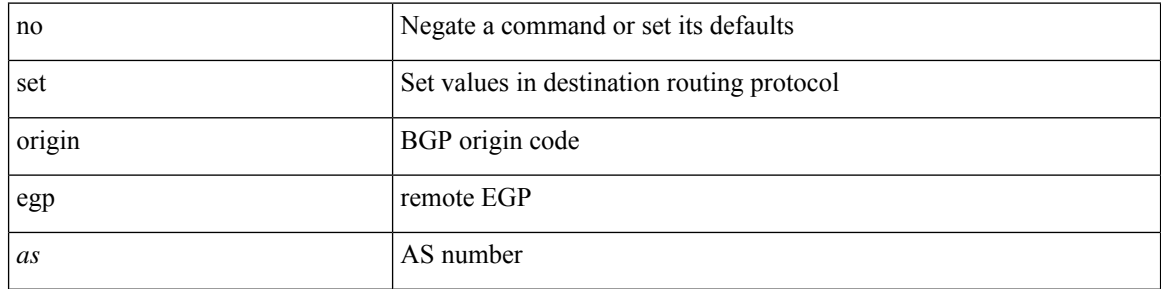

### **Command Mode**
# **set origin egp igp incomplete**

{ set origin { egp | igp | incomplete } } | { no set origin [ { egp | igp | incomplete } ] }

#### **Syntax Description**

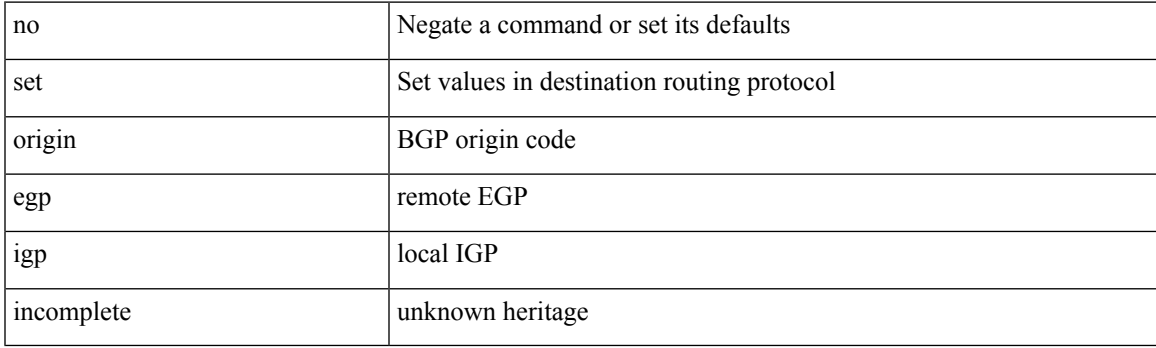

#### **Command Mode**

• /exec/configure/route-map

# **set outer ipv4**

set outer ipv4 [ {  $13$ -type <l3\_type> | pyld-len <pyld\_len> | v6-vld <v6\_vld> | version <ver> | header-len <hlen> | dscp <dscp\_val> | ecn <ecn\_val> | packet-len <pkt\_len> | more-frags <mf> | fragment-off <fragoff> | ttl <ttl\_val> | next-protocol <nproto> | checksum <csum> | src\_ip <sip> | dst\_ip <dip> } ] +

#### **Syntax Description**

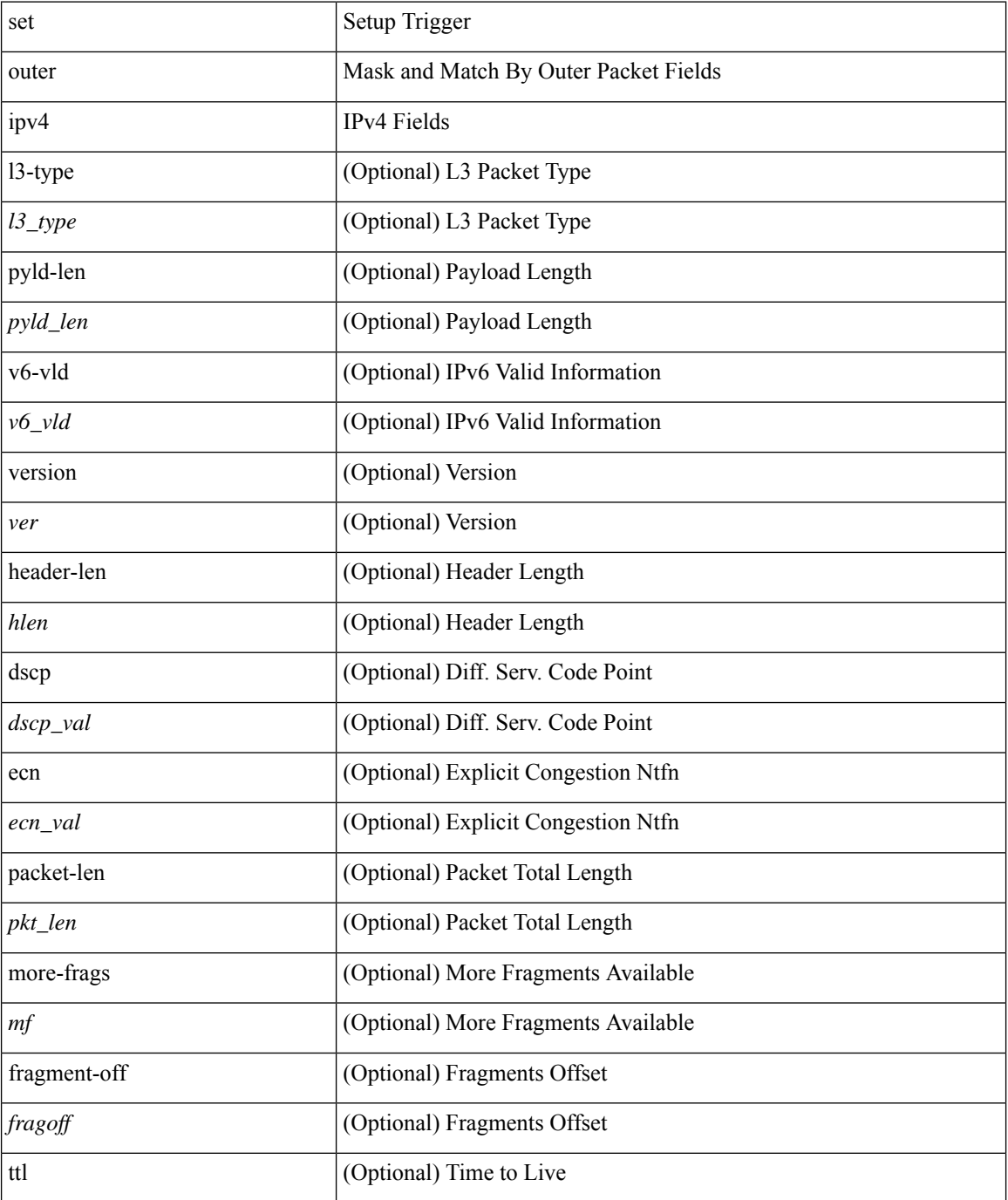

 $\mathbf{l}$ 

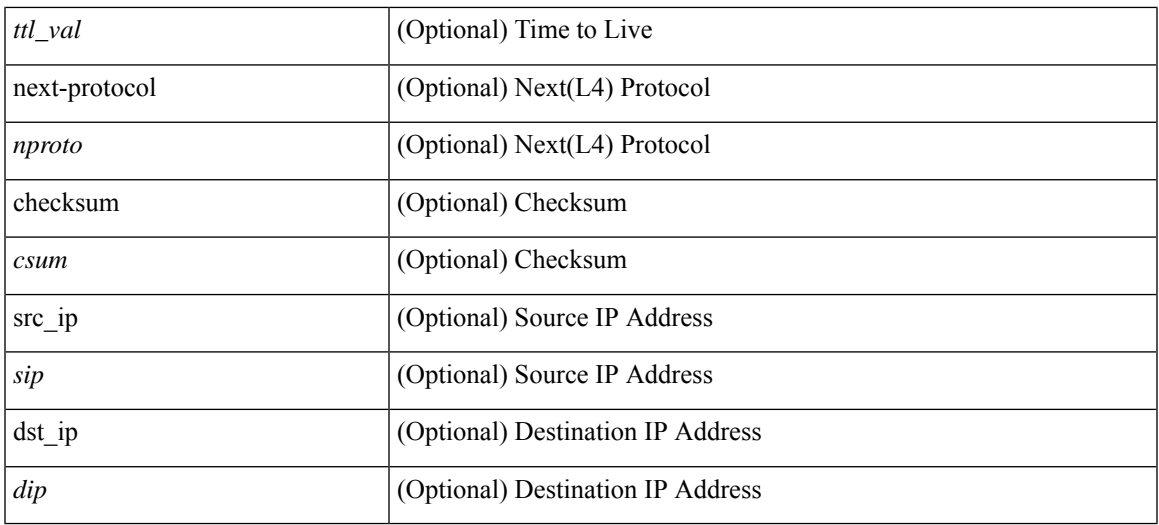

#### **Command Mode**

• /exec/elamns/sel3

### **set outer l2**

set outer l2 [ { snap\_vld <snap\_vld> | cntag\_vld <cntag\_vld> | qtag\_vld <qtag\_vld> | vlan <vlan\_id> | cos <cos\_val> | cfi <cfi\_vld> | vntag\_vld <vntag\_vld> | vntag\_svif <vntag\_svif> | vntag\_dvif <vntag\_dvif> | vntag\_looped <vntag\_loop> | vntag\_pointer <vntag\_p> | src\_mac <smac> | dst\_mac <dmac> } ] +

#### **Syntax Description**

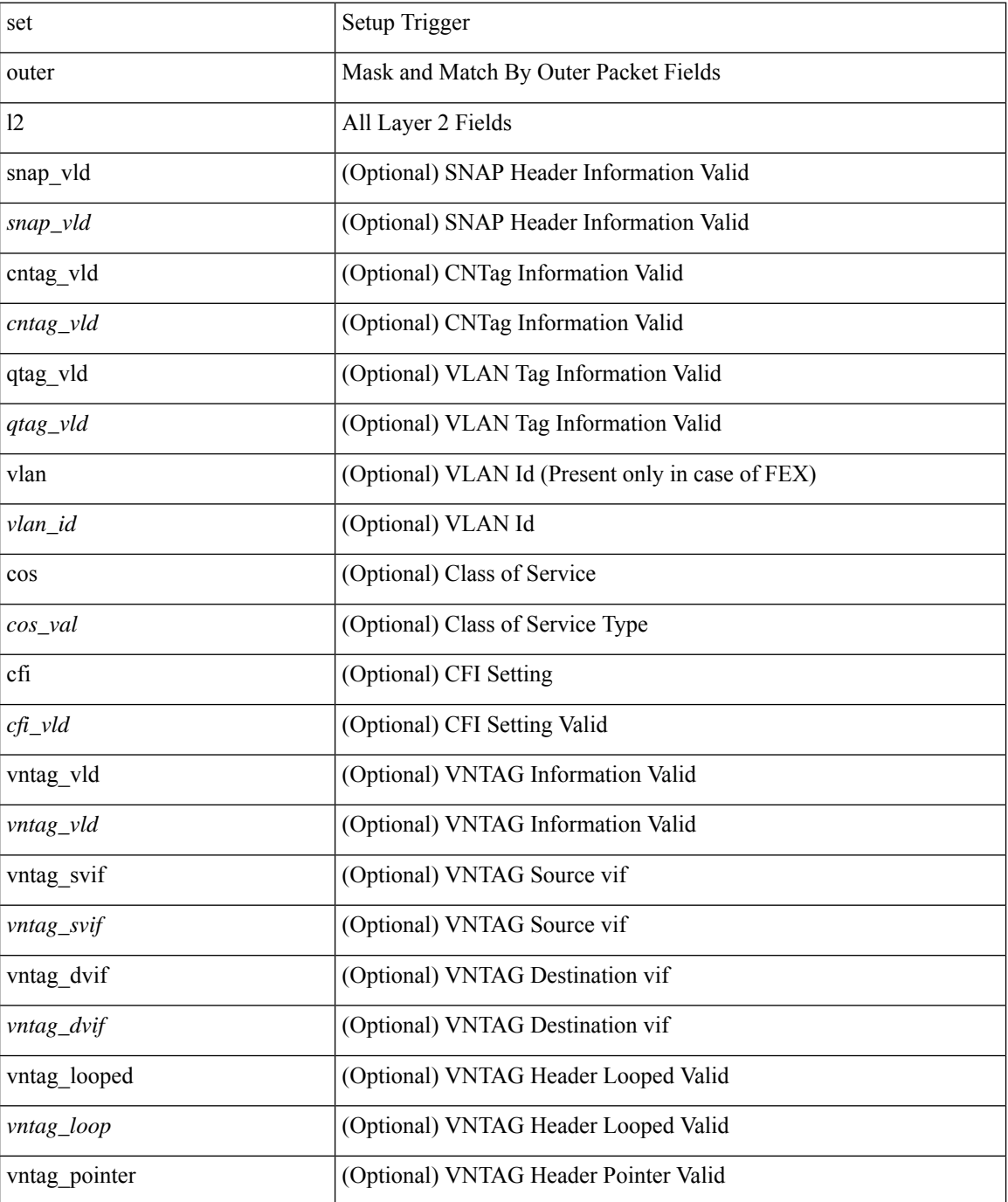

 $\mathbf{l}$ 

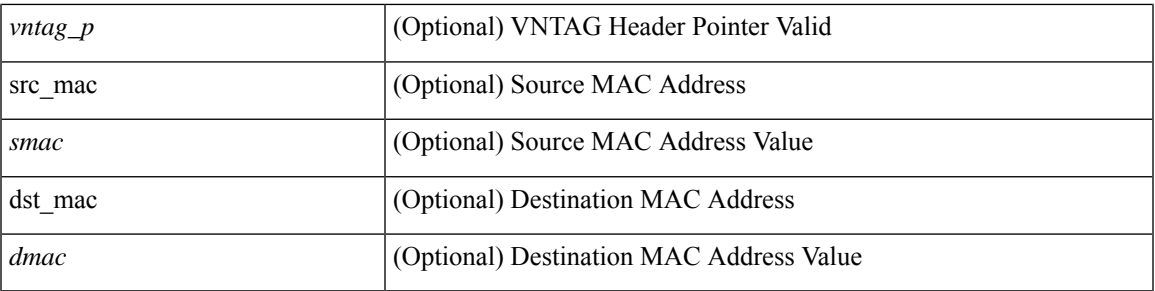

#### **Command Mode**

• /exec/elamns/sel3

### **set outer l2 hg2**

set outer l2 hg2 [  $\{hg2\_vid \le hg2\_vlan > |hg2\_ppd_type \le hg2\_ppd_type > |hg2\_mirror \le hg2\_mirror > |$ hg2\_opcode <hg2\_opcode> | hg2\_dstpid <hg2\_dpid> | hg2\_dstmod <hg2\_dmod> | hg2\_srcpid <hg2\_spid> | hg2\_srcmod <hg2\_smod> | hg2\_l3vld <hg2\_l3\_vld> | hg2\_tc <hg2\_tc> | hg2\_dp <hg2\_dp> | hg2\_mcast <hg2\_mcast\_vld> | hg2-vld <hg2\_vld> | hg2-cos <hg2\_cos> } ] +

#### **Syntax Description**

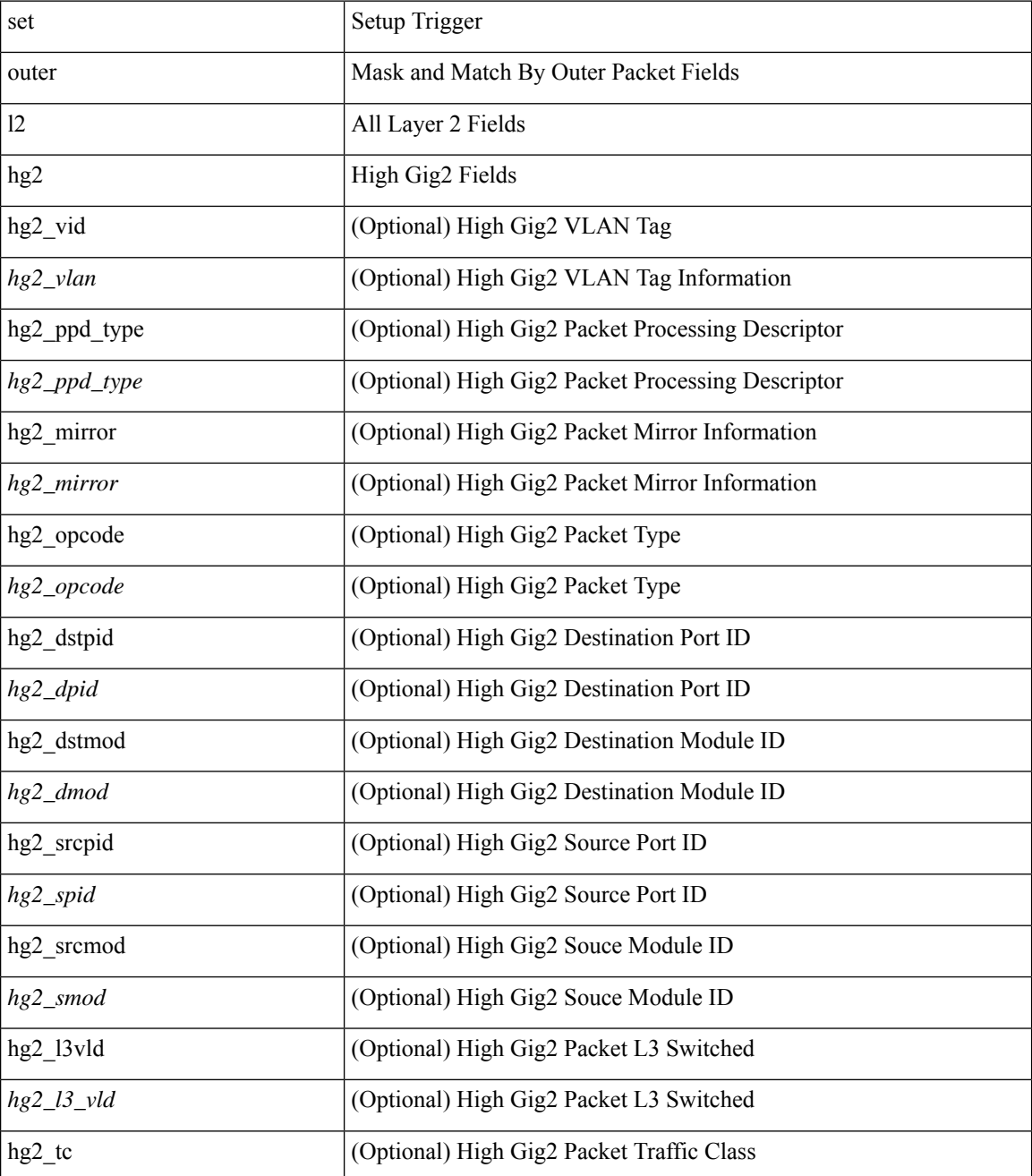

 $\mathbf{l}$ 

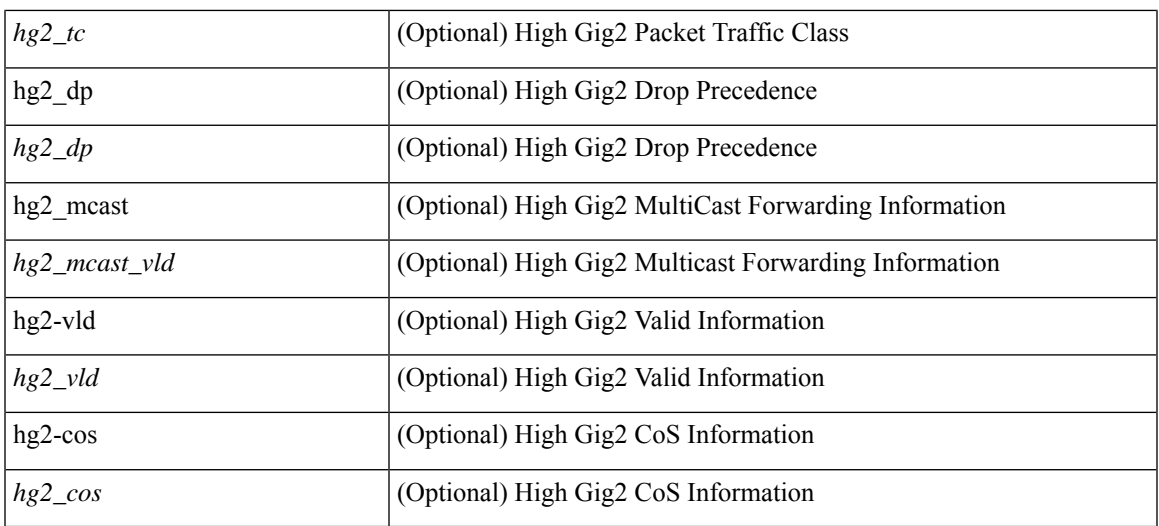

#### **Command Mode**

• /exec/elamns/sel3

### **set outer l4**

set outer l4 [  $\{$  src-port <sport> | dst-port <dport> | packet-len <pkt\_len> | checksum <csum> | flags <flag\_val>  $\}$ ] +

#### **Syntax Description**

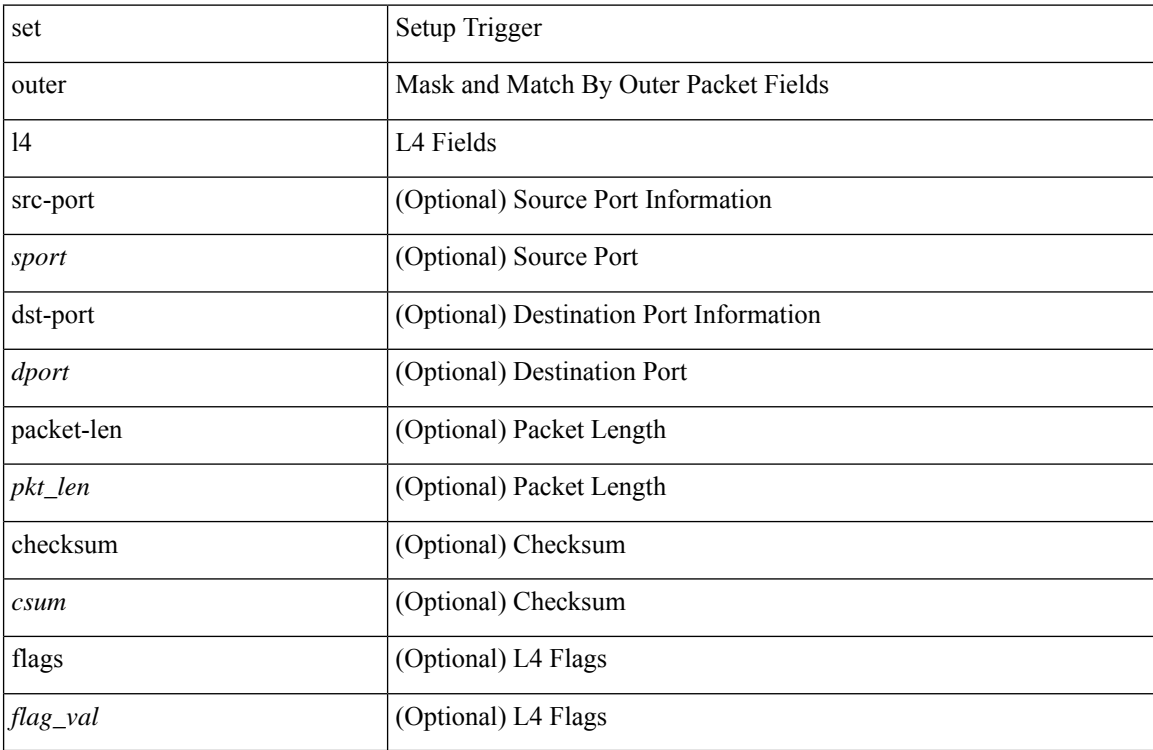

#### **Command Mode**

• /exec/elamns/sel3

# **set path-selection all advertise**

[no] set path-selection all advertise

#### **Syntax Description**

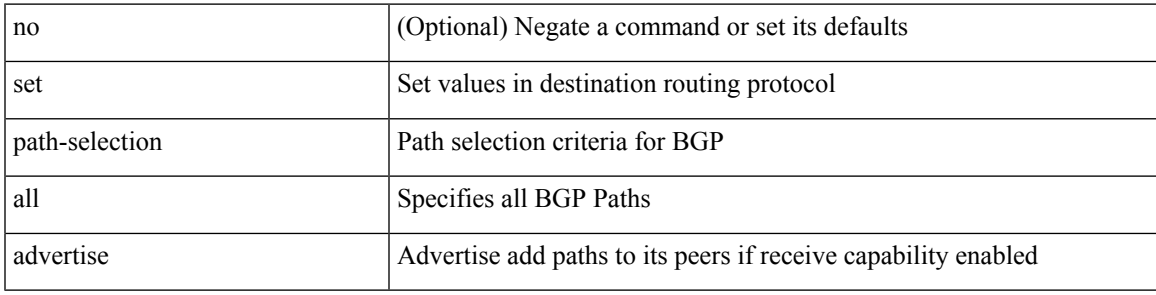

#### **Command Mode**

• /exec/configure/route-map

I

# **set pktmgr pds yield-threshold**

set pktmgr pds yield-threshold [ <thr> ]

#### **Syntax Description**

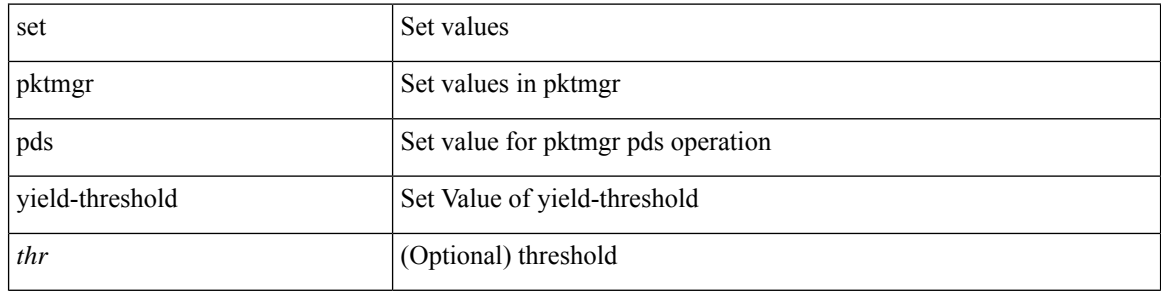

#### **Command Mode**

• /exec

### **set pktrw**

set pktrw { mcast  $\langle \text{meast} \rangle$  | sup\_redir  $\langle \text{sured} \rangle$  | bcm\_proxy  $\langle \text{bcm}$  proxy  $\rangle$  | excep\_case  $\langle \text{excep} \rangle$  | transit  $\langle$ trans> | vpc\_df  $\langle$ vpc\_df $\rangle$  | src\_tep\_idx  $\langle$ src\_tep $\rangle$  | lat\_update  $\langle$  | at\_update  $\rangle$  | lat\_idx  $\langle$  | at\_idx  $\rangle$  | src\_class  $\leq$ sclass> | ol fb met  $\leq$ ol fb met | ol fb vpath  $\leq$ ol fb vpath  $\geq$ | ol dre  $\leq$ ol dre  $\geq$ | ol vpath  $\leq$ ol vpath  $\leq$ ol\_dp <ol\_dp> | ol\_sp <ol\_sp> | ol\_e <ol\_e> | ol\_dl <ol\_dl> | ol\_lb <ol\_lb> | ol\_mark <ol\_mark> | ol\_udp\_sp  $\le$ ol udp sp> | ol ftag  $\le$ ol ftag> | ol segid  $\le$ ol segid  $>$  | ol ttl  $\le$ ol ttl  $>$  | ol ecn  $\le$  ol dscp  $\le$ ol dscp  $\le$ | ol de <ol de> | ol cos <ol cos> | ol mac <ol mac > | ol encap idx <ol encap> | ol vpc <ol vpc > | ol idx  $\le$ ol idx> | ttl  $\le$ ttl> | dscp  $\le$ dscp> | vlan1  $\le$ vlan1> | ecn coi  $\le$ ecn coi  $\le$ ecn cio  $\le$ ecn cio | ttl coi  $\le$ ttl coi  $\le$ | ttl\_cio <ttl\_cio> | adj\_idx <adj\_idx> | vntag\_svif <vntag\_svif > | de <de> | cos <cos> | vlan0 <vlan0 > | adj\_vld <adj\_vld> | uc\_routed <uc\_routed> | loopback <lpb> | ecn <ecn> | hg2\_vid <hg2\_vlan> | hg2\_ppd <hg2\_ppd> | hg2\_tc\_sup\_copy <hg2\_tcscpy> | hg2\_tc <hg2\_tc> | hg2\_lbid <hg2\_lbid> | hg2\_opc <hg2\_opc> | hg2\_dstpid  $\langle$ hg2\_dpid $\rangle$  | hg2\_srcpid  $\langle$ hg2\_spid $\rangle$  | hg2\_dstmod  $\langle$ hg2\_dmod $\rangle$  | hg2\_srcmod  $\langle$ hg2\_smod $\rangle$  | op\_inner  $\langle \text{op inner} \rangle$  | op qtag  $\langle \text{op}$  qtag | op vntag  $\langle \text{op}$  vntag | op outer  $\langle \text{op}$  outer | pkt type  $\langle \text{pkt type} \rangle$  | drop  $\langle$ drp> | pkt tstmp  $\langle$ pkt tstmp> | tstmp  $\langle$ tstmp> | cap\_tstmp  $\langle$ cap\_tstmp> | len\_info  $\langle$  len\_info | len\_type  $\langle$ len\_type> | pktid  $\langle$ pktid> | srcid  $\langle$ srcid> | pktfmt1  $\langle$ pktfmt1> | pktfmt0  $\langle$ pktfmt0> | hg2\_cos  $\langle$ hg2\_cos> }  $+$ 

#### **Syntax Description**

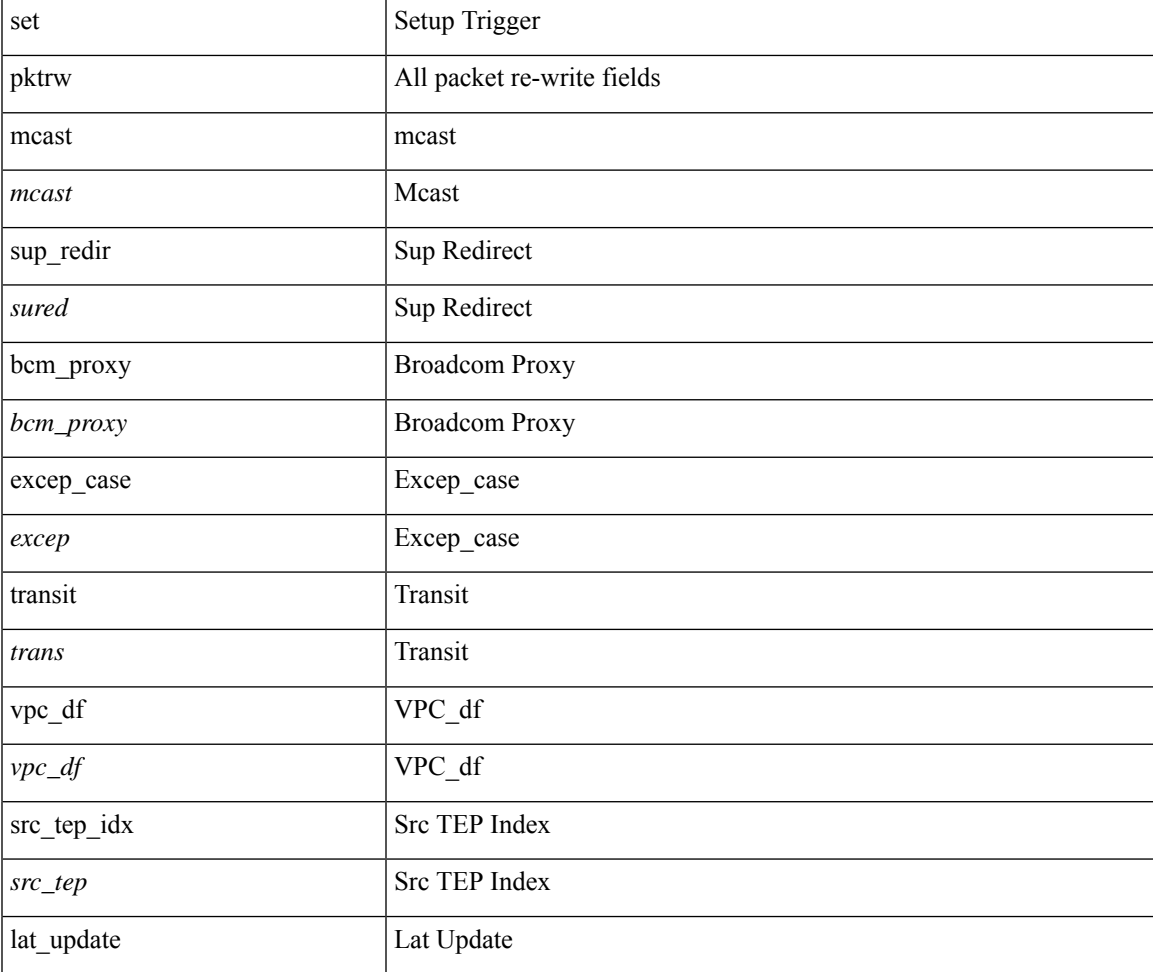

 $\mathbf{l}$ 

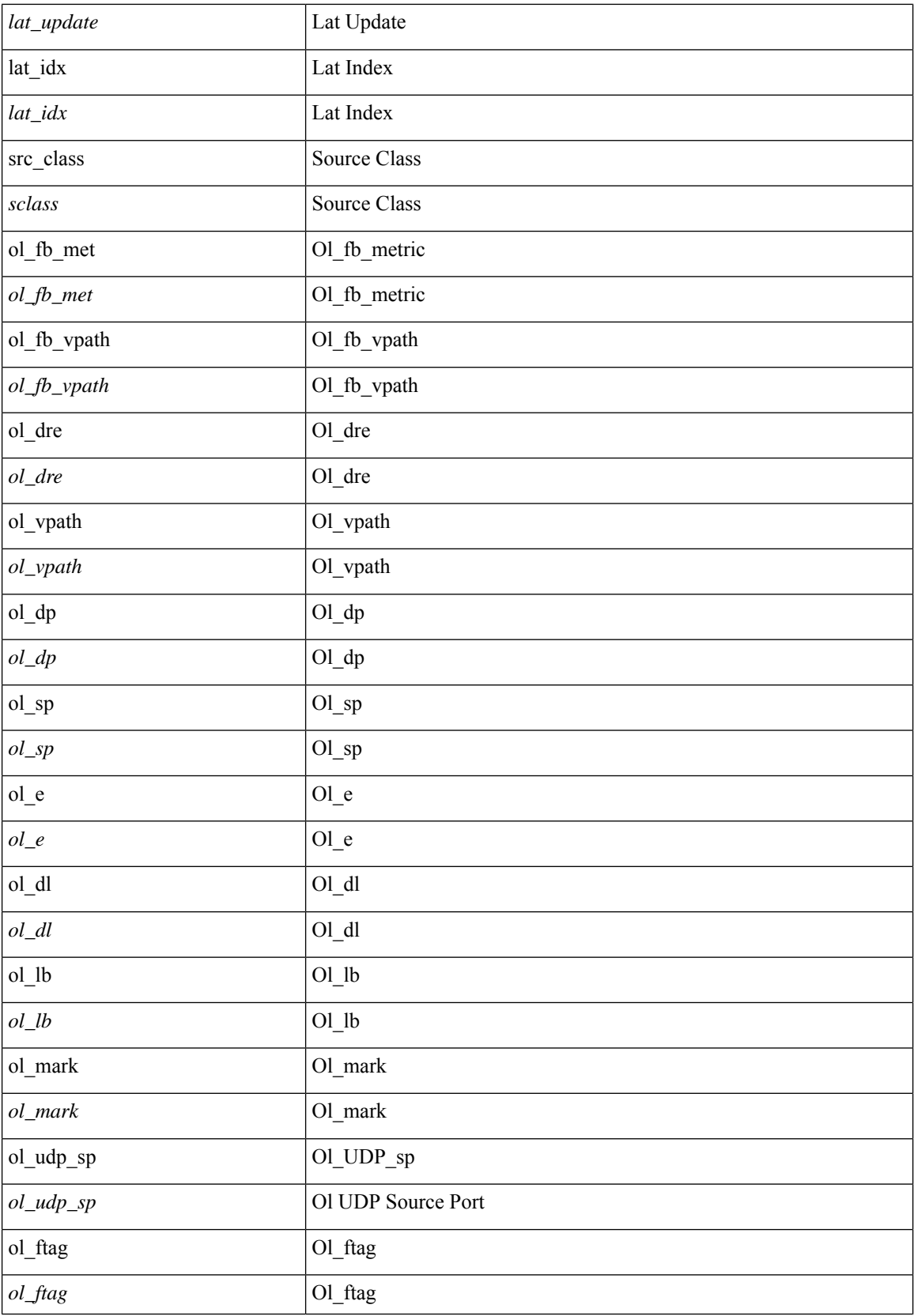

 $\mathbf l$ 

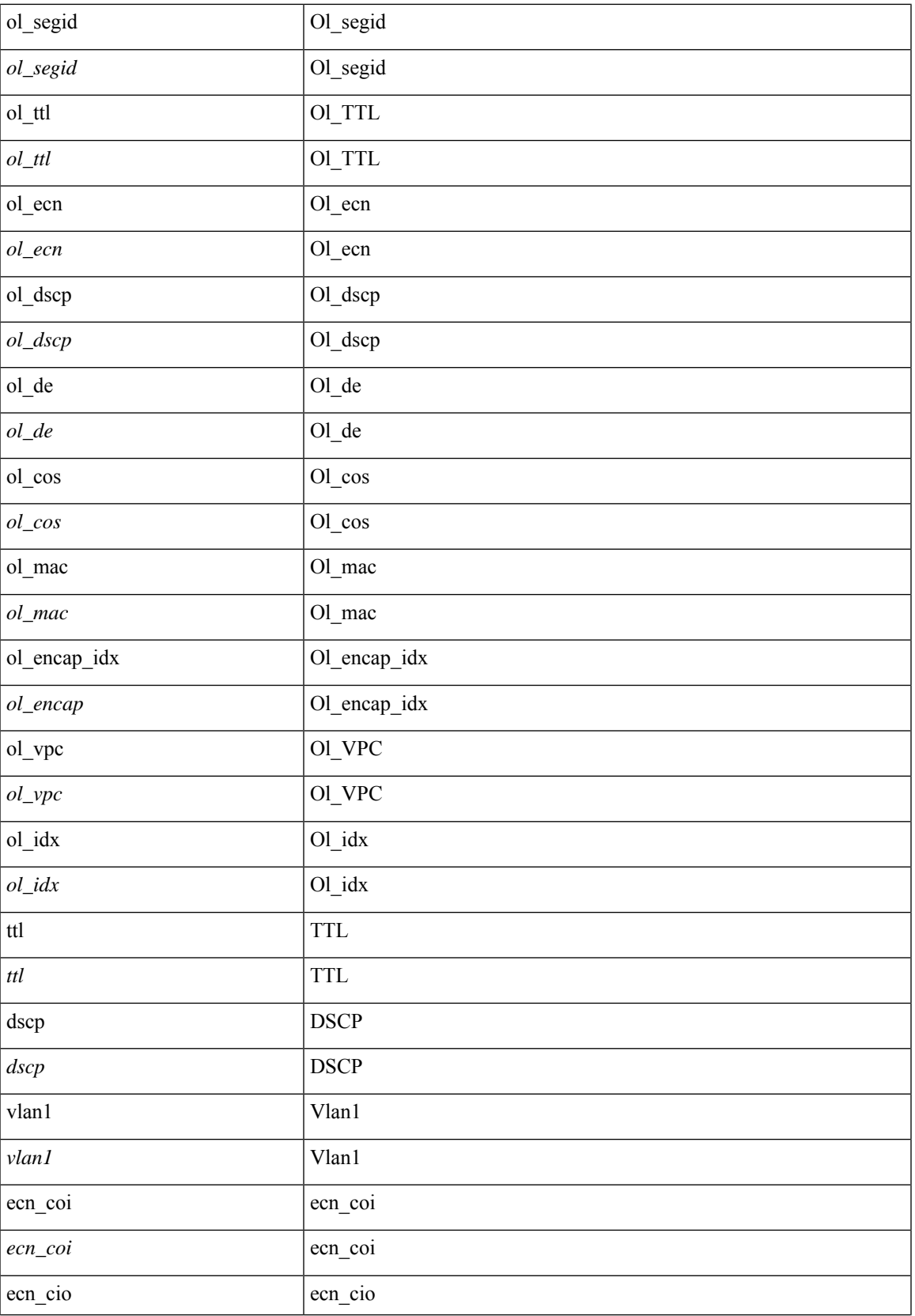

 $\mathbf{l}$ 

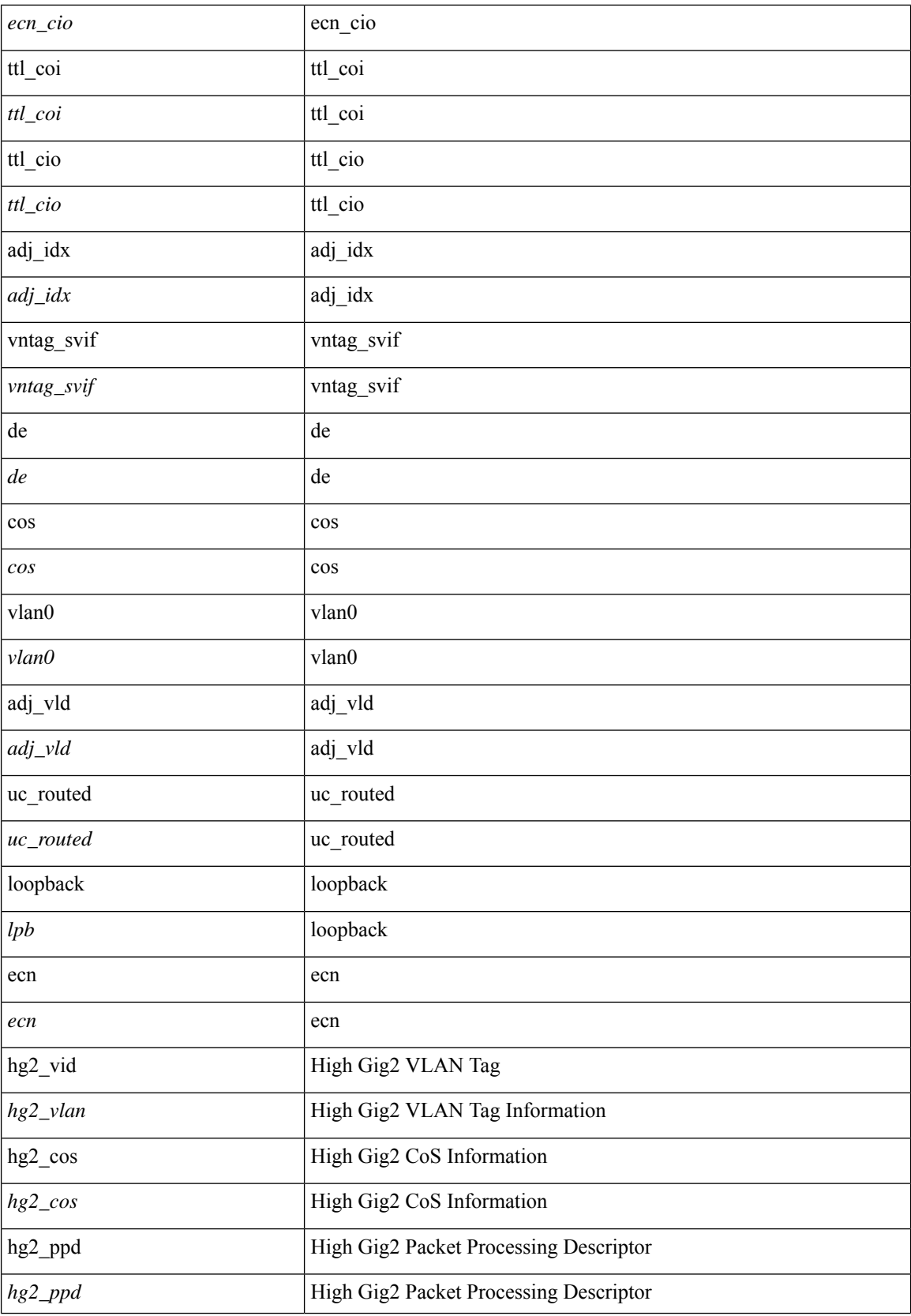

I

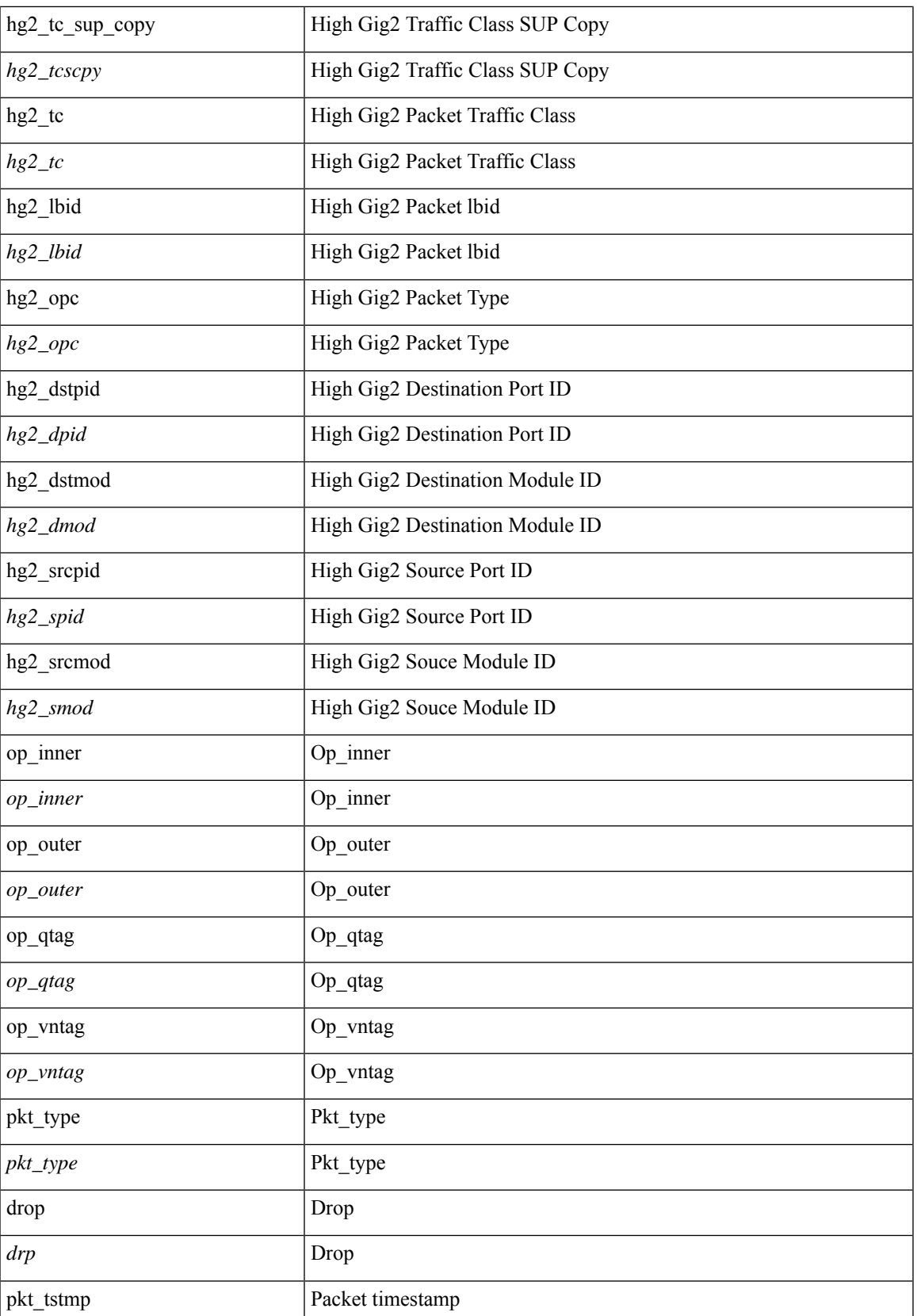

I

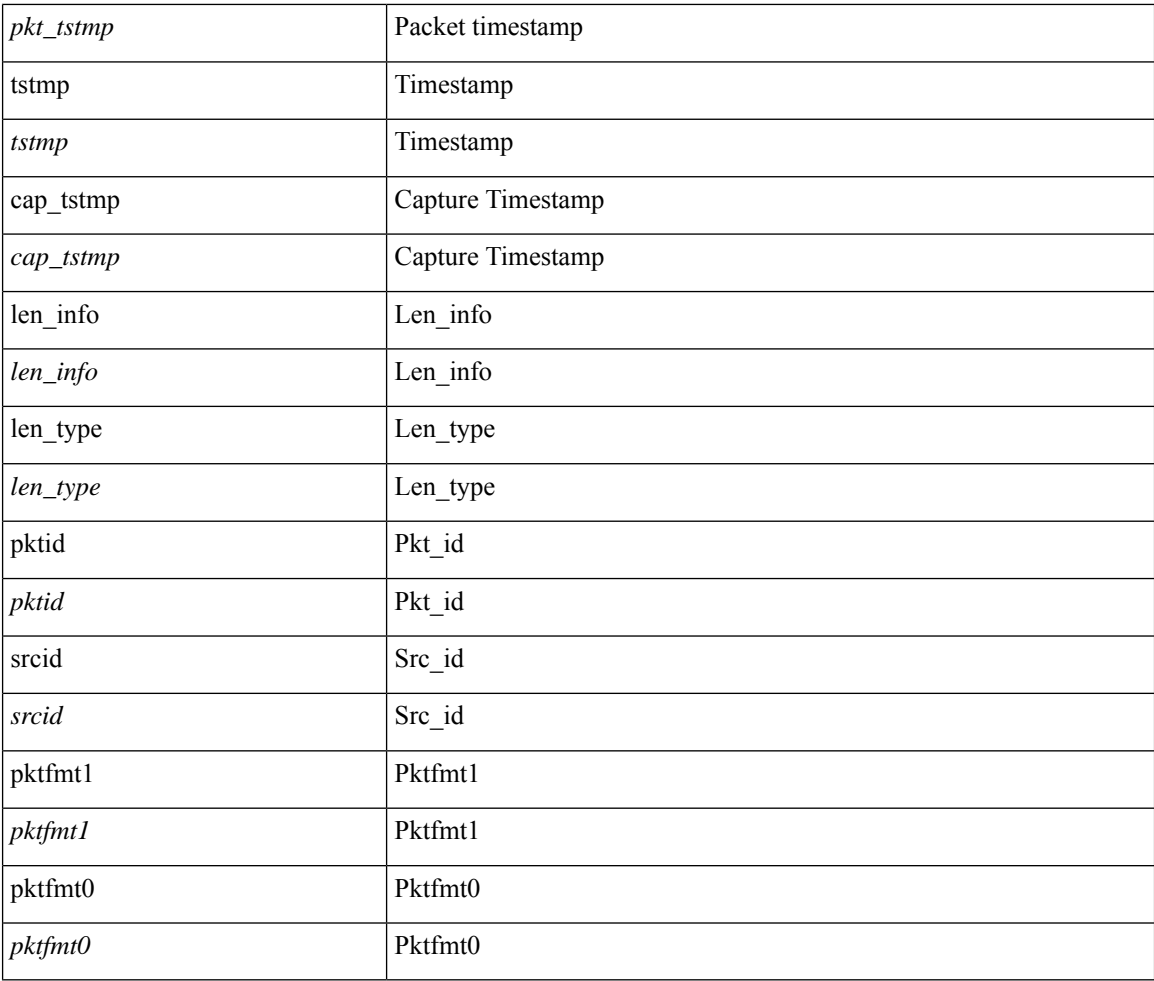

#### **Command Mode**

• /exec/elamns/outsel0

### **set sideband**

set sideband { span\_vec <span\_vec> | bounce <bnc> | mclast <mclast> | mcastcurptr <mccurptr> | mcastcurptr \_v <mccurptr\_v> |srcport <sport> | vlan <vlan> |segwgt <segwgt> |segid <segid> |seglocal <seglcl> | gbw\_color <gbw\_color> | gbw\_tag <gbw\_tagg> | fwddrp <fwddrp> | l2fld <l2fld> | nodrp <nodrp> | ovrlyidx <ovrlyidx> | ecncap <ecncap> | cpu <cpu> | store\_fwd <stfwd> | mcast <mcast> | oclass <ocls> | iclass <icls> | odest\_v  $\leq$ odest v> | odest  $\leq$ odest> | ovec  $\leq$ ovec $>$  | span\_trans  $\leq$  | btype  $\leq$  | btype> | lbena  $\leq$  | bena  $\geq$  | tdmid  $\langle \cdot \rangle = \langle \cdot \rangle + \langle \cdot \rangle + \langle \cdot$ 

#### **Syntax Description**

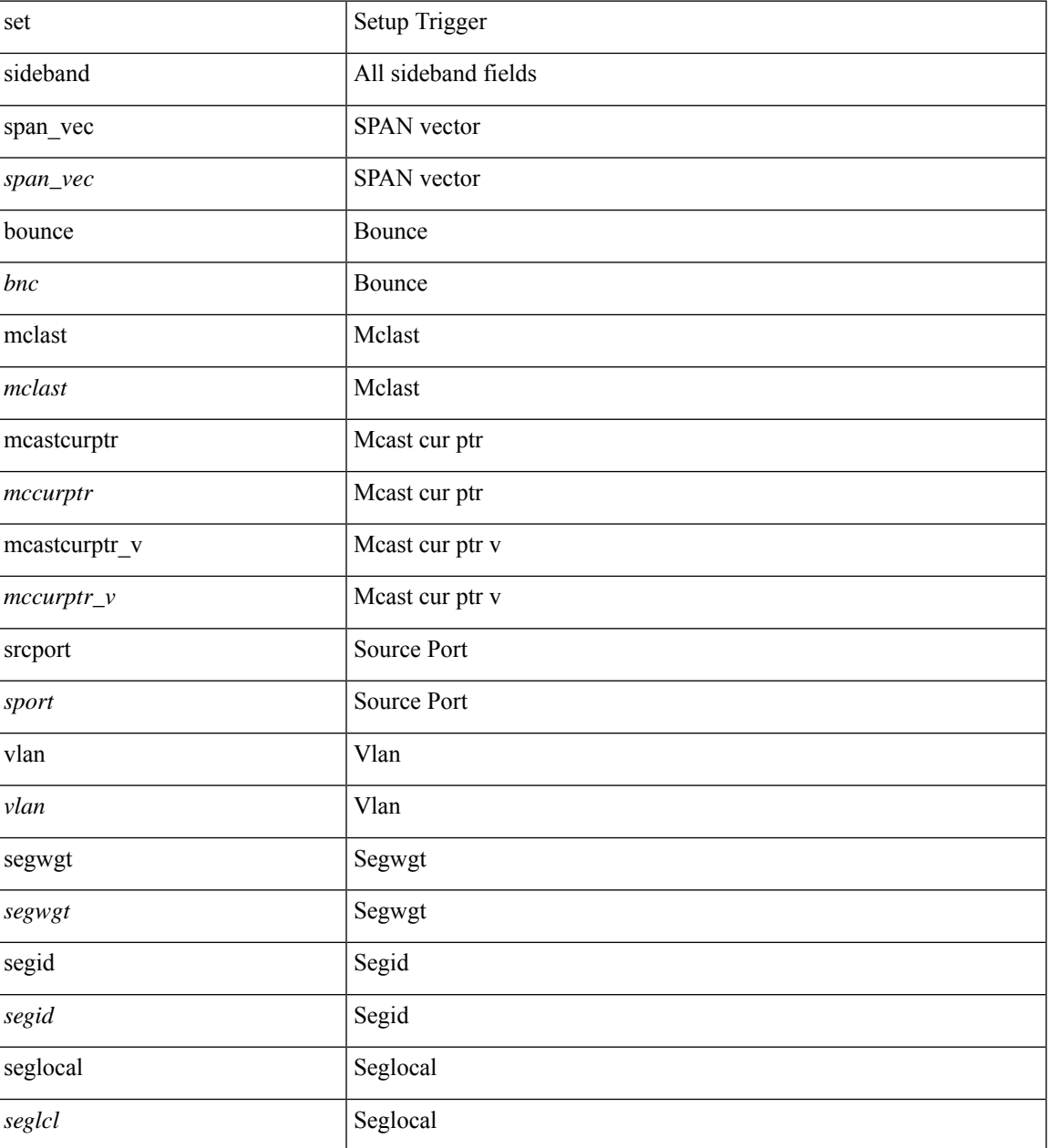

 $\mathbf{l}$ 

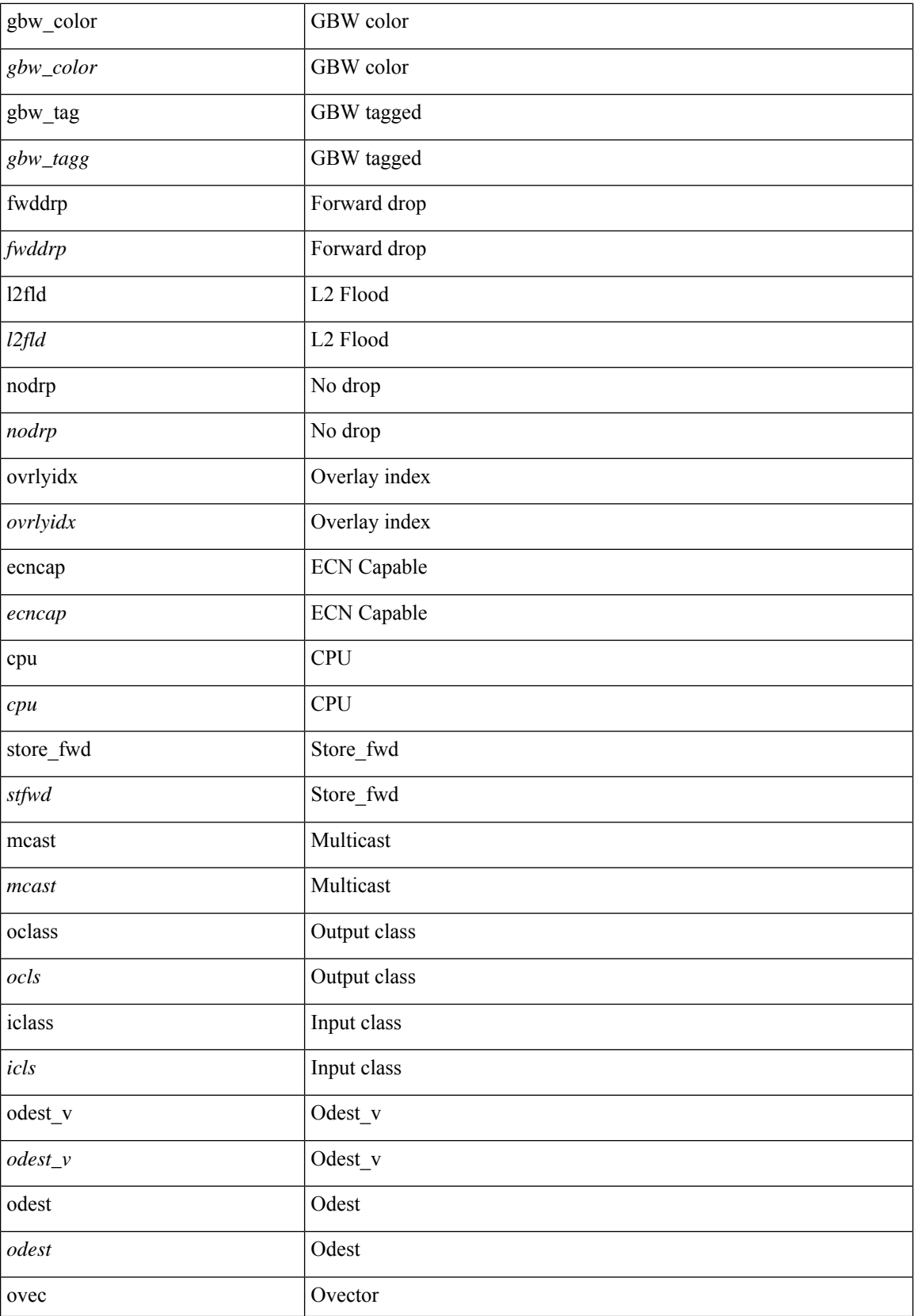

ı

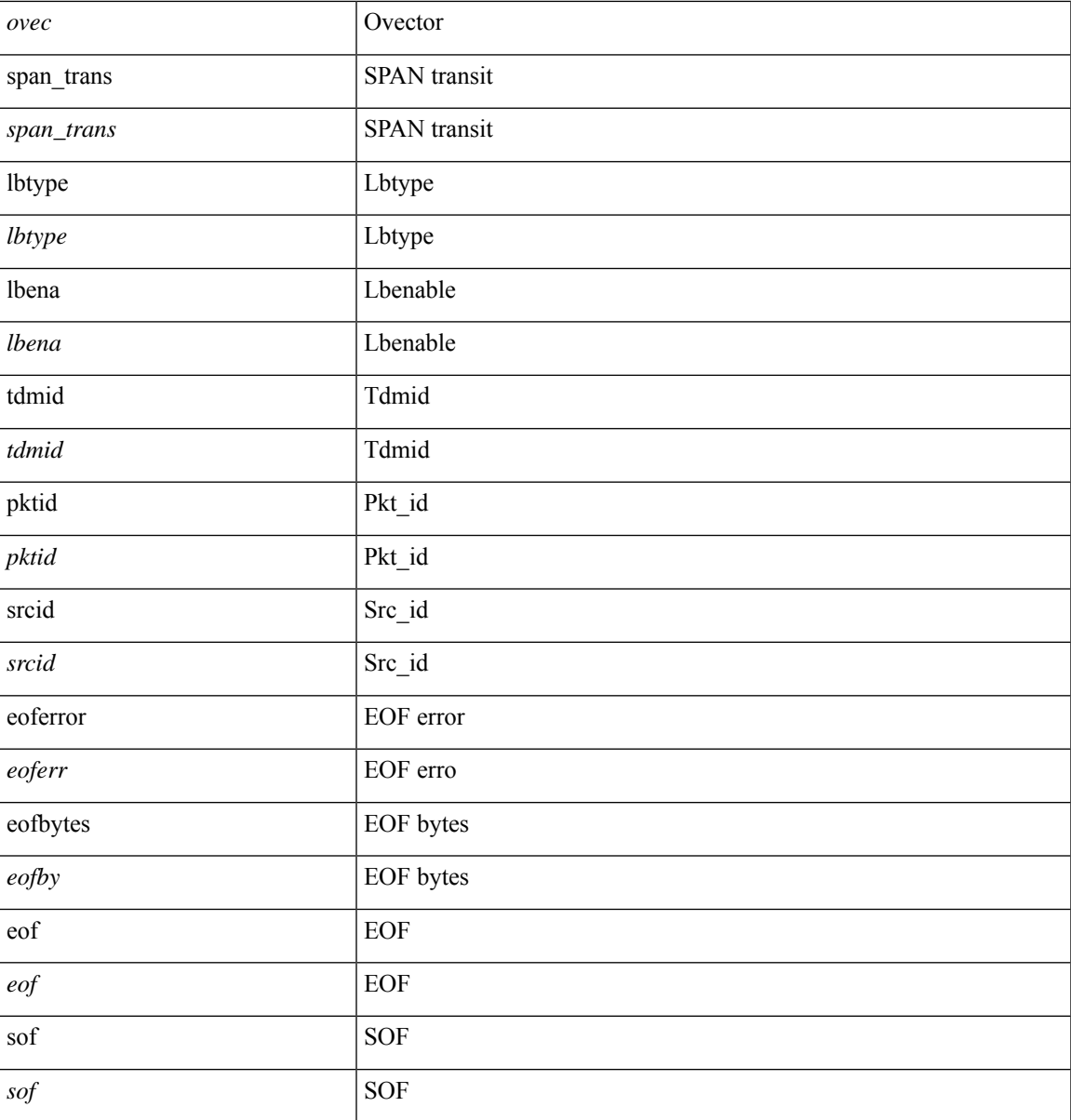

#### **Command Mode**

I

• /exec/elamns/outsel5

### **set tag**

 $\{ \{ set tag \le value \} \} \mid \{ no set tag [ \le value \} \} \}$ 

### **Syntax Description**

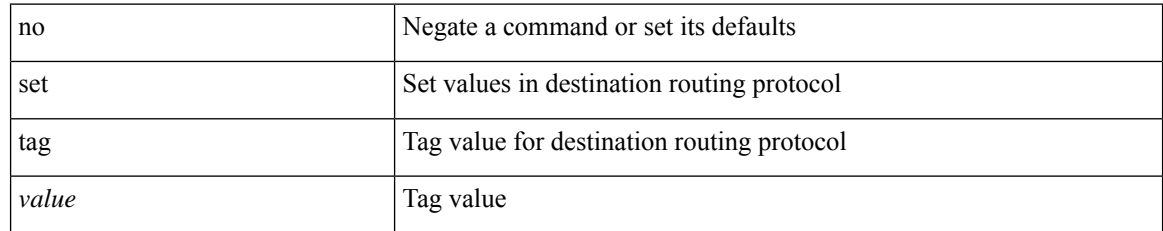

#### **Command Mode**

• /exec/configure/route-map

## **set weight**

 $\overline{\phantom{a}}$ 

{ set weight <count> | no set weight [ <count> ] }

#### **Syntax Description**

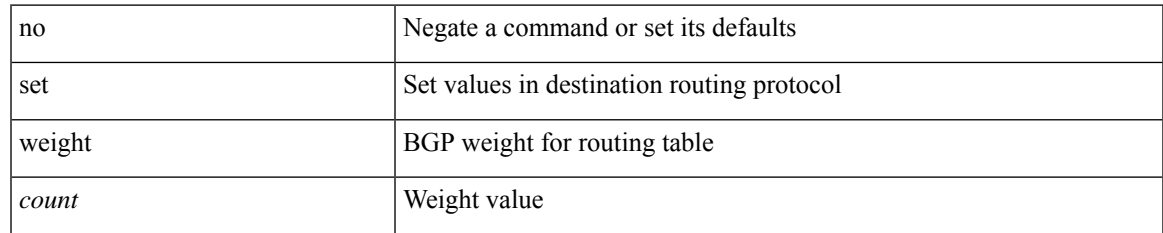

#### **Command Mode**

• /exec/configure/route-map

I

### **setup**

setup

### **Syntax Description**

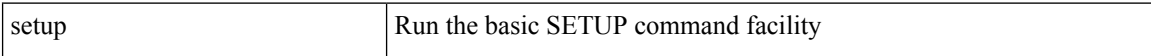

#### **Command Mode**

• /exec

sflow { [ sampling-rate <rate> ] | [ max-sampled-size <pkt-size> ] | [ counter-poll-interval <interval> ] | [ max-datagram-size <dgram-size> ] | [ collector-ip <dst-ip> vrf { <vrf-name> | <vrf-known-name> } [ source <src-ip> ] ] | [ collector-port <dst-port> ] | [ agent-ip <agent-ip> ] }

#### **Syntax Description**

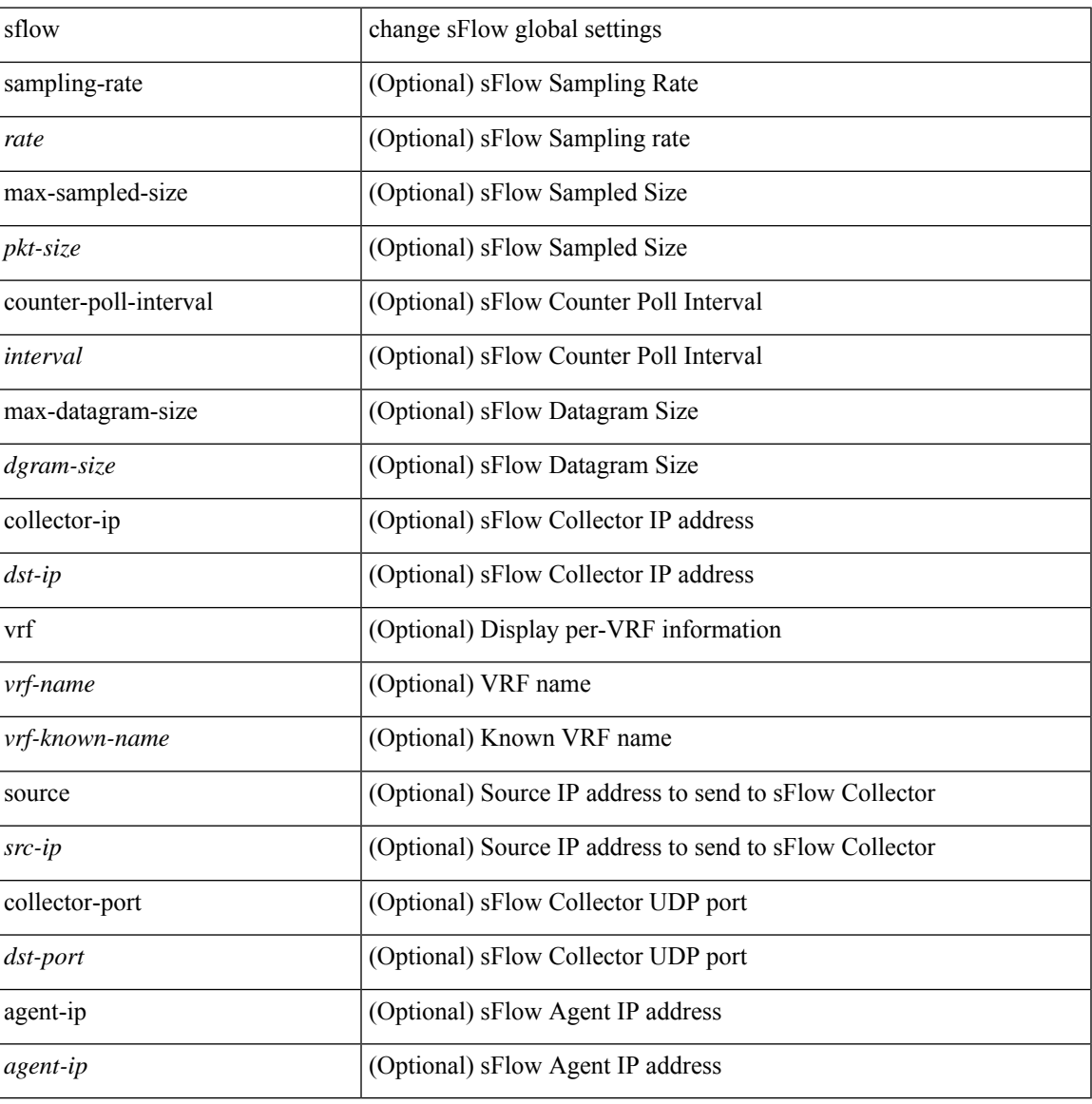

#### **Command Mode**

### **sflow**

[no] sflow { sampling-rate | max-sampled-size | counter-poll-interval | max-datagram-size | collector-ip | collector-port | agent-ip }

#### **Syntax Description**

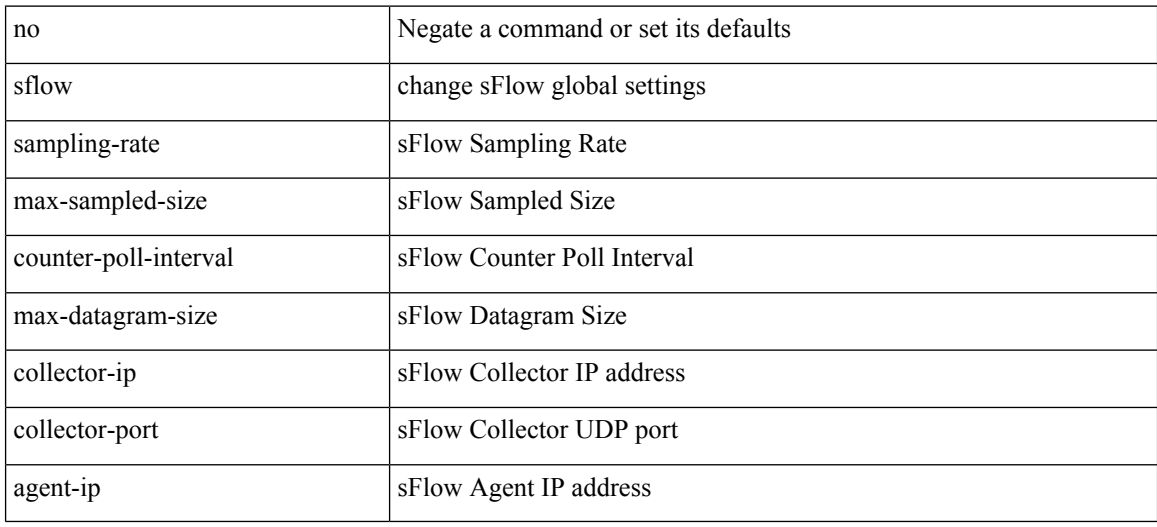

#### **Command Mode**

 $\overline{\phantom{a}}$ 

# **sflow cpu-usage limit**

sflow cpu-usage limit <percent>

#### **Syntax Description**

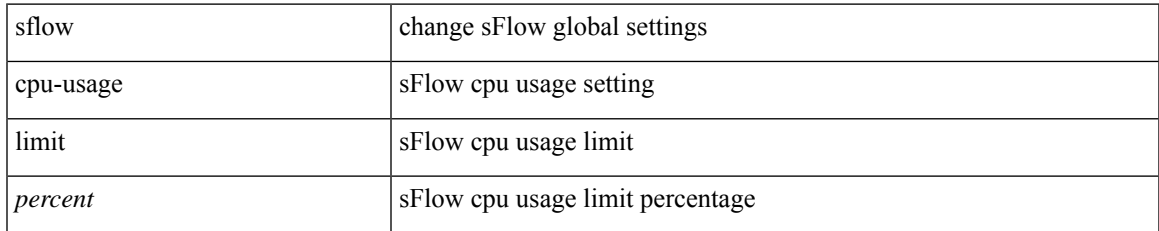

#### **Command Mode**

### **sflow data-source interface**

sflow data-source interface { <ifnum> | <pcifnum> }

#### **Syntax Description**

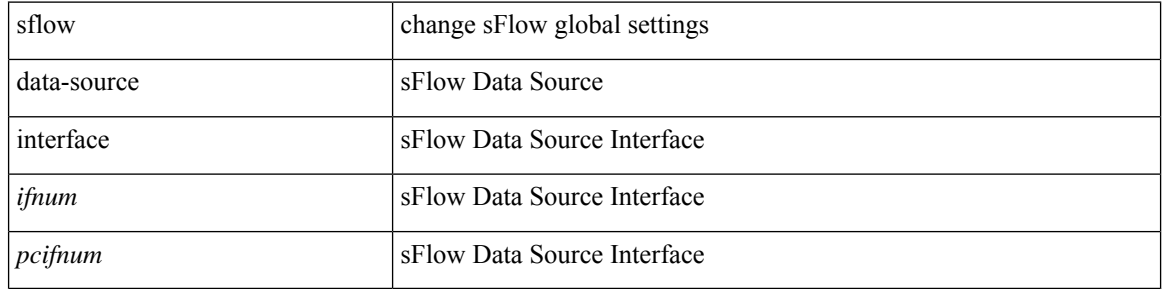

#### **Command Mode**

### **sflow data-source interface**

[no] sflow data-source interface { <ifnum> | <pcifnum> }

#### **Syntax Description**

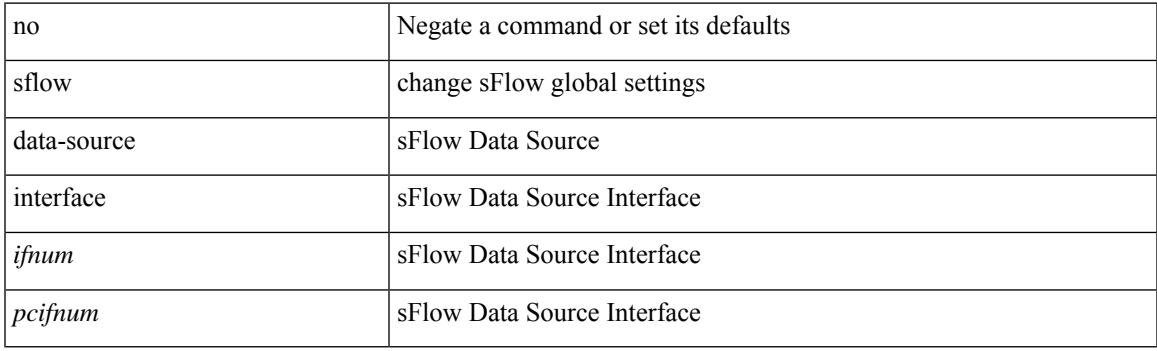

#### **Command Mode**

### **sflow extended switch**

[no] sflow extended switch

#### **Syntax Description**

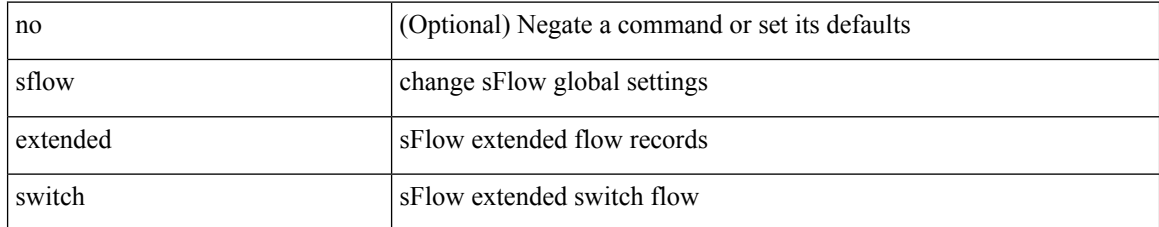

#### **Command Mode**

### **shape**

[no]shape { { { average { <avg-rate> [ bps| kbps| mbps| gbps] | percent <percentage> } } | { min { <min-rate> [ bps2 | kbps2 | mbps2 | gbps2 | pps2 ] | percent2 <percentage2> } max { <max-rate> [ bps3 | kbps3 | mbps3 | gbps3 | pps3 ] | percent3 <percentage3> } } } | { { kbps4 | pps4 } { <max-rate4> [ min2 <min-rate4> ] } } }

#### **Syntax Description**

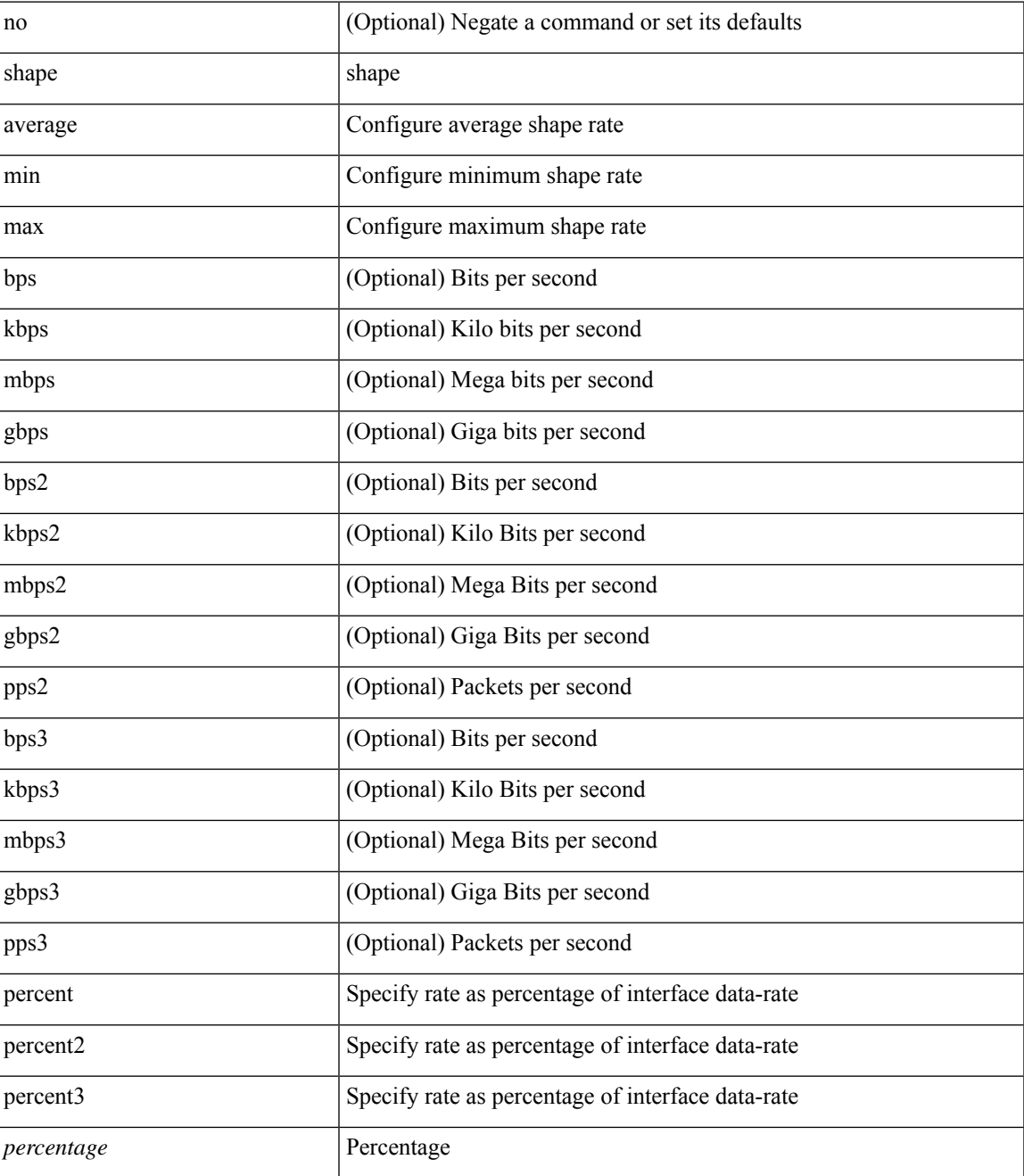

I

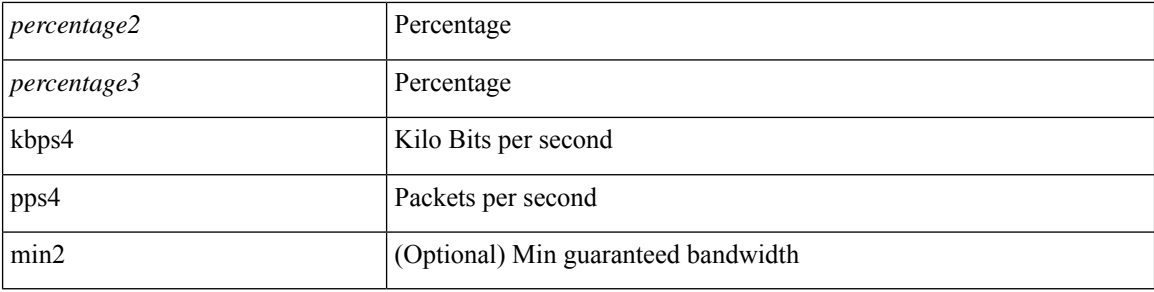

#### **Command Mode**

• /exec/configure/policy-map/type/queuing/class

### **shared-secret**

[no] shared-secret {  $10$  <clear>  $|7$  <encrypted>  $|\le$ secret> } [ user <user> password {  $0$  <clear>  $|7$  <encrypted> | <password> } ]

#### **Syntax Description**

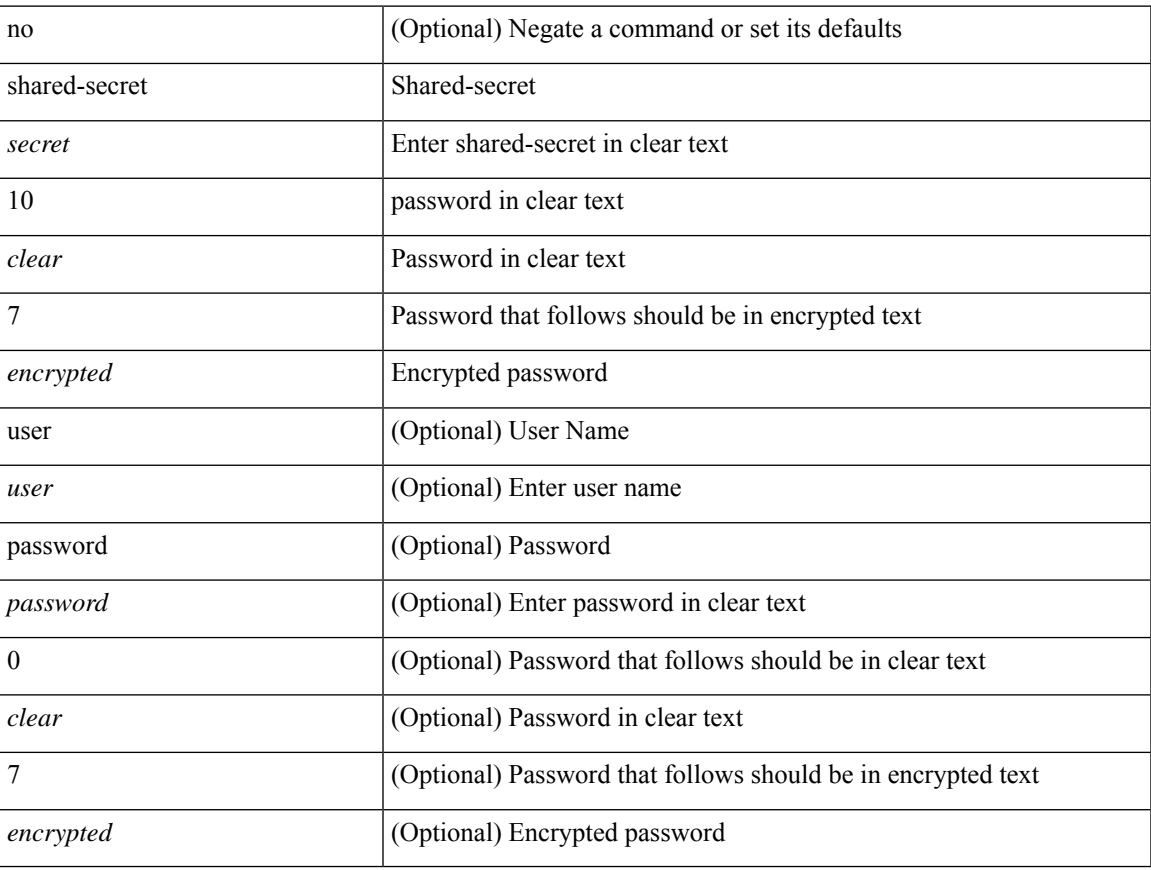

#### **Command Mode**

• /exec/configure/fabric-db/server-radius

 $\mathbf I$ 

### **shut**

[no] shut

### **Syntax Description**

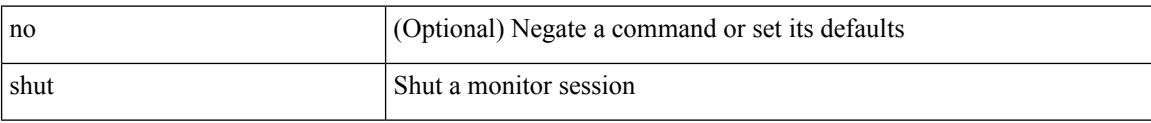

#### **Command Mode**

• /exec/configure/monitor-common

### **shutdown**

[no] shutdown

#### **Syntax Description**

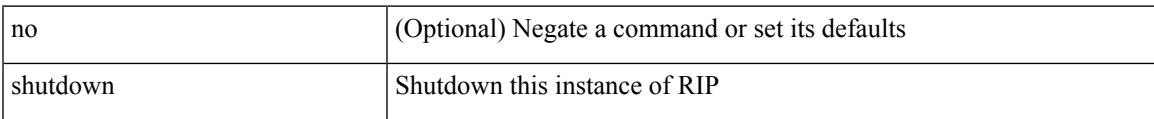

#### **Command Mode**

• /exec/configure/router-rip /exec/configure/router-rip/router-rip-vrf

I

### **shutdown**

[no] shutdown

### **Syntax Description**

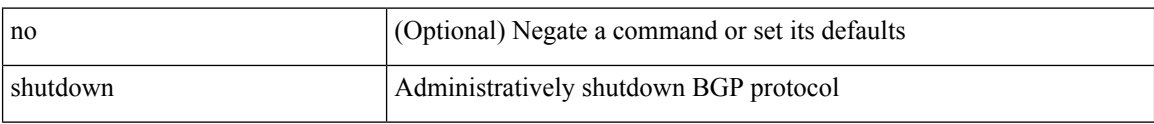

#### **Command Mode**

• /exec/configure/router-bgp

### **shutdown**

 $\overline{\phantom{a}}$ 

[ no | default ] shutdown

#### **Syntax Description**

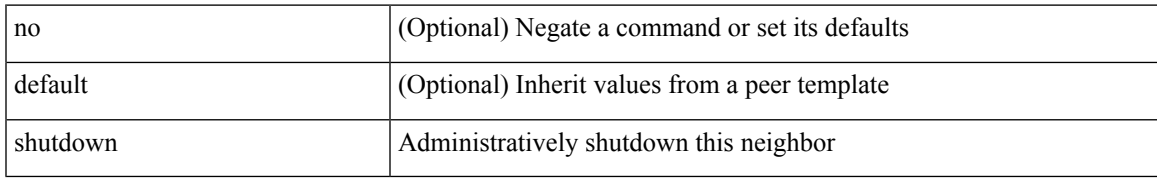

#### **Command Mode**

• /exec/configure/router-bgp/router-bgp-neighbor-sess

I

### **shutdown**

[no] shutdown

### **Syntax Description**

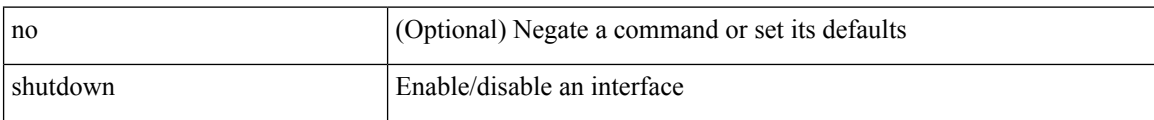

#### **Command Mode**

• /exec/configure/if-vlan-common
I

[no] shutdown

### **Syntax Description**

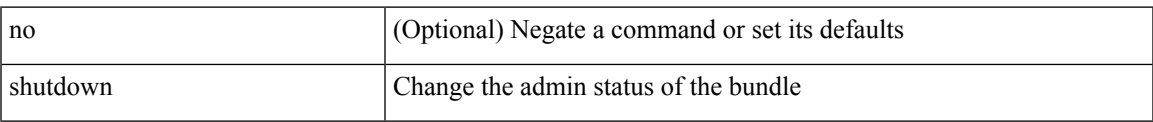

#### **Command Mode**

• /exec/configure/anycast

I

## **shutdown**

[no] shutdown

### **Syntax Description**

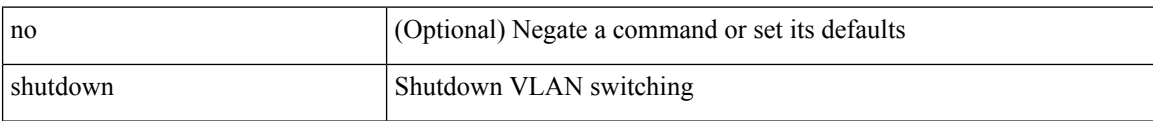

#### **Command Mode**

• /exec/configure/vlan

 $\overline{\phantom{a}}$ 

shutdown | no shutdown

#### **Syntax Description**

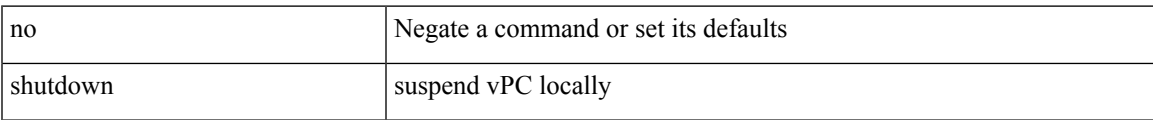

#### **Command Mode**

• /exec/configure/vpc-domain

[no] shutdown

### **Syntax Description**

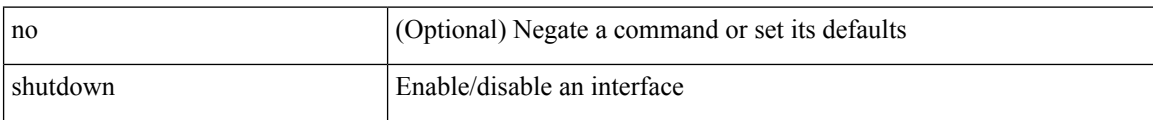

#### **Command Mode**

• /exec/configure/if-mgmt-ether

[no] shutdown [ force ]

#### **Syntax Description**

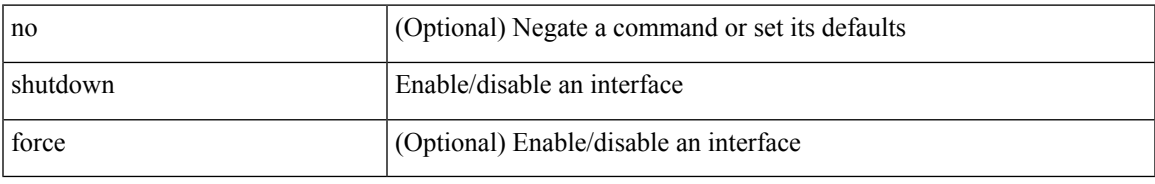

#### **Command Mode**

• /exec/configure/if-ethernet /exec/configure/if-ethernet-switch /exec/configure/if-ethernet-all /exec/configure/if-eth-base /exec/configure/if-port-channel /exec/configure/if-eth-port-channel /exec/configure/if-ethernet-all /exec/configure/if-ethernet-p2p /exec/configure/if-remote-ethernet-sub /exec/configure/if-ether-sub /exec/configure/if-ether-sub-p2p /exec/configure/if-port-channel-sub

I

## **shutdown**

[no] shutdown [ force ]

### **Syntax Description**

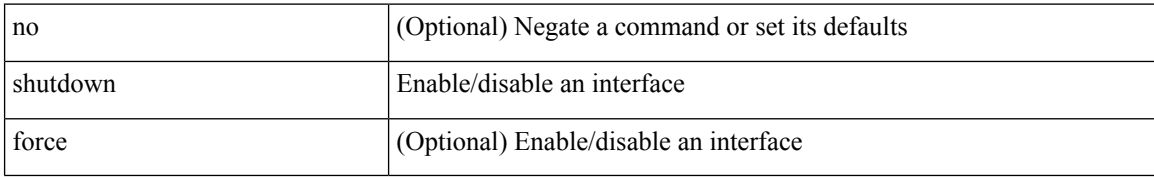

#### **Command Mode**

• /exec/configure/if-nve

I

[no] shutdown [ force ]

### **Syntax Description**

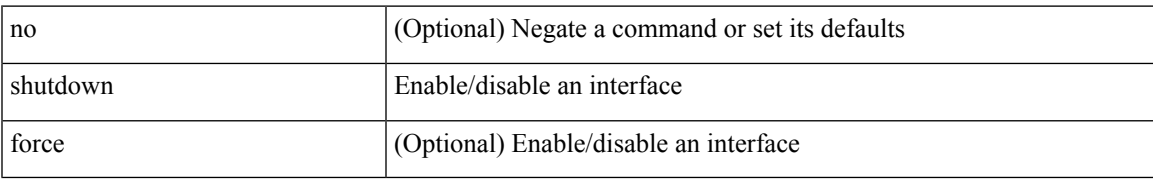

#### **Command Mode**

• /exec/configure/if-loopback

[no] shutdown [ force ]

#### **Syntax Description**

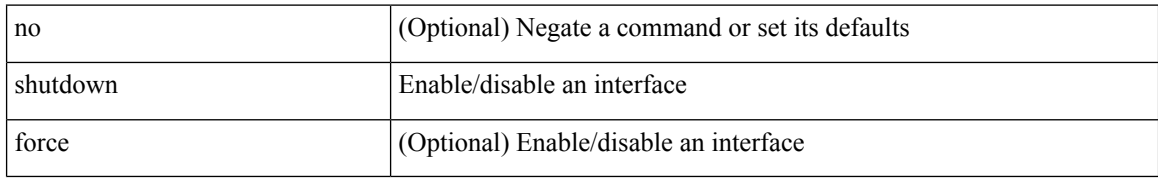

#### **Command Mode**

• /exec/configure/if-cpp /exec/configure/if-fv /exec/configure/if-fa /exec/configure/if-svc /exec/configure/if-fc-tunnel /exec/configure/if-sme /exec/configure/if-ioa /exec/configure/if-overlay /exec/configure/if-te

[no] shutdown

#### **Syntax Description**

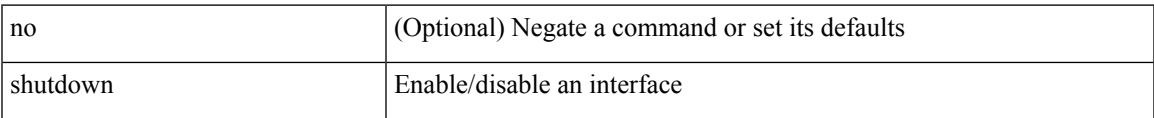

#### **Command Mode**

• /exec/configure/if-gig-ether /exec/configure/if-fc /exec/configure/if-bay /exec/configure/if-ext /exec/configure/if-vsan /exec/configure/if-iscsi /exec/configure/if-fcip /exec/configure/if-sme /exec/configure/if-ioa /exec/configure/if-vfc /exec/configure/if-vfc-port-channel

[no] shutdown

#### **Syntax Description**

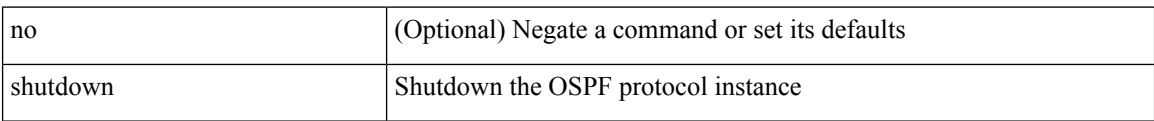

#### **Command Mode**

• /exec/configure/router-ospf /exec/configure/router-ospf/vrf

I

[no] shutdown

### **Syntax Description**

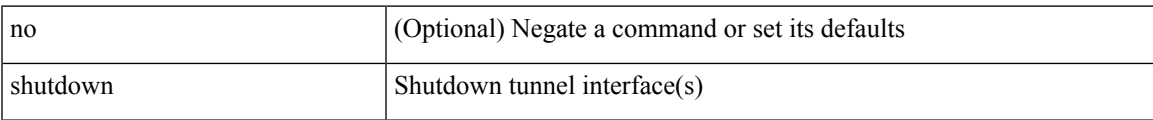

#### **Command Mode**

• /exec/configure/if-any-tunnel

I

### **shutdown**

[no] shutdown

### **Syntax Description**

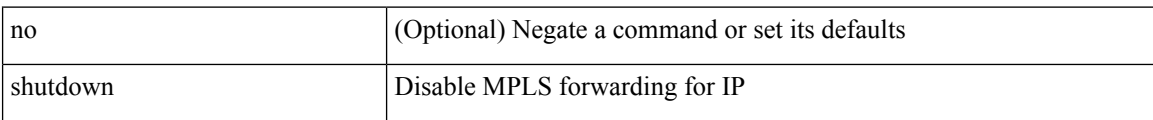

#### **Command Mode**

• /exec/configure/ldp

I

[no] shutdown

#### **Syntax Description**

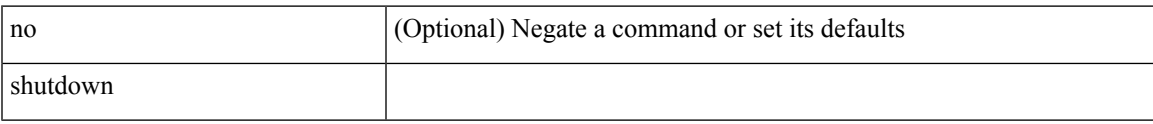

#### **Command Mode**

• /exec/configure/itd /exec/configure/itd-inout

I

## **shutdown**

[no] shutdown

### **Syntax Description**

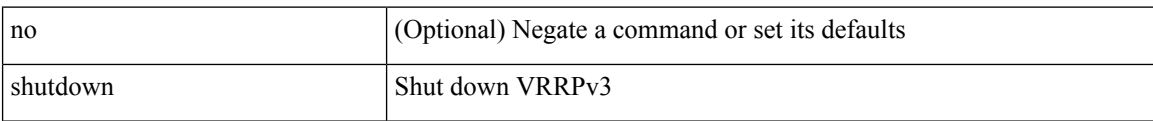

#### **Command Mode**

• /exec/configure/vrrpv3

 $\overline{\phantom{a}}$ 

[no] shutdown

### **Syntax Description**

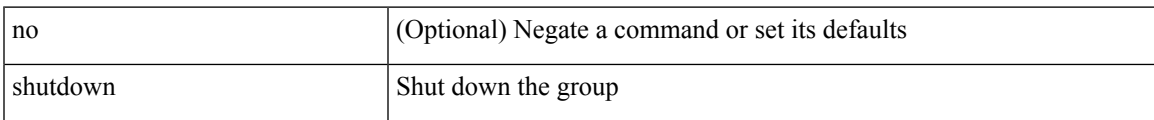

#### **Command Mode**

• /exec/configure/if-eth-any/vrrpv3

I

## **shutdown**

[no] shutdown

### **Syntax Description**

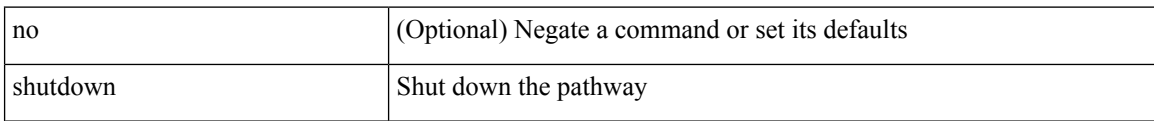

#### **Command Mode**

• /exec/configure/if-eth-any/vrrs

 $\overline{\phantom{a}}$ 

[no] shutdown

### **Syntax Description**

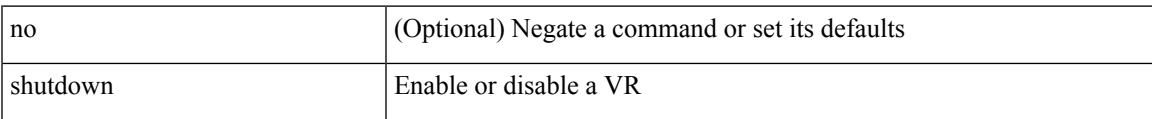

#### **Command Mode**

• /exec/configure/if-eth-any/vrrp

[no] shutdown

#### **Syntax Description**

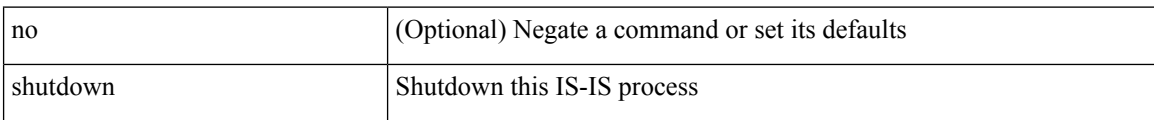

#### **Command Mode**

• /exec/configure/router-isis/router-isis-vrf-common

 $\overline{\phantom{a}}$ 

[no] shutdown

#### **Syntax Description**

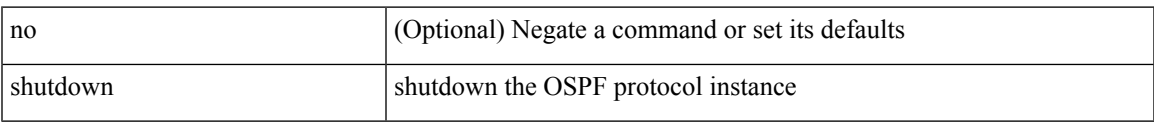

#### **Command Mode**

• /exec/configure/router-ospf3 /exec/configure/router-ospf3/vrf

I

## **shutdown**

[no] shutdown

### **Syntax Description**

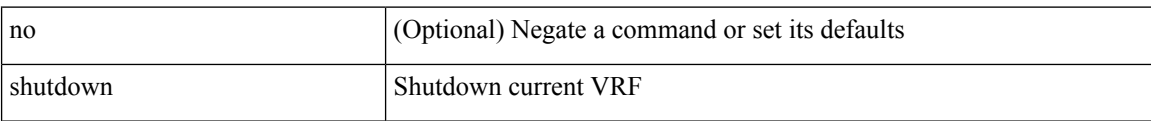

#### **Command Mode**

• /exec/configure/vrf

I

[no] shutdown

### **Syntax Description**

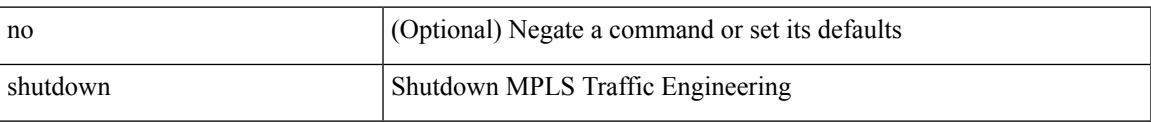

#### **Command Mode**

• /exec/configure/te

[no] shutdown

### **Syntax Description**

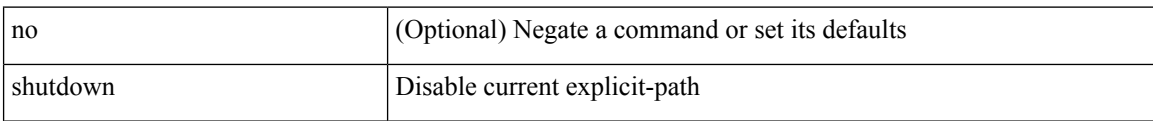

#### **Command Mode**

• /exec/configure/te/expl-path

 $\overline{\phantom{a}}$ 

[no] shutdown

#### **Syntax Description**

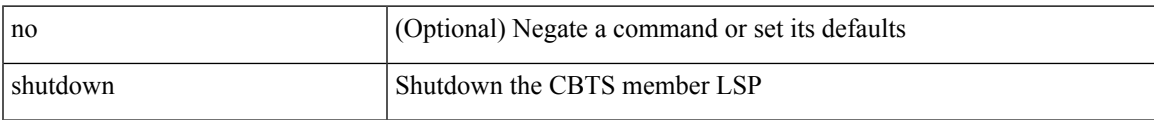

#### **Command Mode**

• /exec/configure/tunnel-te/cbts-member

I

### **shutdown**

[no] shutdown

#### **Syntax Description**

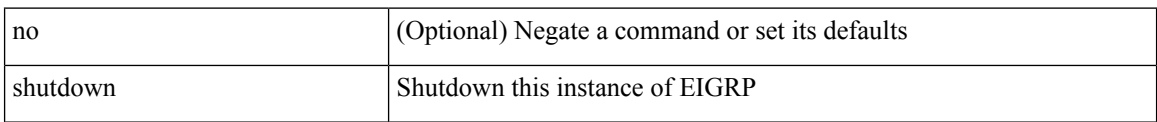

#### **Command Mode**

• /exec/configure/router-eigrp/router-eigrp-vrf-common /exec/configure/router-eigrp/router-eigrp-af-common

 $\overline{\phantom{a}}$ 

### **shutdown force**

[no] shutdown force

#### **Syntax Description**

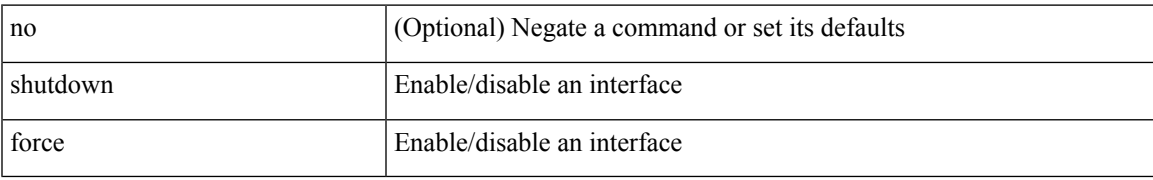

#### **Command Mode**

• /exec/configure/if-mgmt-ether

### **shutdown lan**

shutdown lan

#### **Syntax Description**

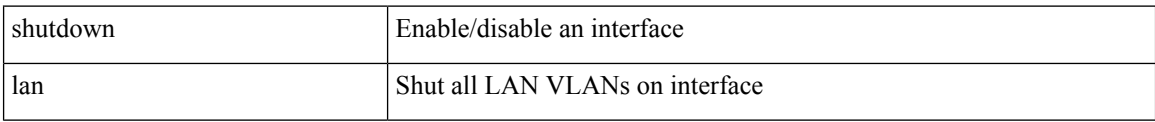

#### **Command Mode**

• /exec/configure/if-ethernet-all /exec/configure/if-eth-non-member /exec/configure/if-port-channel

 $\overline{\phantom{a}}$ 

## **shutdown lan**

[no] shutdown lan

#### **Syntax Description**

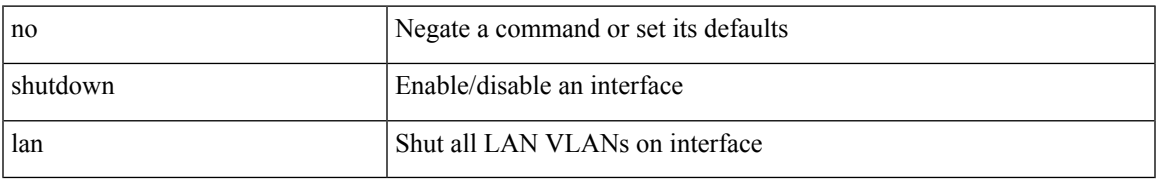

#### **Command Mode**

• /exec/configure/if-ethernet-all /exec/configure/if-eth-non-member /exec/configure/if-port-channel

### **signalling advertise explicit-null**

[no] signalling advertise explicit-null | signalling advertise explicit-null [ <acl> ]

#### **Syntax Description**

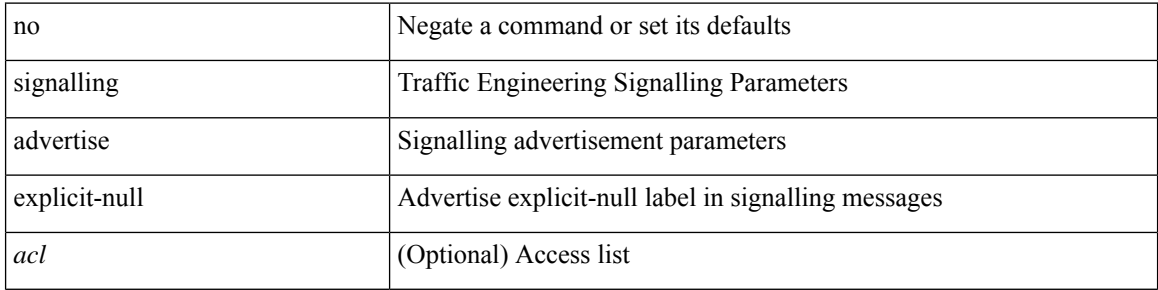

#### **Command Mode**

• /exec/configure/te

# **signalling client batch-time**

[no] signalling client batch-time <msec>

#### **Syntax Description**

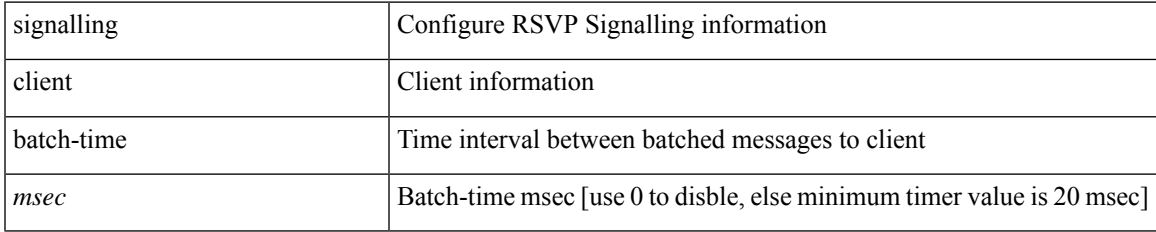

#### **Command Mode**

## **signalling hello graceful-restart**

[no] signalling hello graceful-restart

#### **Syntax Description**

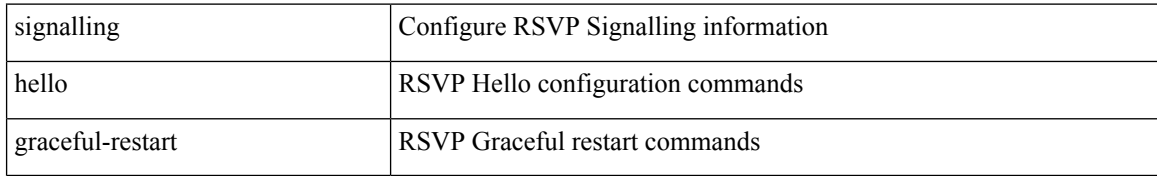

#### **Command Mode**

### **signalling hello graceful-restart refresh interval**

[no] signalling hello graceful-restart refresh interval <value>

#### **Syntax Description**

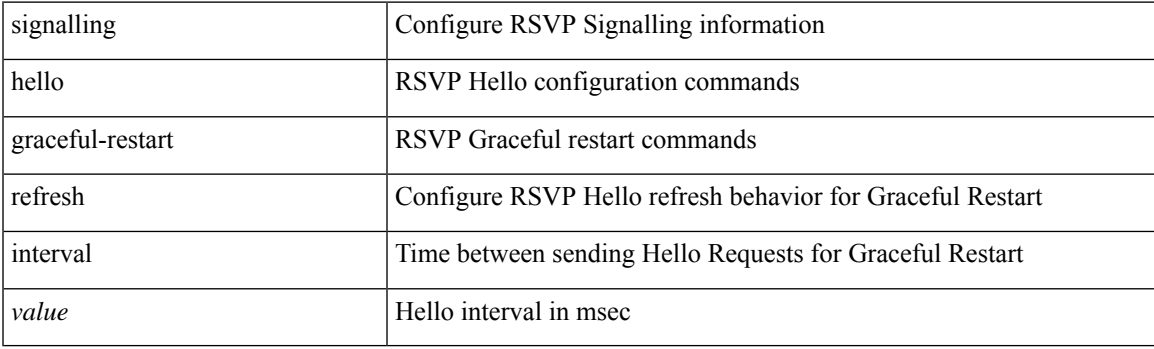

#### **Command Mode**

# **signalling hello graceful-restart refresh misses**

[no] signalling hello graceful-restart refresh misses <value>

### **Syntax Description**

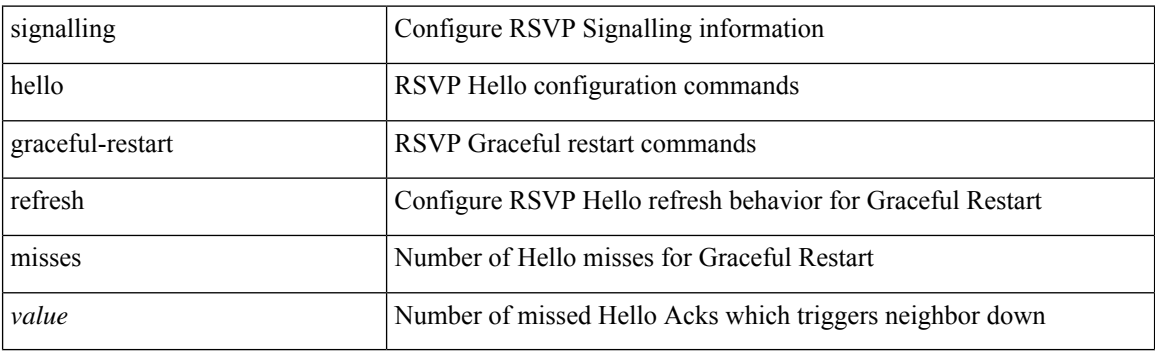

#### **Command Mode**

## **signalling hello graceful-restart send recovery-time**

[no] signalling hello graceful-restart send recovery-time <value>

#### **Syntax Description**

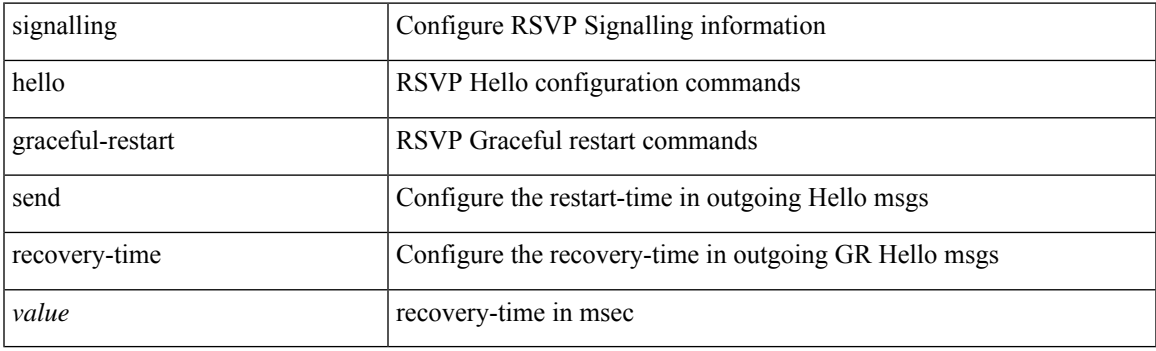

#### **Command Mode**

## **signalling hello graceful-restart send restart-time**

[no] signalling hello graceful-restart send restart-time <value>

#### **Syntax Description**

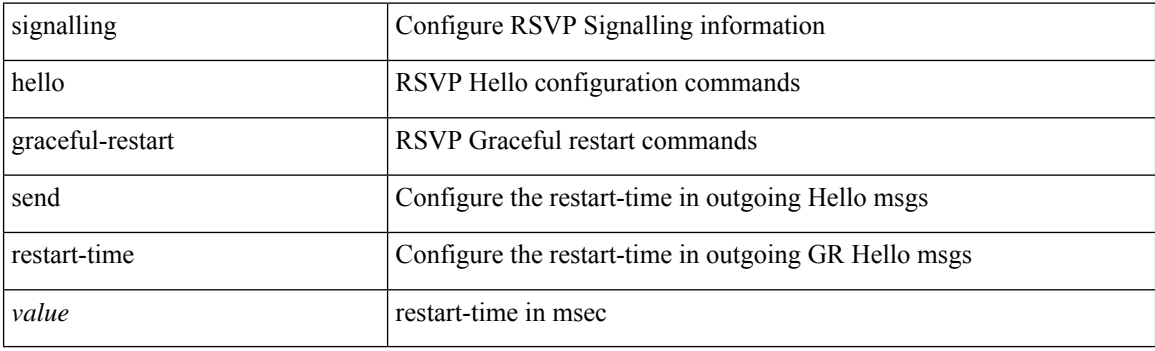

#### **Command Mode**

 $\overline{\phantom{a}}$ 

# **signalling hello reroute**

[no] signalling hello reroute

#### **Syntax Description**

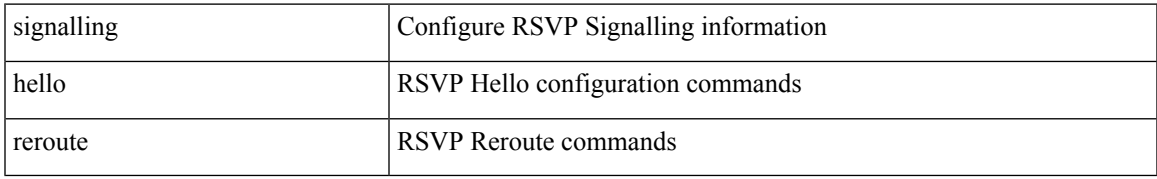

#### **Command Mode**

## **signalling initial-retransmit-delay**

[no] signalling initial-retransmit-delay <msec>

#### **Syntax Description**

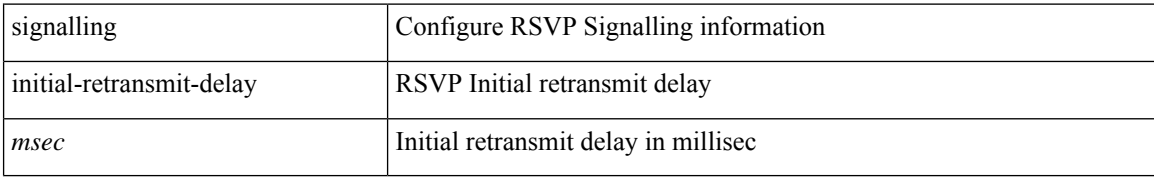

#### **Command Mode**
# **signalling patherr state-removal**

[no] signalling patherr state-removal

### **Syntax Description**

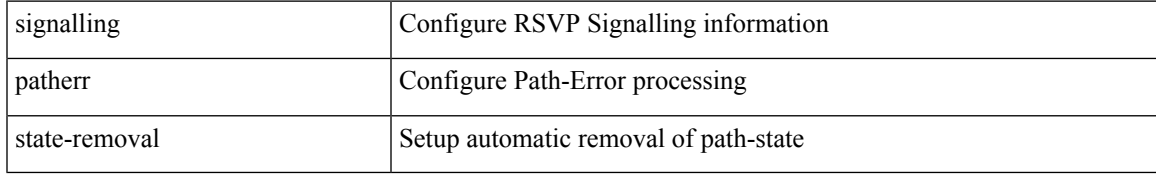

#### **Command Mode**

I

# **signalling rate-limit**

[no] signalling rate-limit { [ interval <msec> ] [ limit <messages> ] } | { [ limit <messages> ] [ interval <msec> ] }

### **Syntax Description**

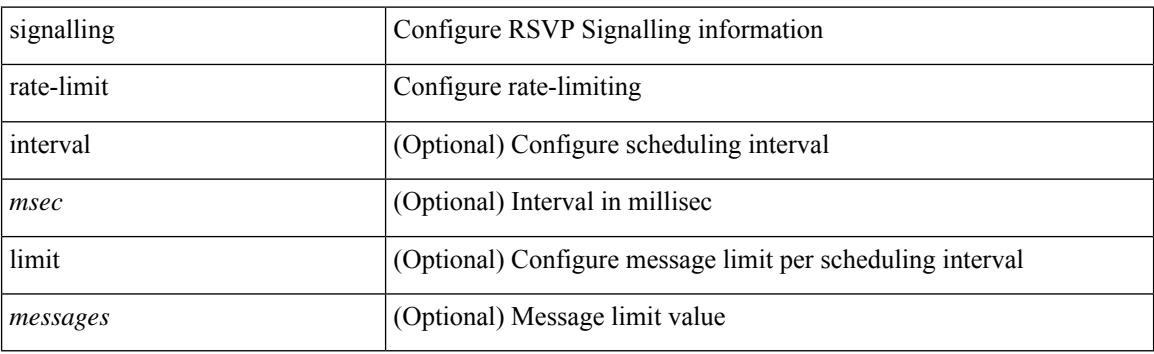

#### **Command Mode**

# **signalling refresh interval**

[no] signalling refresh interval <seconds>

### **Syntax Description**

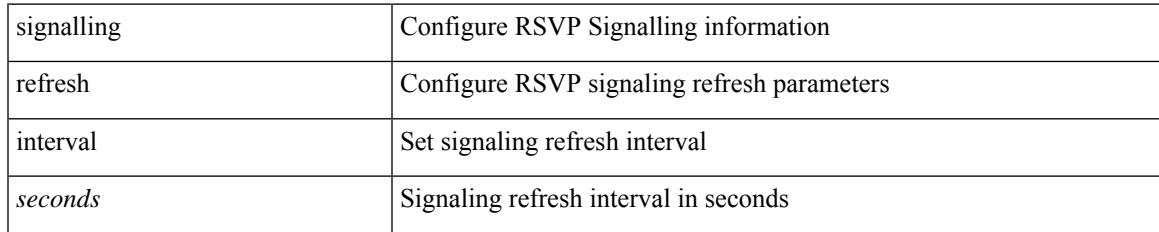

#### **Command Mode**

# **signalling refresh misses**

[no] signalling refresh misses <value>

### **Syntax Description**

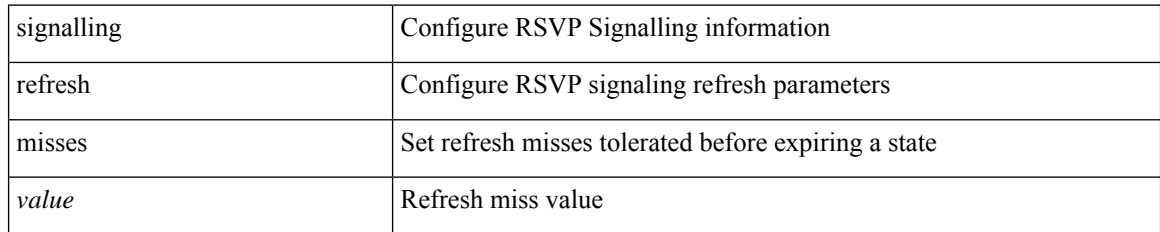

#### **Command Mode**

 $\overline{\phantom{a}}$ 

# **signalling refresh pace**

[no] signalling refresh pace

### **Syntax Description**

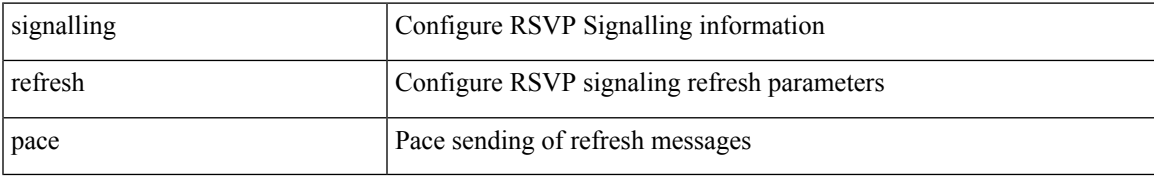

#### **Command Mode**

# **signalling refresh reduction**

[no] signalling refresh reduction

### **Syntax Description**

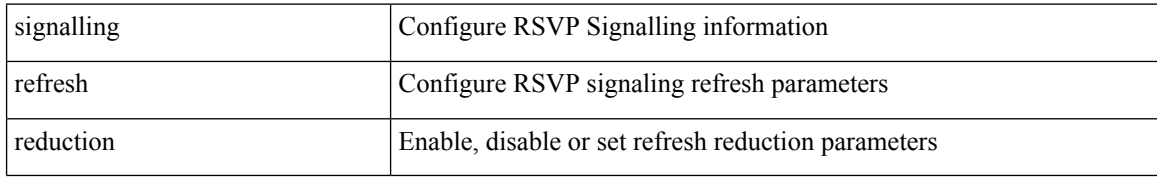

#### **Command Mode**

# **signalling refresh reduction ack-delay**

[no] signalling refresh reduction ack-delay <msec>

### **Syntax Description**

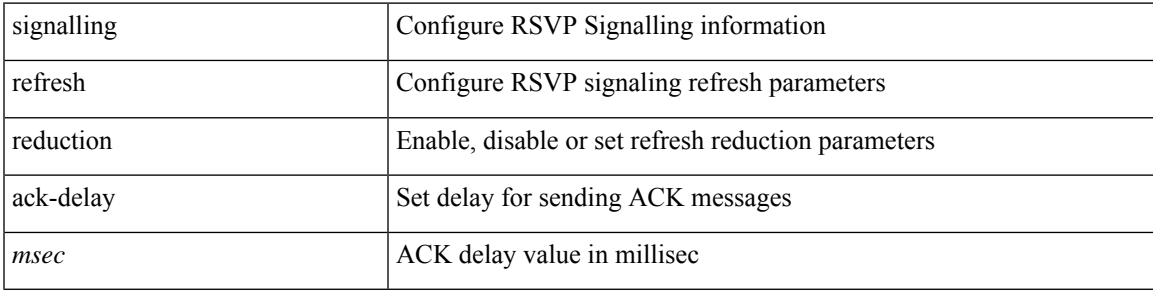

### **Command Mode**

# **signalling refresh reduction bundle-max-size**

[no] signalling refresh reduction bundle-max-size <value>

#### **Syntax Description**

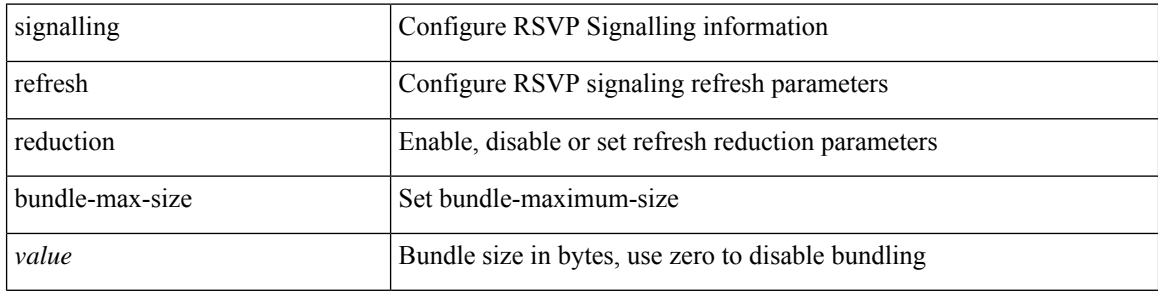

#### **Command Mode**

# **signalling refresh reduction bundle-transmit-time**

[no] signalling refresh reduction bundle-transmit-time <msec>

#### **Syntax Description**

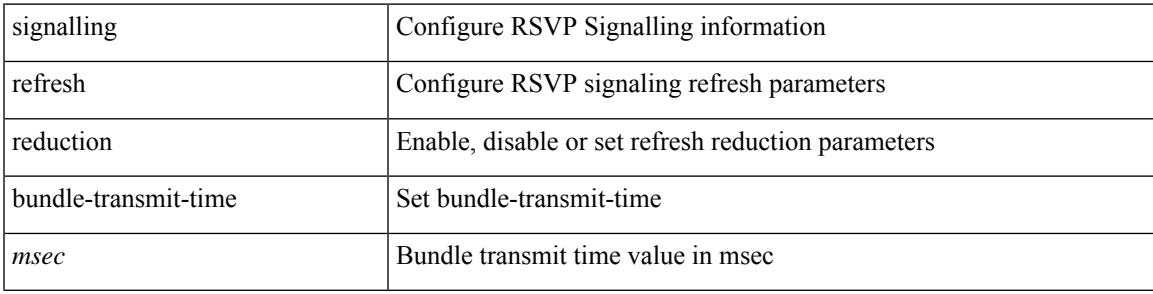

#### **Command Mode**

# **signalling refresh reduction rapid-retransmit**

[no] signalling refresh reduction rapid-retransmit

### **Syntax Description**

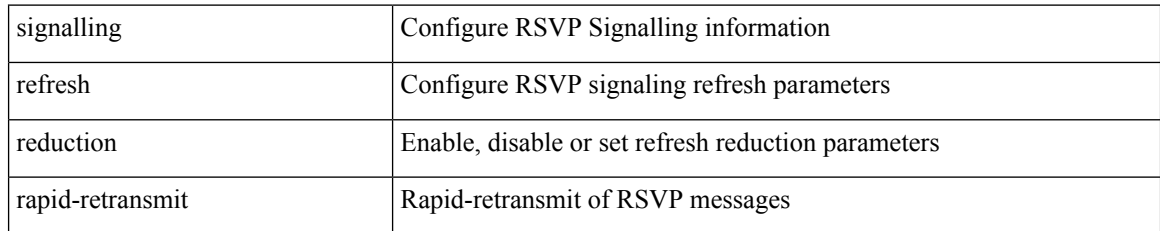

#### **Command Mode**

I

# **signing level**

{ [ no ] signing level { none | cisco | unsigned } | no signing level }

### **Syntax Description**

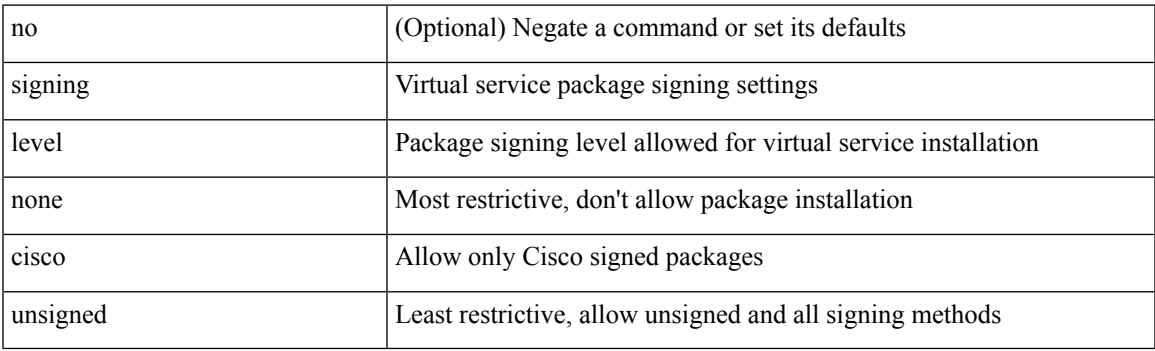

### **Command Mode**

• /exec/configure/virt-serv-global

I

# **site-id**

{ site-id <s0> | no site-id }

## **Syntax Description**

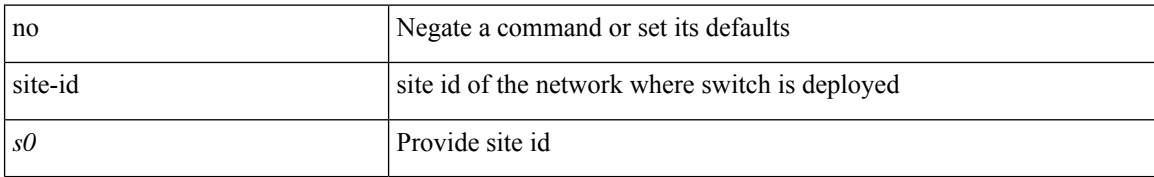

#### **Command Mode**

• /exec/configure/callhome

# **site-of-origin**

{ site-of-origin { <ext-comm-soo-aa2nn4> | <ext-comm-soo-aa4nn2> } } | { no site-of-origin [ { <ext-comm-soo-aa2nn4> | <ext-comm-soo-aa4nn2> } ] }

### **Syntax Description**

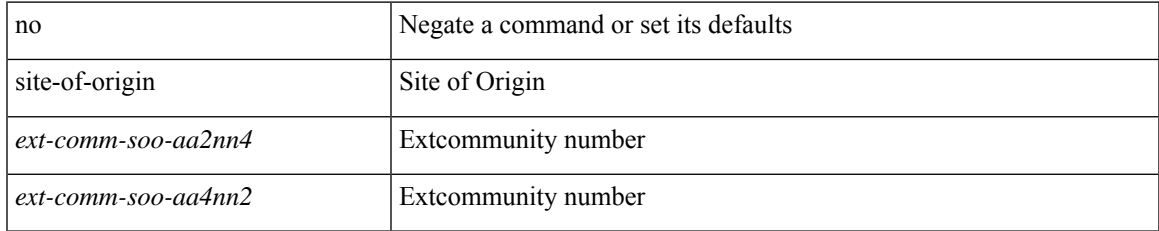

#### **Command Mode**

• /exec/configure/if-igp /exec/configure/if-mgmt-ether

# **slave ipv4**

[no] slave ipv4 <ip>

### **Syntax Description**

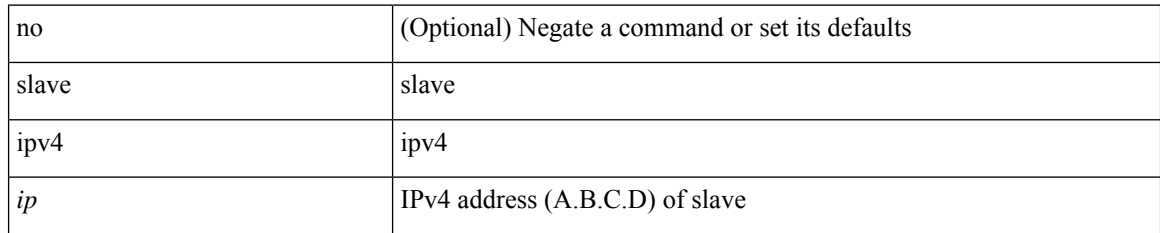

### **Command Mode**

• /exec/configure/ptp-ucast-master

# **sleep**

 $\mathbf I$ 

sleep <i0>

## **Syntax Description**

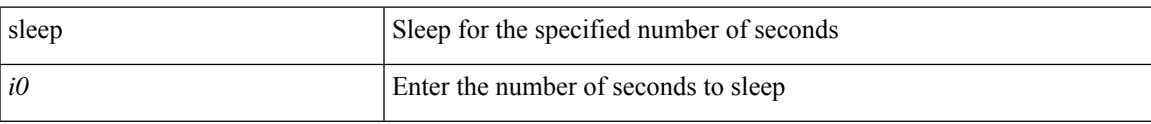

### **Command Mode**

I

# **sleep instance**

[no] sleep instance <inst> [ <i0> ] | sleep instance <inst> <i0>

### **Syntax Description**

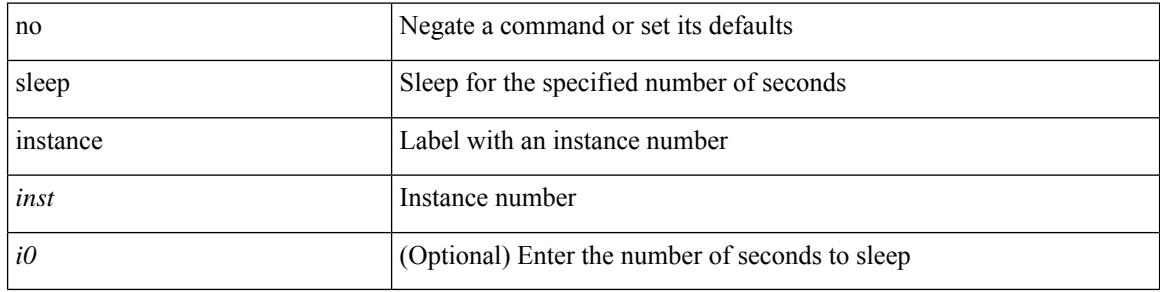

### **Command Mode**

# **slot**

 $\mathbf I$ 

slot <module> { quoted <quoted-cmd> | <cmd> }

## **Syntax Description**

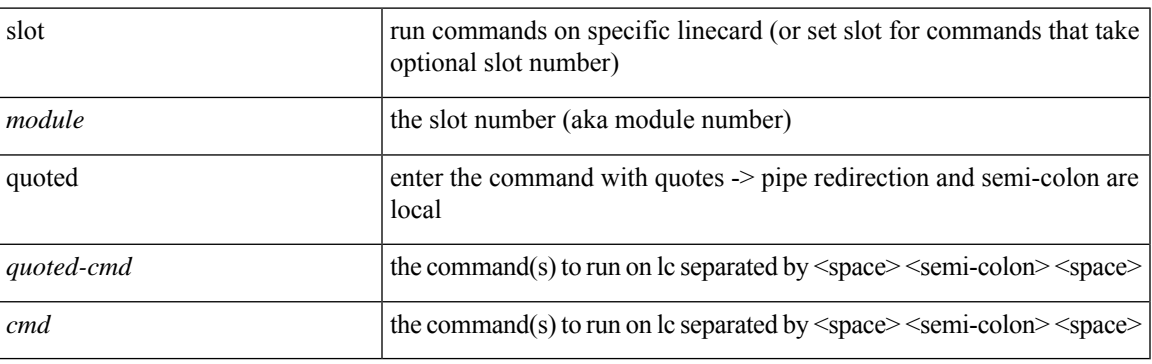

### **Command Mode**

# **smtp-host smtp-port reply-to from**

 ${\rm smtp\text{-}host}$  {  $\text{<}ipv4$  |  $\text{<}ipv6$  |  $\text{<}i>host$  } [  $\text{sntp-port}$   $\text{<}i>port$  |  $\text{reply-to}$   $\text{<}i>reply$  |  $\text{rreply}$ <from> |

#### **Syntax Description**

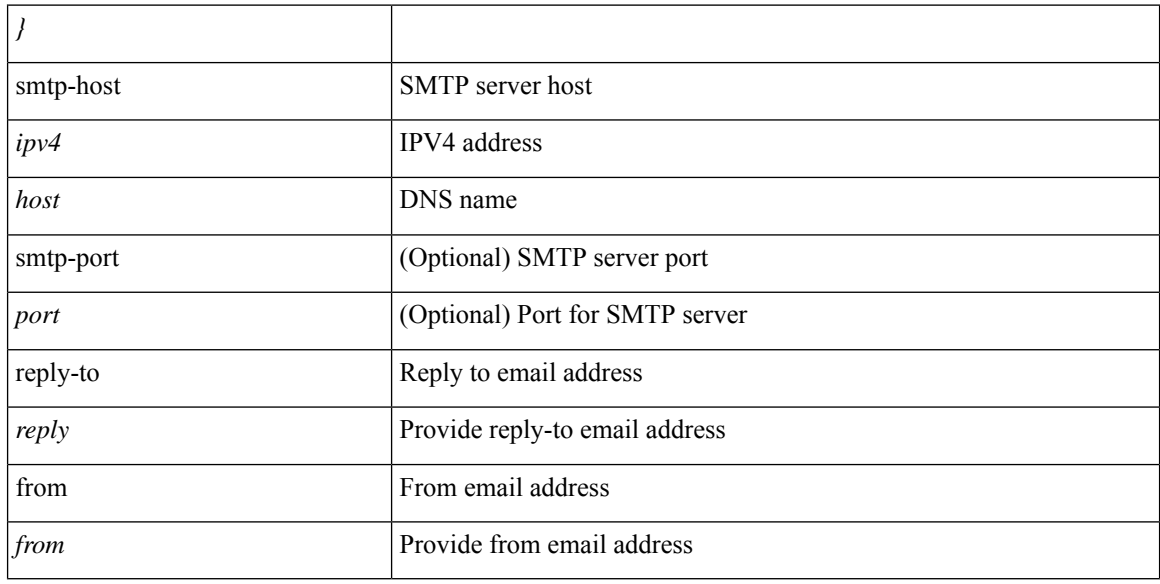

#### **Command Mode**

• /exec/configure/email

# **snapshot create**

snapshot create <snapshot-name> <snapshot-description>

### **Syntax Description**

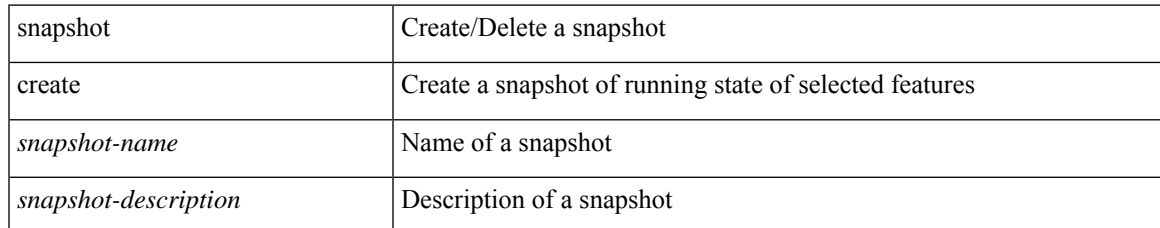

#### **Command Mode**

# **snapshot delete**

snapshot delete <snapshot-name>

### **Syntax Description**

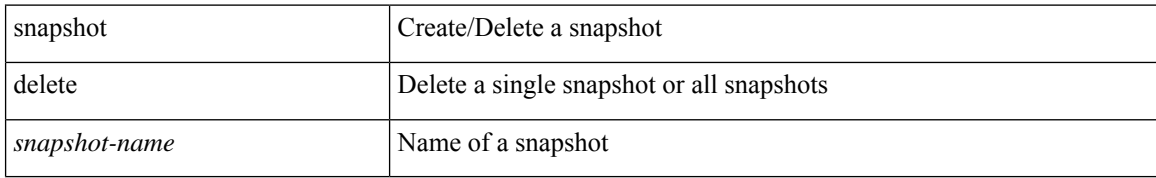

#### **Command Mode**

 $\overline{\phantom{a}}$ 

# **snapshot delete ALL**

snapshot delete ALL

### **Syntax Description**

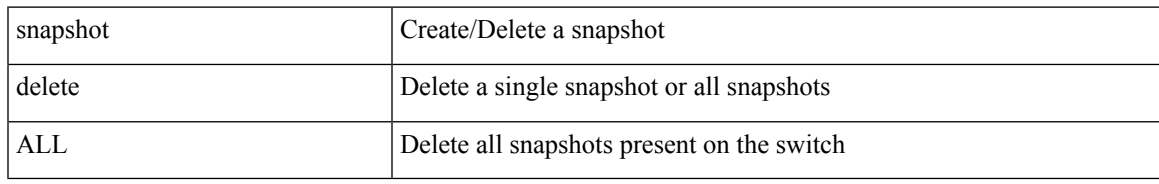

#### **Command Mode**

# **snapshot section add**

snapshot section add <name> <command> <row-id> <key1> [ <key2> ]

### **Syntax Description**

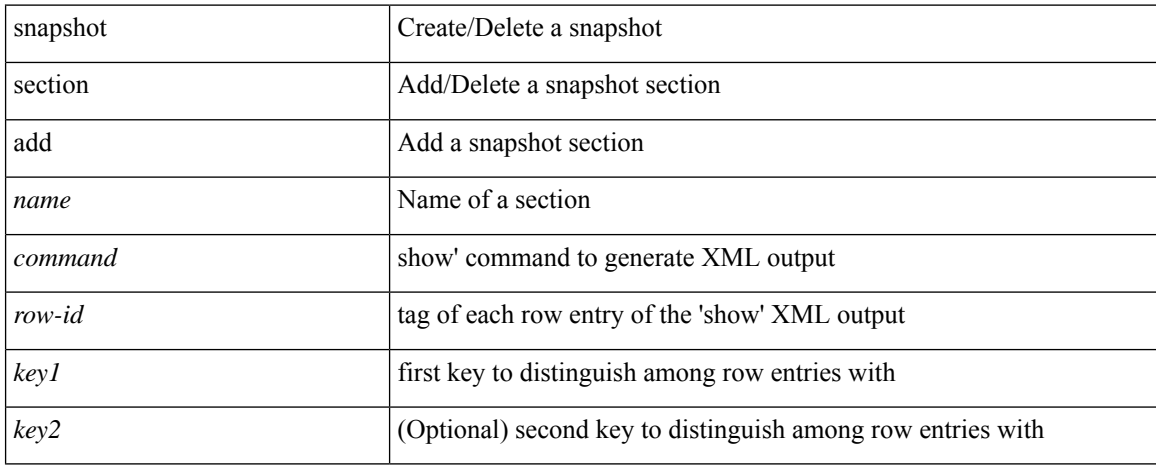

#### **Command Mode**

# **snapshot section delete**

snapshot section delete <name>

#### **Syntax Description**

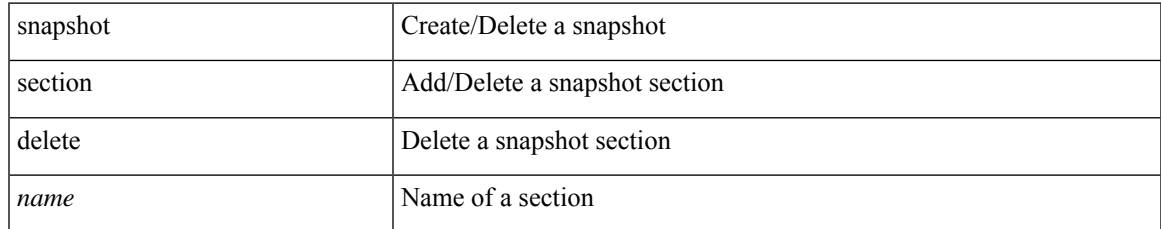

#### **Command Mode**

# **snmp-server aaa-user cache-timeout**

[no] snmp-server aaa-user cache-timeout <timeout>

#### **Syntax Description**

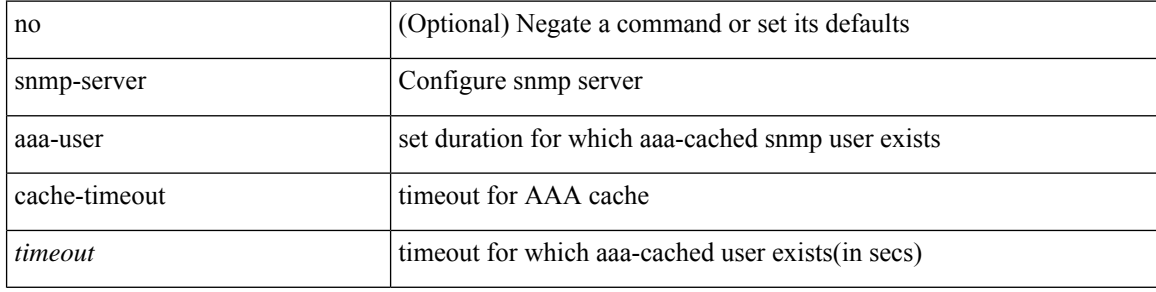

#### **Command Mode**

# **snmp-server community**

[no] snmp-server community  $\langle s0 \rangle$  [ { group  $\langle s1 \rangle$  | ro | rw } ]

### **Syntax Description**

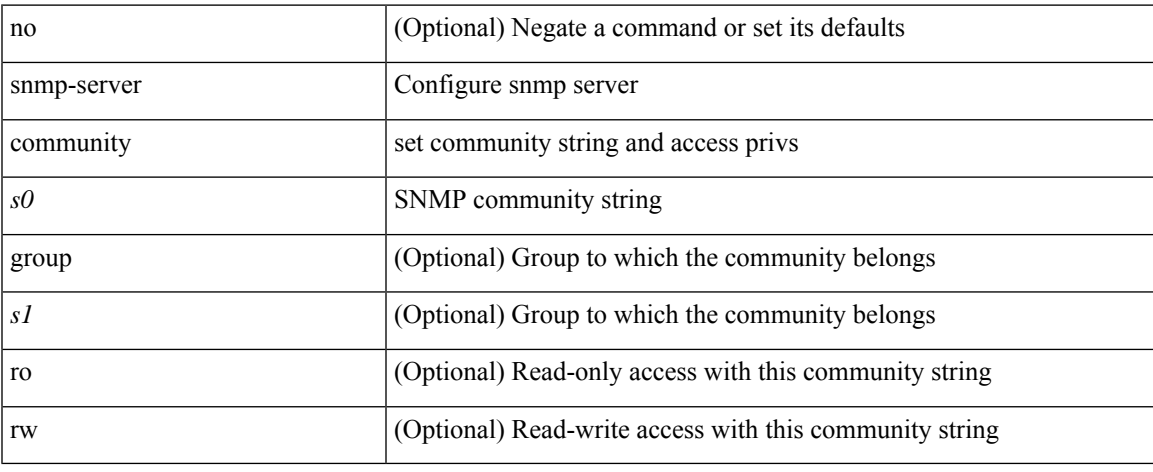

#### **Command Mode**

# **snmp-server community**

{ no snmp-server community  $\text{1}$  <  $\text{1}$  ame>  $\text{1}$  as  $\text{1}$  acl name>  $\text{1}$  use-ipv6acl  $\text{1}$ <ipv6\_acl\_name> ] | use-ipv4acl [ <ipv4\_acl\_name> ] | use-ipv6acl [ <ipv6\_acl\_name> ] } | snmp-server community <community\_name> { use-ipv4acl <ipv4\_acl\_name> use-ipv6acl <ipv6\_acl\_name> | use-ipv4acl <ipv4\_acl\_name> | use-ipv6acl <ipv6\_acl\_name> } }

#### **Syntax Description**

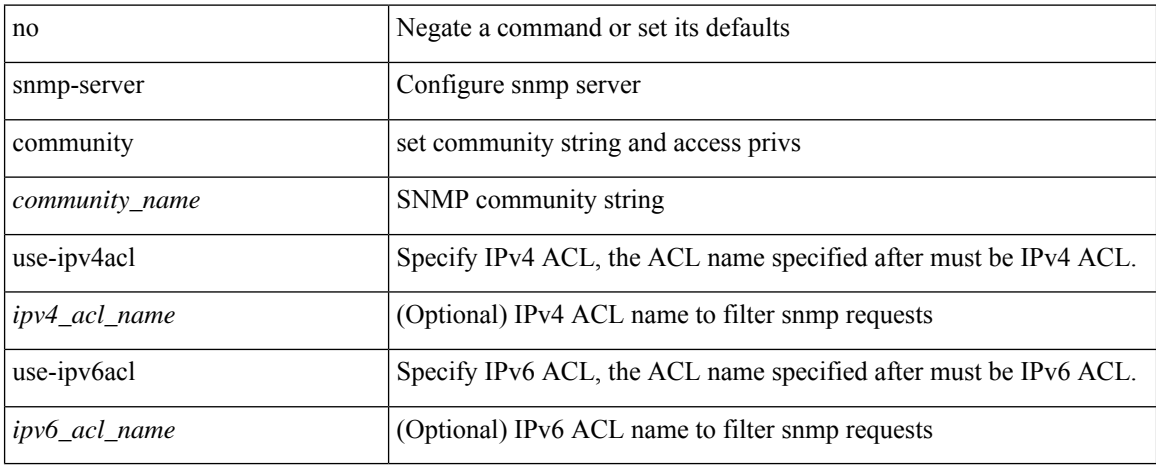

#### **Command Mode**

# **snmp-server community use-acl**

[no] snmp-server community <community\_name> use-acl <acl\_name>

#### **Syntax Description**

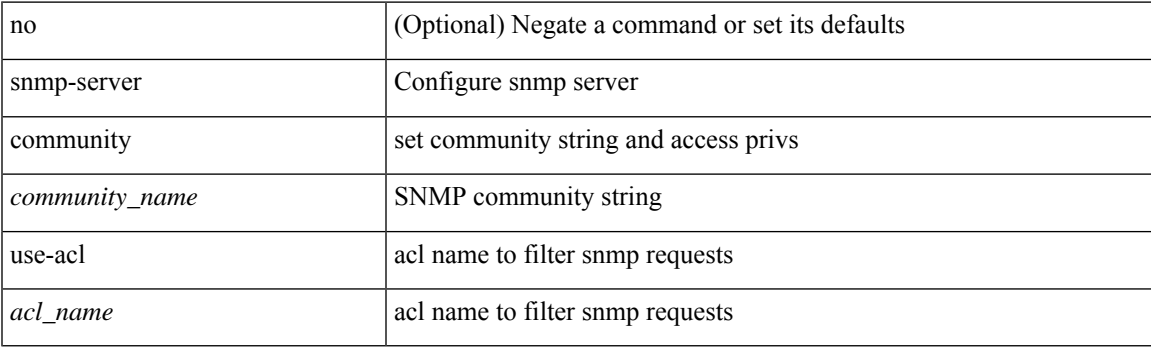

### **Command Mode**

# **snmp-server contact**

[no] snmp-server contact [ <line>]

### **Syntax Description**

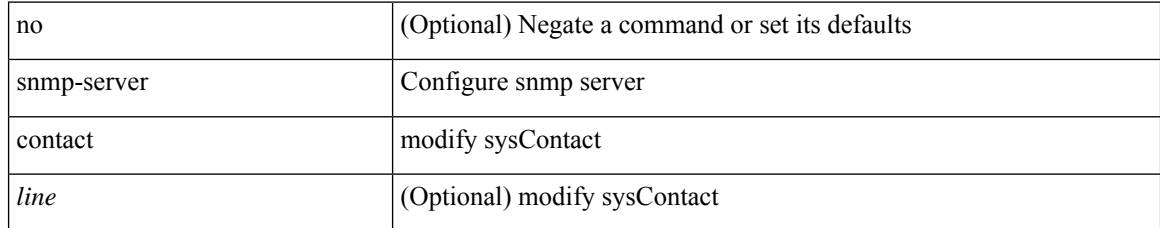

#### **Command Mode**

# **snmp-server context**

[no] snmp-server context <context\_name> [ instance <instance-name> ] [ vrf { <vrf-name> | <vrf-known-name> } ] [ topology <topology-name> ]

### **Syntax Description**

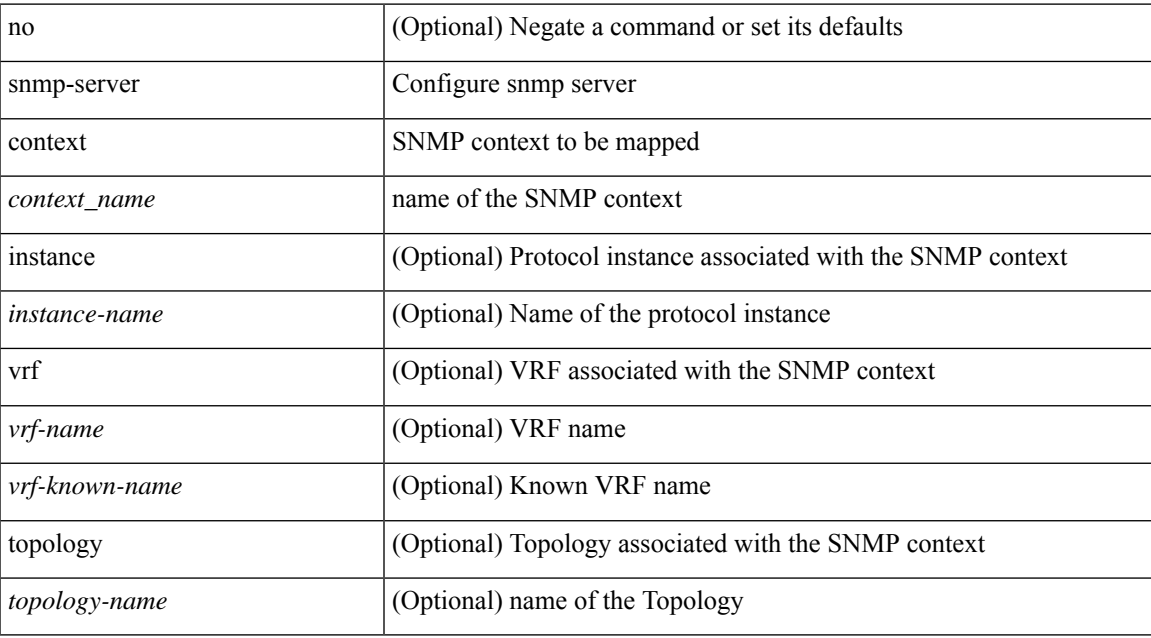

#### **Command Mode**

# **snmp-server context type len val**

[no] snmp-server context <context\_name> type { vrf | topology | instance | vlan | mst } len <i2> val <i3>

#### **Syntax Description**

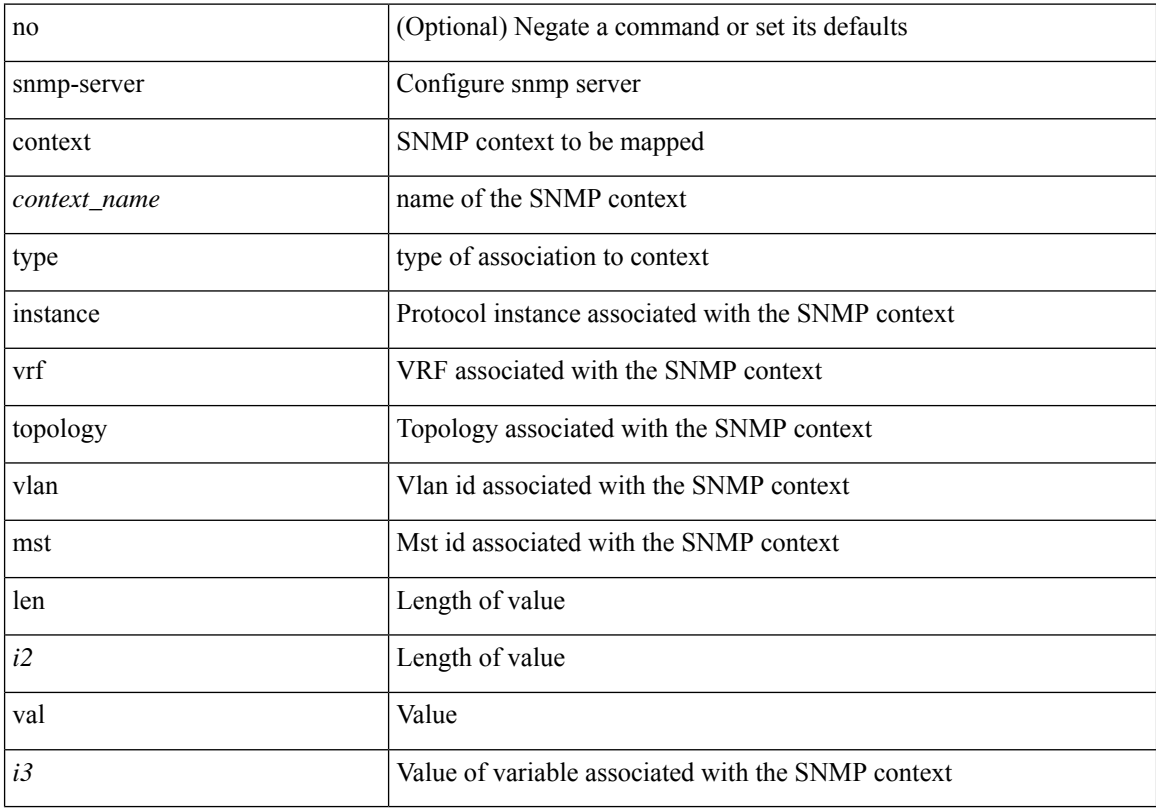

#### **Command Mode**

# **snmp-server counter cache-enable**

[no] snmp-server counter cache-enable

### **Syntax Description**

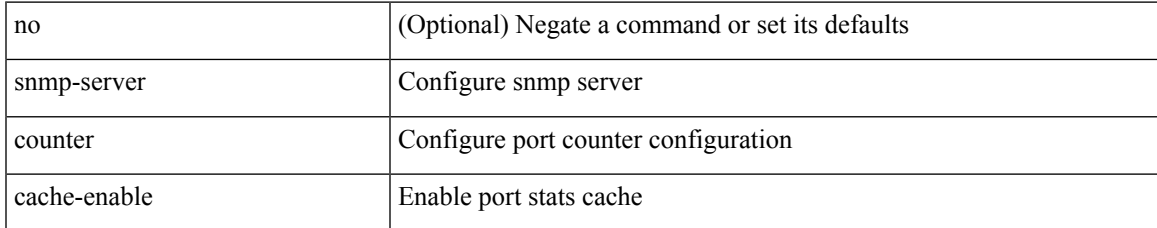

#### **Command Mode**

# **snmp-server counter cache enable**

[no] snmp-server counter cache enable

#### **Syntax Description**

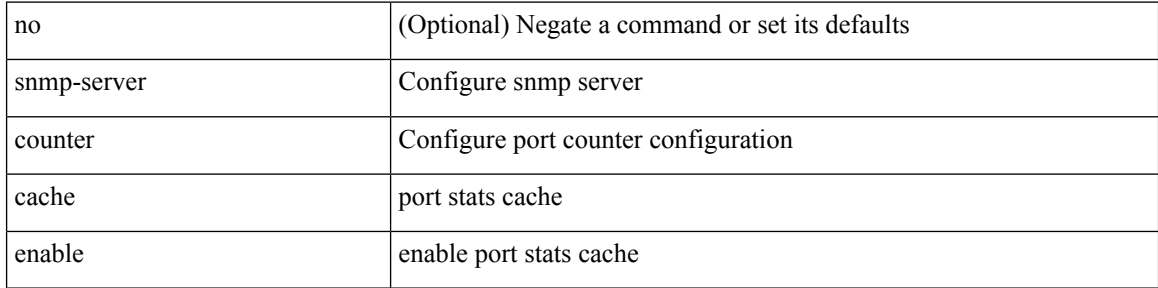

#### **Command Mode**

# **snmp-server counter cache timeout**

[no] snmp-server counter cache timeout <timeout>

#### **Syntax Description**

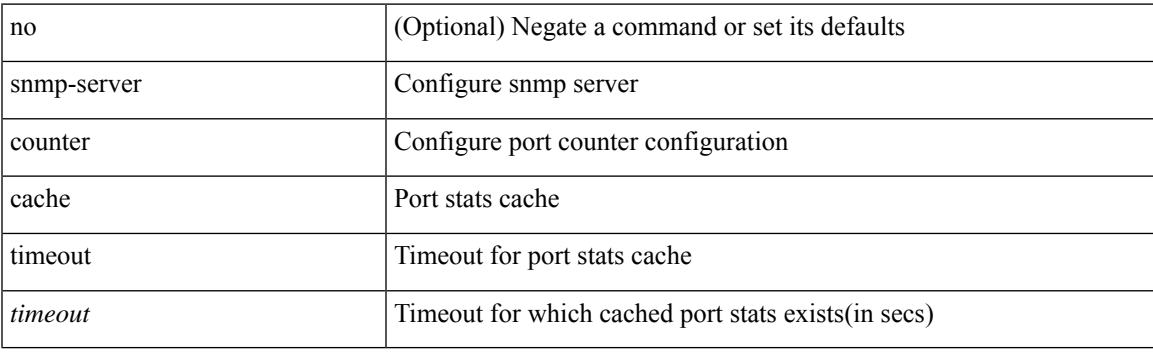

### **Command Mode**

# **snmp-server enable traps**

[no] snmp-server enable traps [ <trap\_arg> [ <trap\_sub\_category> + ] ]

### **Syntax Description**

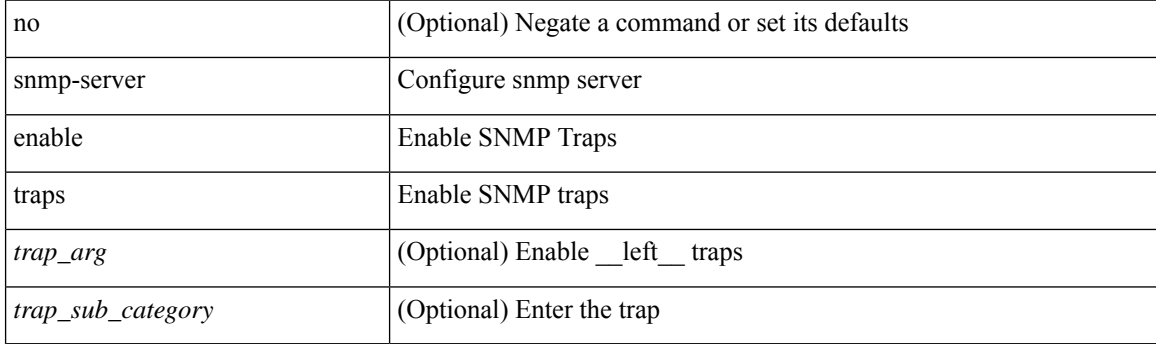

### **Command Mode**

# **snmp-server enable traps bgp**

[no] snmp-server enable traps bgp [ { state-changes [  $\langle$  subsystem> + ] } ]

### **Syntax Description**

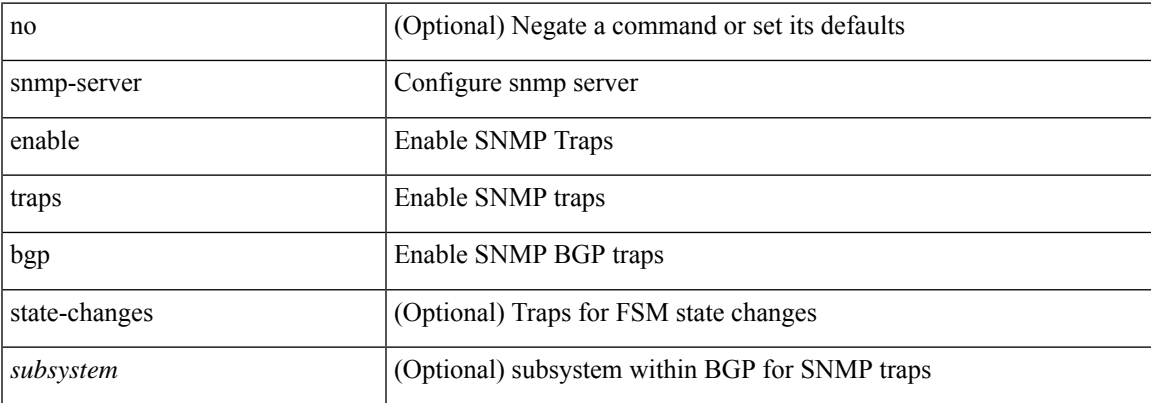

#### **Command Mode**

# **snmp-server enable traps bgp cbgp2**

[no] snmp-server enable traps bgp cbgp2 [ { state-changes [  $\langle$  subsystem > + ] } ]

### **Syntax Description**

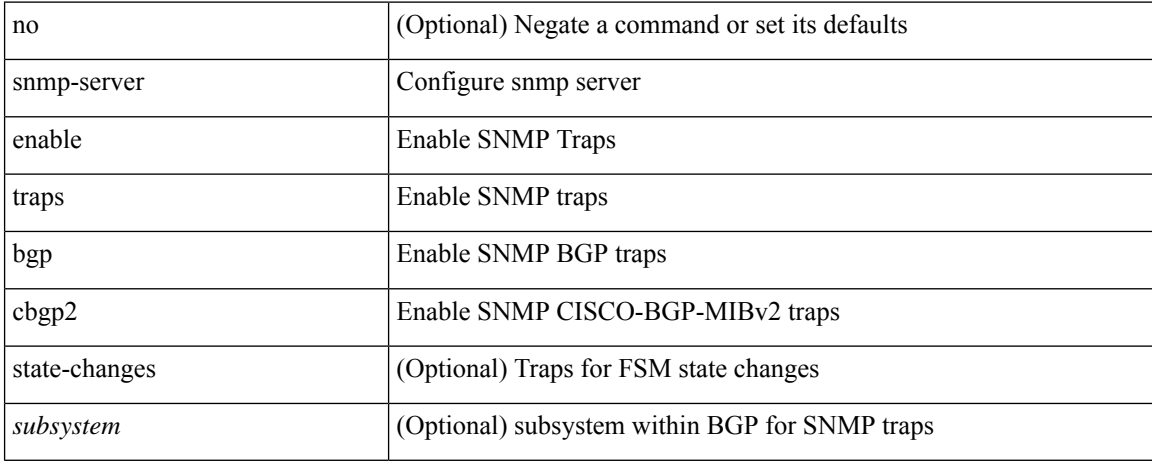

#### **Command Mode**
## **snmp-server enable traps bgp cbgp2 threshold prefix**

[no] snmp-server enable traps bgp cbgp2 threshold prefix

#### **Syntax Description**

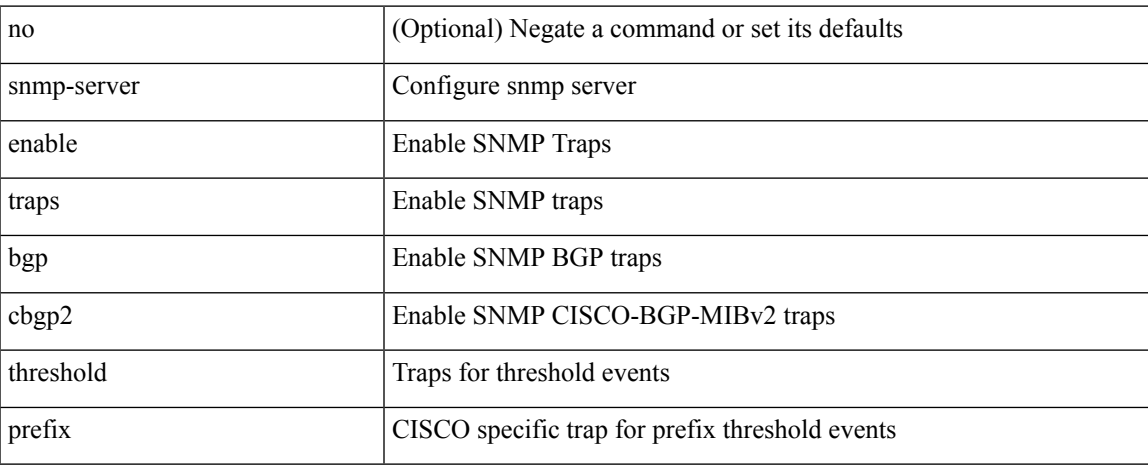

#### **Command Mode**

## **snmp-server enable traps bgp threshold prefix**

[no] snmp-server enable traps bgp threshold prefix

#### **Syntax Description**

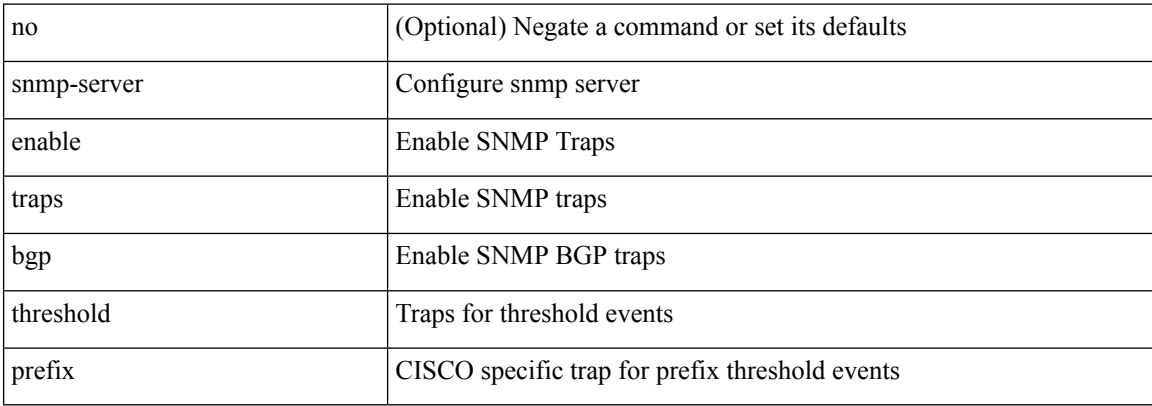

#### **Command Mode**

## **snmp-server enable traps eigrp**

[no] snmp-server enable traps eigrp [ <eigrp-ptag> ]

#### **Syntax Description**

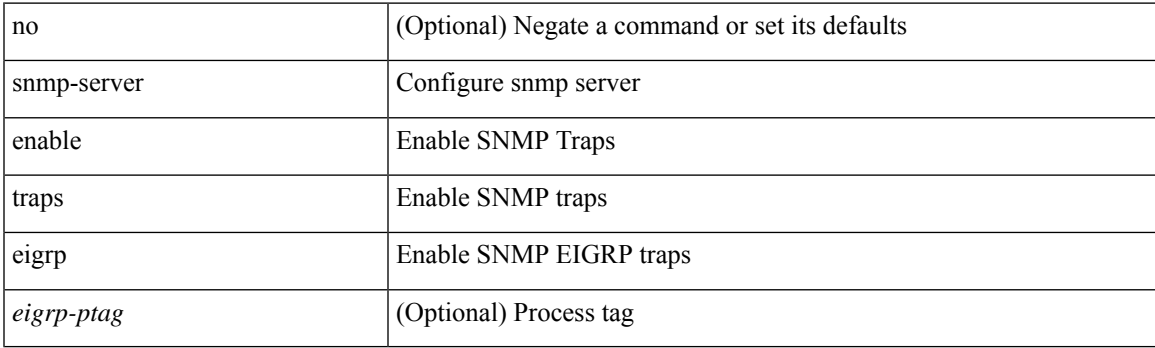

#### **Command Mode**

## **snmp-server enable traps ospf**

[no] snmp-server enable traps ospf [ <tag> ]

#### **Syntax Description**

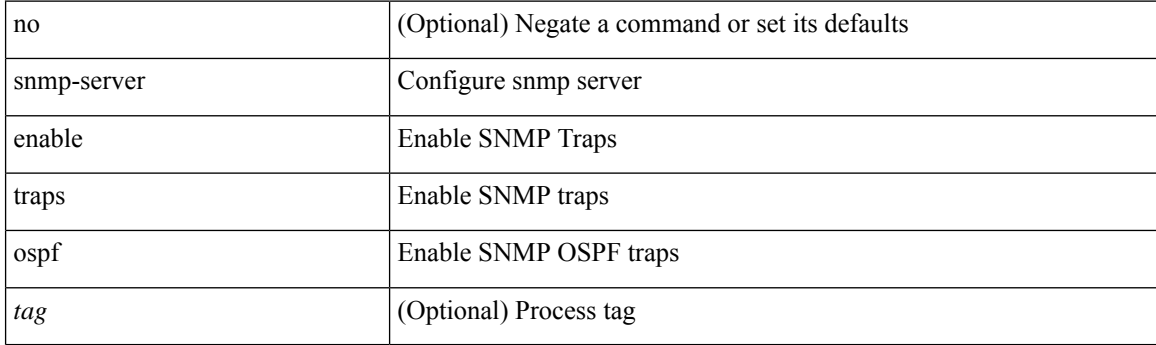

#### **Command Mode**

## **snmp-server enable traps ospf lsa**

[no] snmp-server enable traps ospf [ <tag> ] lsa

#### **Syntax Description**

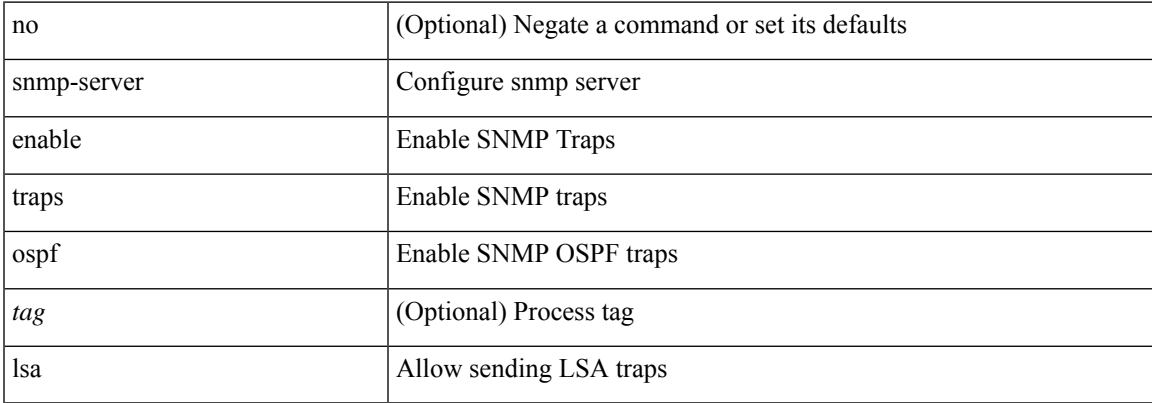

#### **Command Mode**

# **snmp-server enable traps ospf rate-limit**

{ { no snmp-server enable traps ospf [ <tag> ] rate-limit [ <window> <rate> ] } | { snmp-server enable traps ospf [ <tag> ] rate-limit <window> <rate> } }

#### **Syntax Description**

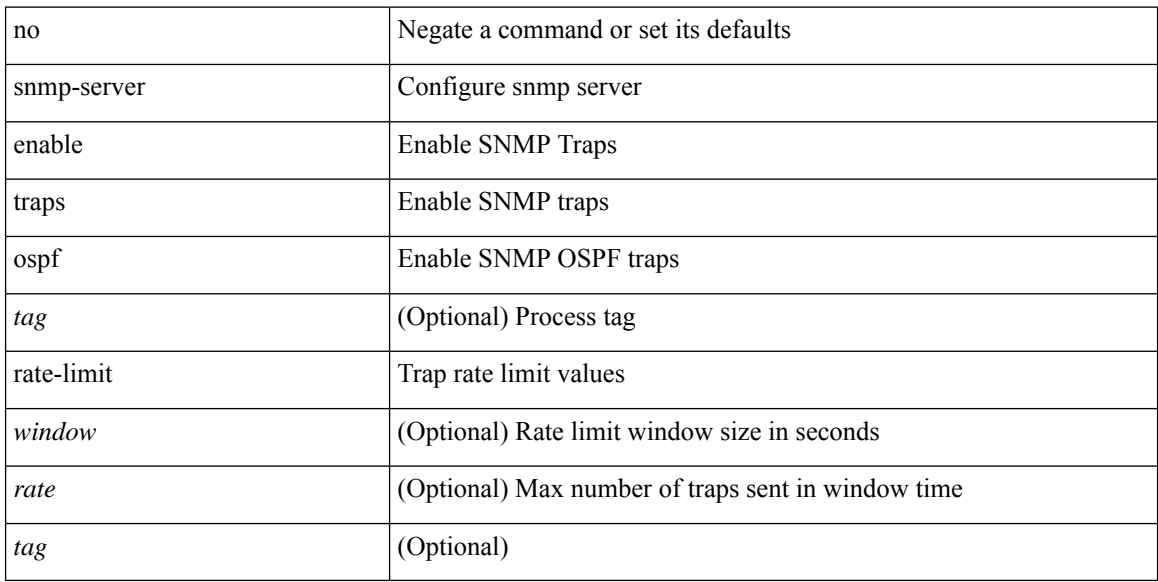

#### **Command Mode**

## **snmp-server enable traps ospfv3**

[no] snmp-server enable traps ospfv3 [ <tag> ]

#### **Syntax Description**

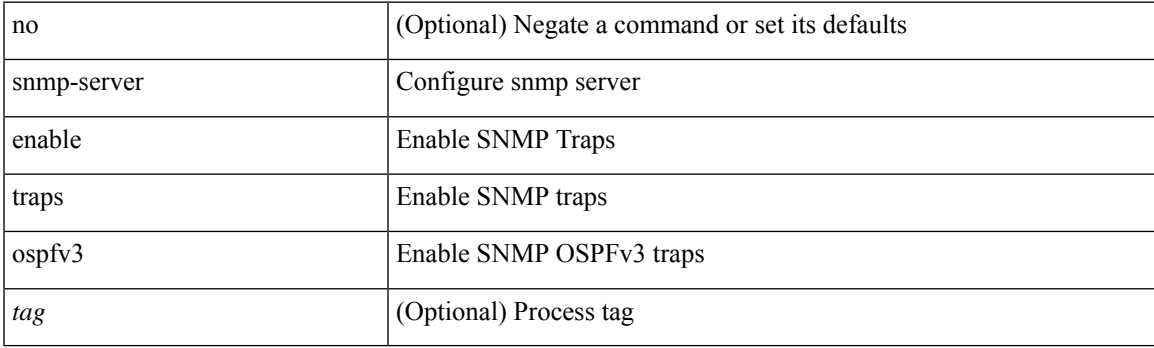

#### **Command Mode**

### **snmp-server enable traps ospfv3 lsa**

[no] snmp-server enable traps ospfv3 [ <tag> ] lsa

#### **Syntax Description**

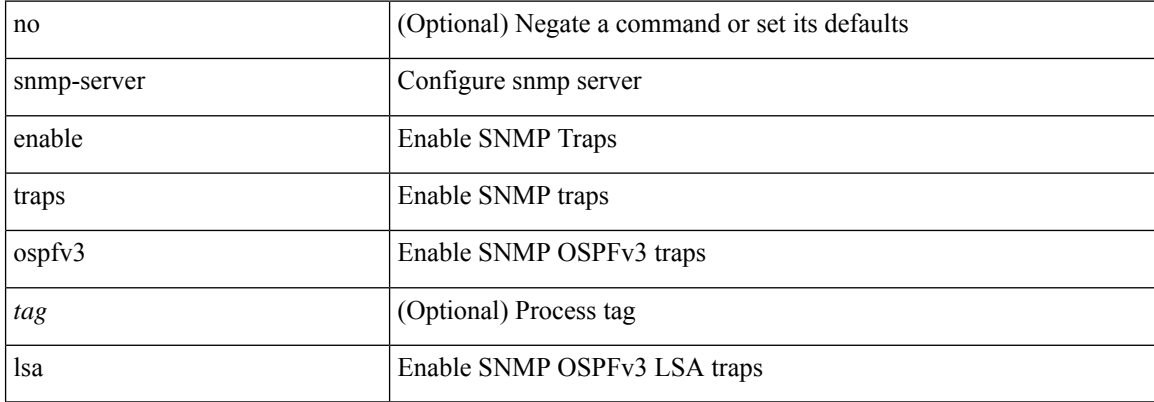

#### **Command Mode**

### **snmp-server enable traps ospfv3 rate-limit**

{ { no snmp-server enable traps ospfv3 [ <tag> ] rate-limit } | { snmp-server enable traps ospfv3 [ <tag> ] rate-limit <swindow> <rate> } }

#### **Syntax Description**

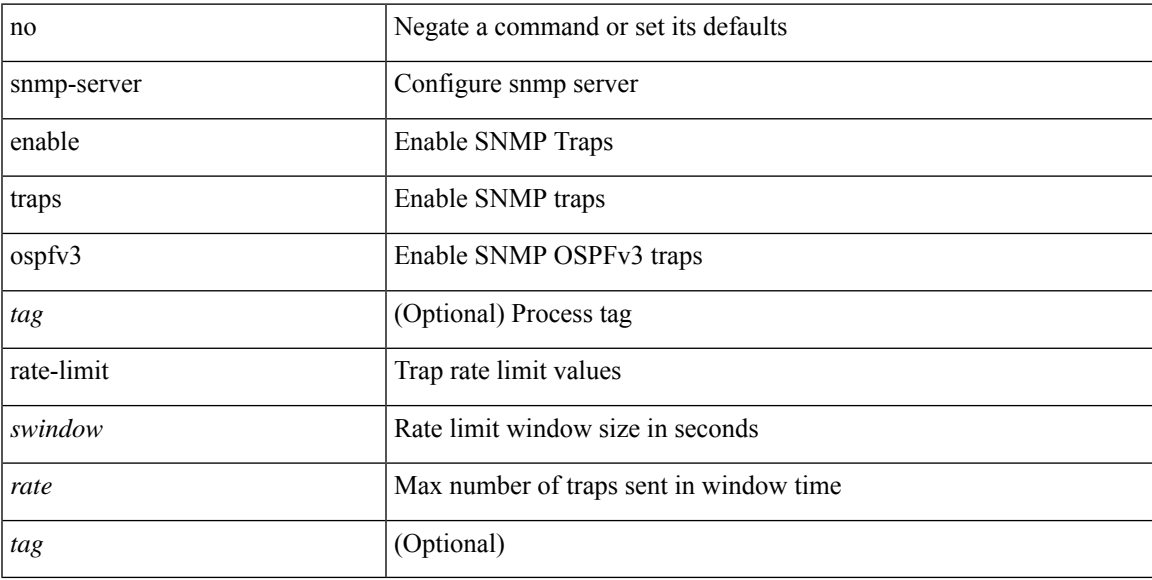

#### **Command Mode**

## **snmp-server enable traps storm-control trap-rate**

[no] snmp-server enable traps storm-control trap-rate <rate-per-minute>

#### **Syntax Description**

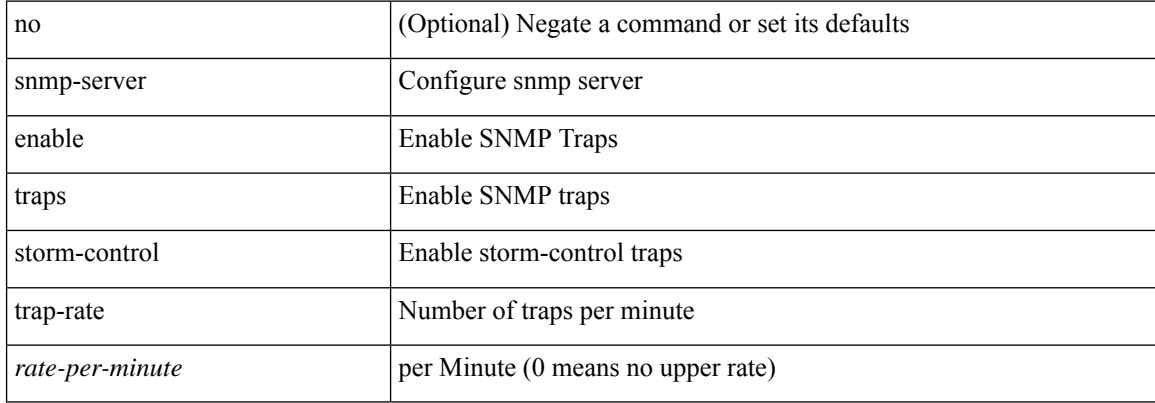

#### **Command Mode**

## **snmp-server force-unload-feature**

snmp-server force-unload-feature <feature\_name>

#### **Syntax Description**

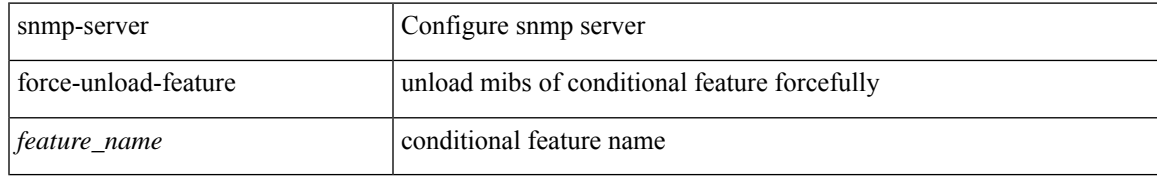

#### **Command Mode**

## **snmp-server globalEnforcePriv**

[no] snmp-server globalEnforcePriv

#### **Syntax Description**

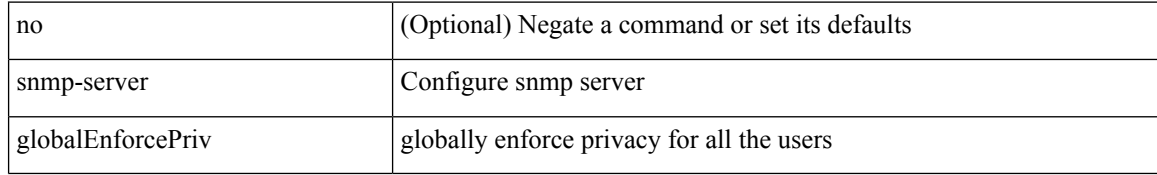

#### **Command Mode**

# **snmp-server host**

[no] snmp-server host  $\text{<}$  host0> {  $\text{<}$ s6> | [ informs | traps ] { { version { 1 \le \s0\cdots1 \end{2c} \end{32\cdots1 \end{32\cdots1 \end{32\cdots1 \end{32\cdots1 \end{32\cdots1 \end{32\cdots1 \end{32\cdots1 \end noauth <s3> | priv <s4> } } } | <s5> } } [ udp-port <i1> ]

#### **Syntax Description**

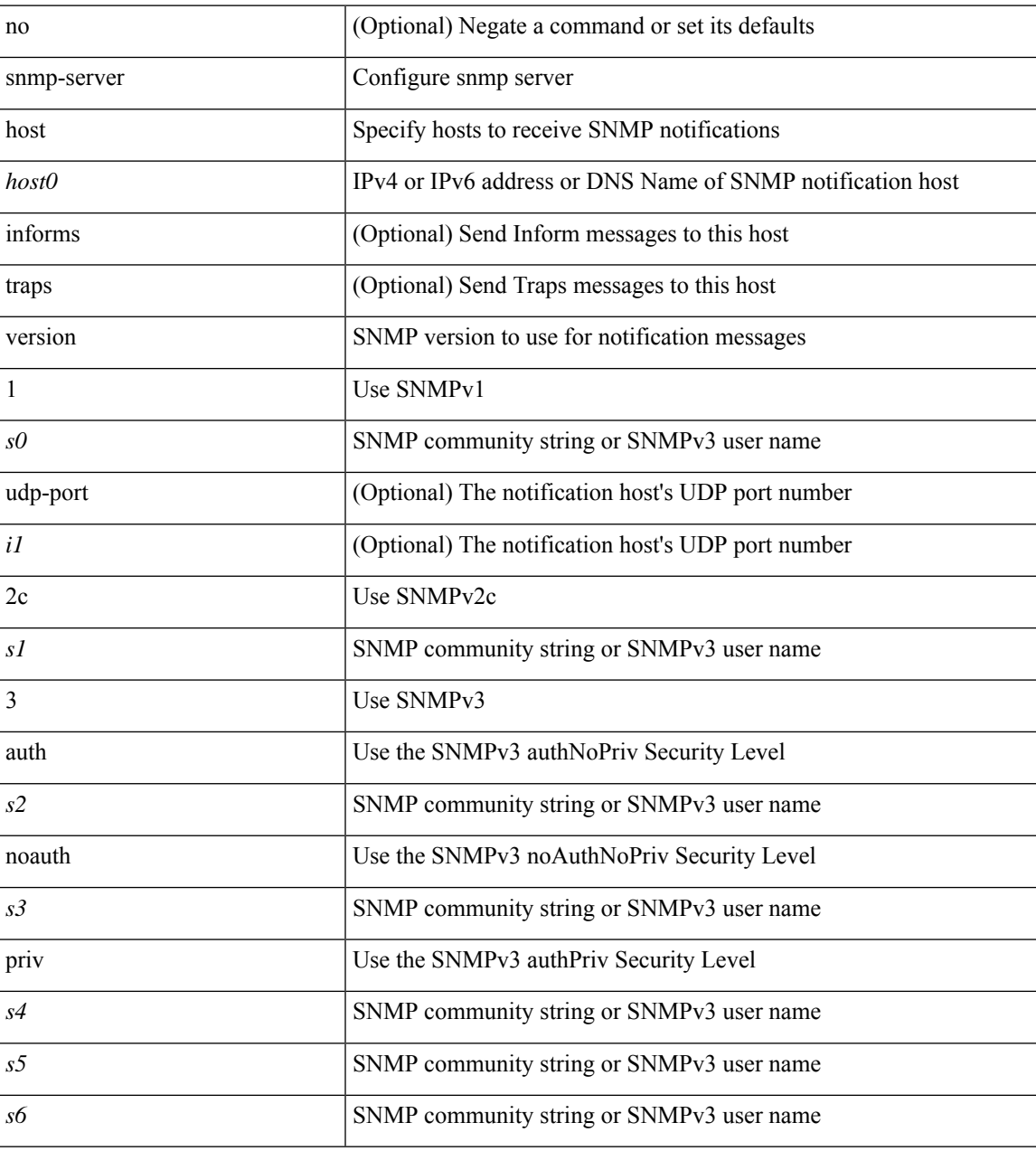

#### **Command Mode**

### **snmp-server host filter-vrf**

[no] snmp-server host <host0> filter-vrf { <vrf-name> | <vrf-known-name> } [ udp-port <i1> ]

#### **Syntax Description**

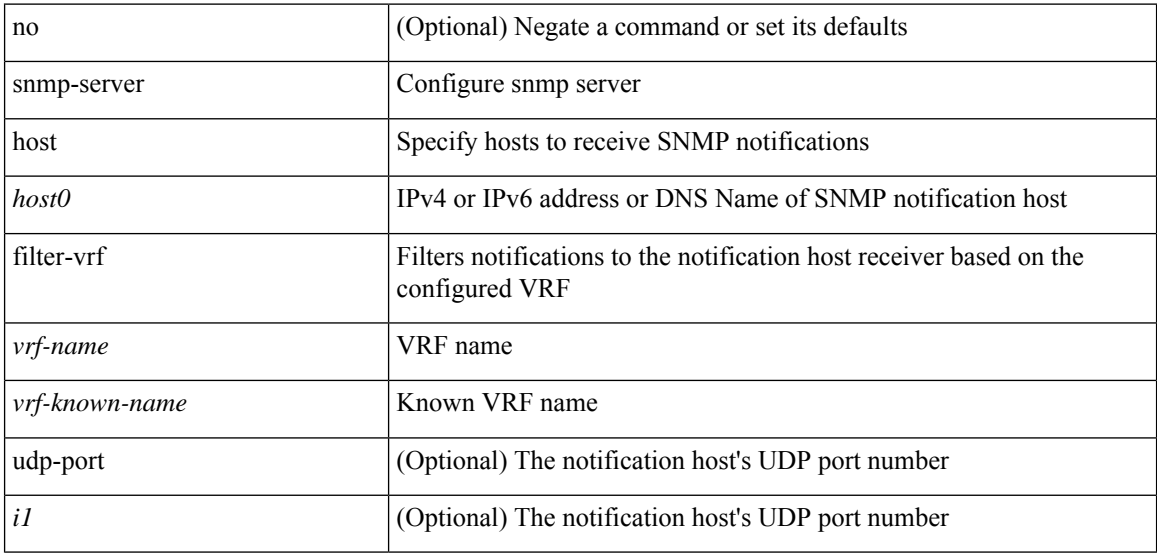

#### **Command Mode**

## **snmp-server host source**

[no] snmp-server host <host0> { source-interface <ifName> } [ udp-port <i1> ]

#### **Syntax Description**

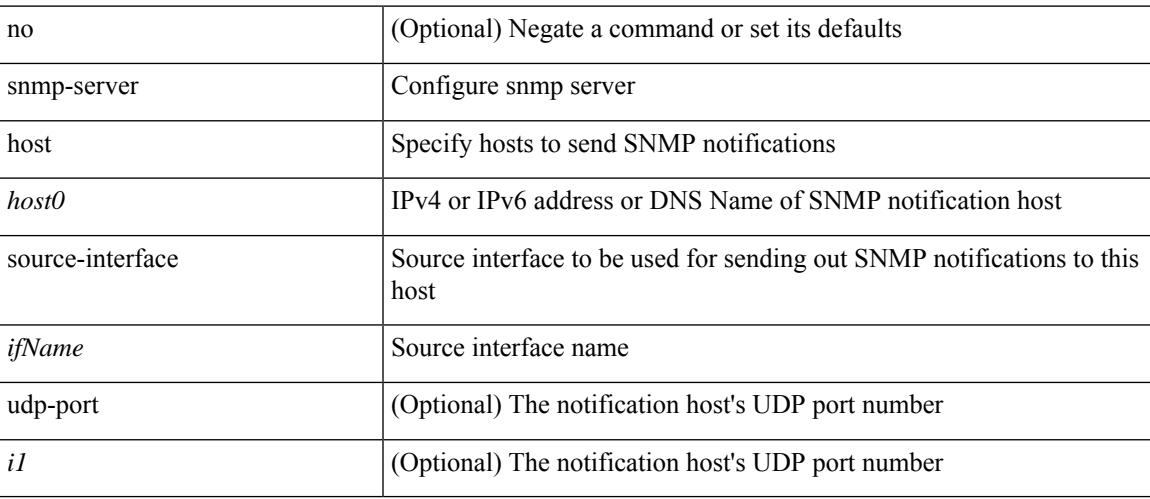

#### **Command Mode**

### **snmp-server host use-vrf**

[no] snmp-server host <host0> use-vrf { <vrf-name> | <vrf-known-name> } [ udp-port <i1>]

#### **Syntax Description**

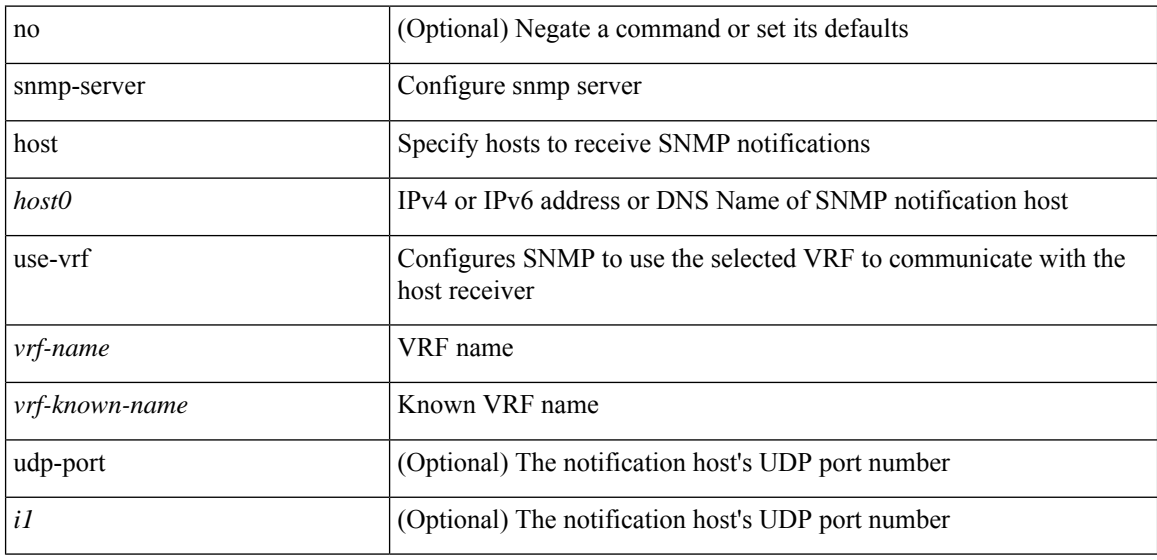

#### **Command Mode**

### **snmp-server host use\_vrf**

[no] snmp-server host <host0> { use\_vrf <s0> | filter\_vrf <s1> } [ udp-port <i1> ]

#### **Syntax Description**

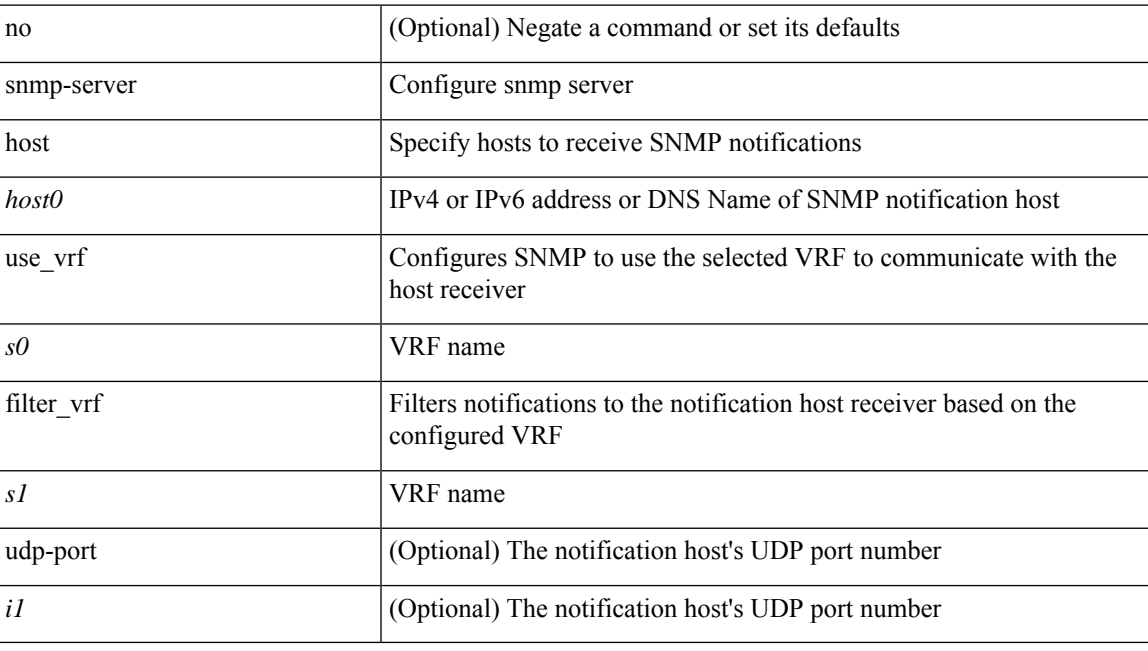

#### **Command Mode**

## **snmp-server load-cond-feature**

[no] snmp-server load-cond-feature <feature\_name>

#### **Syntax Description**

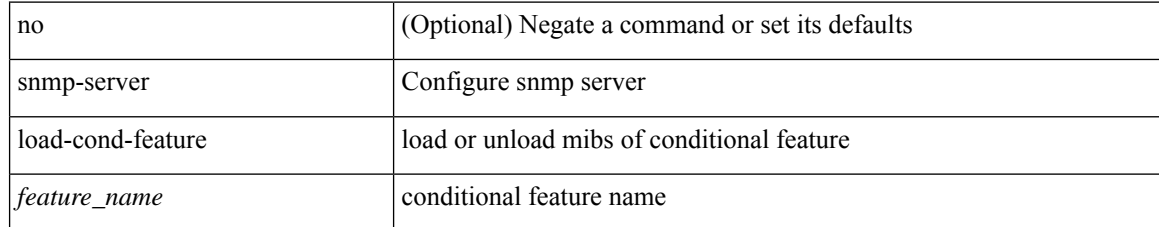

#### **Command Mode**

# **snmp-server load-mib**

[no] snmp-server load-mib <mib\_name>

#### **Syntax Description**

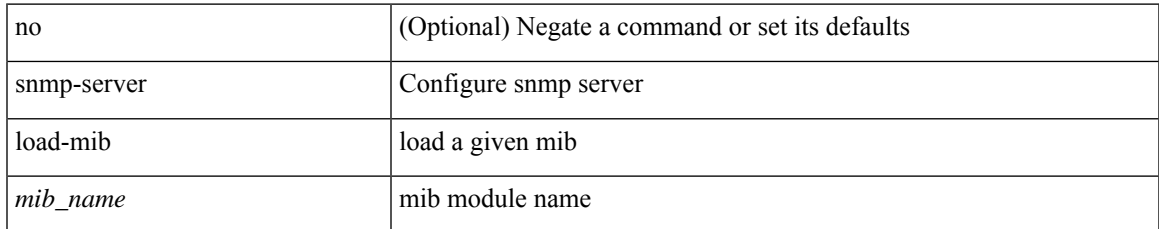

#### **Command Mode**

# **snmp-server location**

[no] snmp-server location [ <line>]

#### **Syntax Description**

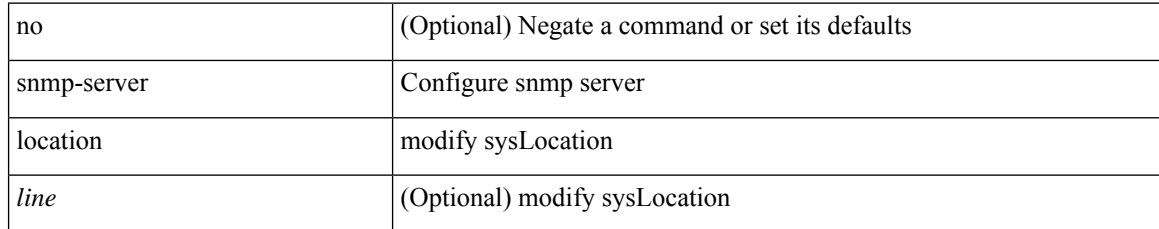

#### **Command Mode**

## **snmp-server mib community-map context**

[no] snmp-server mib community-map <community\_name> context <context\_name>

#### **Syntax Description**

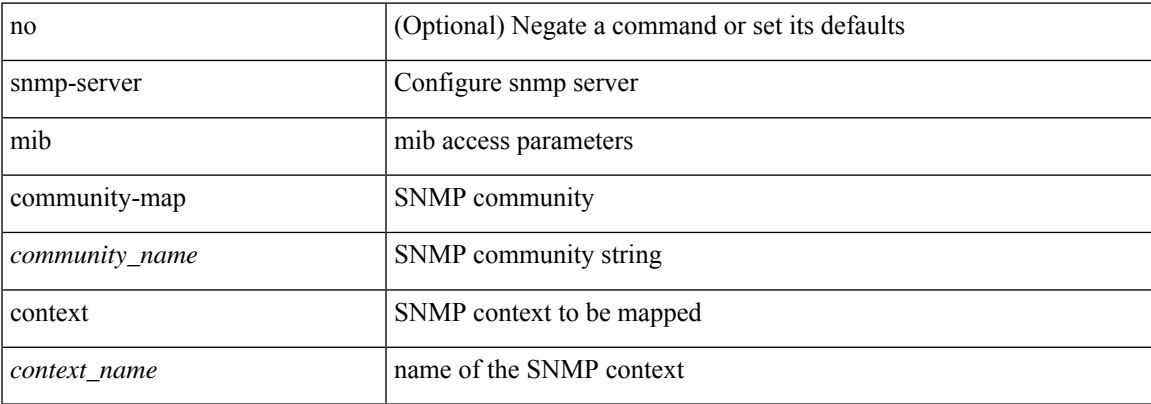

#### **Command Mode**

## **snmp-server mib mpls vpn max-threshold**

[no] snmp-server mib mpls vpn max-threshold <time>

#### **Syntax Description**

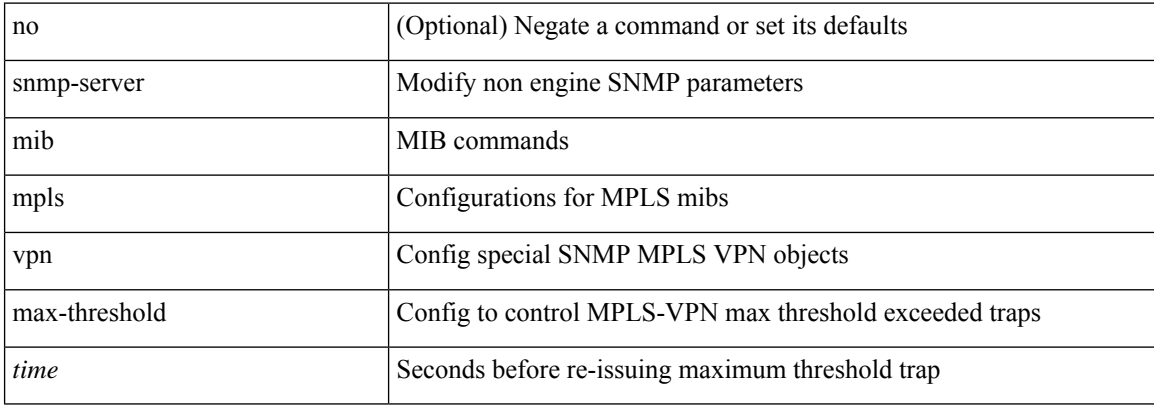

#### **Command Mode**

## **snmp-server protocol enable**

[no] snmp-server protocol enable

#### **Syntax Description**

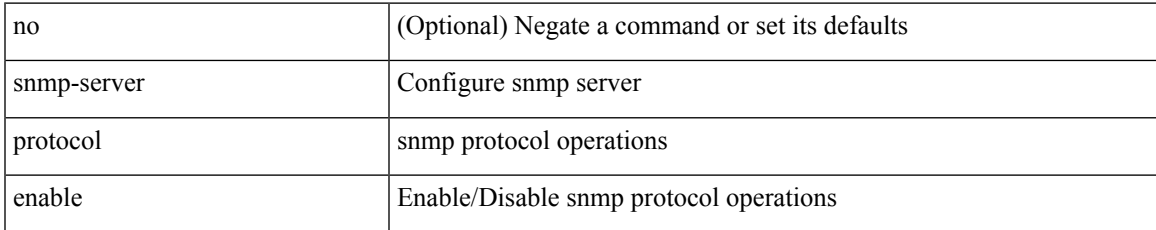

#### **Command Mode**

## **snmp-server source-interface traps**

[no] snmp-server source-interface { traps | informs } <ifName>

#### **Syntax Description**

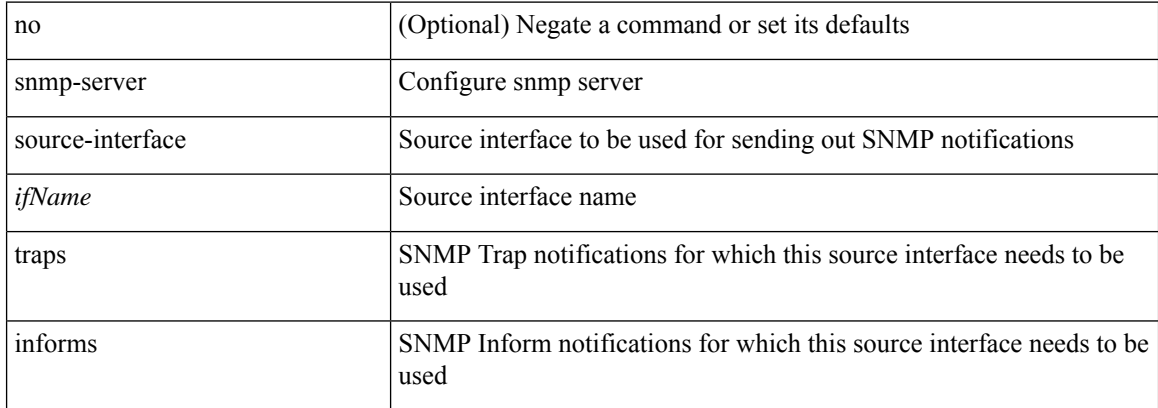

#### **Command Mode**

### **snmp-server system-shutdown**

[no] snmp-server system-shutdown

#### **Syntax Description**

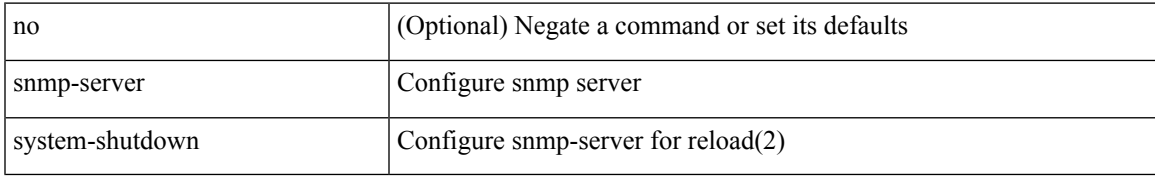

#### **Command Mode**

# **snmp-server tcp-session**

[no] snmp-server tcp-session [ auth ]

#### **Syntax Description**

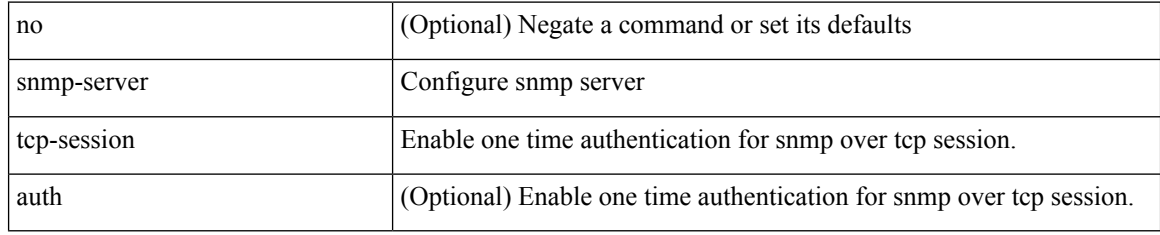

#### **Command Mode**

### **snmp-server user**

{ no snmp-server user <user\_name> { use-ipv4acl [ <ipv4\_acl\_name> ] use-ipv6acl [ <ipv6\_acl\_name> ] | use-ipv4acl [ <ipv4\_acl\_name> ] | use-ipv6acl [ <ipv6\_acl\_name> ] } | snmp-server user <user\_name> { use-ipv4acl <ipv4\_acl\_name> use-ipv6acl <ipv6\_acl\_name> | use-ipv4acl <ipv4\_acl\_name> | use-ipv6acl  $\langle$ ipv6\_acl\_name> } }

#### **Syntax Description**

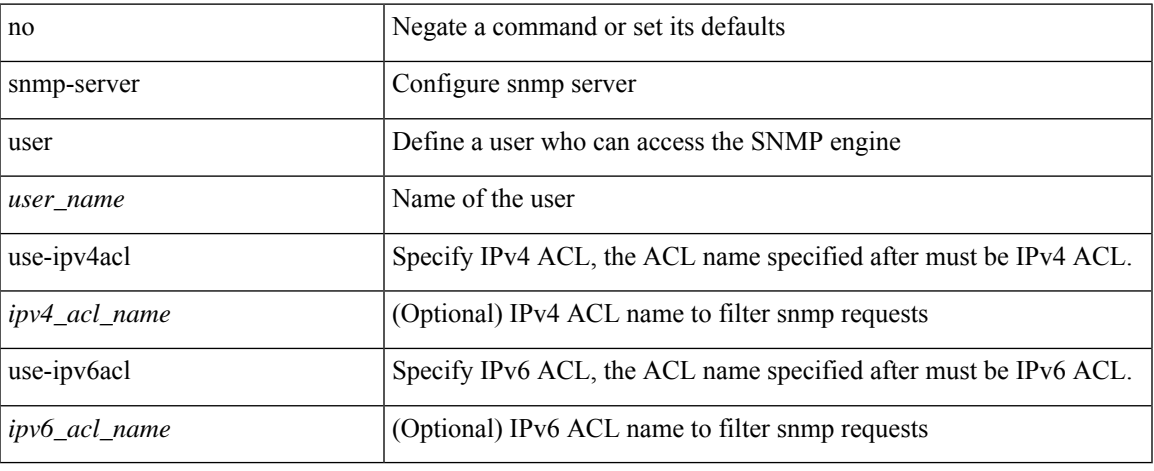

#### **Command Mode**

### **snmp-server user**

[no] snmp-server user <s0> { enforcePriv | { [ <s1> ] { [ auth { md5 | sha } <s2> { { priv [ aes-128 ] { <s3> [ localizedkey ] [ { auto | engineID <s4> } ] } } | { [ localizedkey1 ] [ { auto1 | engineID1 <s5> } ] } } ] } } }

#### **Syntax Description**

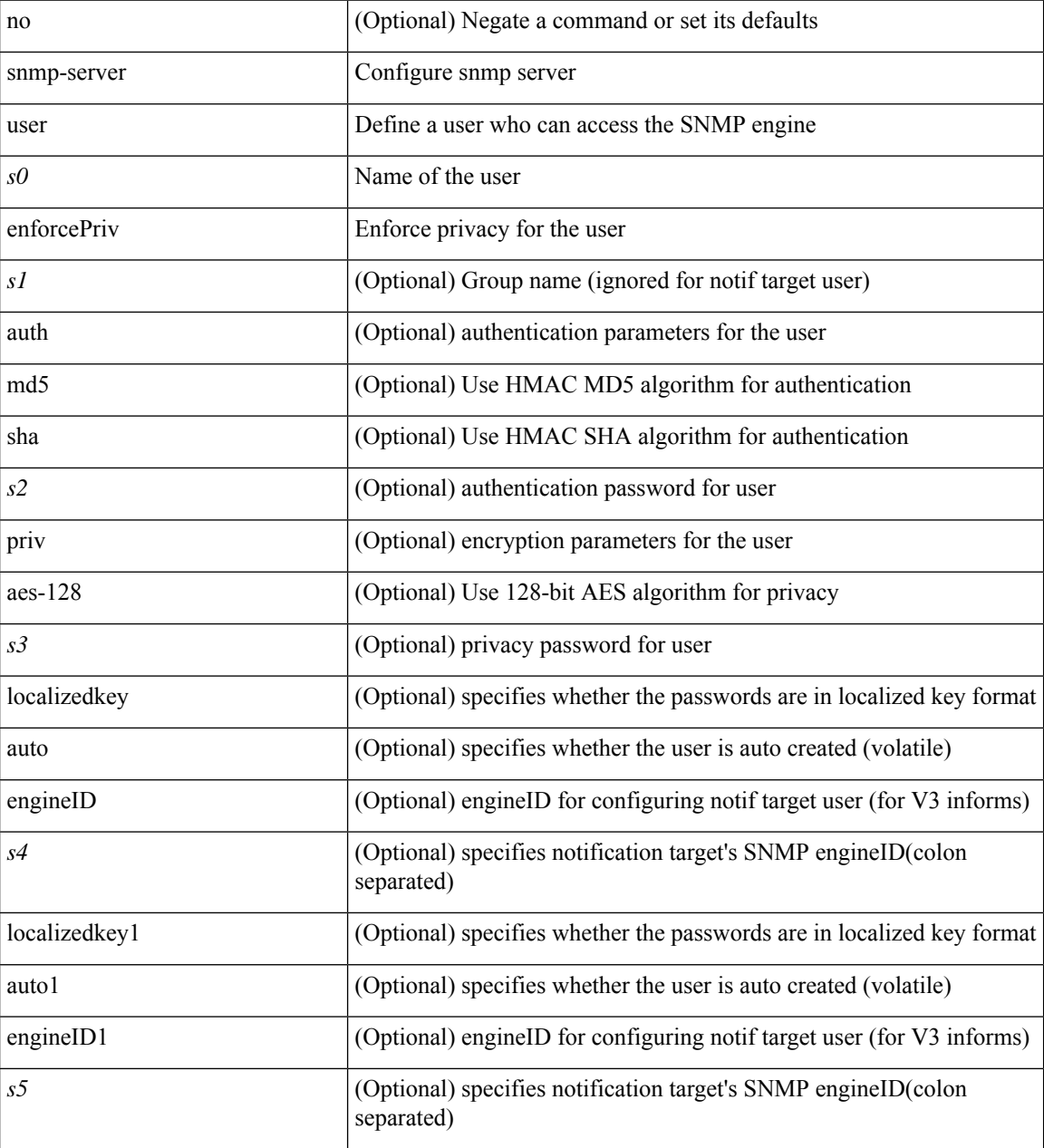

#### **Command Mode**

# **snmp-trap event-type policy-name**

snmp-trap [intdata1 <integer-data1>] [intdata2 <integer-data2>] [strdata <string-data>] event-type <ev\_type> policy-name <name>

#### **Syntax Description**

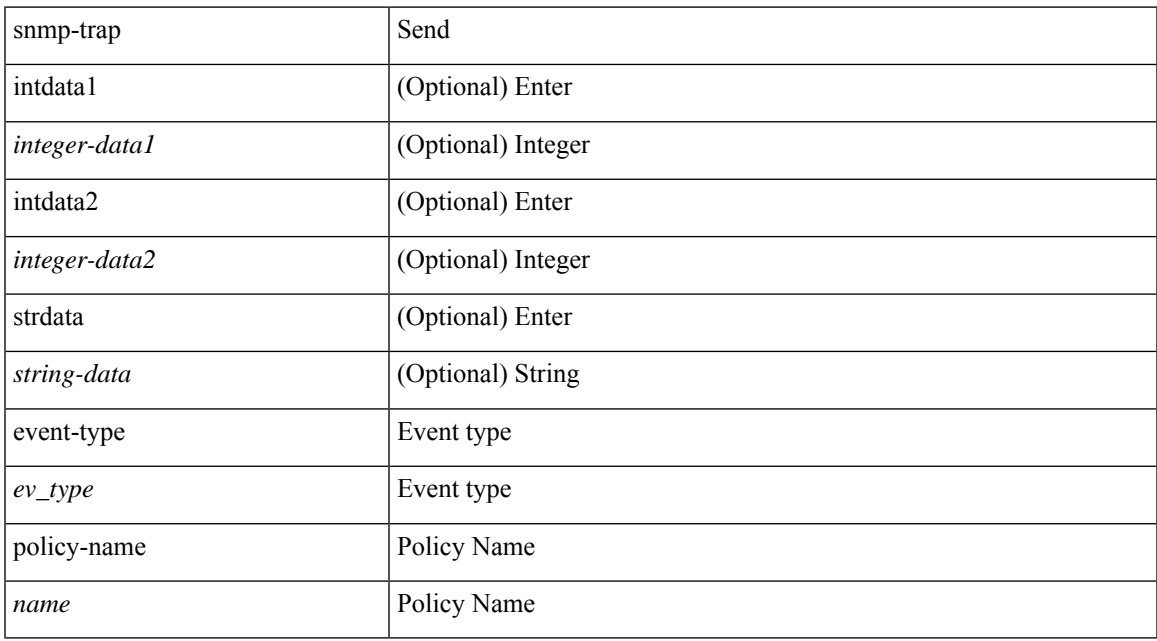

#### **Command Mode**

• /exec

I

# **snmp ifmib ifalias long**

[no] snmp ifmib ifalias long

#### **Syntax Description**

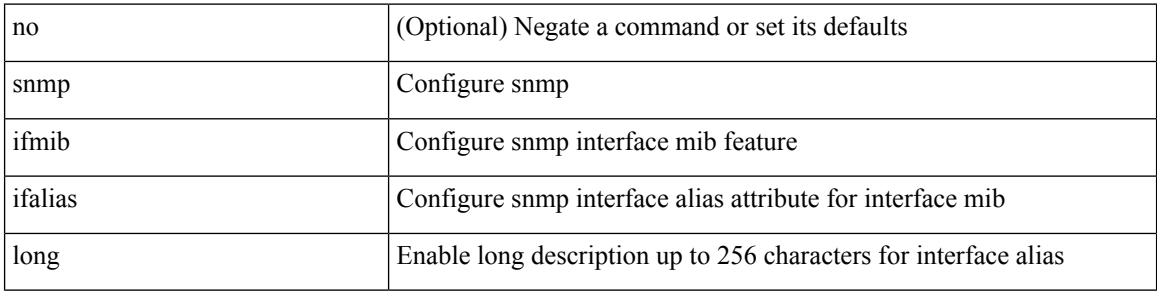

#### **Command Mode**

snmp trap link-status | no snmp trap link-status

#### **Syntax Description**

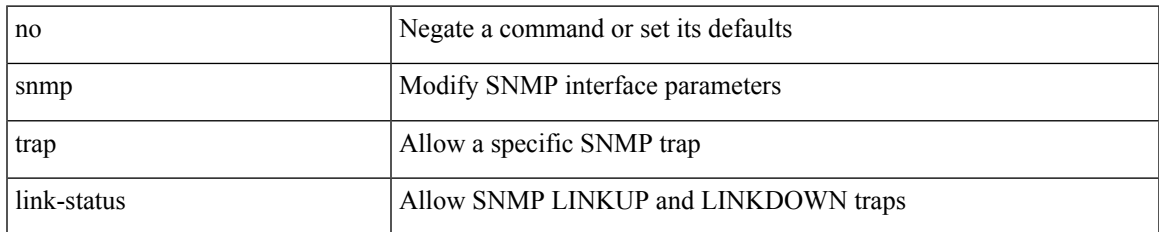

#### **Command Mode**

• /exec/configure/if-vlan-common

snmp trap link-status | no snmp trap link-status

#### **Syntax Description**

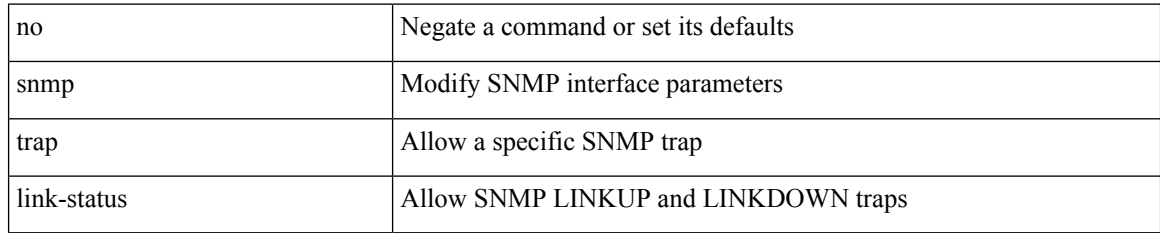

#### **Command Mode**

• /exec/configure/if-ether-sub /exec/configure/if-port-channel-sub /exec/configure/if-gig-ether-sub /exec/configure/if-remote-ethernet-sub /exec/configure/if-ether-sub-p2p

snmp trap link-status

#### **Syntax Description**

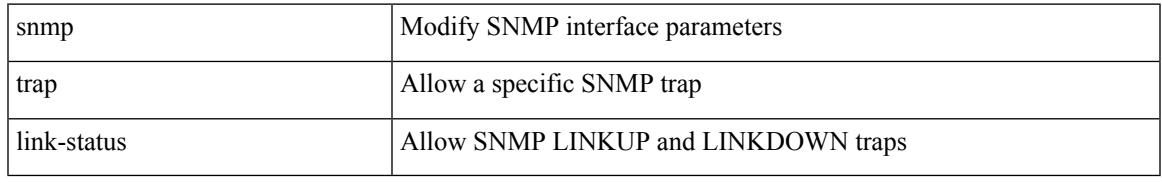

#### **Command Mode**

• /exec/configure/if-ethernet-all /exec/configure/if-eth-base /exec/configure/if-port-channel /exec/configure/if-port-channel-range

[no] snmp trap link-status

#### **Syntax Description**

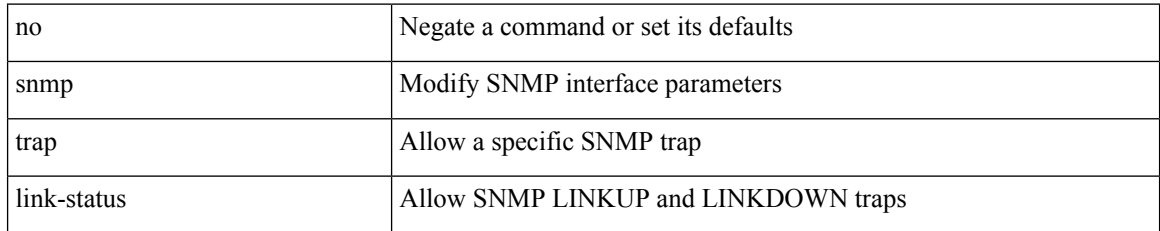

#### **Command Mode**

• /exec/configure/if-ethernet-all /exec/configure/if-eth-base /exec/configure/if-port-channel /exec/configure/if-port-channel-range

snmp trap link-status | no snmp trap link-status

#### **Syntax Description**

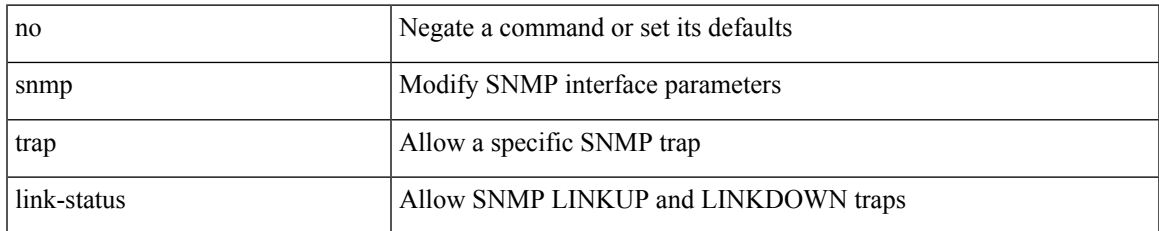

#### **Command Mode**

• /exec/configure/if-mgmt-ether

snmp trap link-status | no snmp trap link-status

#### **Syntax Description**

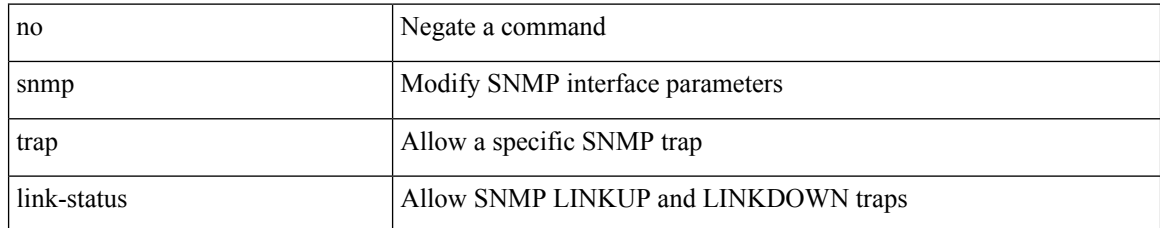

#### **Command Mode**

• /exec/configure/if-any-tunnel
## **sockets local-port-range**

 $\{ \{ \text{ no sockets local-port-range } \} \mid \{ \text{ sockets local-port-range } \leq \text{start-port>} \leq \text{end-port>} \}$ 

#### **Syntax Description**

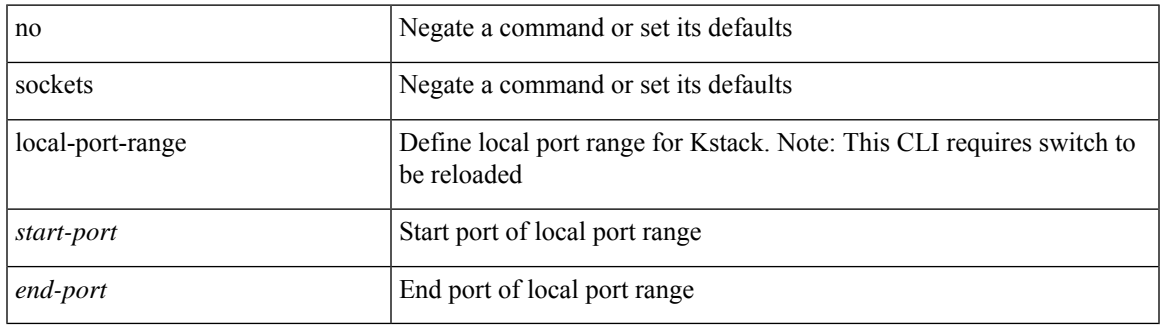

#### **Command Mode**

• /exec/configure /exec/configure/config-mgmt

## **soft-reconfiguration inbound**

{ soft-reconfiguration inbound [ always] } | { no soft-reconfiguration inbound } | { defaultsoft-reconfiguration inbound }

#### **Syntax Description**

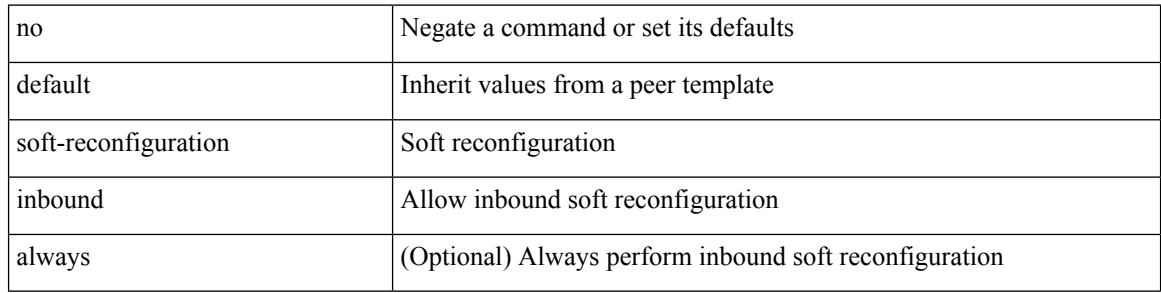

#### **Command Mode**

• /exec/configure/router-bgp/router-bgp-neighbor/router-bgp-neighbor-af

### **soft-reconfiguration inbound**

{ soft-reconfiguration inbound [ always] } | { no soft-reconfiguration inbound } | { defaultsoft-reconfiguration inbound }

#### **Syntax Description**

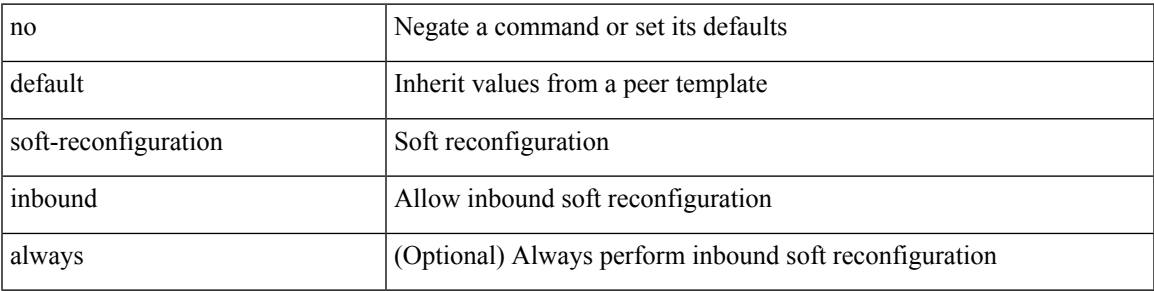

#### **Command Mode**

• /exec/configure/router-bgp/router-bgp-neighbor/router-bgp-neighbor-af-ipv4-mdt /exec/configure/router-bgp/router-bgp-neighbor/router-bgp-neighbor-af-l2vpn-evpn /exec/configure/router-bgp/router-bgp-neighbor/router-bgp-neighbor-af-ipv4-label /exec/configure/router-bgp/router-bgp-neighbor/router-bgp-neighbor-af-ipv6-label

### **soo auto**

{ [ no ] soo { auto | <ext-comm-soo-aa2nn4> | <ext-comm-soo-aa4nn2> } } | { default soo }

#### **Syntax Description**

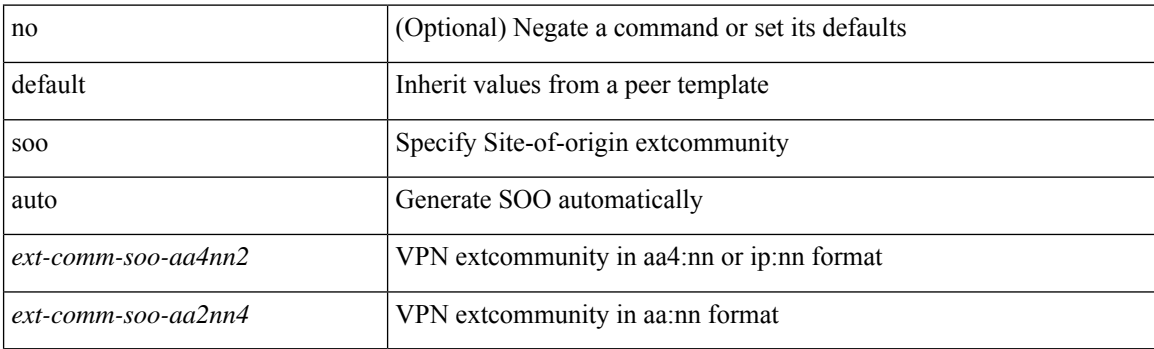

#### **Command Mode**

• /exec/configure/router-bgp/router-bgp-neighbor/router-bgp-neighbor-af /exec/configure/router-bgp/router-bgp-vrf-neighbor/router-bgp-vrf-neighbor-af-ipv4 /exec/configure/router-bgp/router-bgp-vrf-neighbor/router-bgp-vrf-neighbor-af-ipv6

### **sort**

 $\mathbf{l}$ 

### | sort [ -b | -d | -f | -g | -i | -M | -n | -r | -k <key> | -t <delim> | -u ] +

### **Syntax Description**

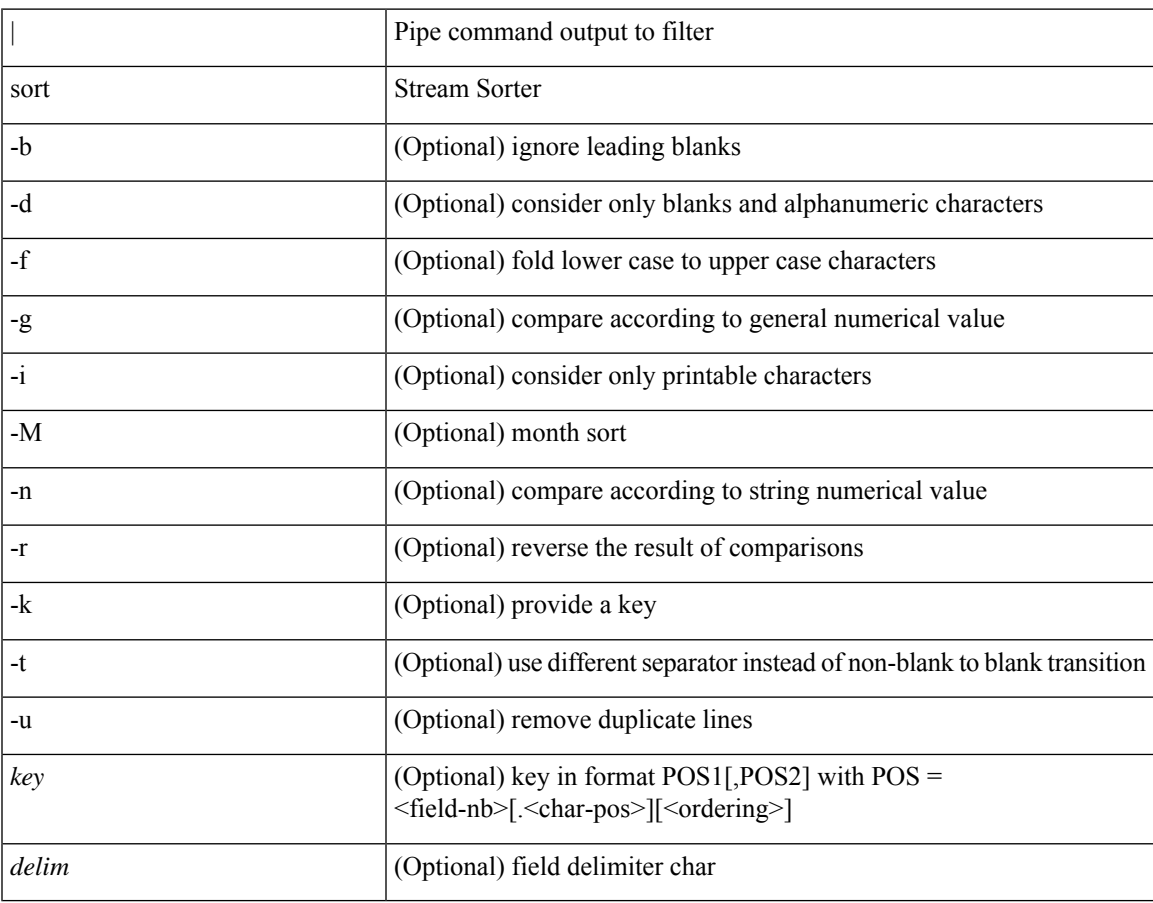

#### **Command Mode**

• /output

### **source-group**

[no] source-group <source> <group>

### **Syntax Description**

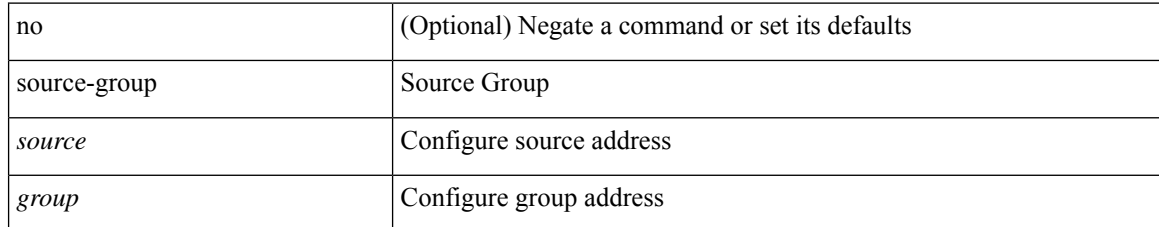

#### **Command Mode**

• /exec/configure/if-nve

### **source-interface**

[no] source-interface | source-interface <interface>

#### **Syntax Description**

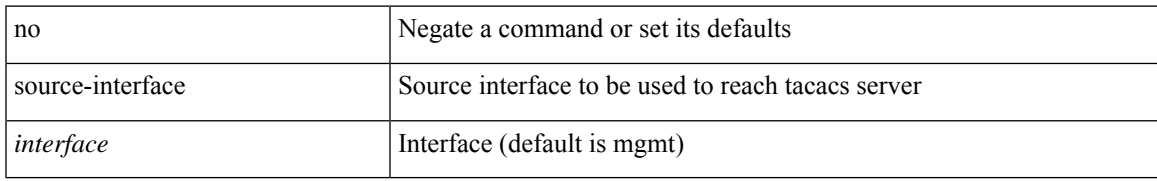

#### **Command Mode**

• /exec/configure/tacacs+

### **source-interface**

 $source\text{-}interface < src\_if>$  | no source-interface

#### **Syntax Description**

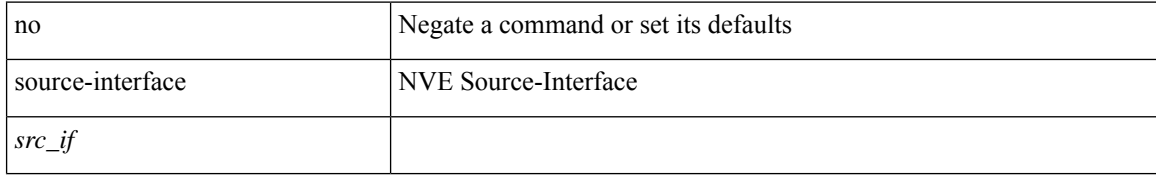

#### **Command Mode**

• /exec/configure/if-nve

### **source-interface**

[no] source-interface | source-interface <interface>

#### **Syntax Description**

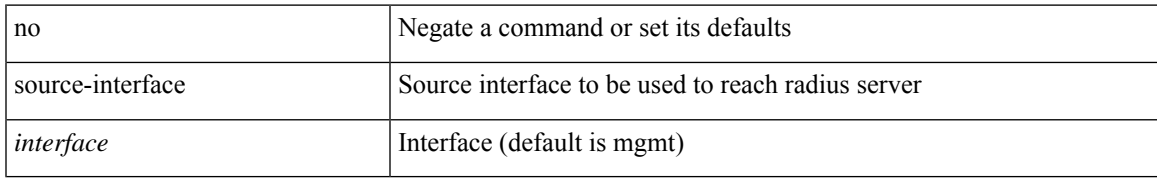

#### **Command Mode**

• /exec/configure/radius

### **source-interface hold-down-time**

[no] source-interface hold-down-time <sec>

#### **Syntax Description**

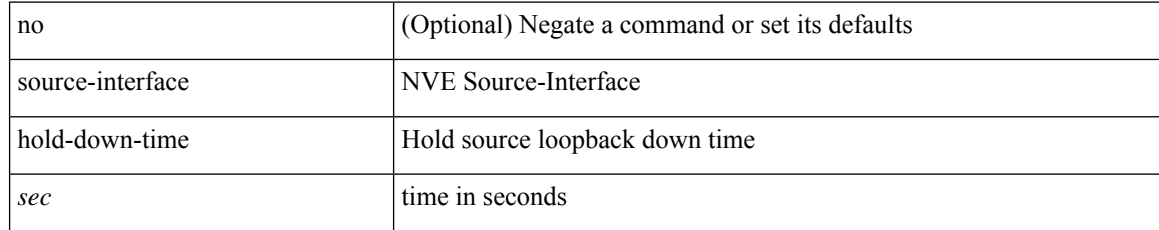

#### **Command Mode**

• /exec/configure/if-nve

I

[no] source <srcip>

### **Syntax Description**

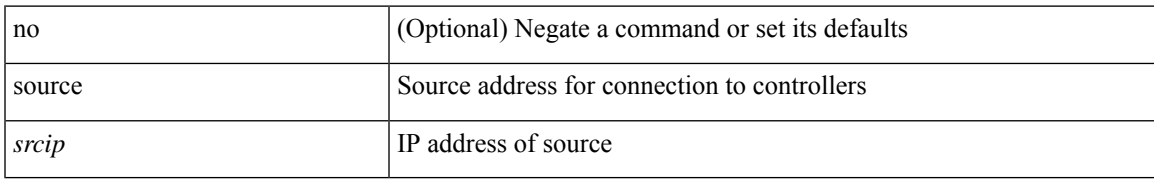

#### **Command Mode**

• /exec/configure/openflow/switch

{ [ no ] source <intf> | no source }

### **Syntax Description**

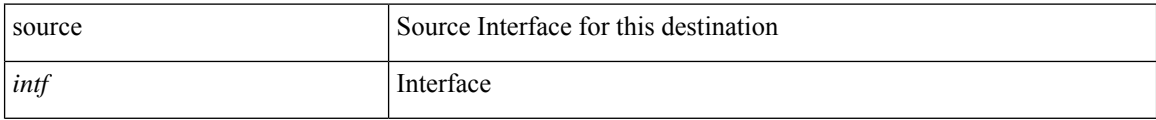

#### **Command Mode**

• /exec/configure/nfm-exporter

 $\mathbf{l}$ 

source [ background ] <file> [ <args> ] +

### **Syntax Description**

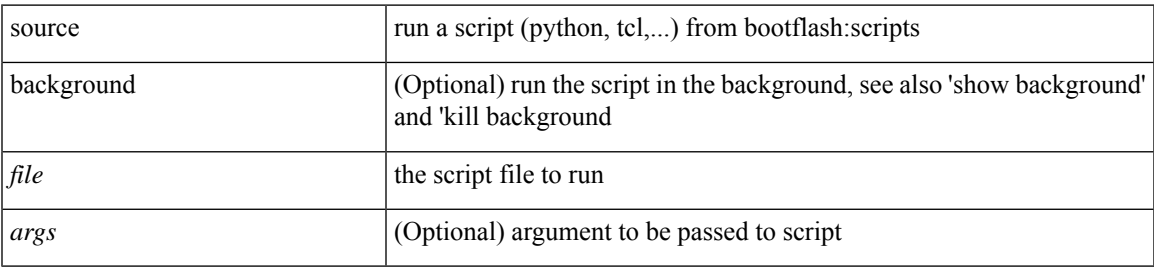

#### **Command Mode**

• /exec

I

### **source**

| source <file> [ <args> ] +

### **Syntax Description**

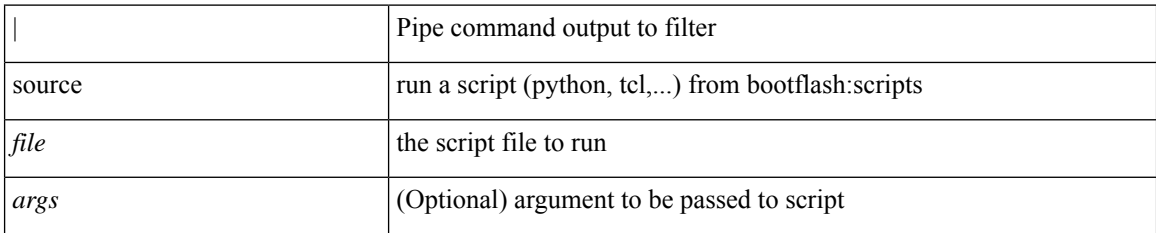

#### **Command Mode**

• /output

 $\mathbf{l}$ 

source { <ipaddr> } | no source

### **Syntax Description**

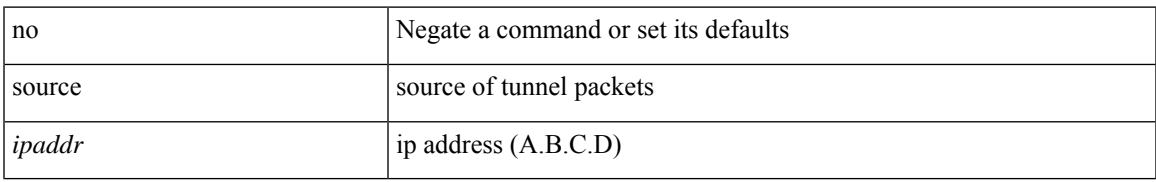

#### **Command Mode**

• /exec/configure/if-te

### **source copy-sys**

source copy-sys

#### **Syntax Description**

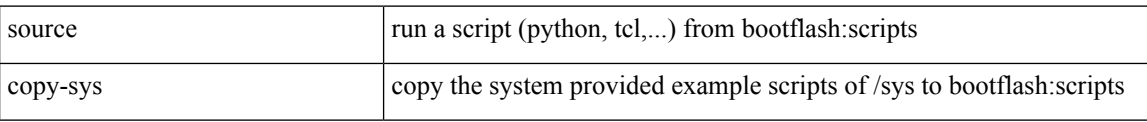

#### **Command Mode**

• /exec

## **source forward-drops**

[no] source forward-drops <src\_dir> [ priority-low ]

#### **Syntax Description**

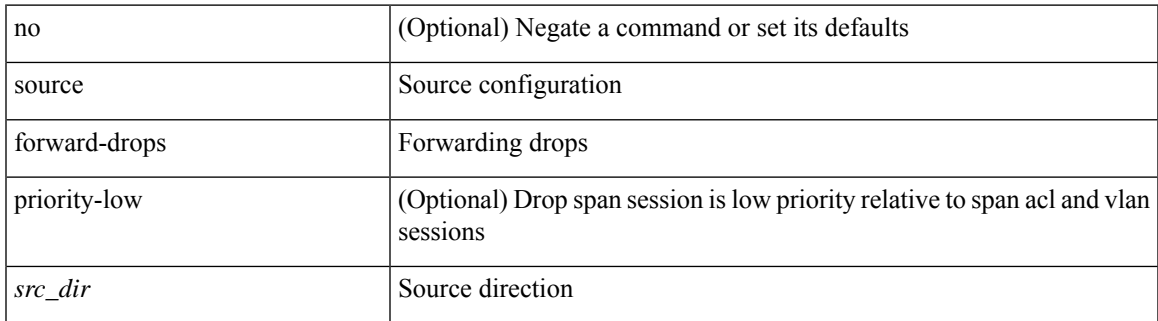

#### **Command Mode**

### **source interface**

[no] source { interface <interface\_range> } [ <src\_dir> ] [ allow-pfc ]

#### **Syntax Description**

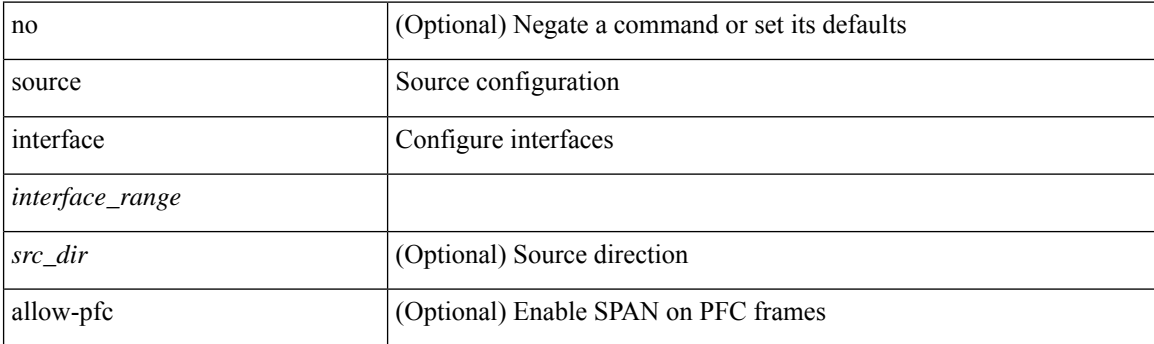

#### **Command Mode**

### **source interface**

[no] source { interface <interface> } [ <src\_dir> ]

#### **Syntax Description**

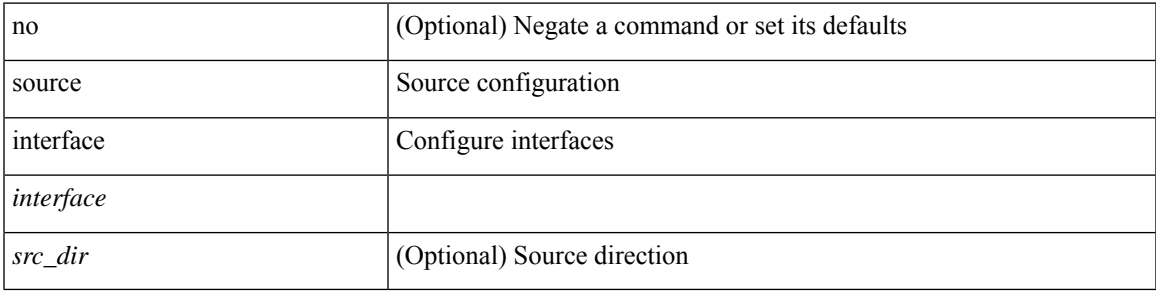

**Command Mode**

## **source ip**

[no] source ip <ipaddress>

#### **Syntax Description**

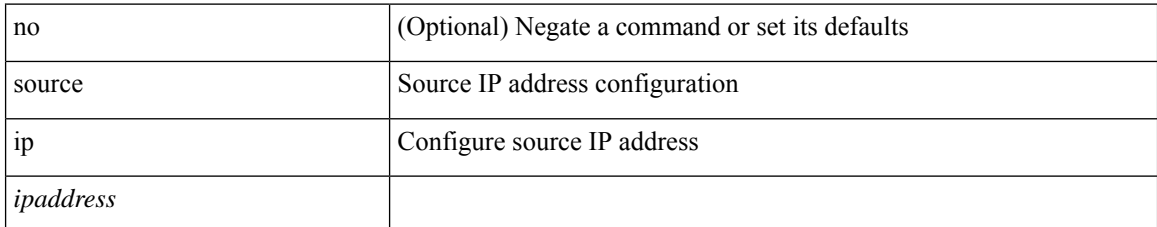

#### **Command Mode**

• /exec/configure/config-monitor-erspan-dst

## **source proxy-layer2-gateway tree-id switchid tx**

[no] source proxy-layer2-gateway tree-id <tree-id> switchid <switchid> tx

#### **Syntax Description**

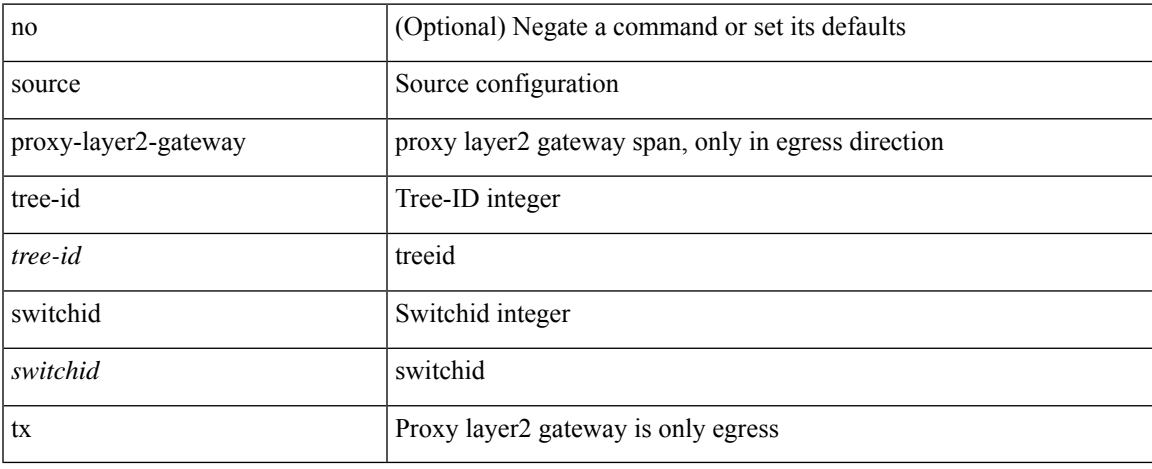

#### **Command Mode**

### **source vlan**

[no] source vlan <vlan\_range> [ <src\_dir> ]

#### **Syntax Description**

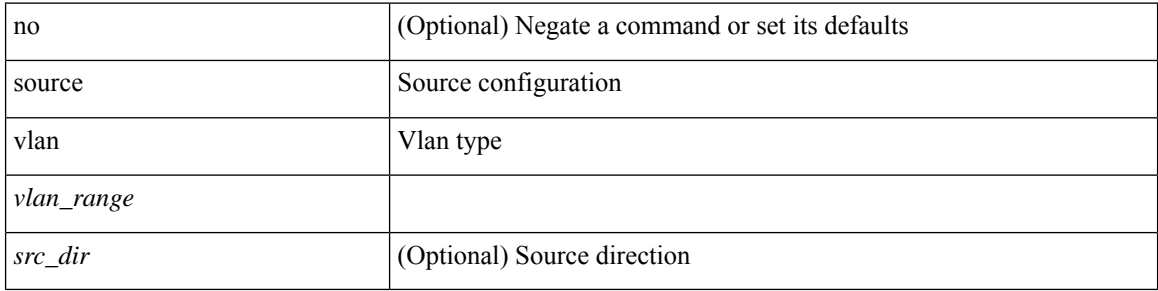

#### **Command Mode**

# **spanning-tree bpdufilter**

spanning-tree bpdufilter <port-bpdufilter> | no spanning-tree bpdufilter [ <port-bpdufilter> ]

#### **Syntax Description**

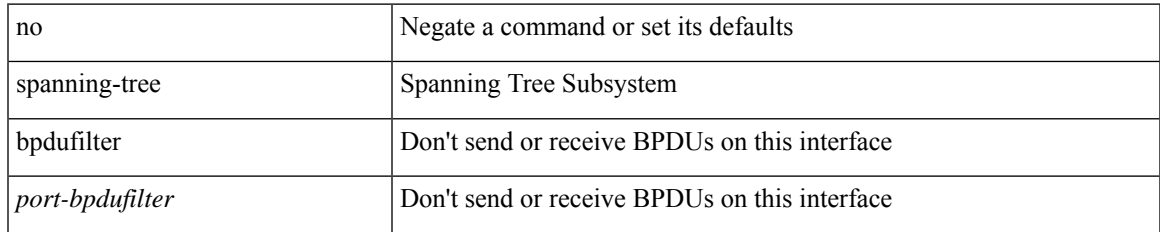

#### **Command Mode**

• /exec/configure/if-switching /exec/configure/if-ethernet-switch-m

## **spanning-tree bpduguard**

spanning-tree bpduguard <port-bpduguard> | no spanning-tree bpduguard [ <port-bpduguard> ]

#### **Syntax Description**

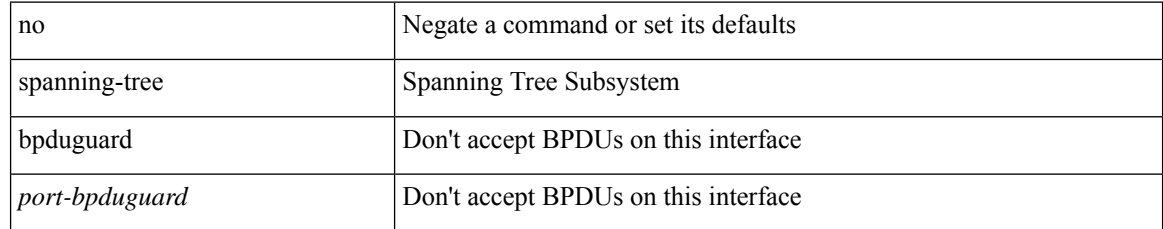

#### **Command Mode**

• /exec/configure/if-switching /exec/configure/if-ethernet-switch-m

# **spanning-tree bridge-domain**

[no] spanning-tree bridge-domain <bd-id>

#### **Syntax Description**

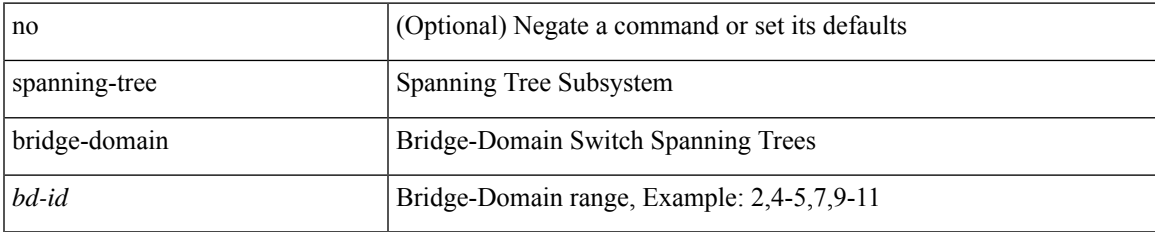

#### **Command Mode**

# **spanning-tree bridge assurance**

[no] spanning-tree bridge assurance

#### **Syntax Description**

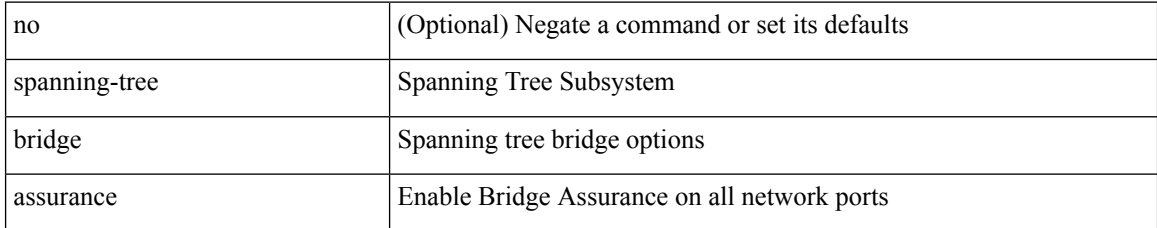

#### **Command Mode**

## **spanning-tree cost**

spanning-tree [ vlan <vlan-id> | bridge-domain <br/> <br/> <br/> <br/> <br/> <br/>cost> | no spanning-tree [ vlan <vlan-id> | bridge-domain <br/> <br/>bd-id> ] cost [ <port-cost> ]

#### **Syntax Description**

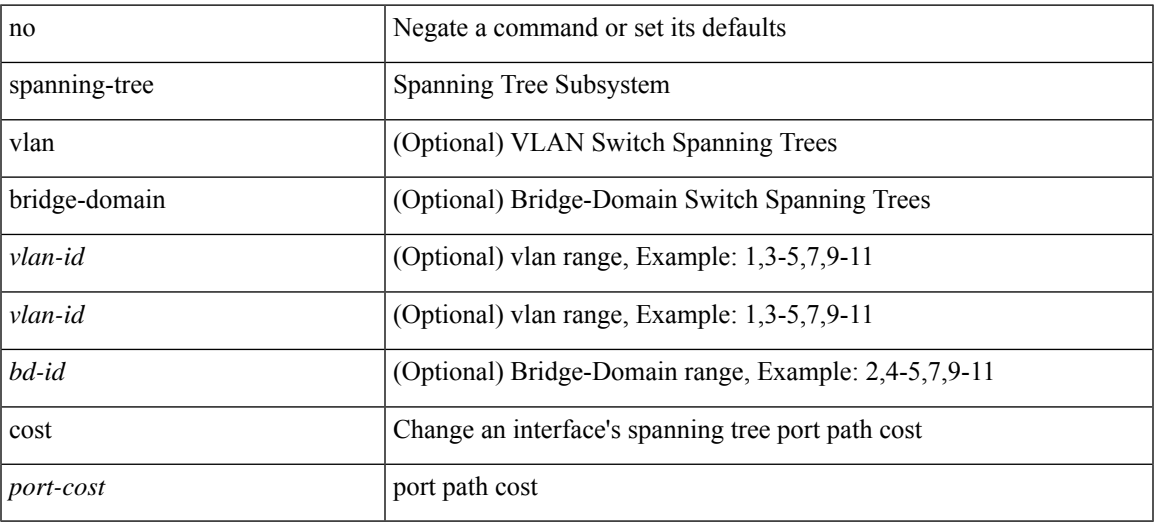

#### **Command Mode**

• /exec/configure/if-switching /exec/configure/if-ethernet-switch-m

## **spanning-tree cost auto**

[no] spanning-tree [ vlan <vlan-id> | bridge-domain <bd-id> ] cost auto

#### **Syntax Description**

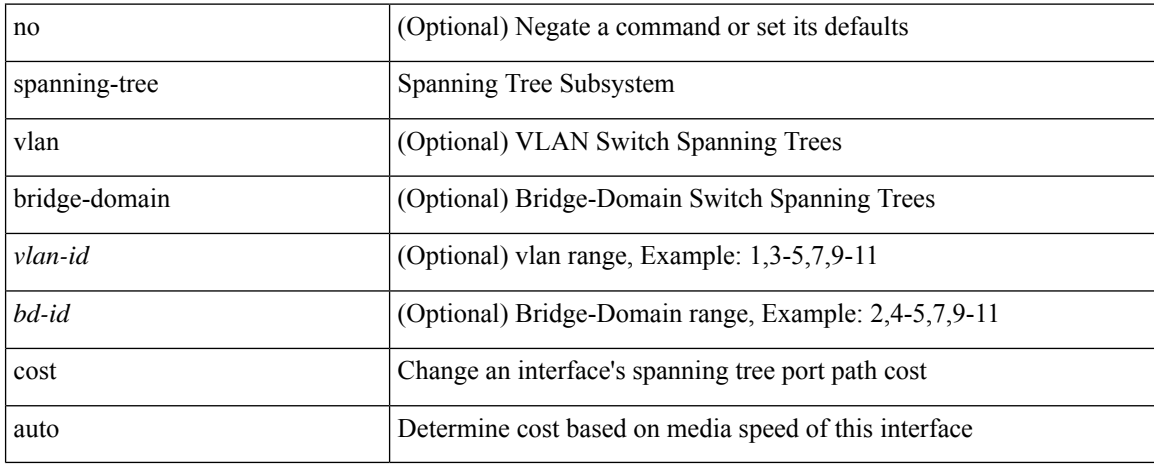

#### **Command Mode**

• /exec/configure/if-switching /exec/configure/if-ethernet-switch-m

# **spanning-tree fcoe**

[no] spanning-tree fcoe

#### **Syntax Description**

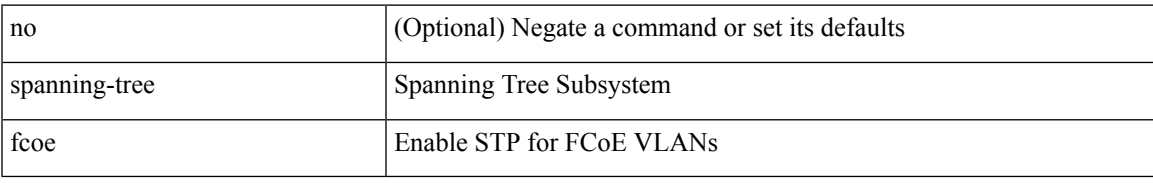

#### **Command Mode**

# **spanning-tree guard**

spanning-tree guard <guard-type> | no spanning-tree guard [ <guard-type> ]

#### **Syntax Description**

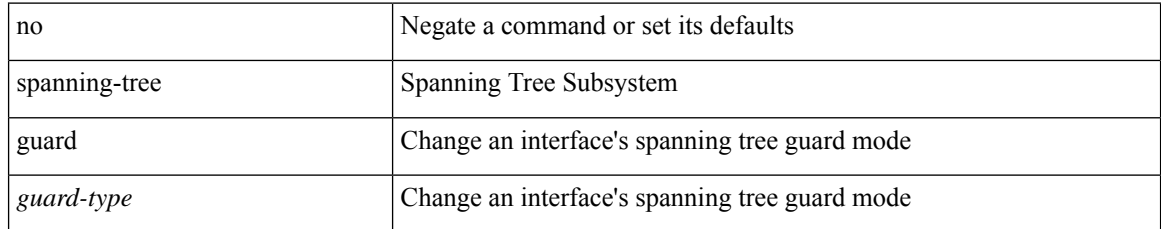

#### **Command Mode**

• /exec/configure/if-switching /exec/configure/if-ethernet-switch-m

# **spanning-tree lc-issu**

spanning-tree lc-issu <issu-type> | no spanning-tree lc-issu [ <issu-type> ]

#### **Syntax Description**

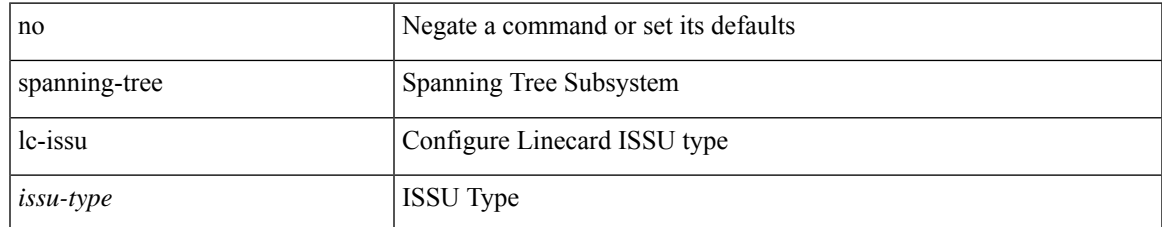

#### **Command Mode**

# **spanning-tree lc-issu**

spanning-tree lc-issu <port-issu-type> | no spanning-tree lc-issu [ <port-issu-type> ]

#### **Syntax Description**

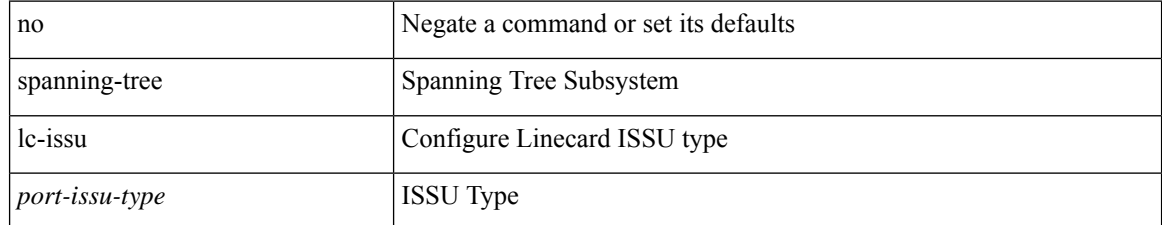

#### **Command Mode**

• /exec/configure/if-switching /exec/configure/if-ethernet-switch-m

## **spanning-tree link-type**

spanning-tree link-type <link-type-val> | no spanning-tree link-type [ <link-type-val> ]

#### **Syntax Description**

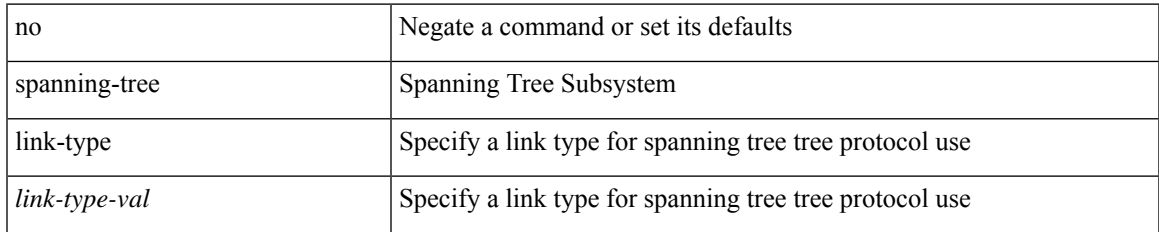

#### **Command Mode**

• /exec/configure/if-switching /exec/configure/if-ethernet-switch-m

# **spanning-tree loopguard default**

[no] spanning-tree loopguard default

#### **Syntax Description**

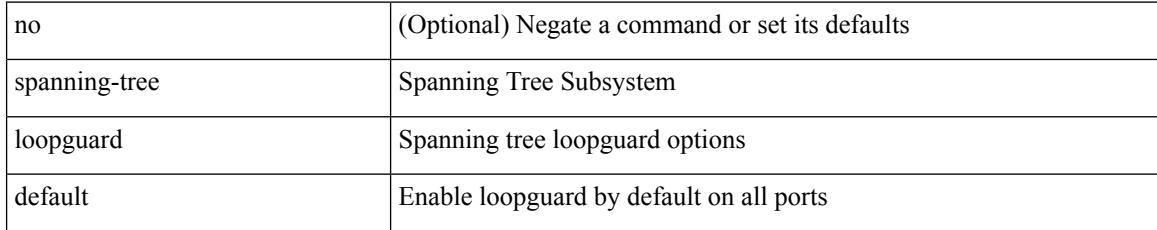

#### **Command Mode**

## **spanning-tree mode**

spanning-tree mode <stp-mode> | no spanning-tree mode [ <stp-mode> ]

#### **Syntax Description**

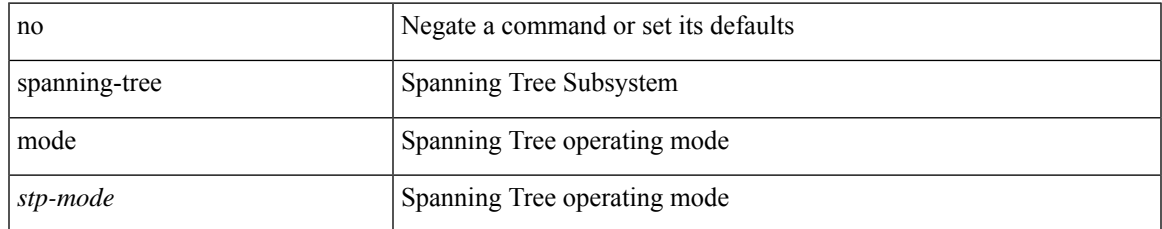

#### **Command Mode**

## **spanning-tree mst configuration**

spanning-tree mst configuration

#### **Syntax Description**

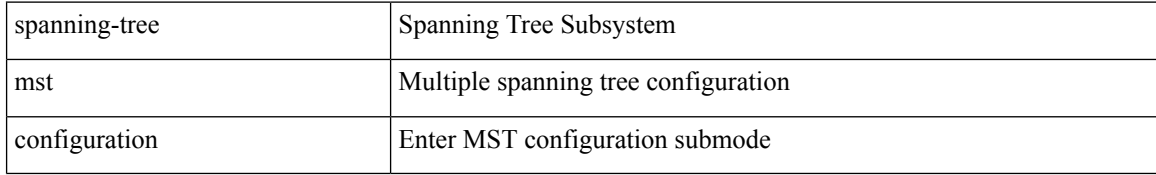

#### **Command Mode**
## **spanning-tree mst configuration**

[no] spanning-tree mst configuration

## **Syntax Description**

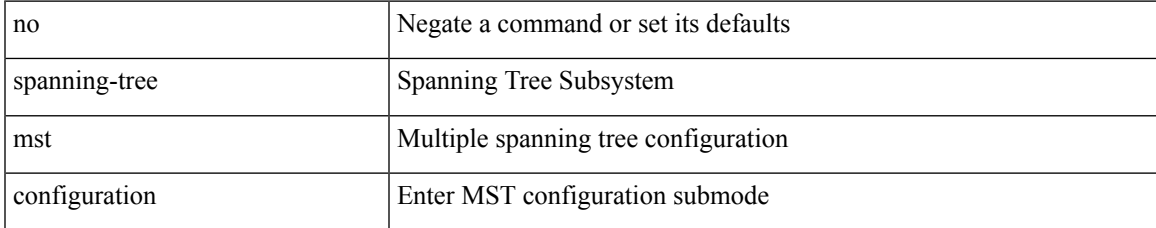

#### **Command Mode**

## **spanning-tree mst cost**

spanning-tree mst <mst-id> cost <port-cost> | no spanning-tree mst <mst-id> cost [ <port-cost> ]

#### **Syntax Description**

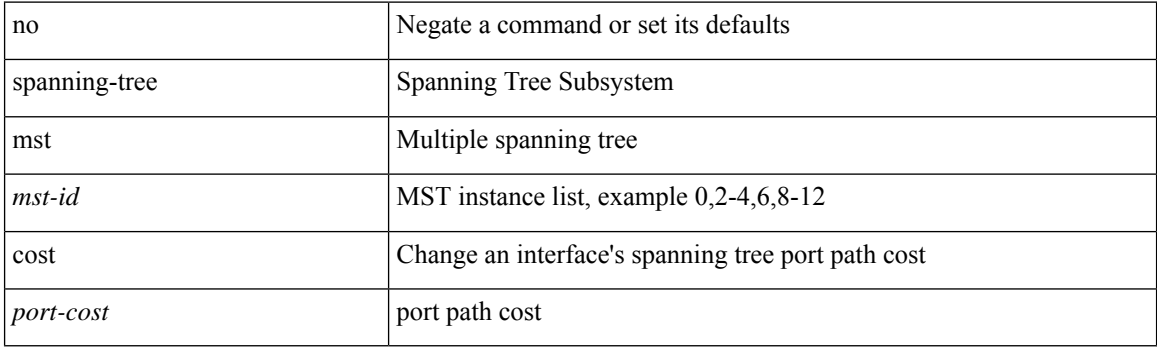

## **Command Mode**

## **spanning-tree mst cost auto**

[no] spanning-tree mst <mst-id> cost auto

## **Syntax Description**

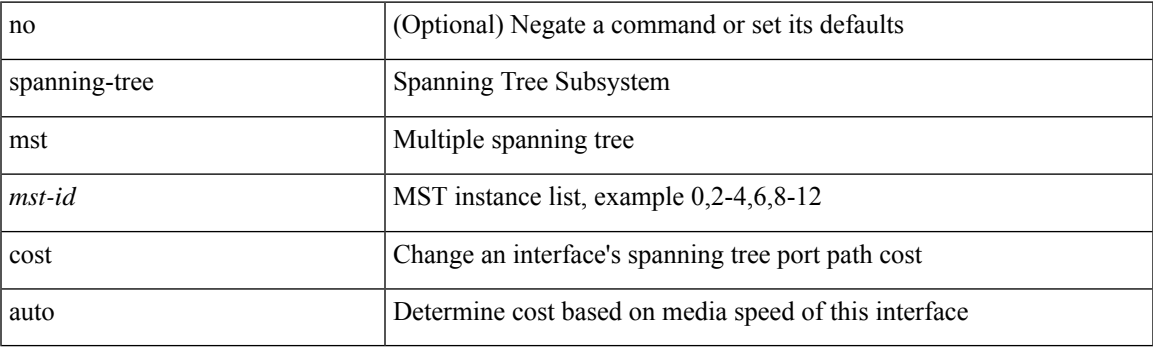

### **Command Mode**

## **spanning-tree mst forward-time**

spanning-tree mst forward-time <fwd-time> | no spanning-tree mst forward-time [ <fwd-time> ]

#### **Syntax Description**

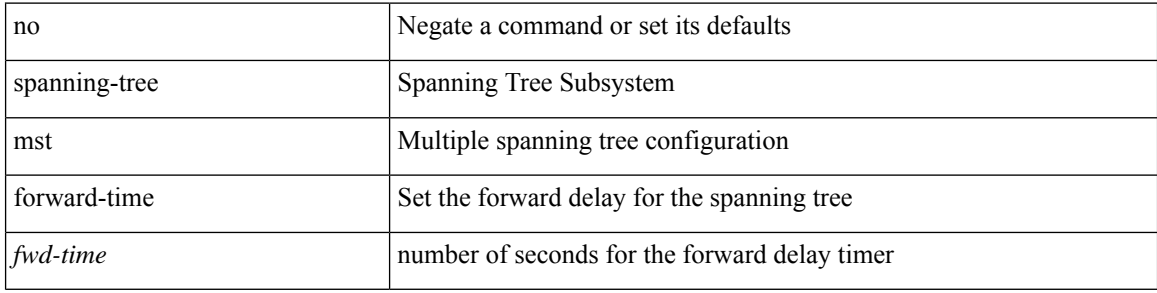

#### **Command Mode**

## **spanning-tree mst hello-time**

spanning-tree mst hello-time <hello-time-val> | no spanning-tree mst hello-time [ <hello-time-val> ]

#### **Syntax Description**

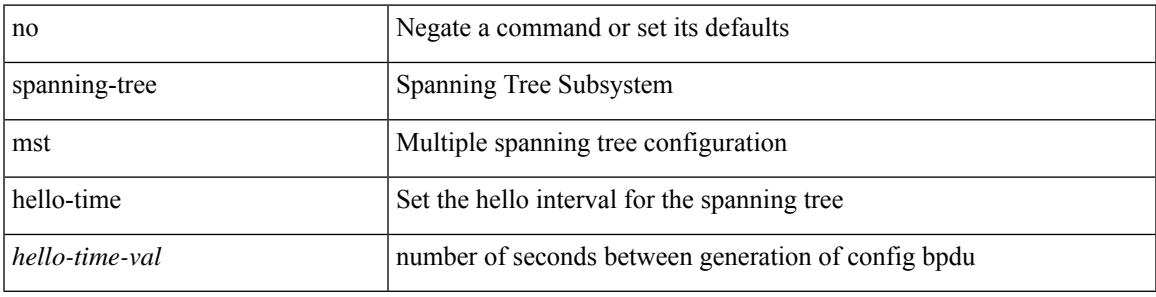

#### **Command Mode**

## **spanning-tree mst max-age**

spanning-tree mst max-age <max-age-val> | no spanning-tree mst max-age [ <max-age-val> ]

#### **Syntax Description**

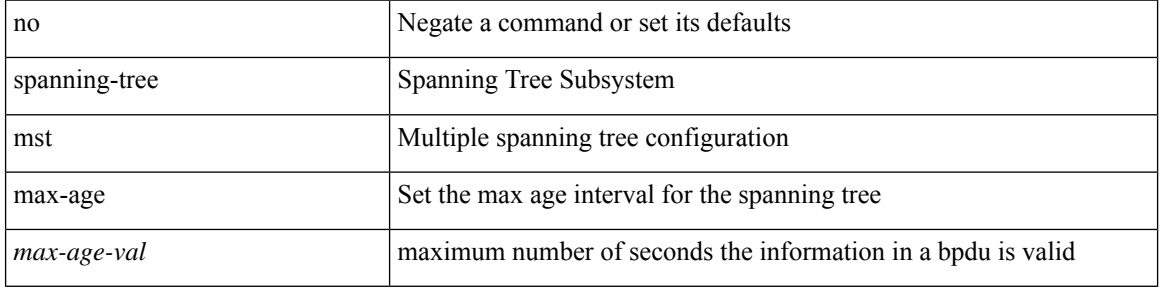

#### **Command Mode**

## **spanning-tree mst max-hops**

spanning-tree mst max-hops <max-hops-val> | no spanning-tree mst max-hops [ <max-hops-val> ]

#### **Syntax Description**

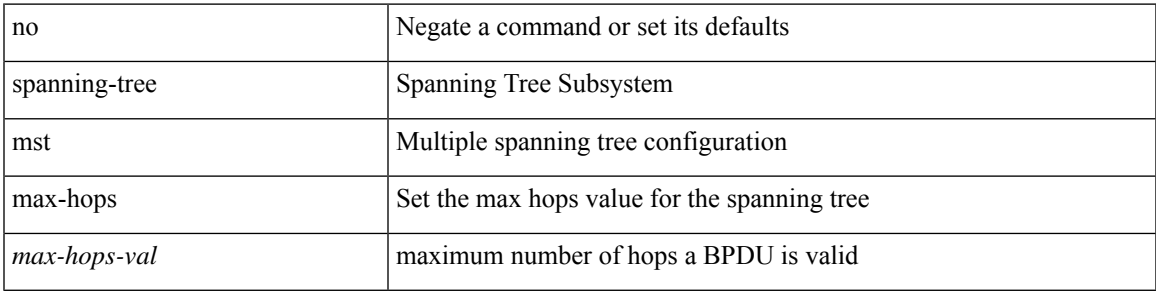

#### **Command Mode**

## **spanning-tree mst port-priority**

spanning-tree mst <mst-id> port-priority <port-prio> | no spanning-tree mst <mst-id> port-priority [ <port-prio> ]

#### **Syntax Description**

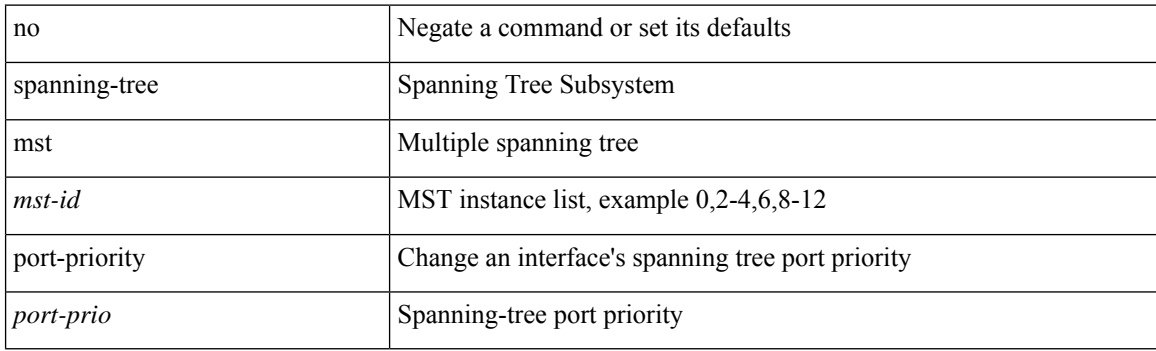

#### **Command Mode**

## **spanning-tree mst pre-standard**

[no] spanning-tree mst pre-standard

### **Syntax Description**

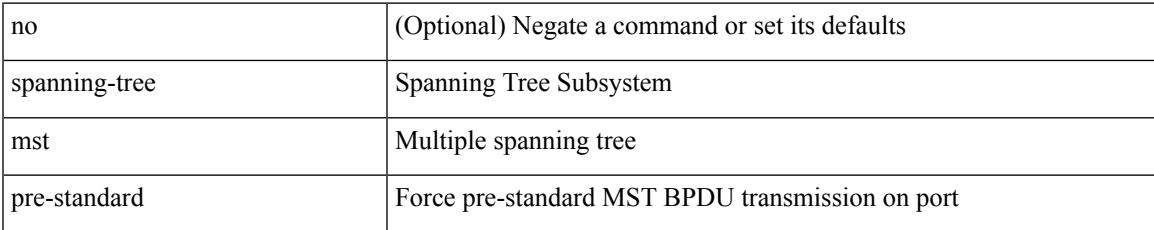

#### **Command Mode**

# **spanning-tree mst priority**

spanning-tree mst <mst-id> priority <prio> | no spanning-tree mst <mst-id> priority [ <prio> ]

### **Syntax Description**

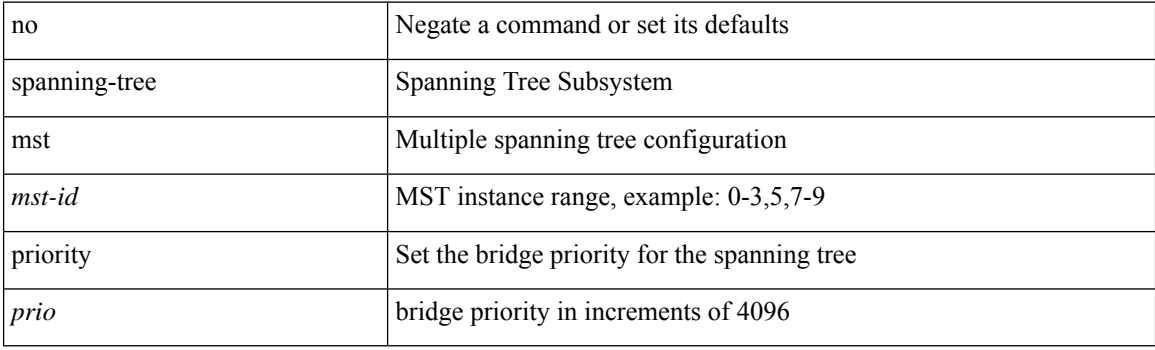

## **Command Mode**

## **spanning-tree mst root**

spanning-tree mst <mst-id> root <root-type> [ diameter <diameter-val> [ hello-time <hello-time-val> ] ] | no spanning-tree mst <mst-id> root [ <root-type> [ diameter <diameter-val> [ hello-time <hello-time-val> ] ] ]

## **Syntax Description**

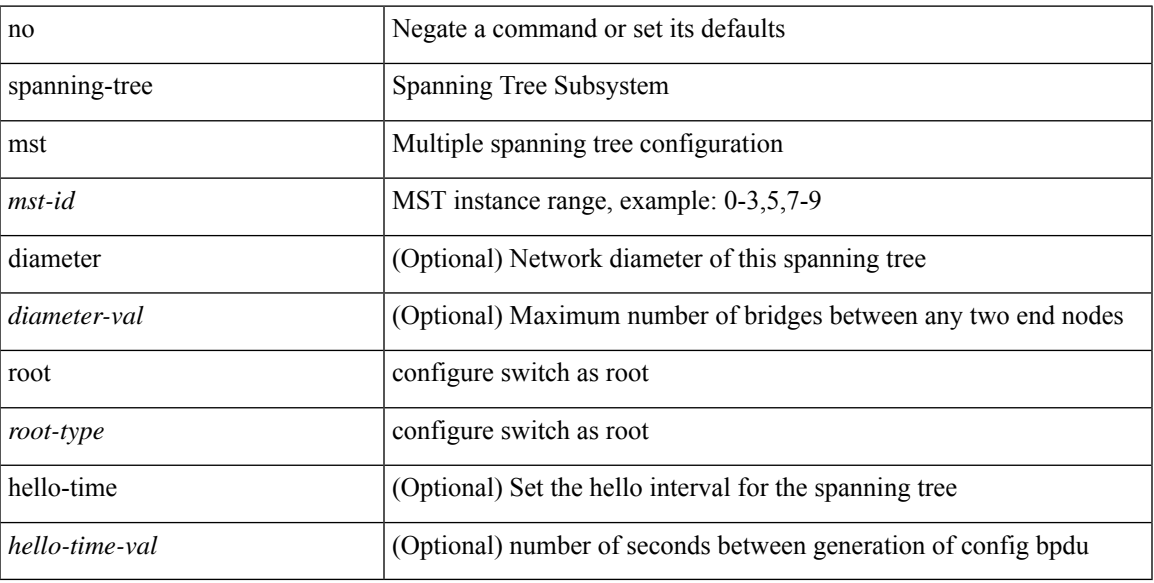

#### **Command Mode**

## **spanning-tree mst simulate pvst**

[no] spanning-tree mst simulate pvst [ <simpvst-disable> ]

#### **Syntax Description**

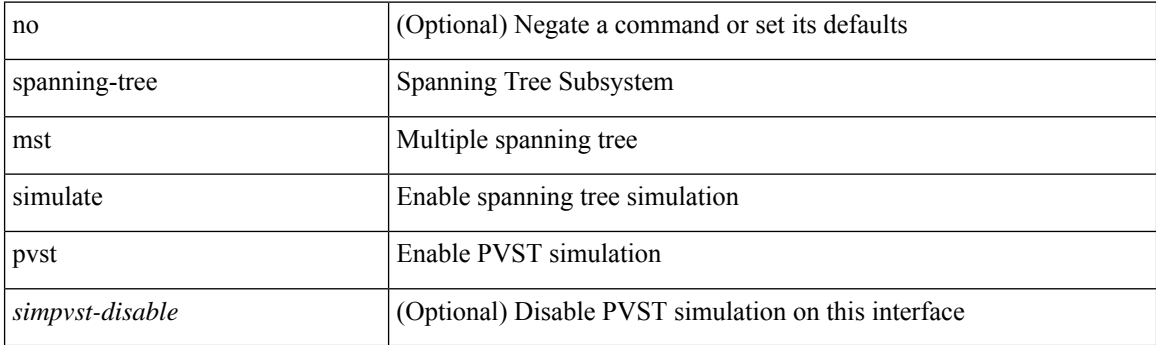

### **Command Mode**

## **spanning-tree mst simulate pvst global**

[no] spanning-tree mst simulate pvst global

### **Syntax Description**

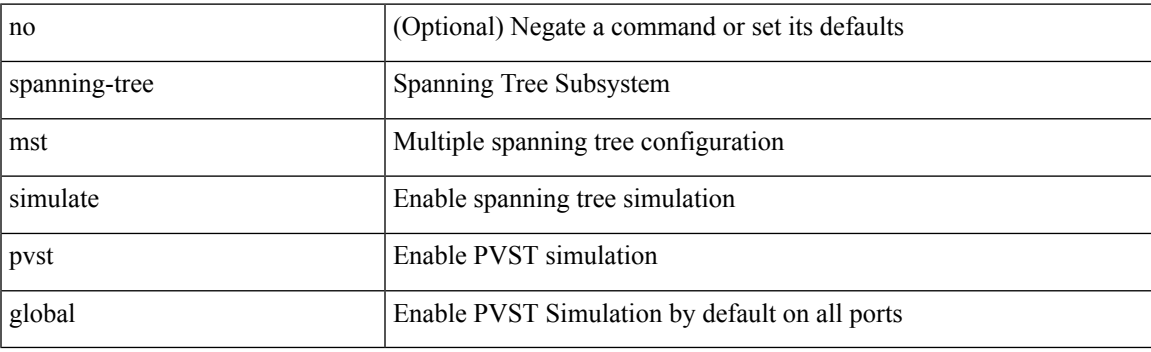

## **Command Mode**

# **spanning-tree pathcost method**

spanning-tree pathcost method <method-val> | no spanning-tree pathcost method [ <method-val> ]

#### **Syntax Description**

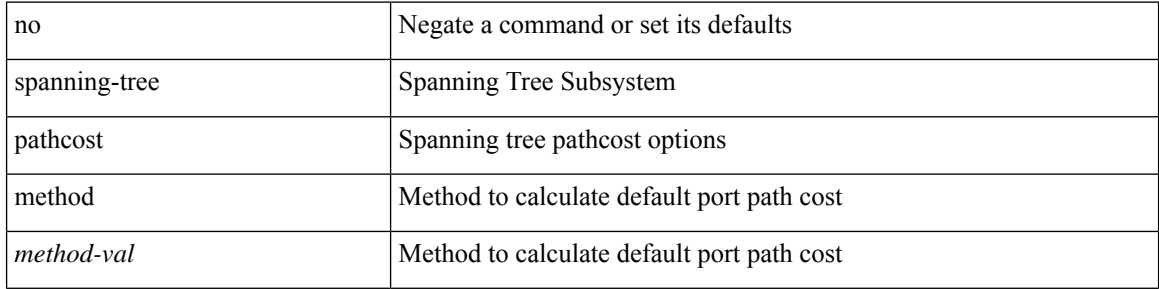

#### **Command Mode**

## **spanning-tree port-priority**

spanning-tree [ vlan <vlan-id> | bridge-domain <bd-id> ] port-priority <port-prio> | no spanning-tree [ vlan <vlan-id> | bridge-domain <bd-id> ] port-priority [ <port-prio> ]

## **Syntax Description**

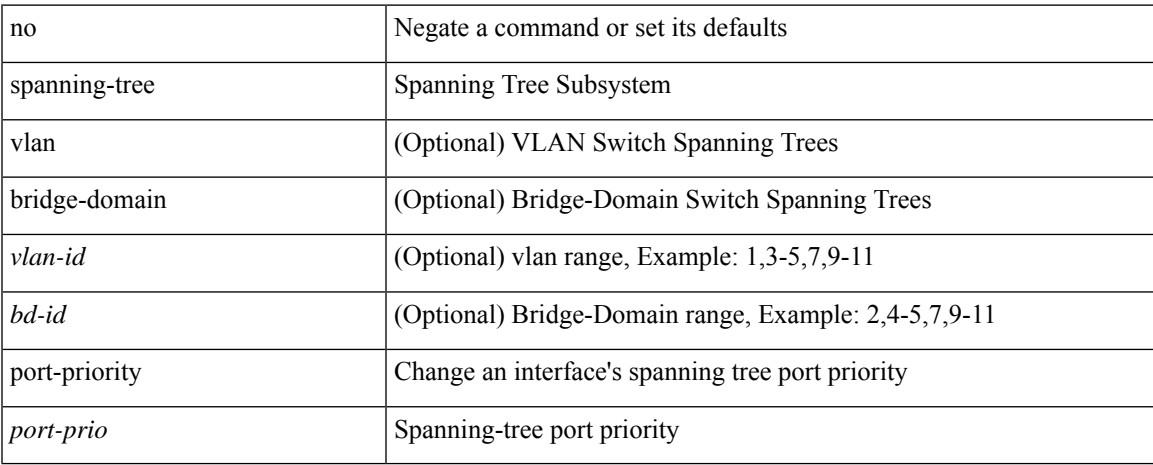

#### **Command Mode**

## **spanning-tree port type**

spanning-tree port type <port-type> | no spanning-tree port type [ <port-type> ]

#### **Syntax Description**

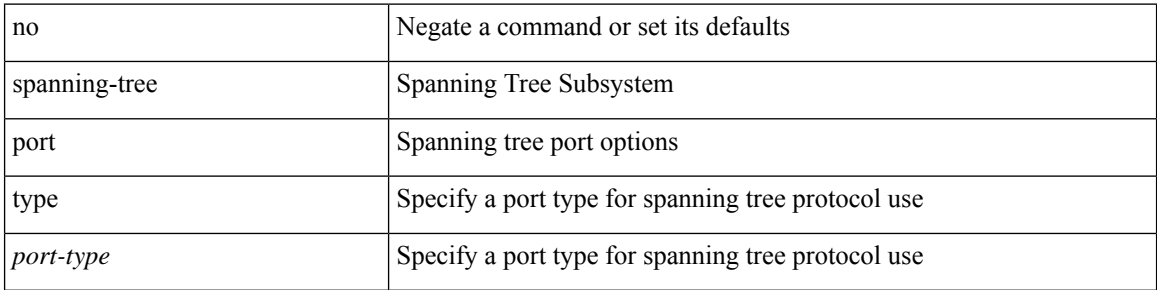

### **Command Mode**

# **spanning-tree port type edge bpdufilter default**

[no] spanning-tree port type edge bpdufilter default

### **Syntax Description**

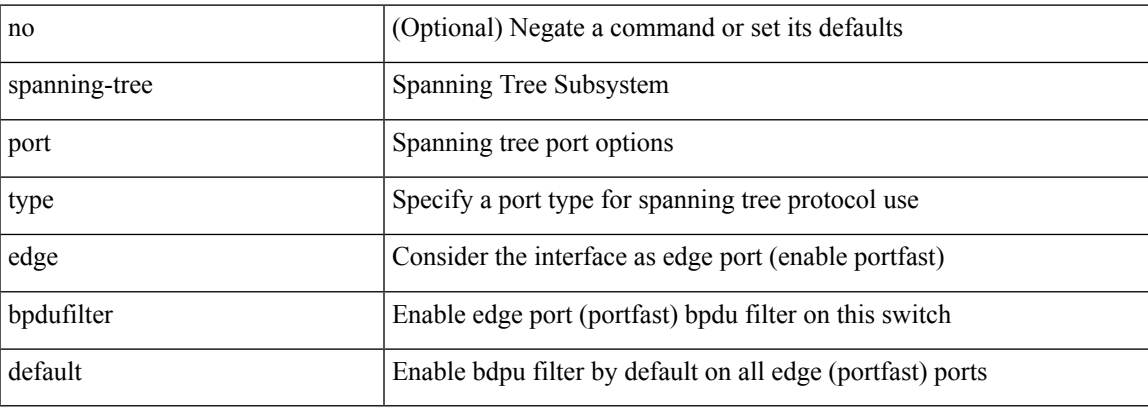

#### **Command Mode**

## **spanning-tree port type edge bpduguard default**

[no] spanning-tree port type edge bpduguard default

### **Syntax Description**

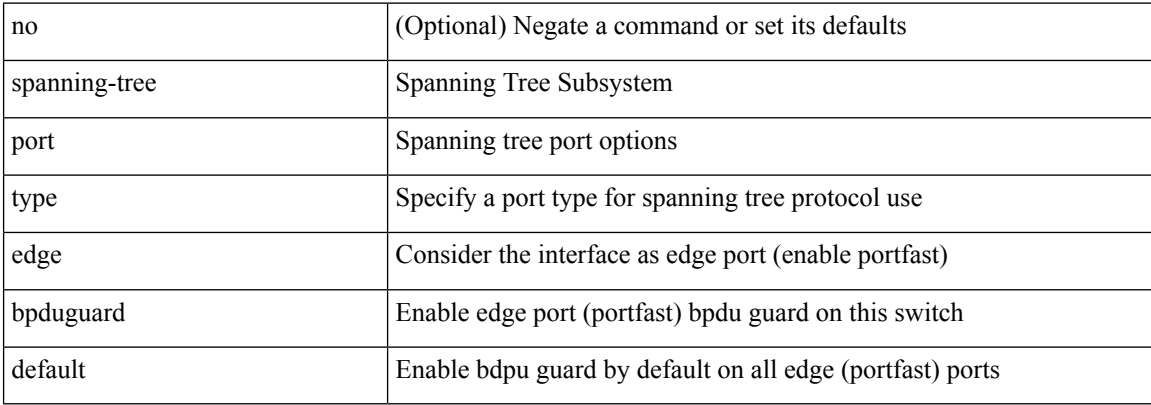

#### **Command Mode**

# **spanning-tree port type edge default**

[no] spanning-tree port type edge default

## **Syntax Description**

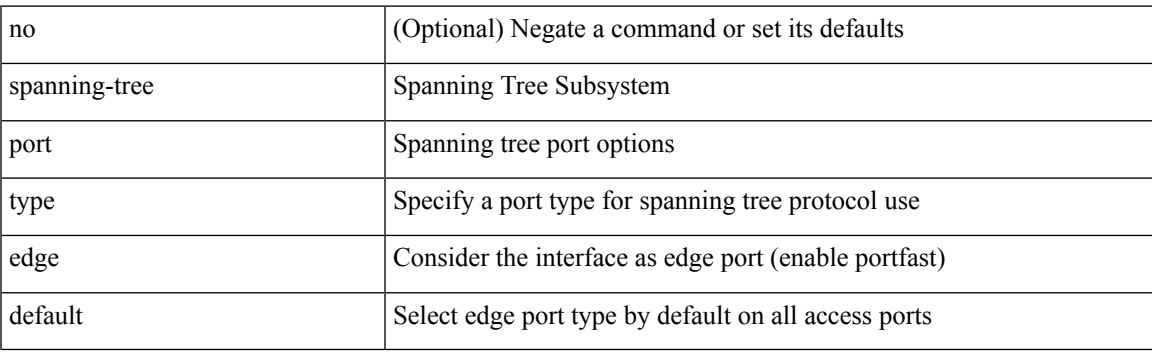

## **Command Mode**

## **spanning-tree port type edge trunk**

spanning-tree port type edge trunk | no spanning-tree port type edge trunk

#### **Syntax Description**

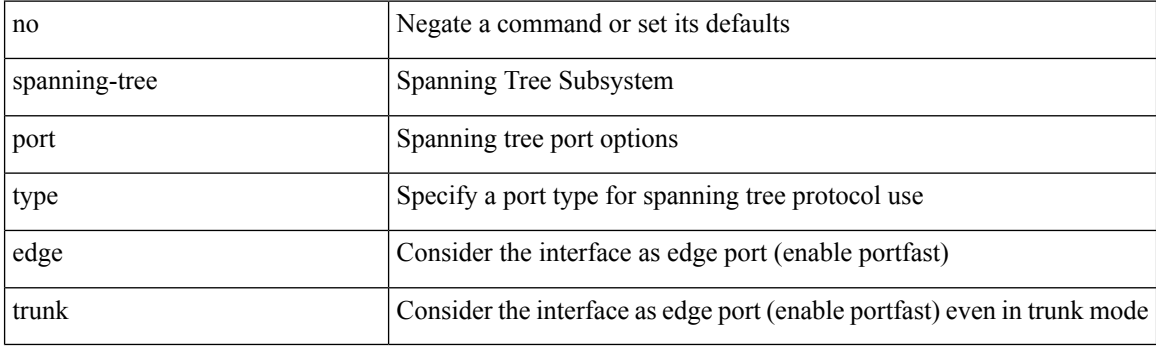

### **Command Mode**

## **spanning-tree port type network default**

[no] spanning-tree port type network default

### **Syntax Description**

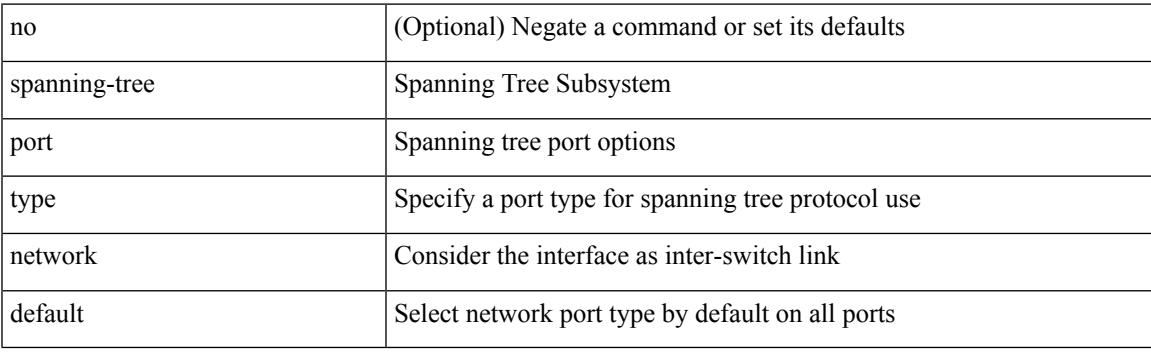

## **Command Mode**

# **spanning-tree portfast**

spanning-tree portfast [  $\leq$  port-portfast<br>> ] | no spanning-tree portfast [  $\leq$  port-portfast<br>> ]

#### **Syntax Description**

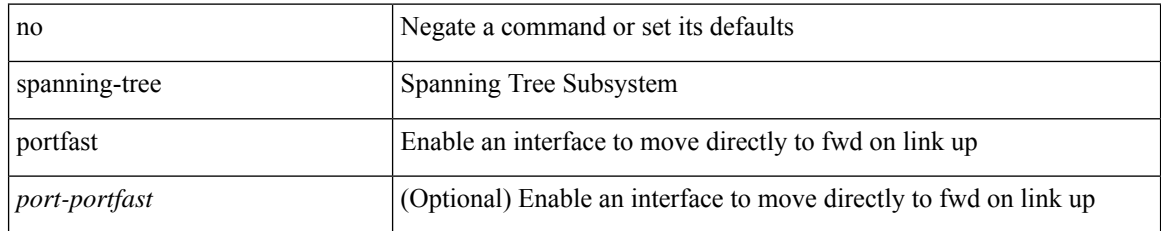

#### **Command Mode**

## **spanning-tree portfast bpdufilter default**

[no] spanning-tree portfast bpdufilter default

### **Syntax Description**

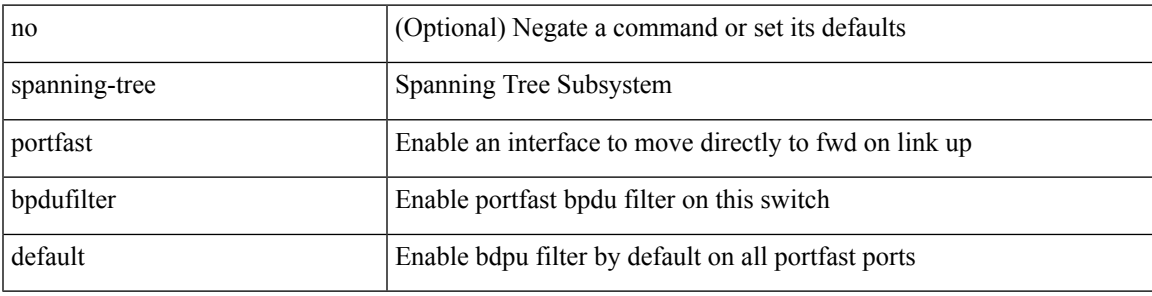

### **Command Mode**

## **spanning-tree portfast bpduguard default**

[no] spanning-tree portfast bpduguard default

### **Syntax Description**

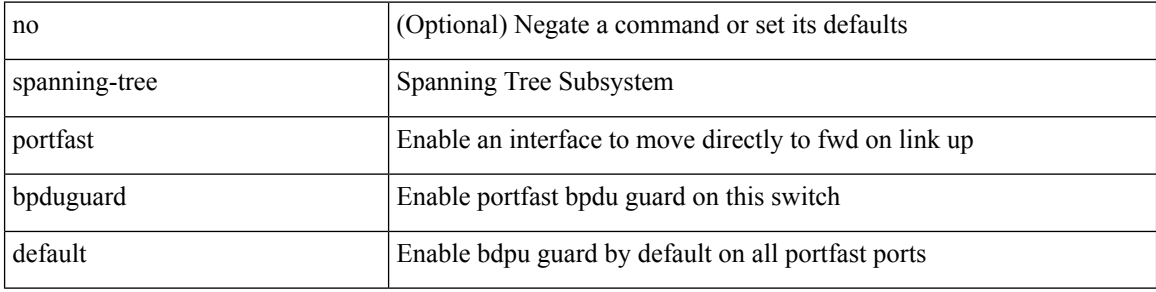

#### **Command Mode**

# **spanning-tree portfast default**

[no] spanning-tree portfast default

## **Syntax Description**

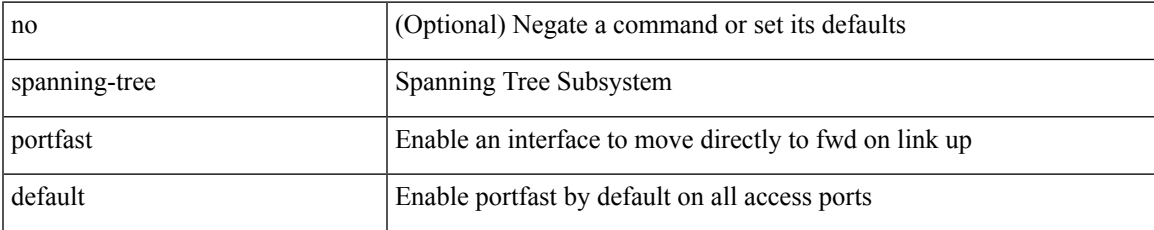

#### **Command Mode**

## **spanning-tree pseudo-information**

spanning-tree pseudo-information

#### **Syntax Description**

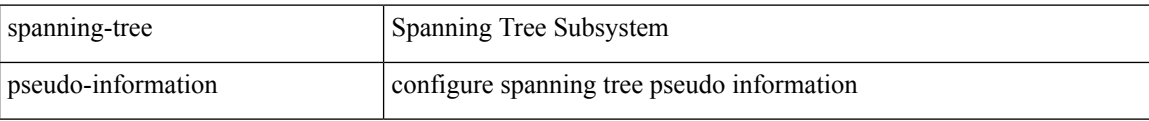

#### **Command Mode**

I

# **spanning-tree vlan**

[no] spanning-tree vlan <vlan-id>

## **Syntax Description**

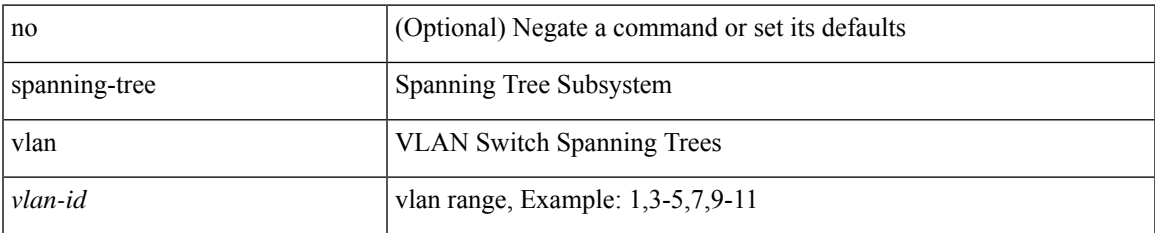

#### **Command Mode**

## **spanning-tree vlan forward-time**

spanning-tree { vlan <vlan-id> | bridge-domain <bd-id> } forward-time <fwd-time> | no spanning-tree { vlan <vlan-id> | bridge-domain <bd-id> } forward-time [ <fwd-time> ]

### **Syntax Description**

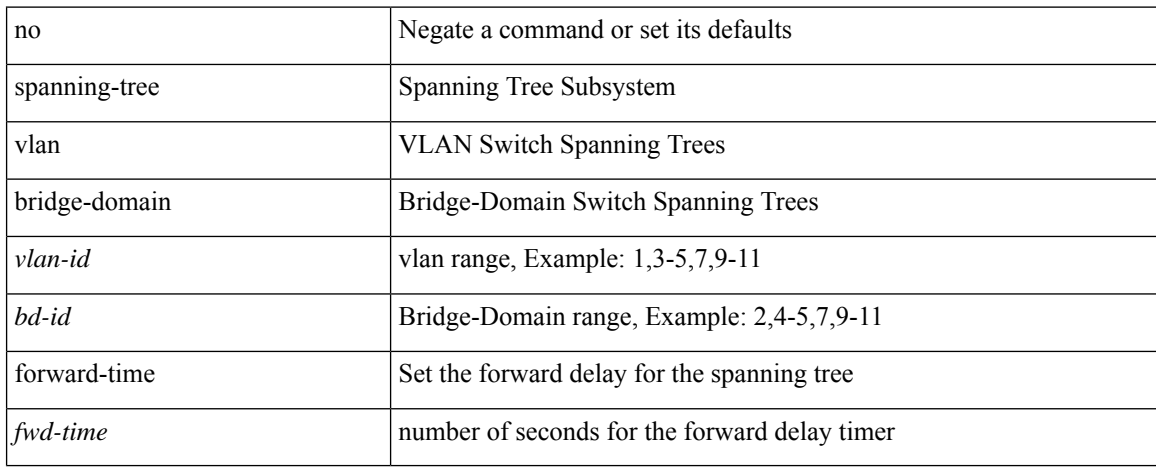

### **Command Mode**

## **spanning-tree vlan hello-time**

spanning-tree { vlan <vlan-id> | bridge-domain <br/> <br/> <br/> <br/> <br/> <br/>hello-time-val> | no spanning-tree { vlan <vlan-id> | bridge-domain <bd-id> } hello-time [ <hello-time-val> ]

## **Syntax Description**

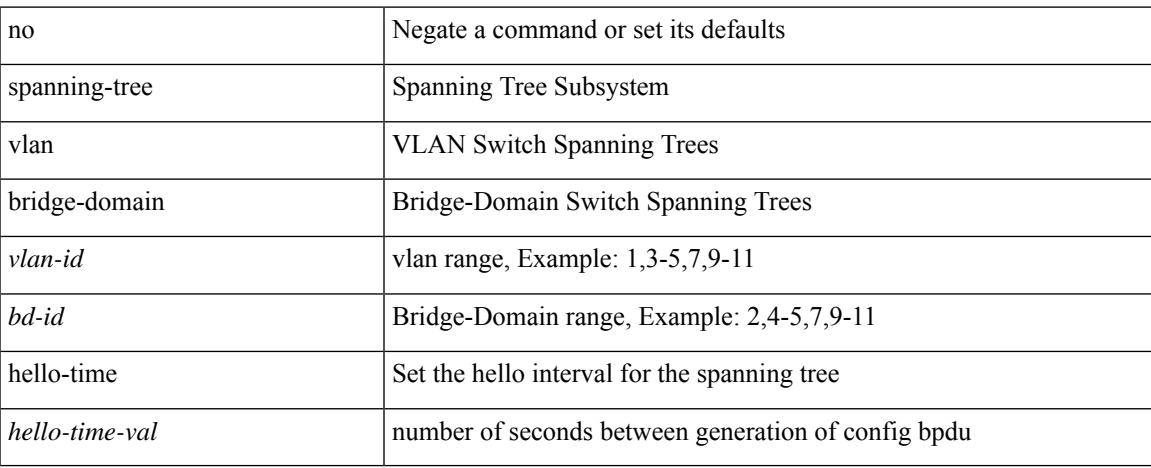

#### **Command Mode**

## **spanning-tree vlan max-age**

spanning-tree { vlan <vlan-id> | bridge-domain <br/> <br/> <br/> domain <a></a>age <max-age-val> | no spanning-tree { vlan <vlan-id> | bridge-domain <bd-id> } max-age [ <max-age-val> ]

## **Syntax Description**

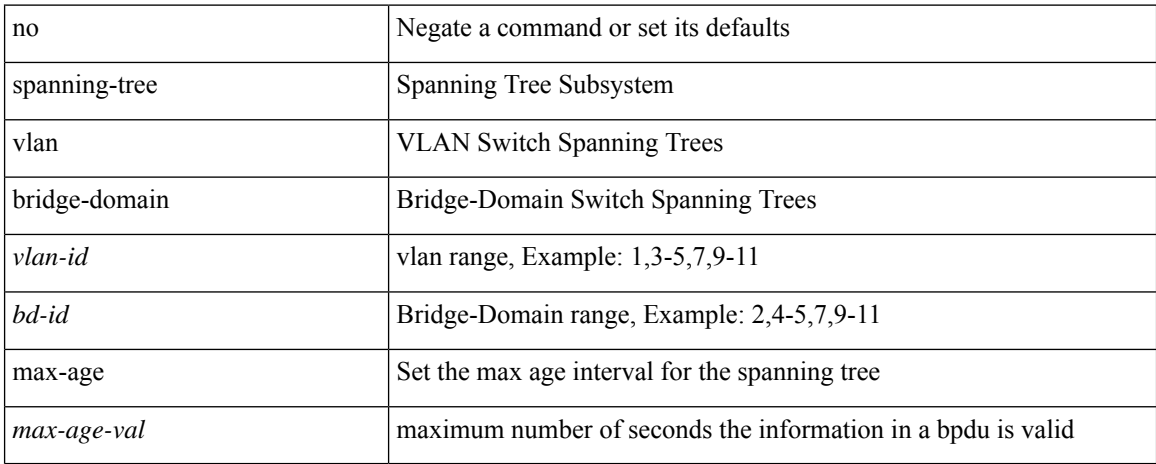

#### **Command Mode**

## **spanning-tree vlan priority**

spanning-tree { vlan <vlan-id> | bridge-domain <br/> <br/> <br/> <br/> <br/>priority <prio> | no spanning-tree { vlan <vlan-id> | bridge-domain <br/> <br/>bd-id> } priority [ <prio<br/>> ]

## **Syntax Description**

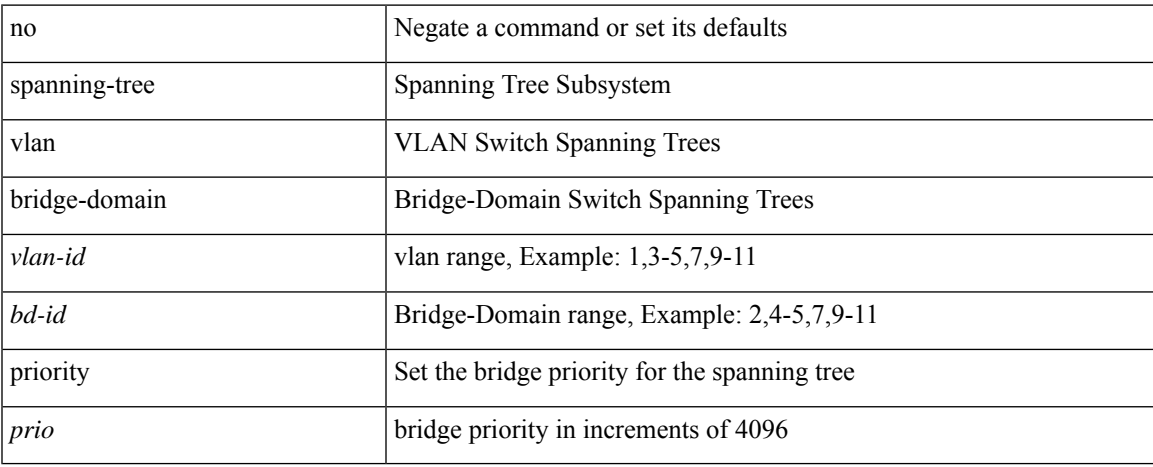

#### **Command Mode**

## **spanning-tree vlan root**

spanning-tree { vlan <vlan-id> | bridge-domain <bd-id> } root <root-type> [ diameter <diameter-val> [ hello-time <hello-time-val> ] ] | no spanning-tree { vlan <vlan-id> | bridge-domain <br/> <br/> <br/> <br/> hoot [ <root-type> [ diameter <diameter-val> [ hello-time <hello-time-val> ] ] ]

#### **Syntax Description**

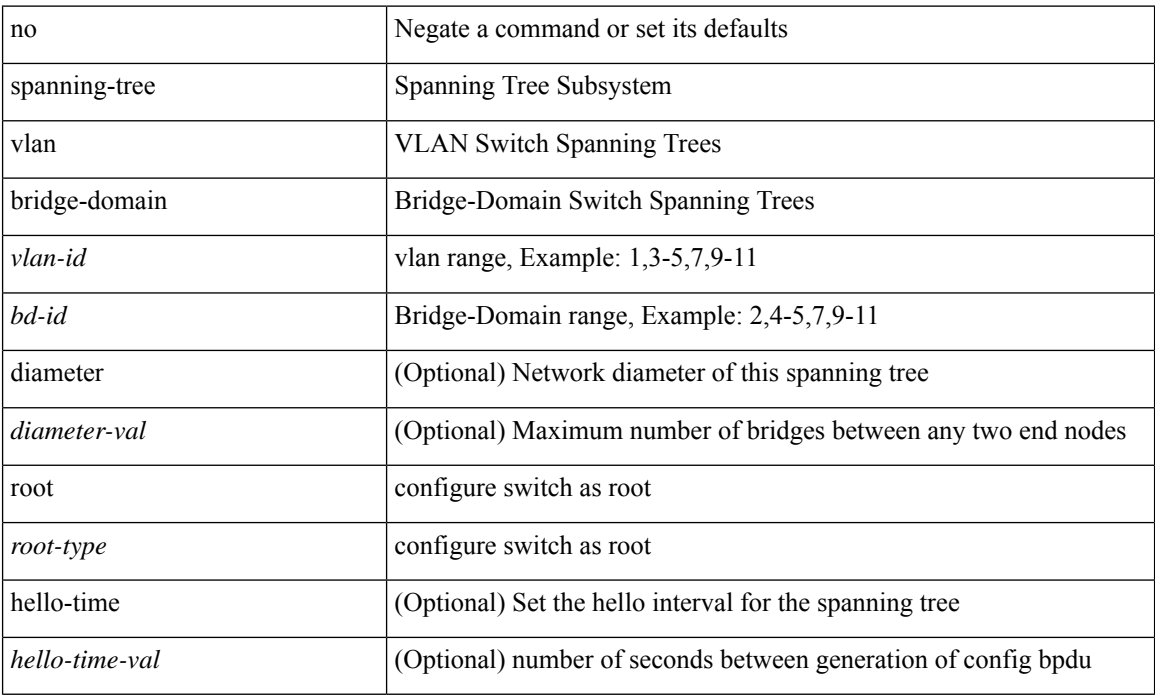

#### **Command Mode**

 $\overline{\phantom{a}}$ 

## **speed-group**

speed-group <gspeed\_val> | no speed-group [ <gspeed\_val> ]

## **Syntax Description**

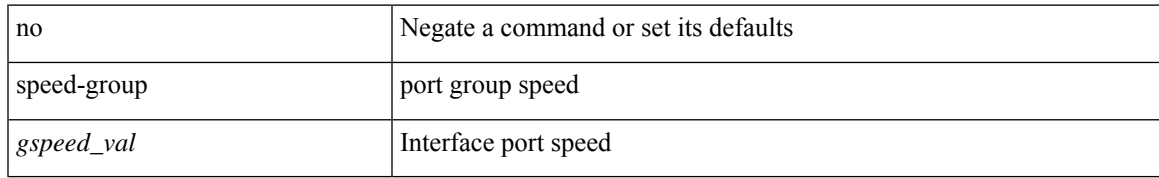

#### **Command Mode**

• /exec/configure/if-eth-base

## **speed**

speed { <speed\_val> }

## **Syntax Description**

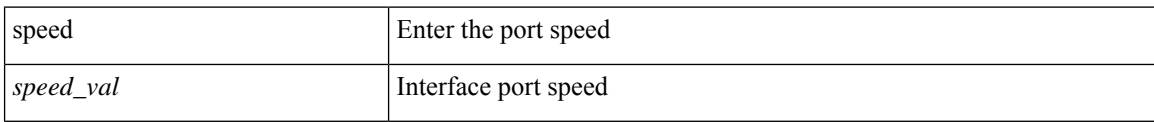

### **Command Mode**

• /exec/configure/if-ethernet-all /exec/configure/if-eth-non-member /exec/configure/if-port-channel

# **speed**

I

speed { <speed\_val> }

## **Syntax Description**

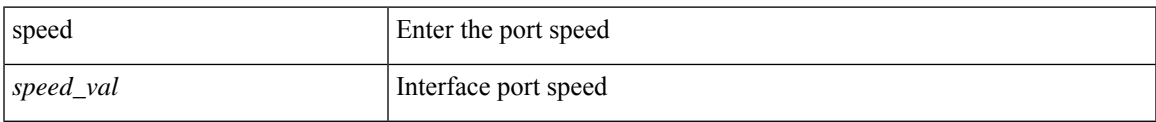

### **Command Mode**

• /exec/configure/if-ethernet-all /exec/configure/if-eth-non-member

# **speed**

speed { <speed\_val> }

## **Syntax Description**

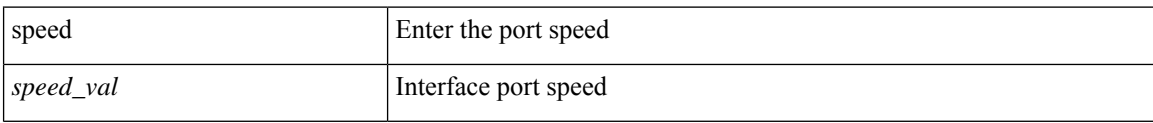

### **Command Mode**

• /exec/configure/if-port-channel
$\overline{\phantom{a}}$ 

[no] speed [  $\{$  <speed\_val> | auto [ 100 [ 1000 ] ] } ]

### **Syntax Description**

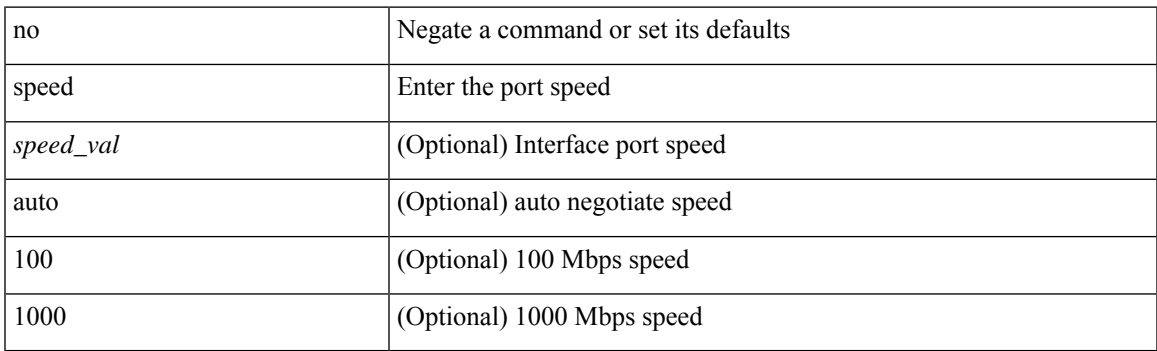

**Command Mode**

[no] speed [  $\{$  <speed\_val> | auto [ 100 [ 1000 ] ] } ]

### **Syntax Description**

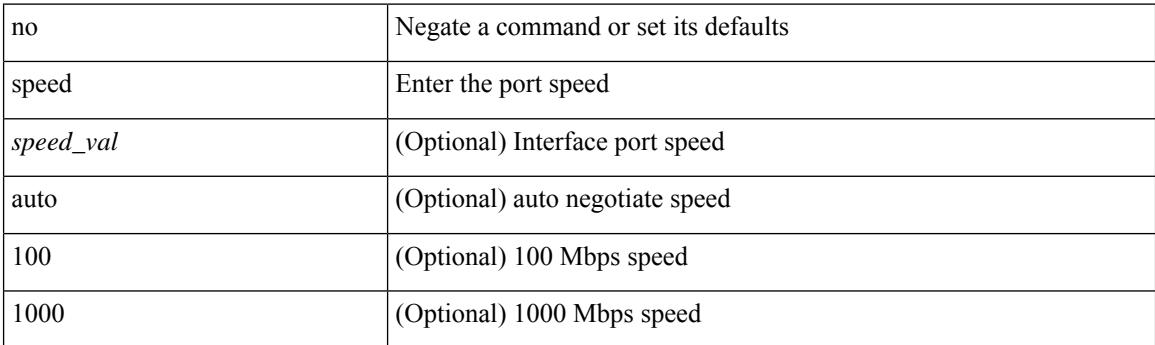

### **Command Mode**

I

speed { <speed\_val> | auto [ 100 [ 1000 ] ] } | no speed [  $\{\leq$  speed\_val> | auto [ 100 [ 1000 ] ] } ]

### **Syntax Description**

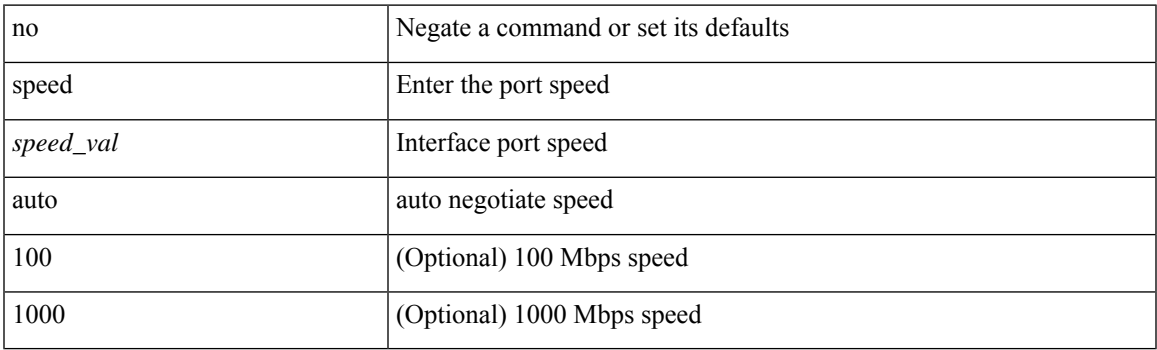

### **Command Mode**

• /exec/configure/if-mgmt-ether

 $\mathbf I$ 

# **speed**

[no] speed <i0>

### **Syntax Description**

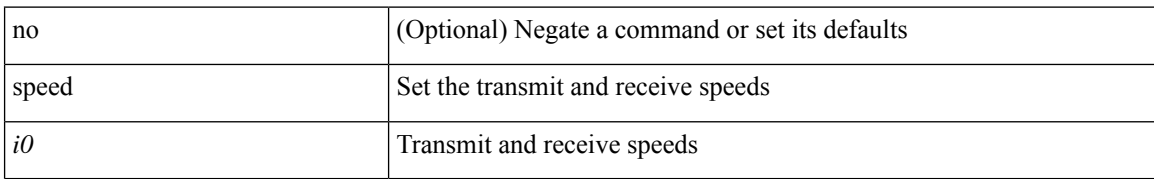

### **Command Mode**

• /exec/configure/com1

 $\mathbf{l}$ 

[no] speed  $\leq i0$ >

### **Syntax Description**

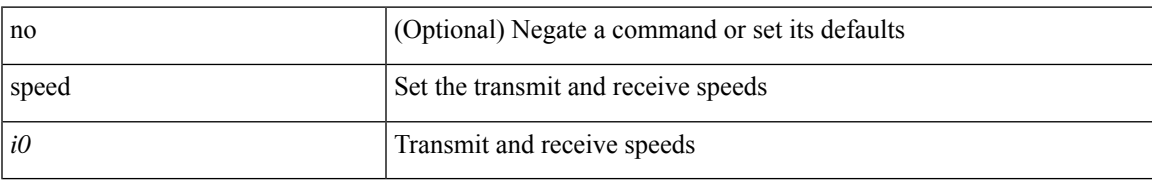

### **Command Mode**

• /exec/configure/console

# **speed auto**

#### speed auto

### **Syntax Description**

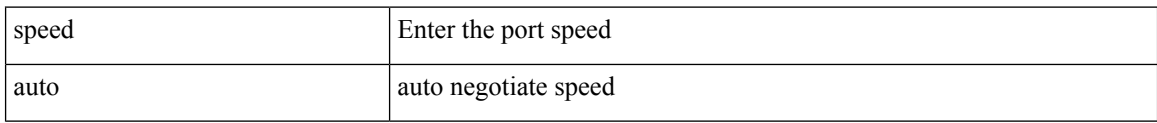

### **Command Mode**

 $\overline{\phantom{a}}$ 

# **speed auto 100**

speed auto 100

### **Syntax Description**

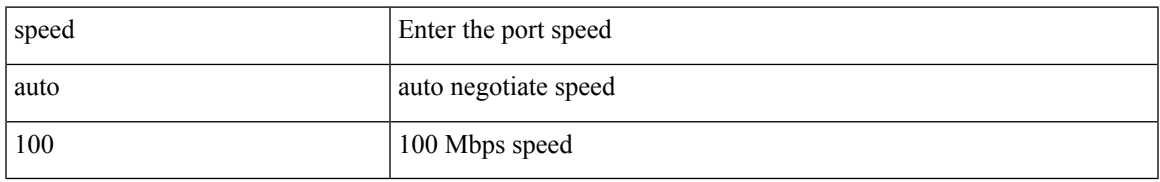

### **Command Mode**

# **speed auto 100 1000**

speed auto 100 1000

#### **Syntax Description**

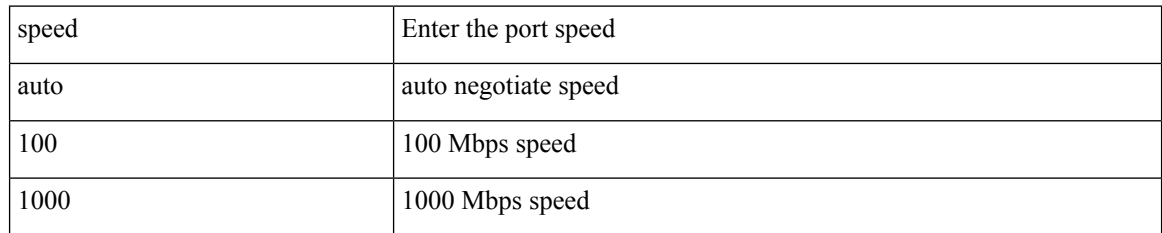

### **Command Mode**

 $\overline{\phantom{a}}$ 

# **speed group 10g**

[no] speed group 10g

### **Syntax Description**

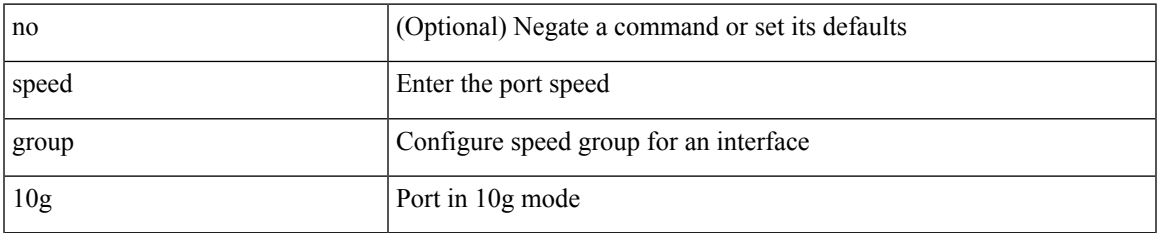

### **Command Mode**

• /exec/configure/if-fc /exec/configure/if-bay /exec/configure/if-ext

## **spf-interval**

spf-interval <max-wait> [ <initial-wait> <second-wait> ] | no spf-interval <max-wait> [ <initial-wait> <second-wait> ]

### **Syntax Description**

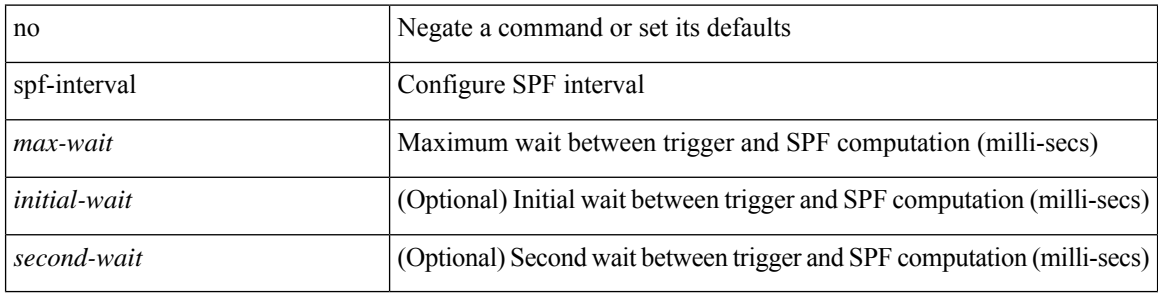

#### **Command Mode**

• /exec/configure/otv-isis/otv-isis-vrf-common

 $\overline{\phantom{a}}$ 

# **spf-interval**

spf-interval <max-wait> [ <initial-wait> <second-wait> ] | no spf-interval <max-wait> [ <initial-wait> <second-wait> ]

### **Syntax Description**

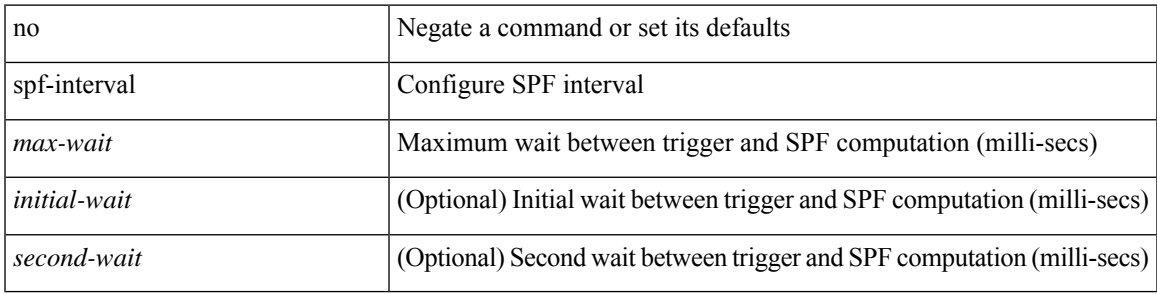

#### **Command Mode**

• /exec/configure/l2mp-isis/l2mp-isis-vrf-common

## **spf-interval**

spf-interval <level> <max-wait> [ <initial-wait> <second-wait> ] | no spf-interval <level> <max-wait> [ <initial-wait> <second-wait> ]

### **Syntax Description**

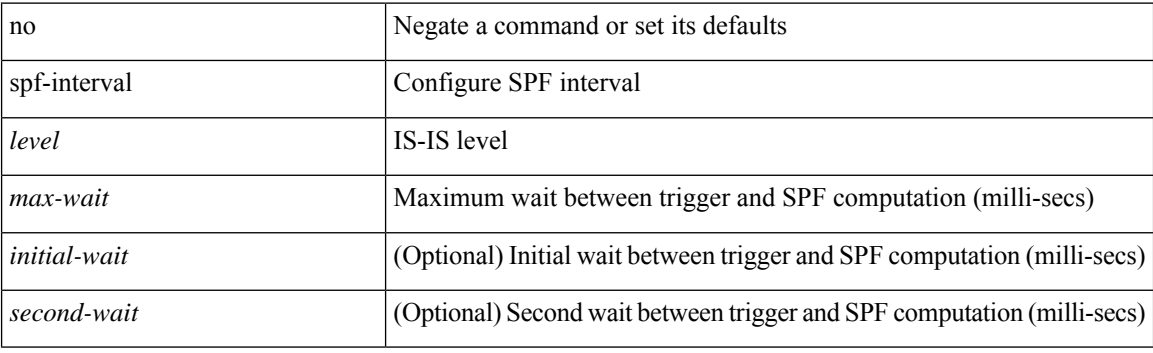

### **Command Mode**

• /exec/configure/router-isis/router-isis-vrf-common

# **spf mode incremental**

[no] spf mode incremental

### **Syntax Description**

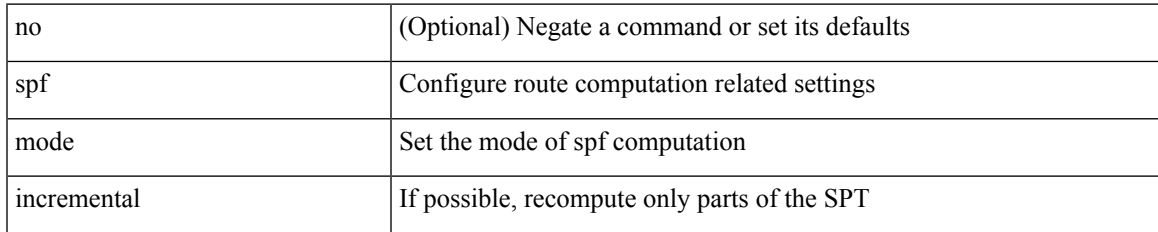

### **Command Mode**

• /exec/configure/router-ospf /exec/configure/router-ospf/vrf

# **spf mode incremental**

[no] spf mode incremental

### **Syntax Description**

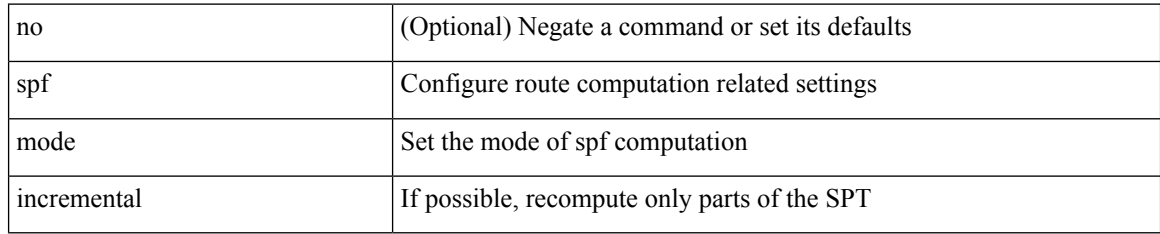

### **Command Mode**

• /exec/configure/router-ospf3/router-ospf3-af-ipv6 /exec/configure/router-ospf3/vrf/router-ospf3-af-ipv6

# **spine-anycast-gateway**

[no] spine-anycast-gateway

### **Syntax Description**

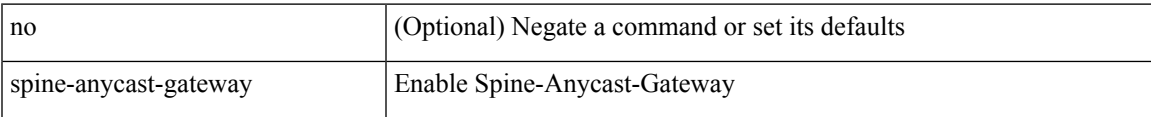

### **Command Mode**

• /exec/configure/if-nve/vni

# **sprom backplane**

sprom { backplane [ brief ] }

### **Syntax Description**

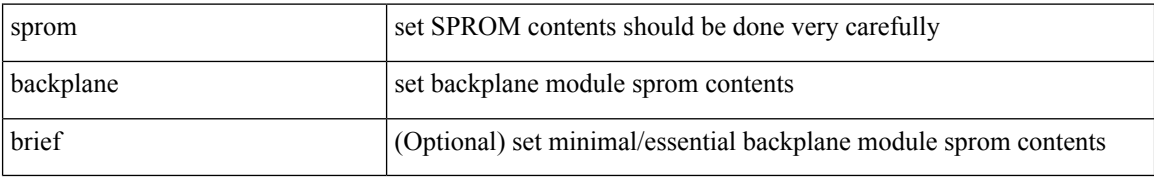

#### **Command Mode**

 $\overline{\phantom{a}}$ 

# **sprom recover backplane**

sprom recover backplane <i0>

#### **Syntax Description**

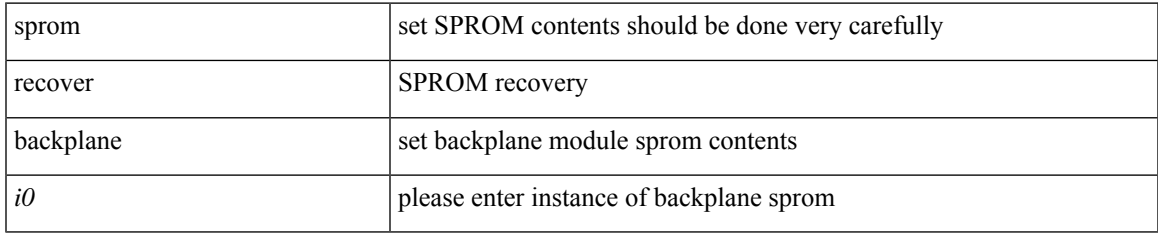

#### **Command Mode**

### **ssh**

 $\{ \ \text{ssh} \leq s0 \geq [ \ [\ [\ \text{vrf} \ \{ \ \text{$ | { ssh <s0> [ [ [ source-ip <s1> ] [ vrf { <vrf-name> | <vrf-known-name> } ] ] | [ source-interface <intf> ] ] }

### **Syntax Description**

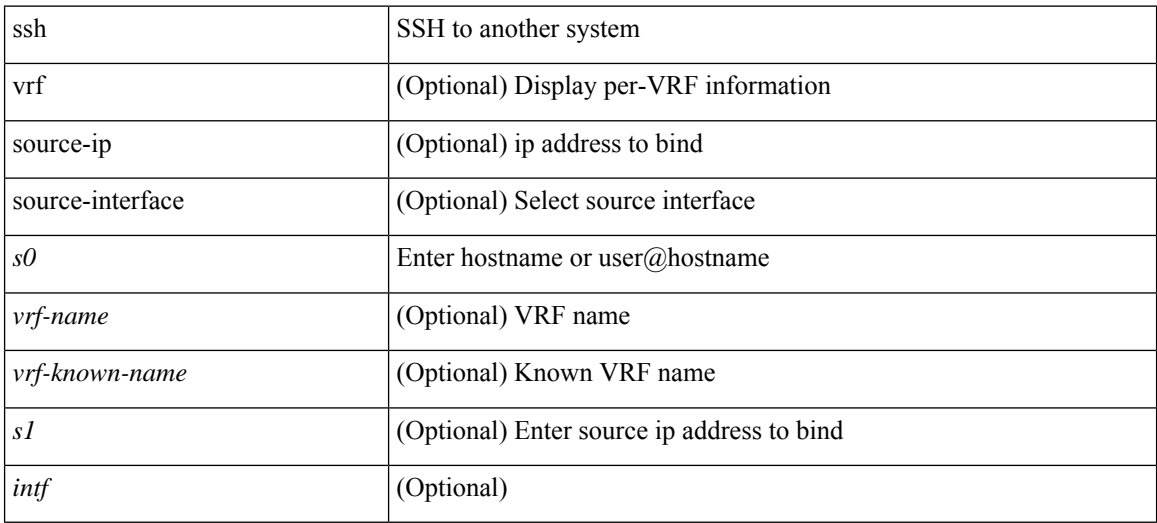

### **Command Mode**

## **ssh6**

{ ssh6 <s0> [ [ [ vrf { <vrf-name> | <vrf-known-name> } ] [ source-ip <s2> ] [ interface <s1> ] ] | [ source-interface <intf> ] ]  $\{ \text{ssh6} \leq 0 \geq [ [\text{ source-ip} \leq 2 \geq ] \text{ or } \{ \text{ } \} \leq \text{ vrf-known-name>} \} ]$ interface <s1>]] | [ source-interface <intf>]] }

### **Syntax Description**

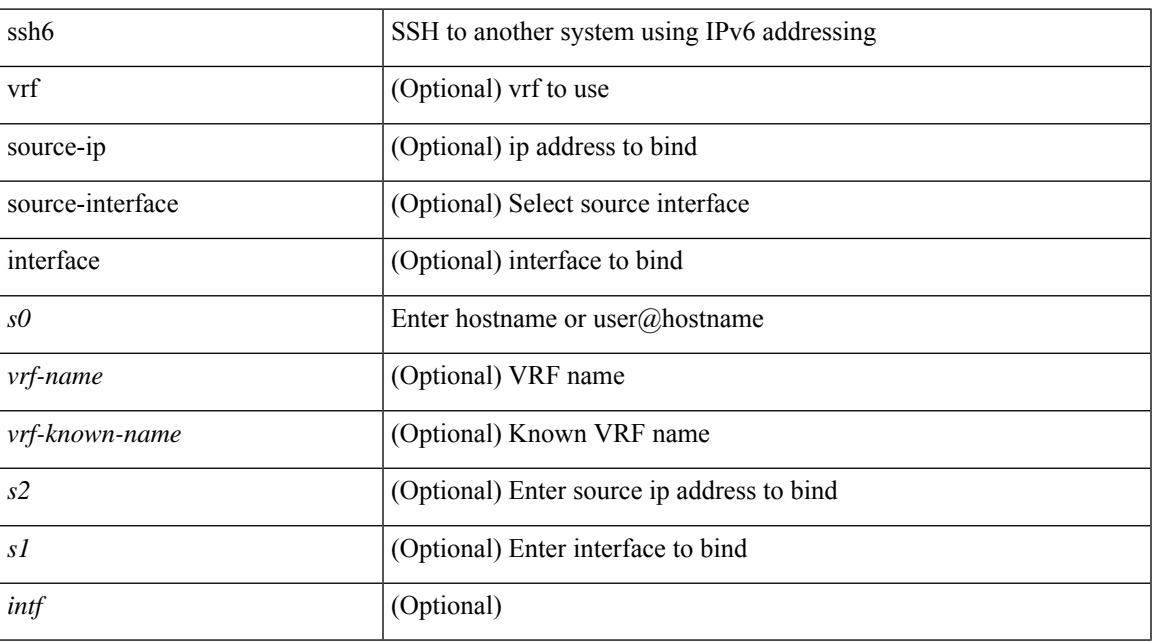

### **Command Mode**

# **ssh cipher-mode weak**

{ { ssh cipher-mode weak } | { no ssh cipher-mode [ weak ] } }

### **Syntax Description**

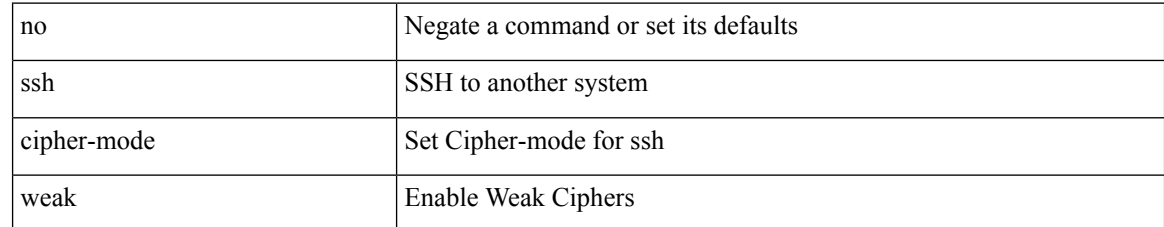

#### **Command Mode**

• /exec/configure/

## **ssh key dsa**

 ${\simeq}$  { ssh key { dsa [ force ] | rsa [  ${\simeq}$   ${\simeq}$  |  ${\simeq}$  |  ${\simeq}$  | force ] | rsa [  ${\simeq}$  |  ${\simeq}$  |  ${\simeq}$  |  ${\simeq}$  |  ${\simeq}$  |  ${\simeq}$  |  ${\simeq}$  |  ${\simeq}$  |  ${\simeq}$  |  ${\simeq}$  |  ${\simeq}$  |  ${\simeq}$  |  ${\simeq$ <oldrange> } [ force ] ] } ] }

### **Syntax Description**

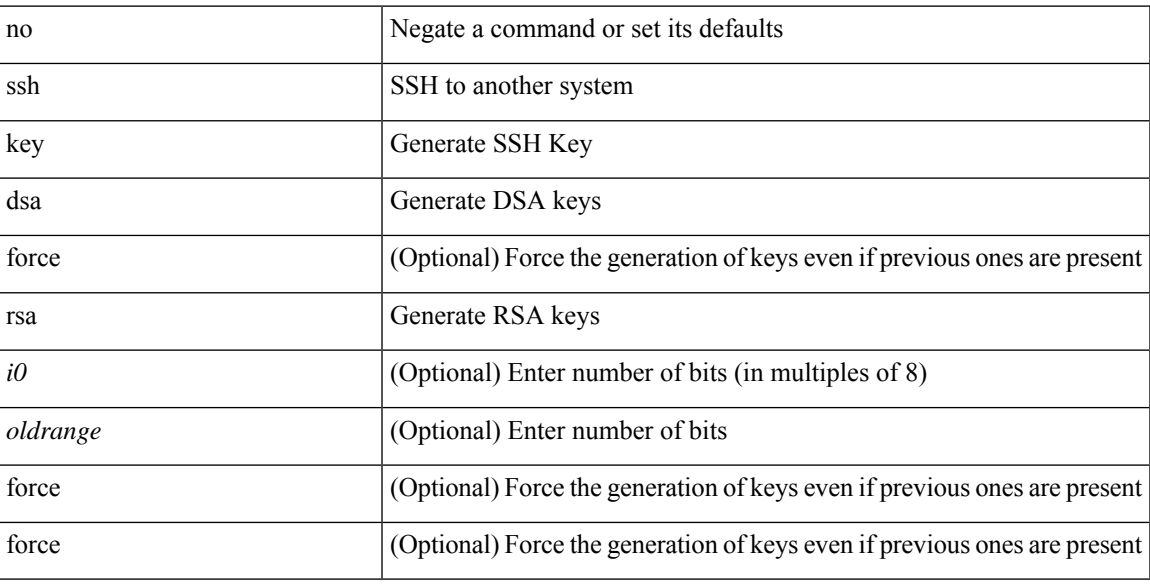

### **Command Mode**

• /exec/configure

# **ssh login-attempts**

 $\{ \{ \text{ ssh login-attempts} \leq d0 \geq \} \} \{ \{ \text{no ssh login-attempts} \; [ \; \leq d0 \geq \; ] \; \} \}$ 

### **Syntax Description**

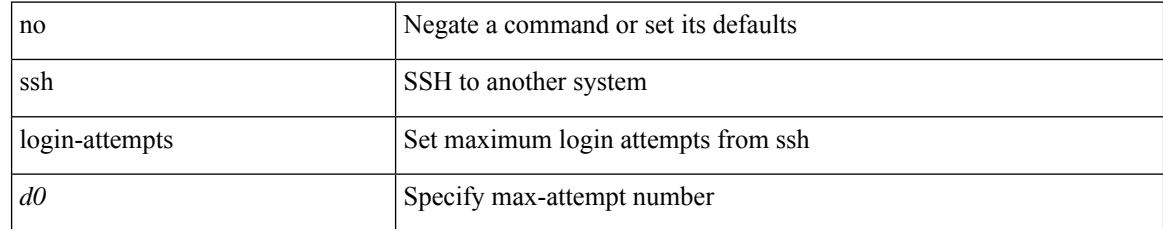

#### **Command Mode**

• /exec/configure/

I

## **ssh server enable**

[no] ssh server enable

### **Syntax Description**

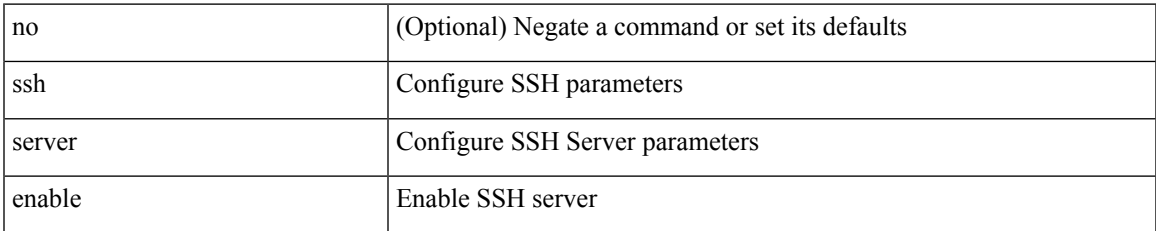

#### **Command Mode**

• /exec/configure

# **standby**

 $[{\rm no}]$  standby  $[$  ip  $\mbox{{\small  
spin-addr-first>}}$   $]$   ${\rm IPv6}$   $\mbox{{\small  
spin-addr-of-first-}}$   $]$ 

### **Syntax Description**

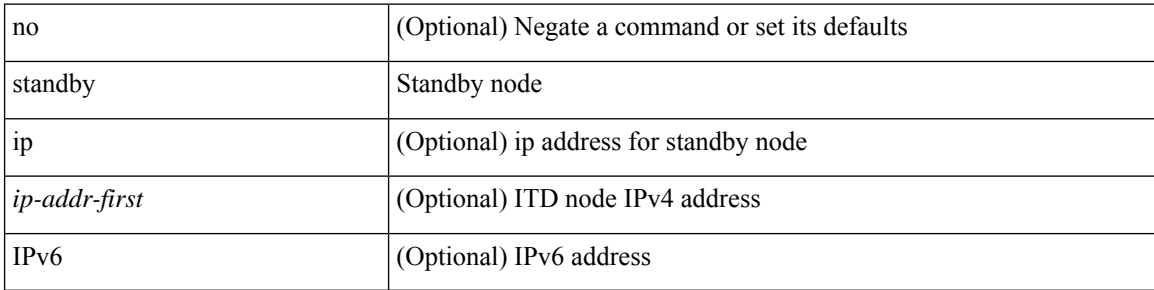

### **Command Mode**

• /exec/configure/itd-dg-node

### **start**

 $\mathbf I$ 

#### start

### **Syntax Description**

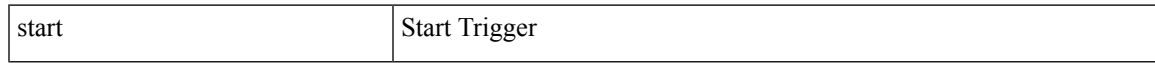

### **Command Mode**

I

### **start**

#### start

### **Syntax Description**

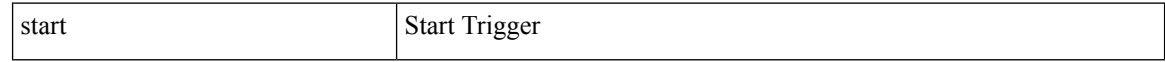

### **Command Mode**

### **start**

 $\mathbf I$ 

#### start

### **Syntax Description**

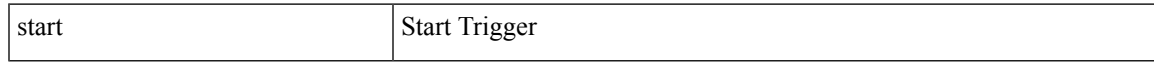

### **Command Mode**

I

### **start**

#### start

### **Syntax Description**

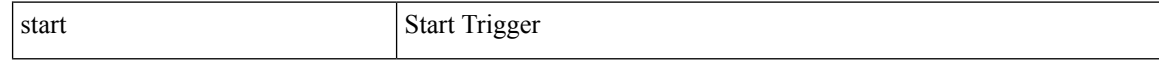

### **Command Mode**

### **start**

 $\mathbf I$ 

#### start

### **Syntax Description**

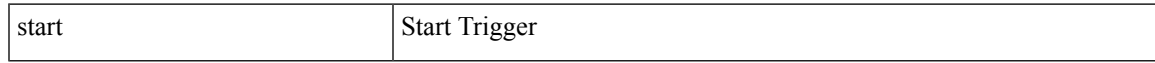

### **Command Mode**

I

### **start**

#### start

### **Syntax Description**

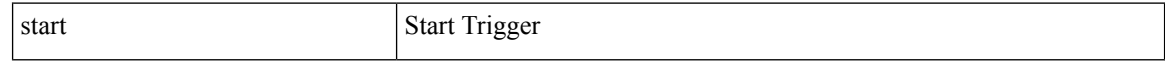

### **Command Mode**

### **start**

 $\mathbf I$ 

#### start

### **Syntax Description**

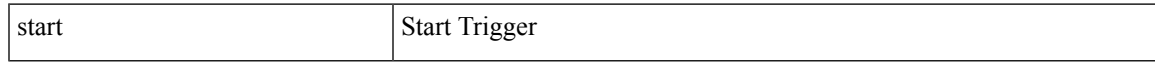

### **Command Mode**

I

### **state**

state <vstate> | no state

### **Syntax Description**

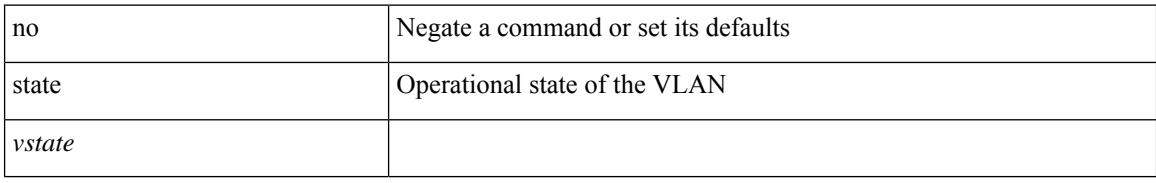

### **Command Mode**

• /exec/configure/vlan

### **state enabled**

[no] state enabled

### **Syntax Description**

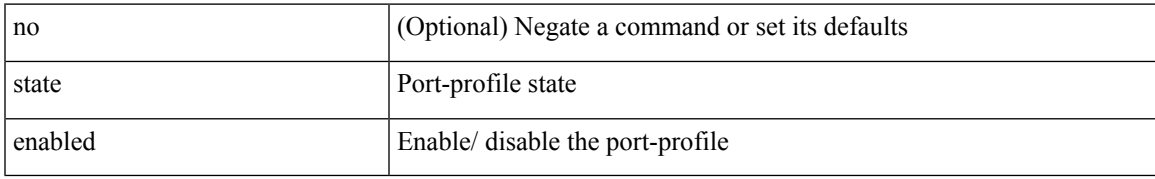

#### **Command Mode**

• /exec/configure/port-profile

### **stateful-ha**

[no] stateful-ha [ test-recovery ]

### **Syntax Description**

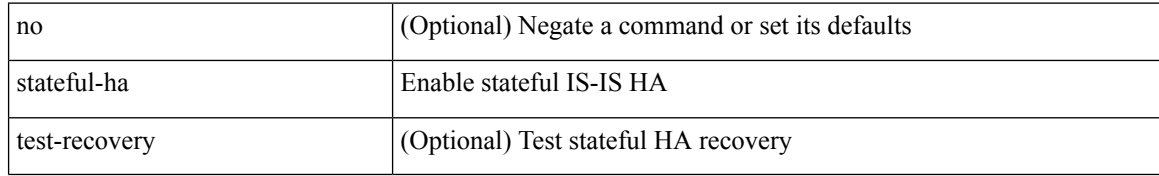

#### **Command Mode**

• /exec/configure/router-isis/router-isis-vrf-common

I

### **stateful-ha**

[no] stateful-ha [ pss-partial-lsp ]

### **Syntax Description**

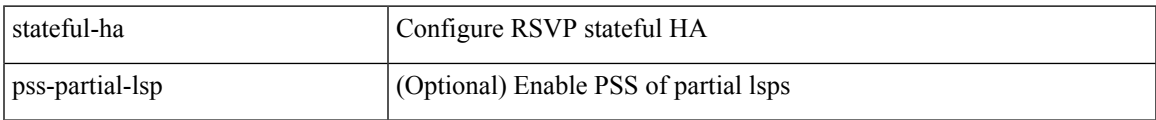

### **Command Mode**

• /exec/configure/ip-rsvp

# **statistics**

[no] statistics

### **Syntax Description**

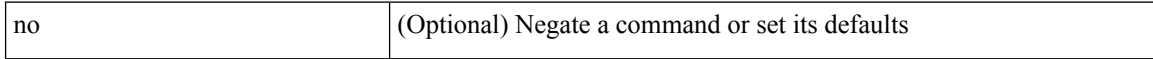

### **Command Mode**

• /exec/configure/ipacl /exec/configure/vacl
## **statistics**

I

[no] statistics

### **Syntax Description**

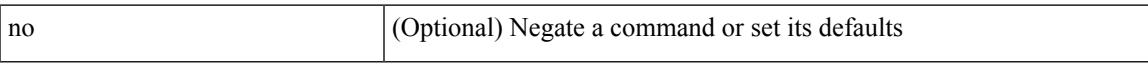

### **Command Mode**

• /exec/configure/ipv6acl

I

## **statistics**

[no] statistics

### **Syntax Description**

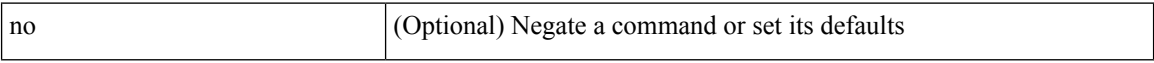

### **Command Mode**

• /exec/configure/macacl

## **statistics per-entry**

[no] statistics per-entry

### **Syntax Description**

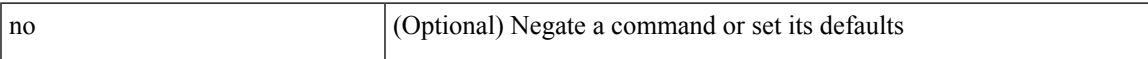

### **Command Mode**

• /exec/configure/ipacl /exec/configure/vacl

## **statistics per-entry**

[no] statistics per-entry

### **Syntax Description**

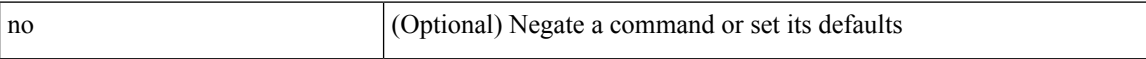

### **Command Mode**

• /exec/configure/ipv6acl

# **statistics per-entry**

[no] statistics per-entry

### **Syntax Description**

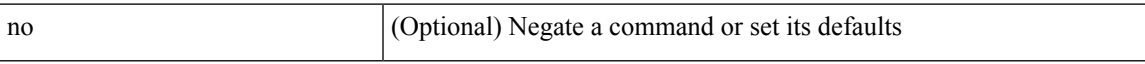

### **Command Mode**

• /exec/configure/macacl

I

### **status**

status

### **Syntax Description**

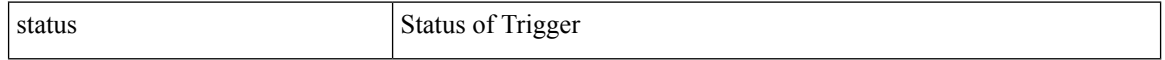

### **Command Mode**

I

#### status

### **Syntax Description**

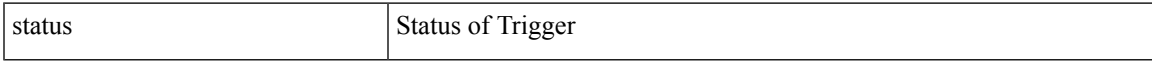

### **Command Mode**

I

### **status**

status

### **Syntax Description**

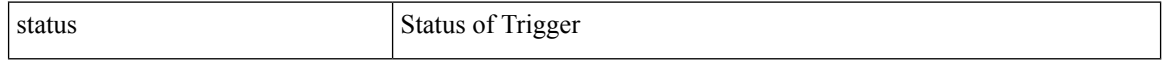

#### **Command Mode**

I

#### status

### **Syntax Description**

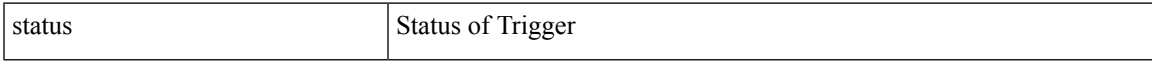

### **Command Mode**

status

### **Syntax Description**

status Status of Trigger

### **Command Mode**

I

#### status

### **Syntax Description**

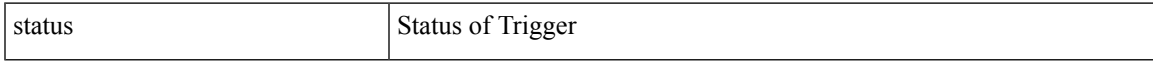

### **Command Mode**

I

### **status**

status

### **Syntax Description**

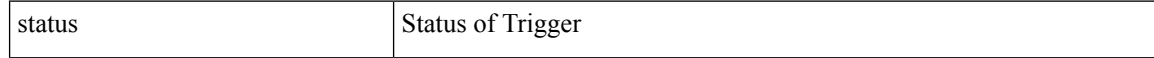

### **Command Mode**

# **sticky root-selection**

sticky root-selection | no sticky root-selection

### **Syntax Description**

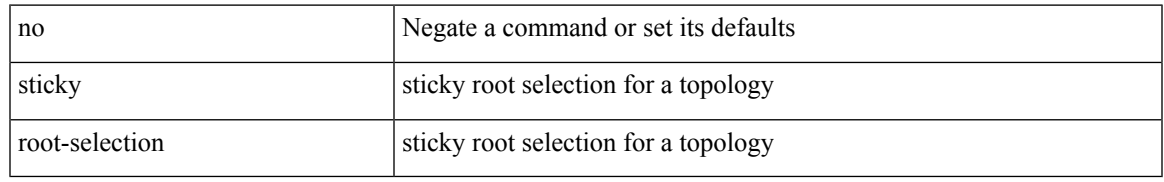

### **Command Mode**

• /exec/configure/l2mp-isis/l2mp-isis-vrf-common /exec/configure/l2mp-isis/l2mp-isis-l2-topo

# **stopbits 1**

[no] stopbits { 1 | 2 }

### **Syntax Description**

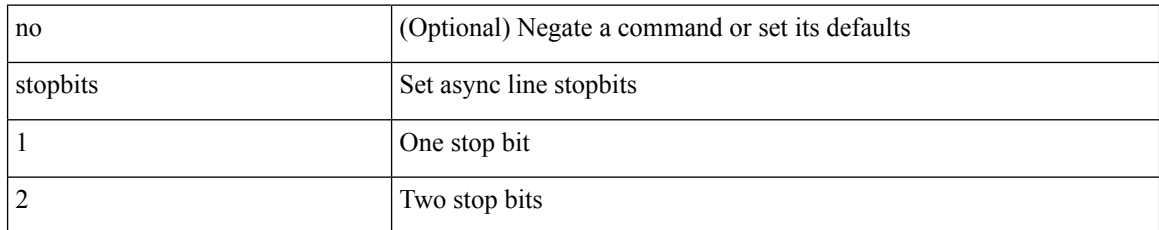

### **Command Mode**

• /exec/configure/com1

# **stopbits 1**

I

[no] stopbits { 1 }

### **Syntax Description**

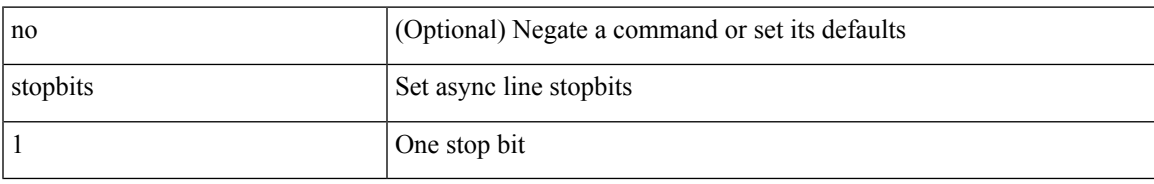

### **Command Mode**

• /exec/configure/console

### **storm-control**

storm-control { { { broadcast blevel | multicast mlevel | unicast ulevel } <level> } | action { shutdown | trap } } | no storm-control { { { broadcast blevel | multicast mlevel | unicast ulevel } [ <level> ] } | action [shutdown | trap ] }

### **Syntax Description**

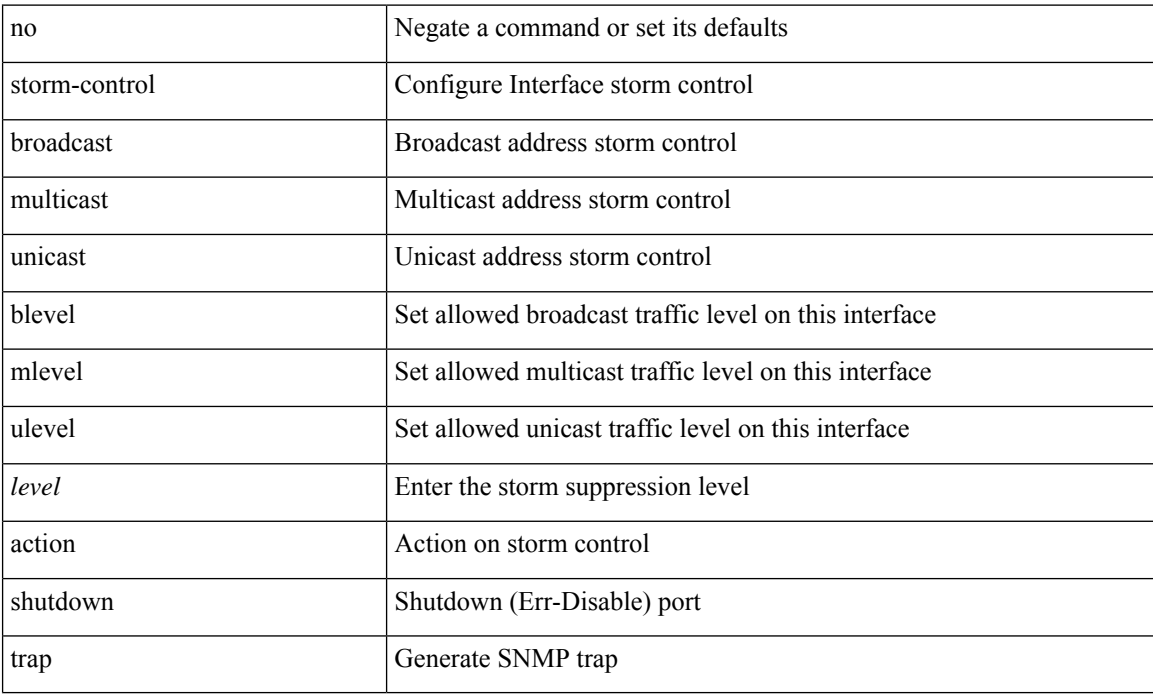

### **Command Mode**

• /exec/configure/if-ethernet-all /exec/configure/if-eth-l2-non-member /exec/configure/if-eth-port-channel-switch

### **stp-root**

[no] stp-root <vlan-id> <number-of-entries> <version>

### **Syntax Description**

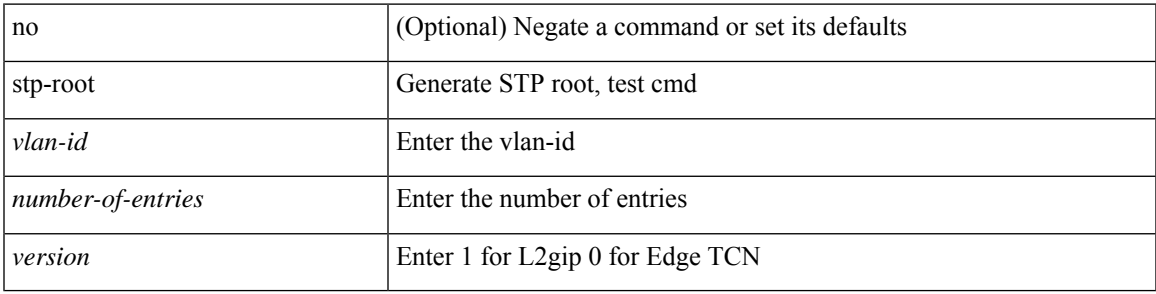

### **Command Mode**

• /exec/configure/l2mp-isis/l2mp-isis-vrf-common

### **streetaddress**

{ streetaddress <line> | no streetaddress }

### **Syntax Description**

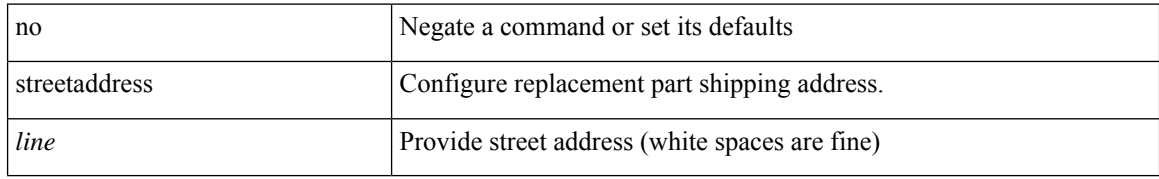

### **Command Mode**

• /exec/configure/callhome

### **stub**

{ { [ eigrp ] stub [ { [ direct | connected | static | summary ] [ redistributed ] } + [ leak-map <leak-map> ] | { receive-only } ] } | { no [ eigrp ] stub [ { [ direct | connected | static | summary ] [ redistributed ] } + [ leak-map <leak-map> ] | { receive-only } ] } }

### **Syntax Description**

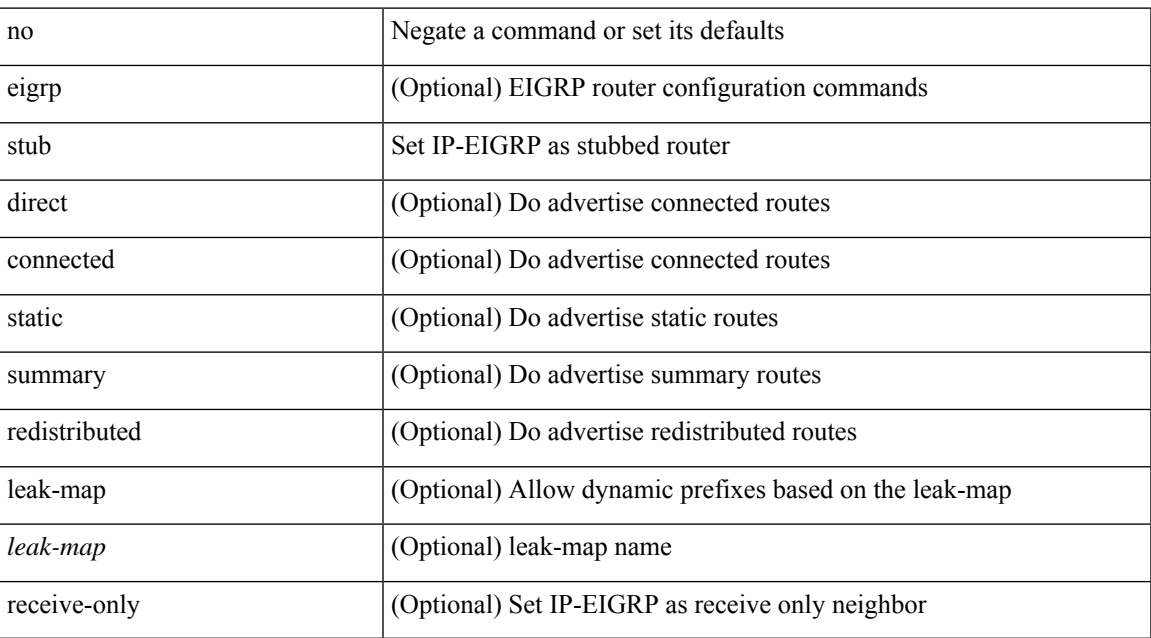

#### **Command Mode**

• /exec/configure/router-eigrp/router-eigrp-vrf-common /exec/configure/router-eigrp/router-eigrp-af-common

[no] summary-address { <ip-dest> <ip-mask> | <ip-prefix> } [ tag <tagval> | not-advertise ]

### **Syntax Description**

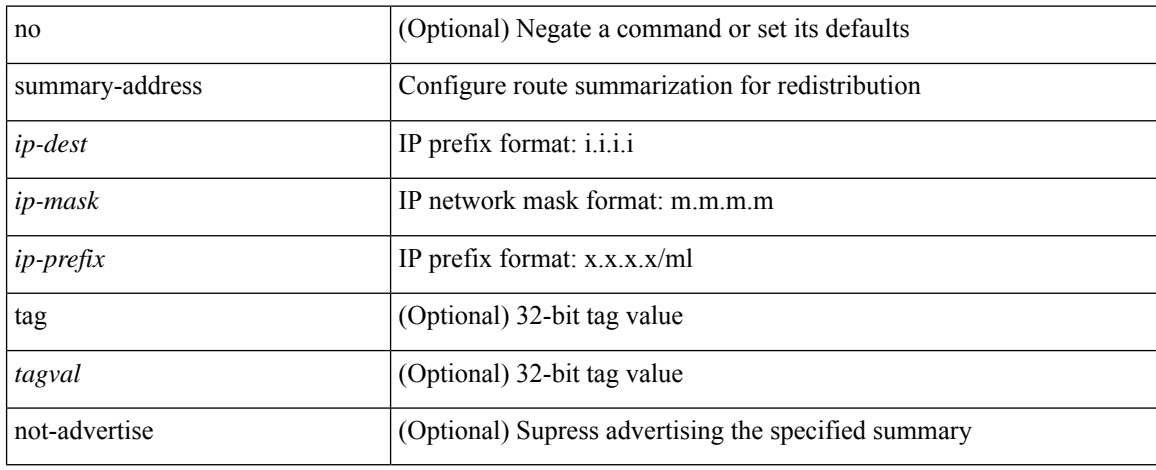

### **Command Mode**

• /exec/configure/router-ospf /exec/configure/router-ospf/vrf

summary-address { <ip-addr> <ip-mask> | <ip-prefix> } <level> | no summary-address { <ip-addr> <ip-mask> | <ip-prefix> } [ <level> ]

### **Syntax Description**

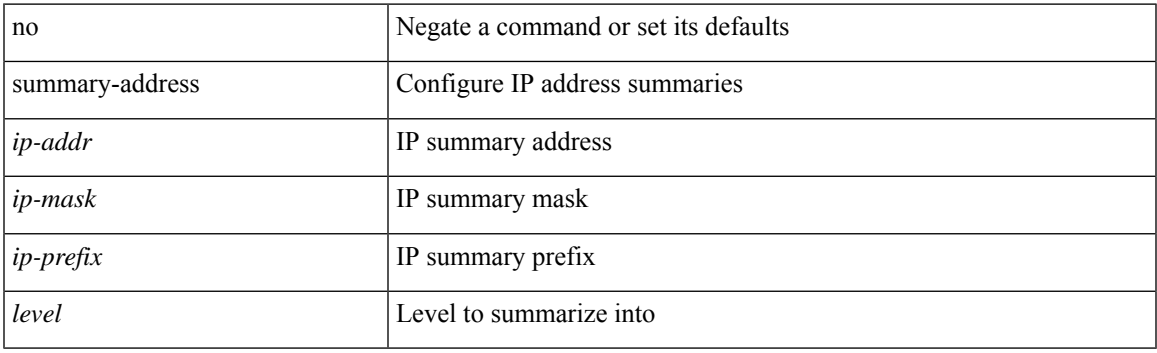

#### **Command Mode**

• /exec/configure/router-isis/router-isis-vrf-common /exec/configure/router-isis/router-isis-af-ipv4

summary-address <ipv6-prefix> <level> | no summary-address <ipv6-prefix> [<level> ]

### **Syntax Description**

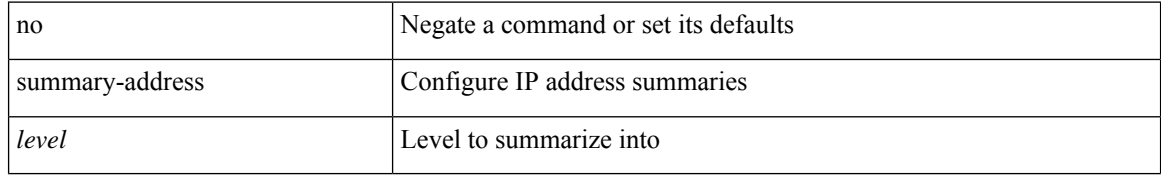

### **Command Mode**

• /exec/configure/router-isis/router-isis-af-ipv6

[no] summary-address <ipv6-prefix> [ tag <tagval> | not-advertise ]

### **Syntax Description**

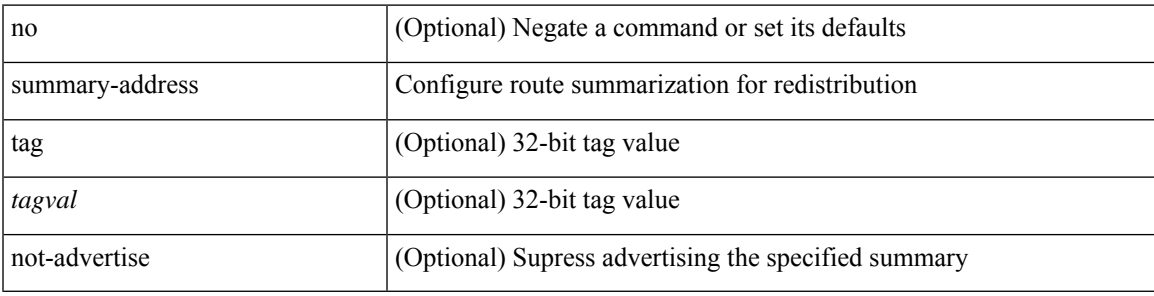

### **Command Mode**

• /exec/configure/router-ospf3/router-ospf3-af-ipv6 /exec/configure/router-ospf3/vrf/router-ospf3-af-ipv6

### **suppress-arp**

[no] suppress-arp

### **Syntax Description**

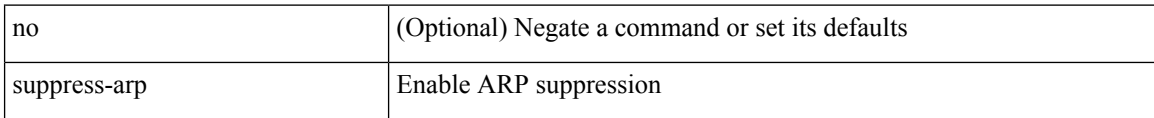

### **Command Mode**

• /exec/configure/if-nve/vni

# **suppress-fib-pending**

[no] suppress-fib-pending

### **Syntax Description**

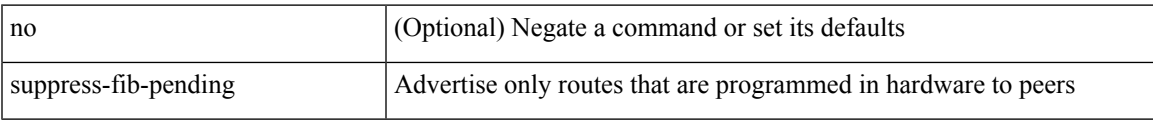

### **Command Mode**

• /exec/configure/router-bgp

## **suppress-fib-pending**

[no] suppress-fib-pending

### **Syntax Description**

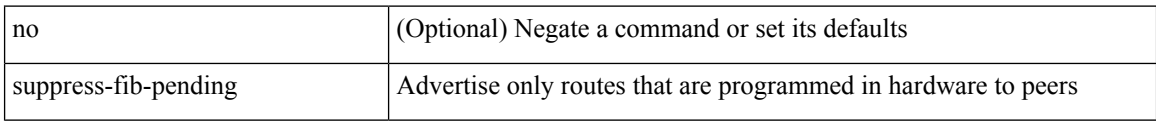

### **Command Mode**

• /exec/configure/router-eigrp/router-eigrp-vrf-common /exec/configure/router-eigrp/router-eigrp-af-common

# **suppress-inactive**

[ no | default ] suppress-inactive

### **Syntax Description**

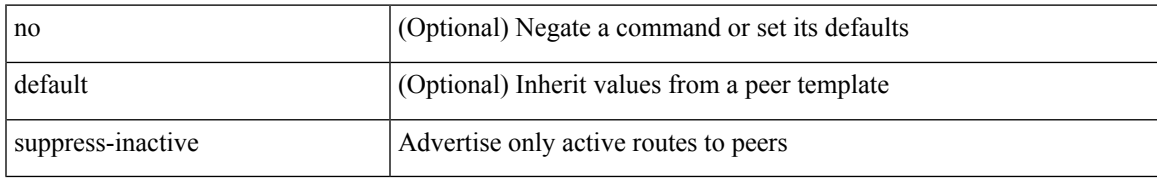

### **Command Mode**

• /exec/configure/router-bgp/router-bgp-af

## **suppress-inactive**

[ no | default ] suppress-inactive

#### **Syntax Description**

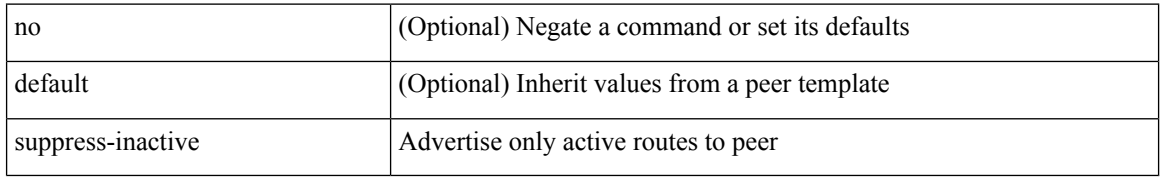

### **Command Mode**

• /exec/configure/router-bgp/router-bgp-neighbor/router-bgp-neighbor-af /exec/configure/router-bgp/router-bgp-neighbor/router-bgp-neighbor-af-ipv4-mdt

## **suppress-signaling-protocol ldp**

[ no | default ] suppress-signaling-protocol ldp

### **Syntax Description**

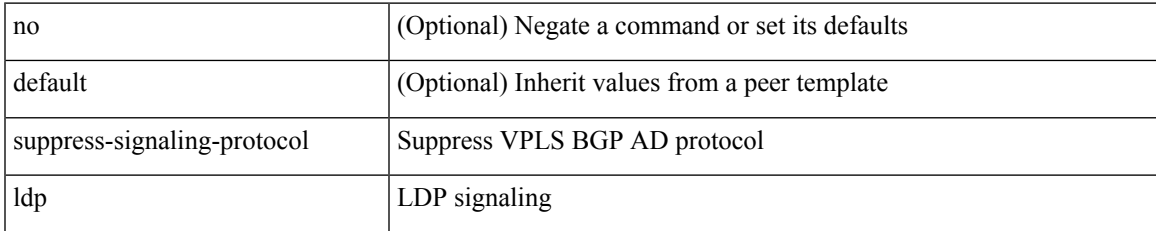

### **Command Mode**

• /exec/configure/router-bgp/router-bgp-neighbor/router-bgp-neighbor-af-l2vpn-vpls

I

### **suppress mac-route**

[no] suppress mac-route

### **Syntax Description**

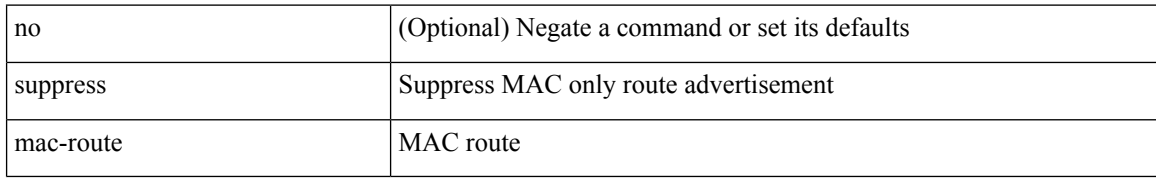

#### **Command Mode**

• /exec/configure/if-nve

## **switch-id**

I

switch-id <asid> | no switch-id

### **Syntax Description**

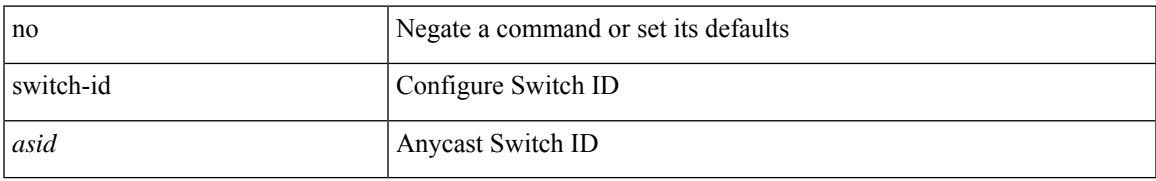

### **Command Mode**

• /exec/configure/anycast

# **switch-priority**

{ switch-priority <i0> | no switch-priority }

### **Syntax Description**

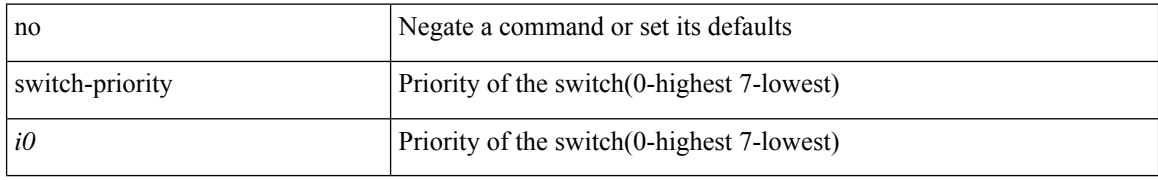

### **Command Mode**

• /exec/configure/callhome

 $\overline{\phantom{a}}$ 

# **switch-priority**

switch-priority <priority> | no switch-priority

### **Syntax Description**

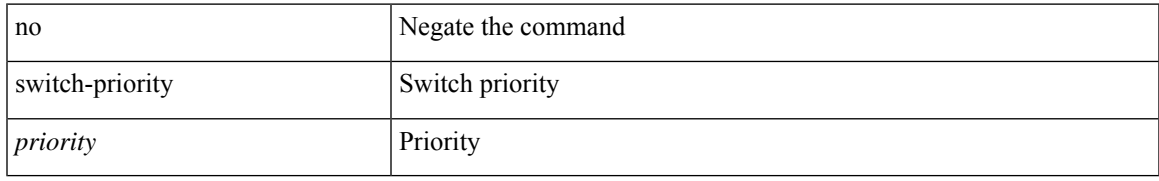

### **Command Mode**

• /exec/configure/fex

I

# **switch-profile**

switch-profile <s0>

### **Syntax Description**

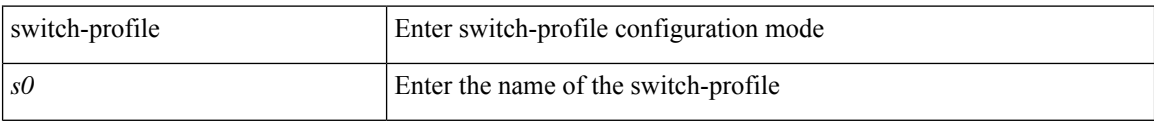

#### **Command Mode**

• /exec/configure

# **switch-profile**

[no] switch-profile <s0> { profile-only { local | all } | local-config | all-config }

### **Syntax Description**

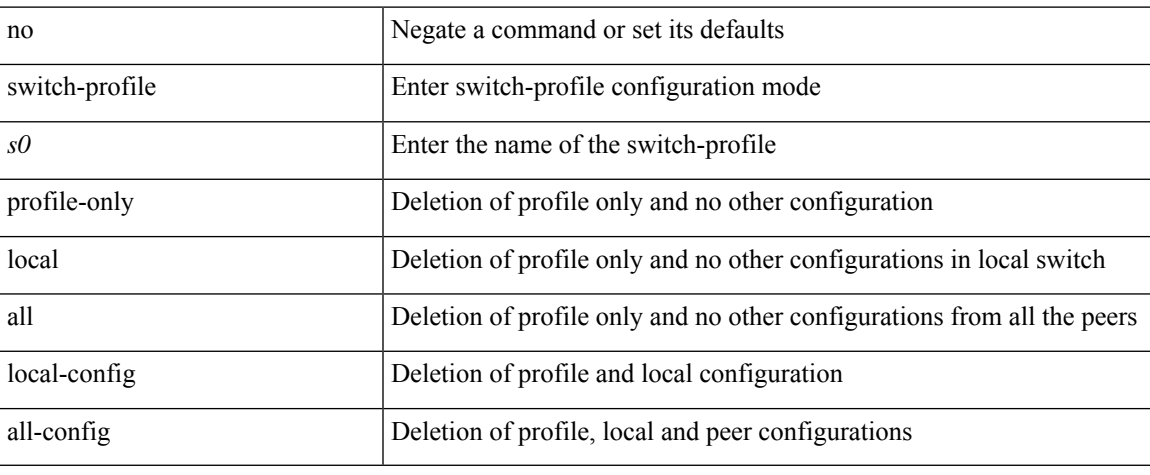

### **Command Mode**

• /exec/configure

## **switch-scope controller l2-vxlan**

{ switch-scope controller l2-vxlan <controller-id> | no switch-scope controller l2-vxlan }

#### **Syntax Description**

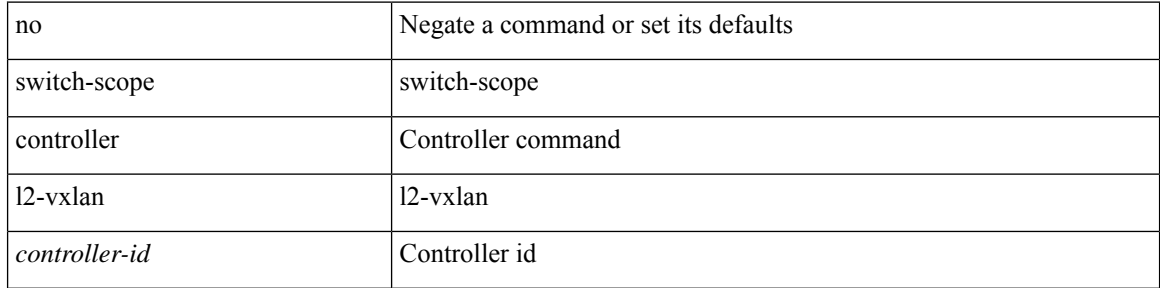

#### **Command Mode**

• /exec
## **switch**

I

[no] switch [ <switch-id> ]

### **Syntax Description**

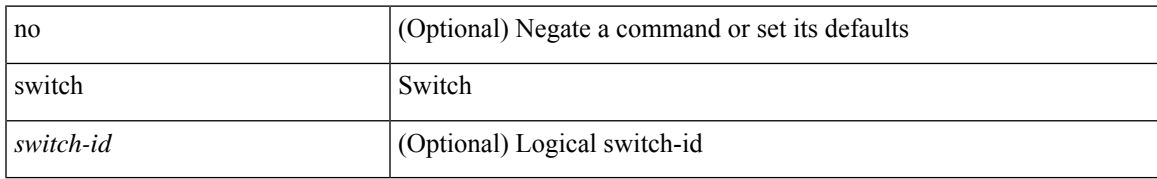

### **Command Mode**

• /exec/configure/openflow

## **switchback**

switchback

**Syntax Description**

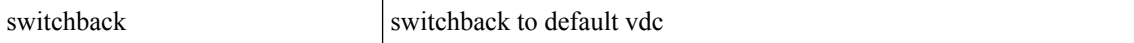

#### **Command Mode**

• /exec

# **switching-mode fabric-speed 40g**

[no] switching-mode fabric-speed 40g

### **Syntax Description**

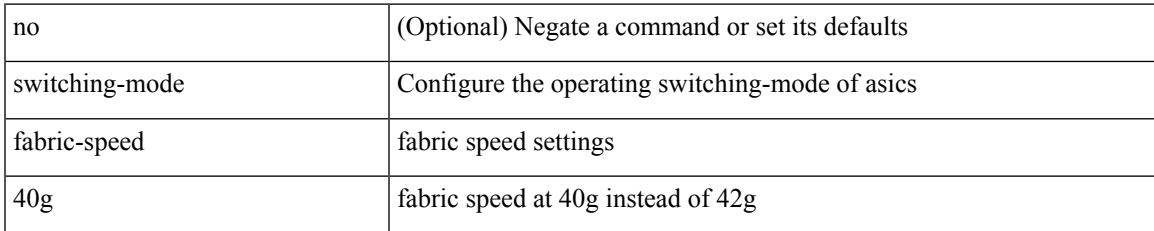

#### **Command Mode**

• /exec/configure

# **switching-mode store-forward**

[no] switching-mode store-forward

#### **Syntax Description**

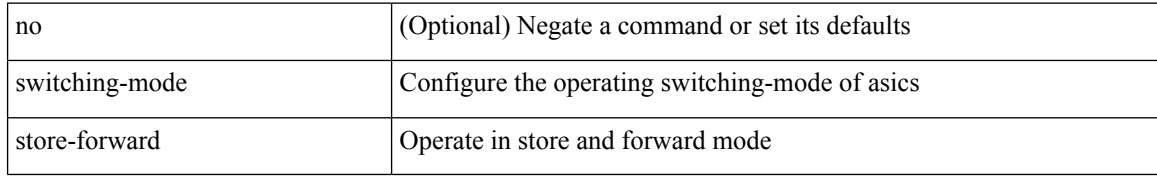

#### **Command Mode**

• /exec/configure

# **switchport**

### switchport

### **Syntax Description**

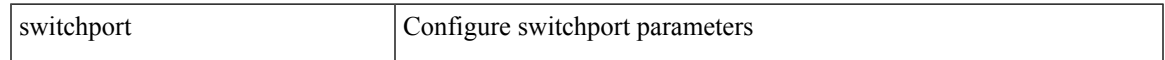

### **Command Mode**

• /exec/configure/if-eth-non-member /exec/configure/if-ethernet-all /exec/configure/if-port-channel /exec/configure/if-ethernet-p2p

## **switchport**

[no] switchport

#### **Syntax Description**

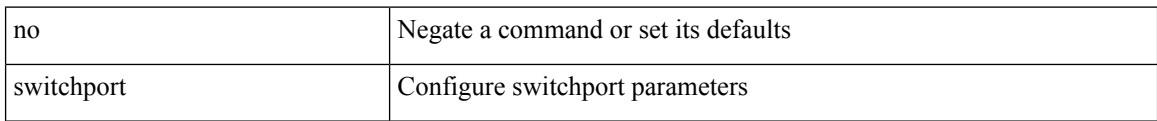

#### **Command Mode**

• /exec/configure/if-ethernet-switch /exec/configure/if-eth-non-member /exec/configure/if-ethernet /exec/configure/if-ethernet-switch /exec/configure/if-ethernet-all /exec/configure/if-port-channel /exec/configure/if-ethernet-p2p

## **switchport access vlan**

switchport access vlan <vlan-id-access> | no switchport access vlan

#### **Syntax Description**

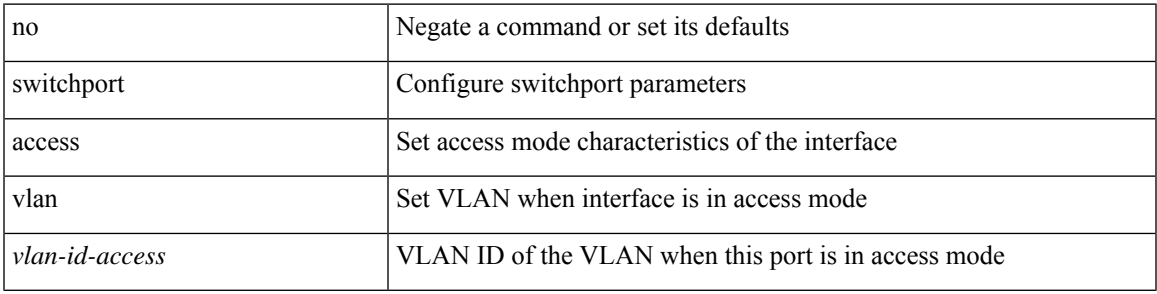

### **Command Mode**

• /exec/configure/if-ethernet-switch /exec/configure/if-ethernet-p2p-switch /exec/configure/if-remote-ethernet-switch

# **switchport access vlan**

switchport access vlan <vlan-id-access> | no switchport access vlan

### **Syntax Description**

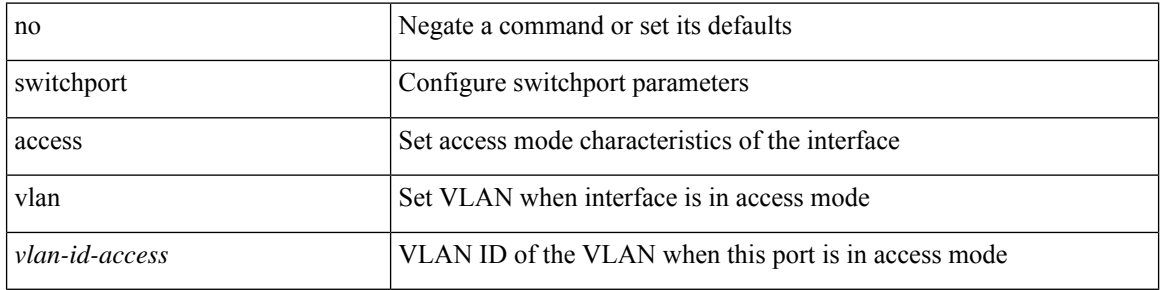

### **Command Mode**

• /exec/configure/if-ethernet-all

# **switchport access vlan**

switchport access vlan <vlan-id-access> | no switchport access vlan

### **Syntax Description**

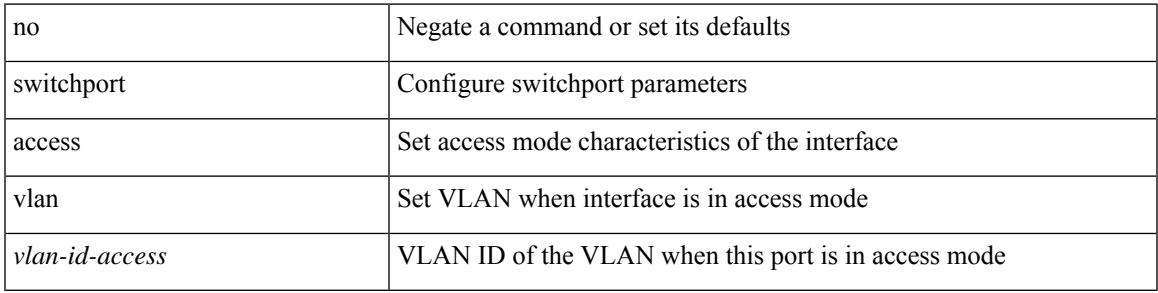

### **Command Mode**

• /exec/configure/if-eth-port-channel-switch

# **switchport auto-negotiate**

[no] switchport auto-negotiate

### **Syntax Description**

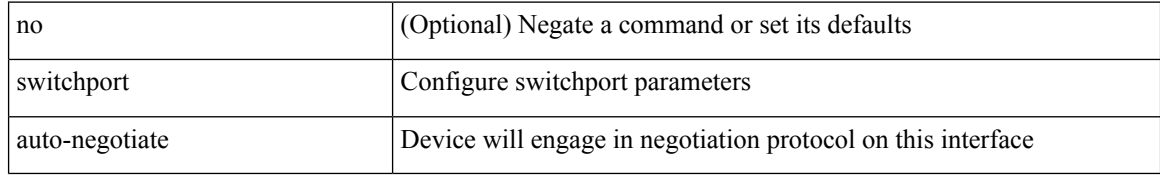

#### **Command Mode**

• /exec/configure/if-san-port-channel /exec/configure/if-legacy-eth

## **switchport autostate exclude**

switchport autostate exclude [ vlan { <exclude-vlans> | add <add-vlans> | except <except-vlans> | remove <remove-vlans> | all | none } ] | no switchport autostate exclude [ dummy ] [ vlan { <exclude-vlans> | add <add-vlans> } ]

#### **Syntax Description**

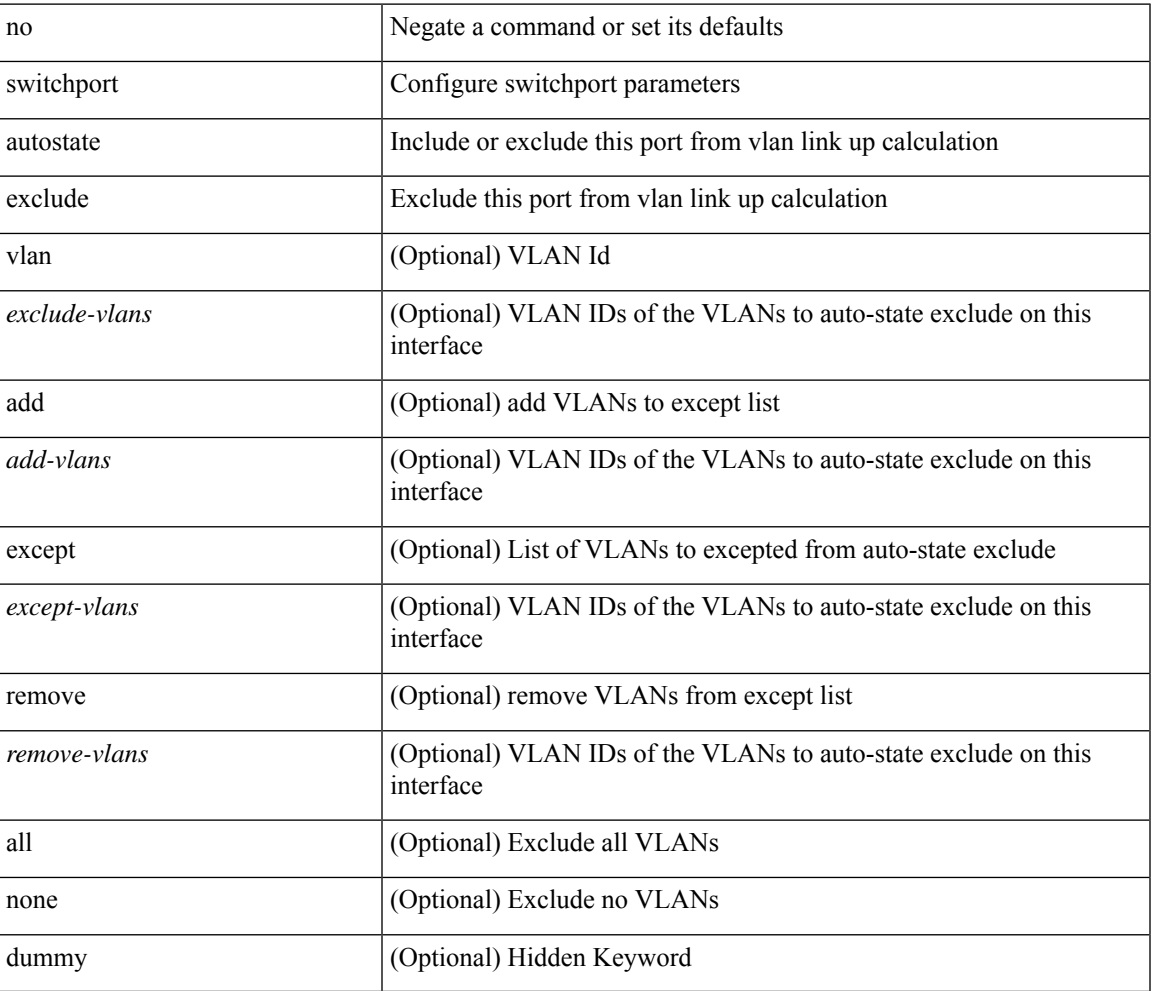

#### **Command Mode**

• /exec/configure/if-ethernet-switch /exec/configure/if-ethernet-all /exec/configure/if-gig-ether /exec/configure/if-port-channel-range /exec/configure/if-eth-port-channel-switch /exec/configure/if-remote-ethernet-switch

# **switchport beacon**

[no] switchport beacon

### **Syntax Description**

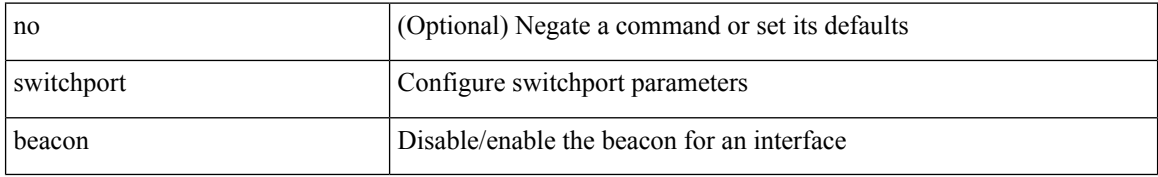

#### **Command Mode**

• /exec/configure/if-fc /exec/configure/if-bay /exec/configure/if-ext /exec/configure/if-legacy-eth

# **switchport block unicast**

switchport block { unicast | multicast } | no switchport block { unicast | multicast }

#### **Syntax Description**

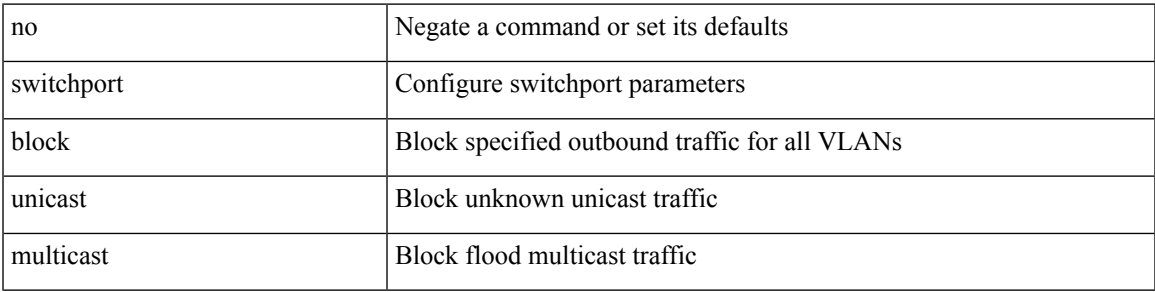

### **Command Mode**

## **switchport description**

switchport description <desc\_line> | no switchport description [ <desc\_line> ]

#### **Syntax Description**

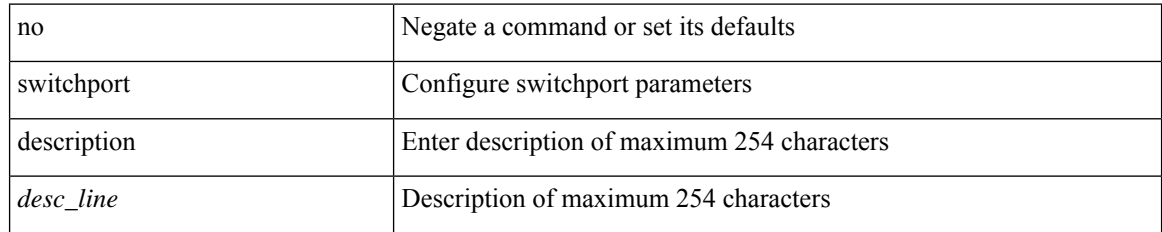

#### **Command Mode**

• /exec/configure/if-iscsi /exec/configure/if-fcip /exec/configure/if-fc /exec/configure/if-bay /exec/configure/if-ext /exec/configure/if-gig-ether /exec/configure/if-fa /exec/configure/if-fv /exec/configure/if-san-port-channel /exec/configure/if-sme /exec/configure/if-ioa /exec/configure/if-gig-ether-sub /exec/configure/if-vfc /exec/configure/if-vfc-port-channel

# **switchport dot1q ethertype**

switchport dot1q ethertype {  $0x8100 | 0x88A8 | 0x9100 |$  <any> } | no switchport dot1q ethertype [ <any>]

### **Syntax Description**

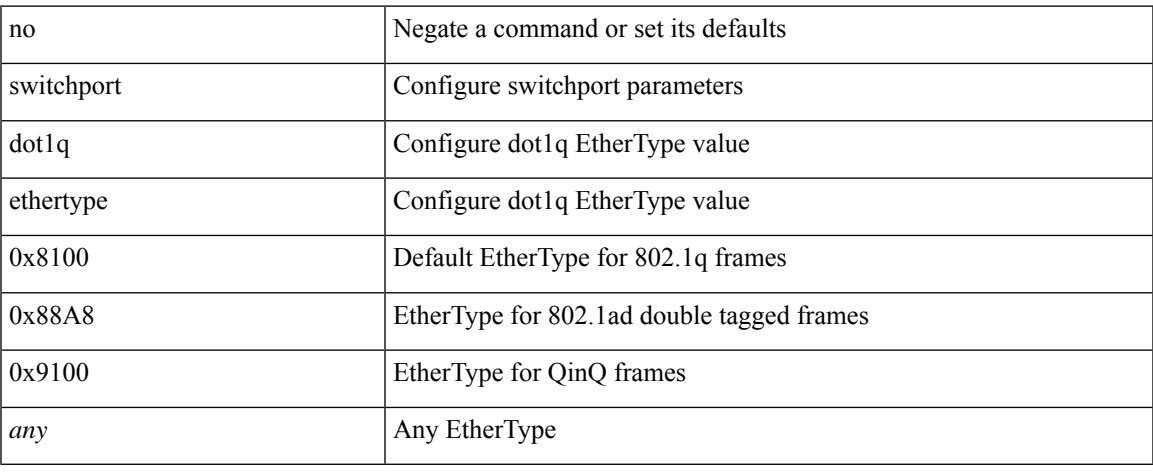

### **Command Mode**

• /exec/configure/if-eth-l2-non-member /exec/configure/if-ethernet-all

# **switchport dot1q ethertype**

switchport dot1q ethertype {  $0x8100 | 0x88A8 | 0x9100 |$  <any> } | no switchport dot1q ethertype [ <any> ]

#### **Syntax Description**

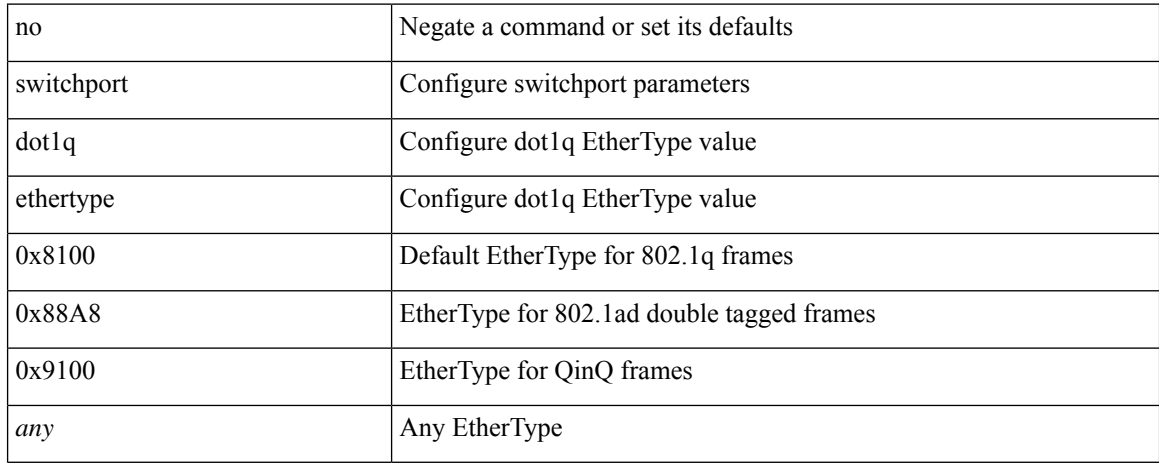

#### **Command Mode**

• /exec/configure/if-eth-port-channel-switch

 $\overline{\phantom{a}}$ 

# **switchport duplex**

{ switchport duplex { auto | full | half } | no switchport duplex [ { auto | full | half } ] }

### **Syntax Description**

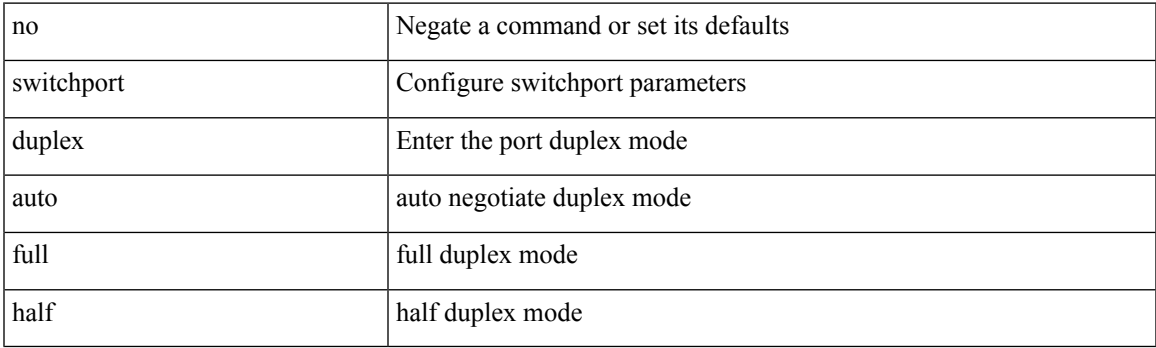

### **Command Mode**

• /exec/configure/if-legacy-eth /exec/configure/if-mgmt-ether

# **switchport encap eisl**

{ switchport encap { eisl | internal } | no switchport encap [ { eisl | internal } ] }

#### **Syntax Description**

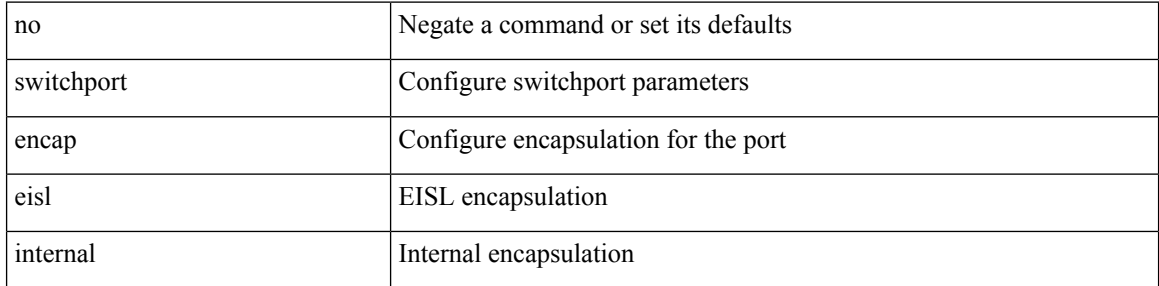

### **Command Mode**

 $\overline{\phantom{a}}$ 

# **switchport fcbbscn**

[no] switchport fcbbscn

### **Syntax Description**

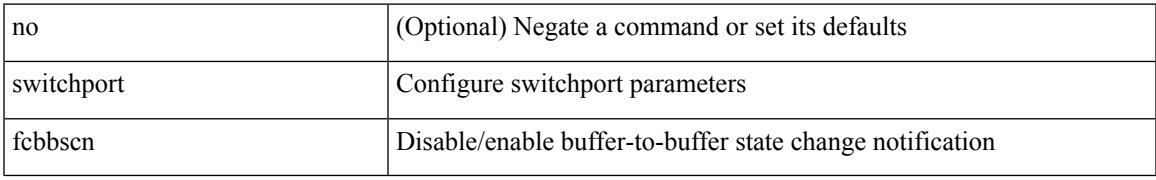

#### **Command Mode**

## **switchport fcrxbbcredit**

{ switchport fcrxbbcredit { default | internal multiplier { default1 | <i0> } | performance-buffers { default2 |  $\langle i1 \rangle$  |  $\langle i2 \rangle$  [ mode { E | Fx } ] } | no switchport fcrxbbcredit [ { default | internal multiplier { default1 |  $\langle i0 \rangle$  $\}$  | performance-buffers { default2 | <i1> } | <i2> [ mode { E | Fx } ] } ] }

#### **Syntax Description**

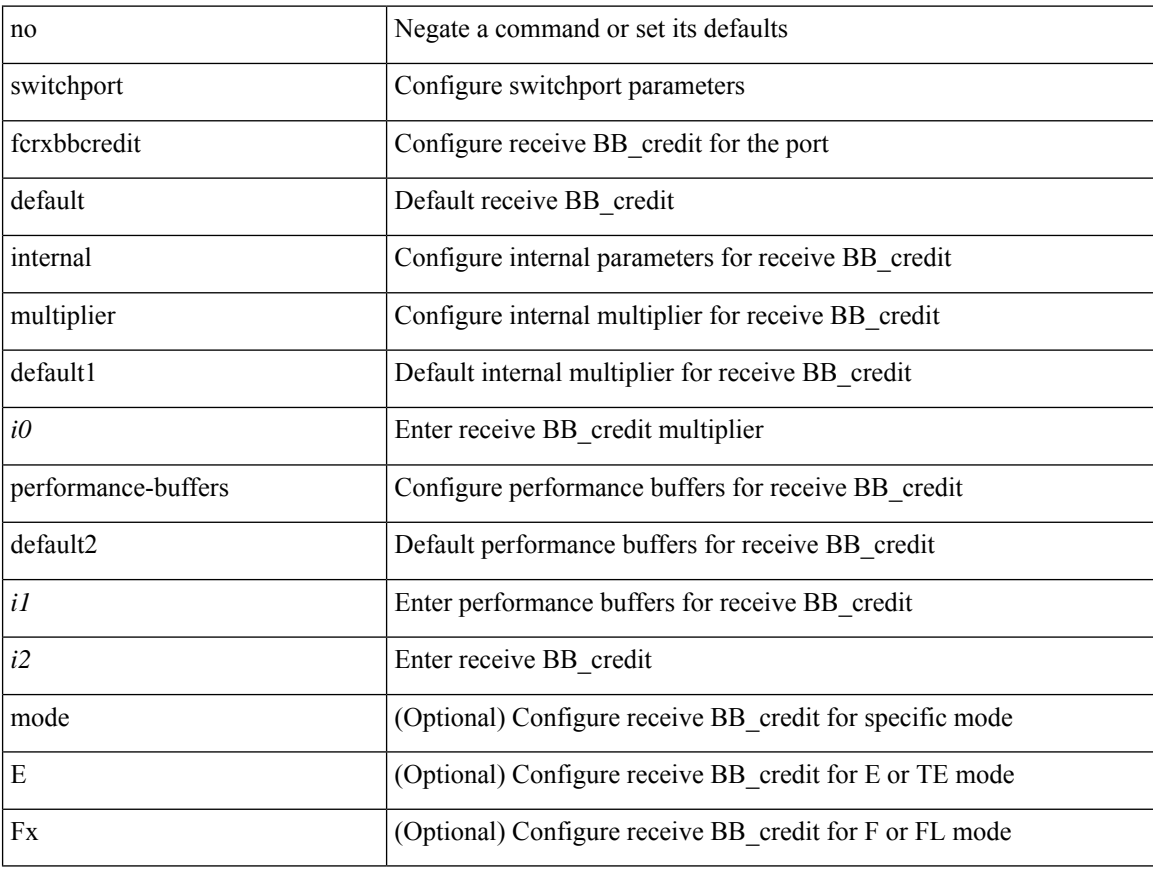

#### **Command Mode**

## **switchport fcrxbufsize**

{ switchport fcrxbufsize <i0> | no switchport fcrxbufsize [ <i0> ] }

#### **Syntax Description**

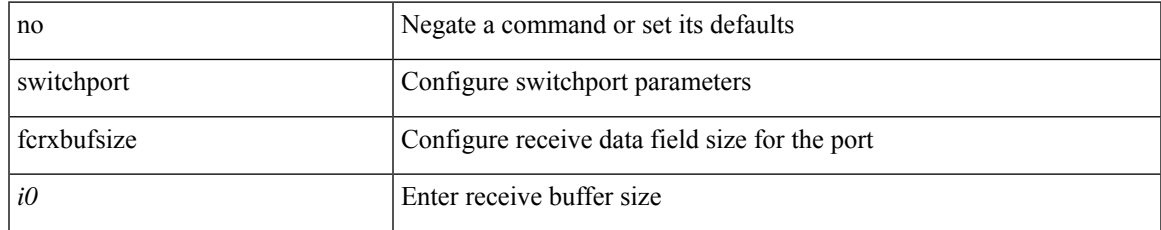

#### **Command Mode**

• /exec/configure/if-fc /exec/configure/if-bay /exec/configure/if-ext /exec/configure/if-port-channel /exec/configure/if-fcip

# **switchport fill-pattern IDLE speed 8000**

switchport fill-pattern { IDLE | ARBFF } speed 8000

#### **Syntax Description**

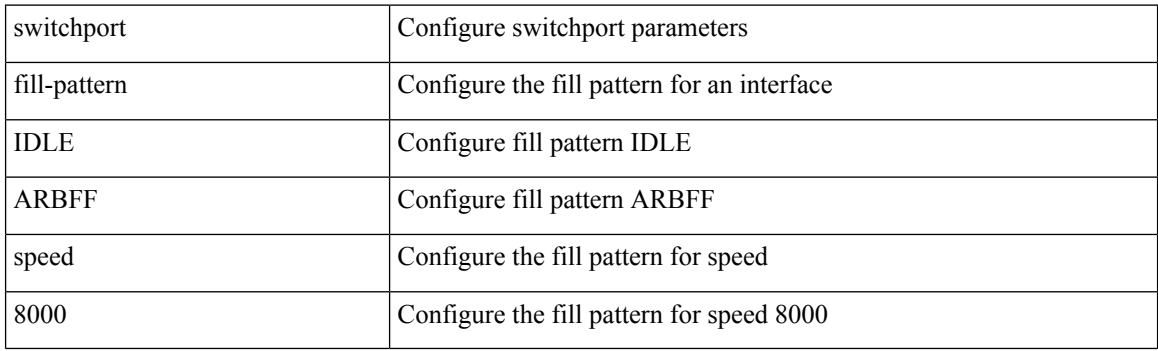

### **Command Mode**

# **switchport host**

[no] switchport host

### **Syntax Description**

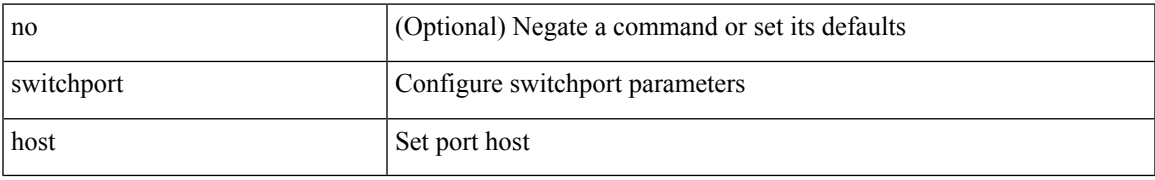

### **Command Mode**

• /exec/configure/if-eth-l2-non-member /exec/configure/if-ethernet-switch /exec/configure/if-ethernet-switch-m /exec/configure/if-ethernet-all

# **switchport ignore bit-errors**

{ switchport ignore bit-errors | no switchport ignore [ bit-errors ] }

#### **Syntax Description**

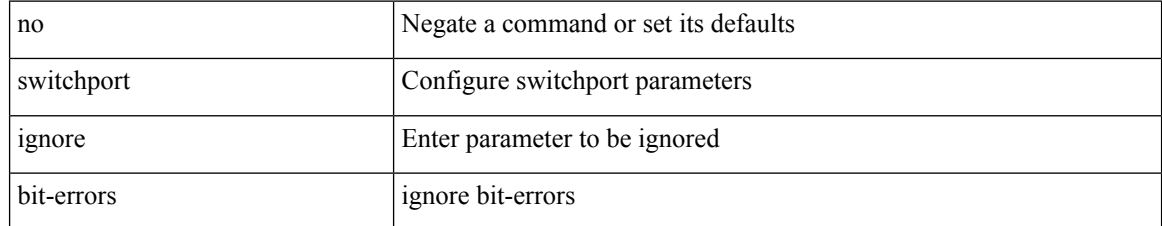

#### **Command Mode**

# **switchport isolated**

[no] switchport isolated

### **Syntax Description**

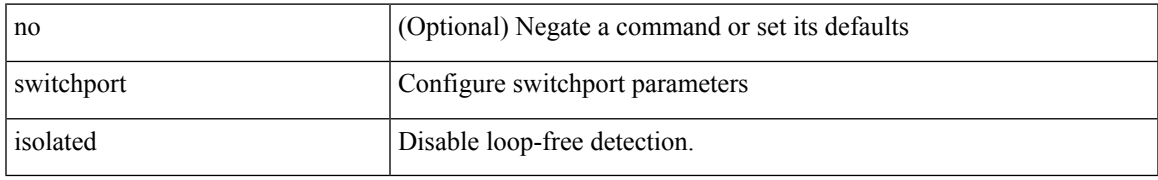

### **Command Mode**

# **switchport mac-learn disable**

switchport mac-learn disable | no switchport mac-learn disable

#### **Syntax Description**

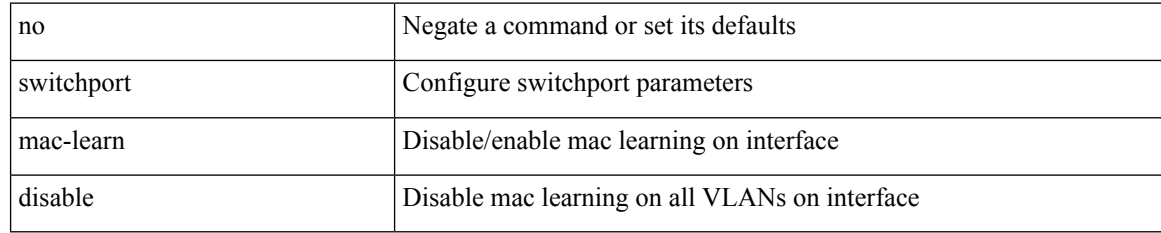

#### **Command Mode**

• /exec/configure/if-ethernet-all /exec/configure/if-eth-non-member /exec/configure/if-port-channel

switchport mode <port\_mode> | no switchport mode [ <port\_mode> ]

### **Syntax Description**

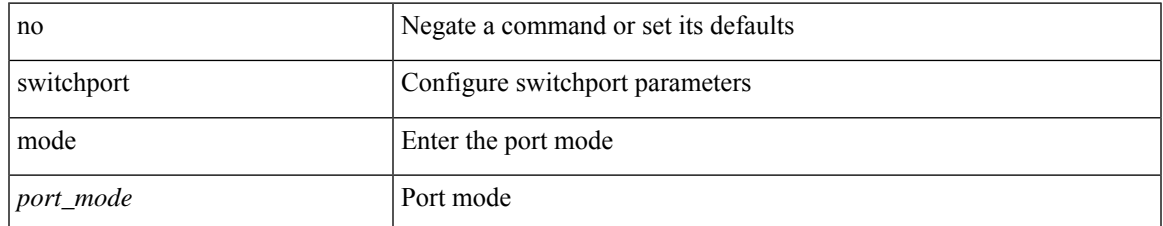

#### **Command Mode**

switchport mode <port\_mode> | no switchport mode [ <port\_mode> ]

### **Syntax Description**

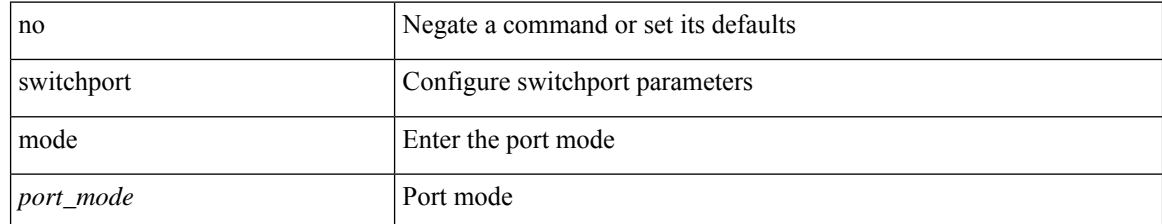

#### **Command Mode**

• /exec/configure/if-fcip

switchport mode <port\_mode> | no switchport mode [ <port\_mode> ]

### **Syntax Description**

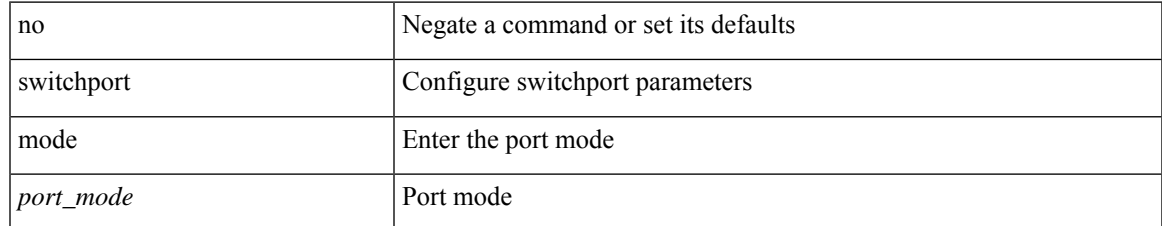

#### **Command Mode**

• /exec/configure/if-san-port-channel

switchport mode <port\_mode> | no switchport mode [ <port\_mode> ]

### **Syntax Description**

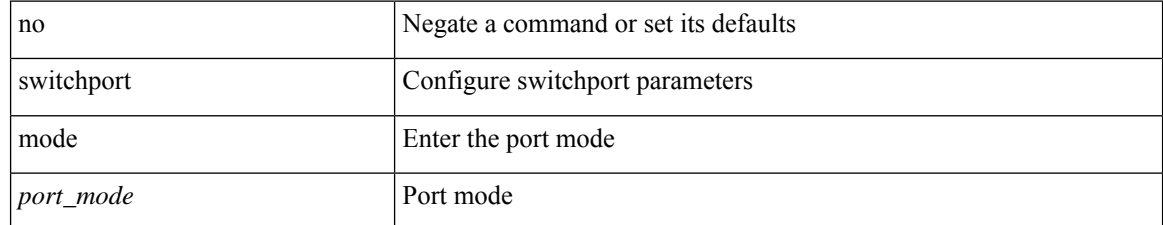

#### **Command Mode**

• /exec/configure/if-vfc /exec/configure/if-vfc-port-channel

{ switchport mode { <port\_mode> } | no switchport mode }

### **Syntax Description**

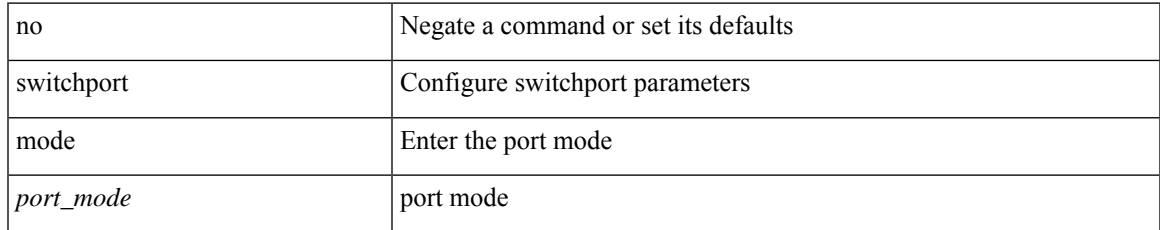

#### **Command Mode**

{ switchport mode { <port\_mode> } | no switchport mode }

#### **Syntax Description**

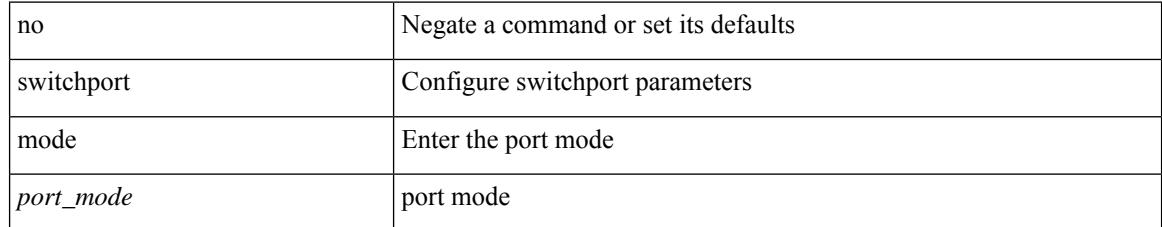

#### **Command Mode**

# **switchport mode fabricpath**

[no] switchport mode fabricpath

### **Syntax Description**

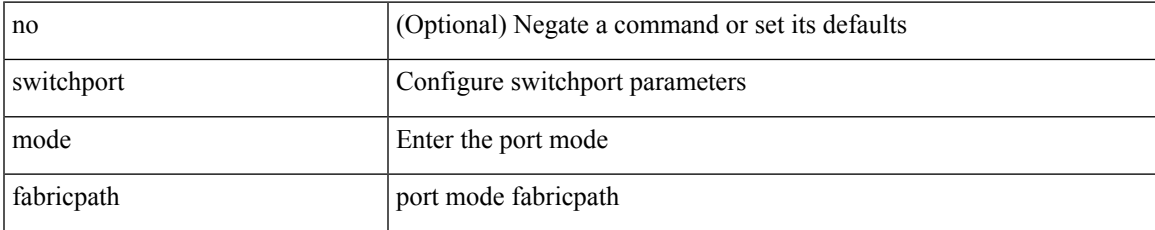

#### **Command Mode**

# **switchport mode monitor buffer-limit**

switchport mode monitor buffer-limit { <value> [ packets | bytes | kbytes | mbytes ] } | no switchport mode monitor buffer-limit

### **Syntax Description**

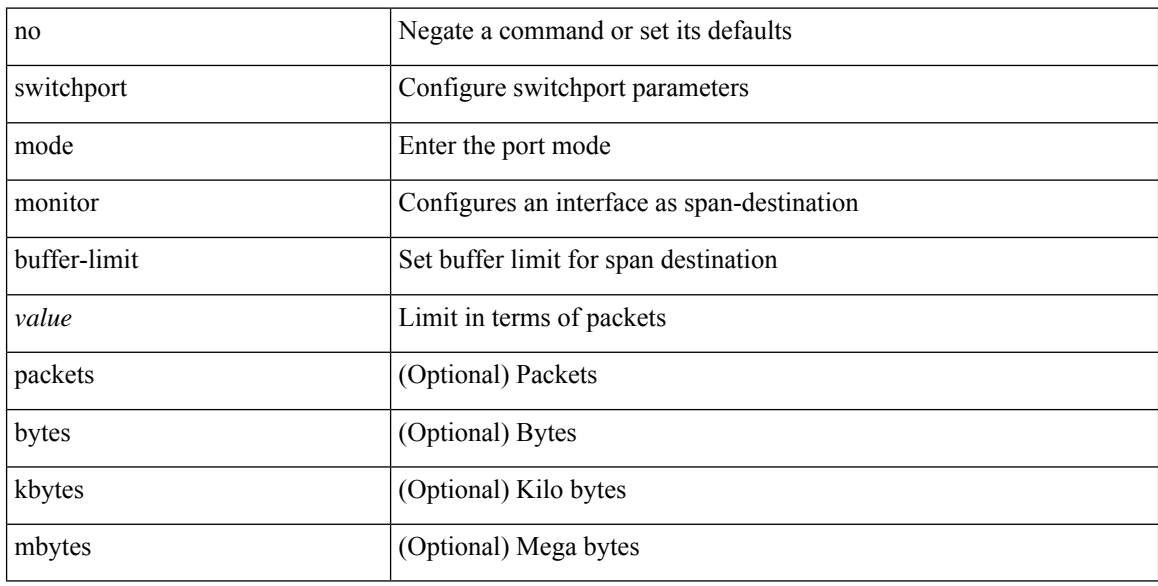

#### **Command Mode**

• /exec/configure/if-eth-base

## **switchport mode private-vlan**

{ switchport mode private-vlan <pvlan\_mode> } | { no switchport mode private-vlan [ <pvlan\_mode> ] }

#### **Syntax Description**

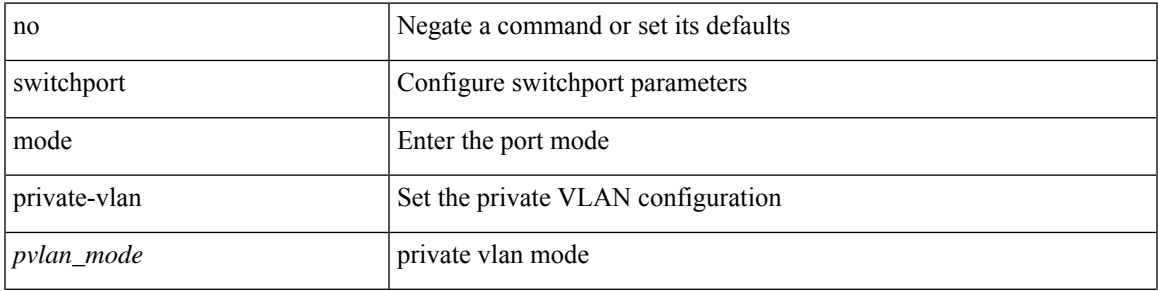

#### **Command Mode**

• /exec/configure/if-ethernet-switch /exec/configure/if-ethernet-all /exec/configure/if-remote-ethernet-switch

## **switchport mode private-vlan trunk**

{ switchport mode private-vlan trunk <trunk\_mode> } | { no switchport mode private-vlan trunk [ <trunk\_mode> ] }

#### **Syntax Description**

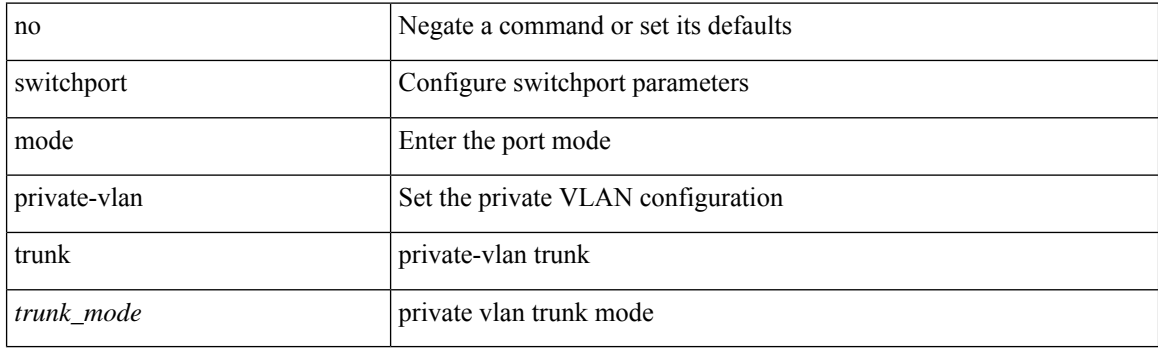

#### **Command Mode**

• /exec/configure/if-ethernet-switch /exec/configure/if-ethernet-all /exec/configure/if-remote-ethernet-switch
# **switchport mtu**

 $\{$  switchport mtu  $\langle i0 \rangle$  | no switchport mtu  $[ \langle i0 \rangle ]$ 

## **Syntax Description**

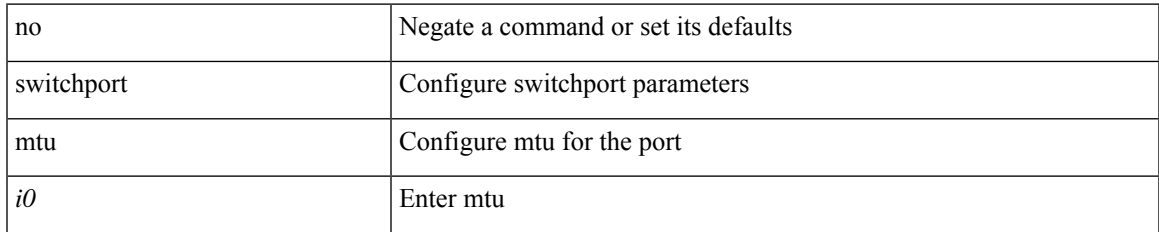

### **Command Mode**

• /exec/configure/if-san-port-channel /exec/configure/if-gig-ether-sub /exec/configure/if-legacy-eth

# **switchport owner**

 $\{$  switchport owner  $\{$   $\leq$  owner  $\}$   $|$  no switchport owner  $\}$ 

#### **Syntax Description**

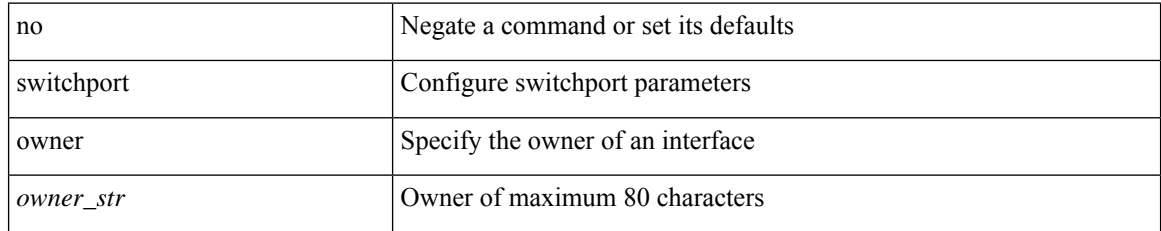

### **Command Mode**

• /exec/configure/if-fc /exec/configure/if-bay /exec/configure/if-ext /exec/configure/if-vfc /exec/configure/if-vfc-port-channel

# **switchport port-security**

[no] switchport port-security

### **Syntax Description**

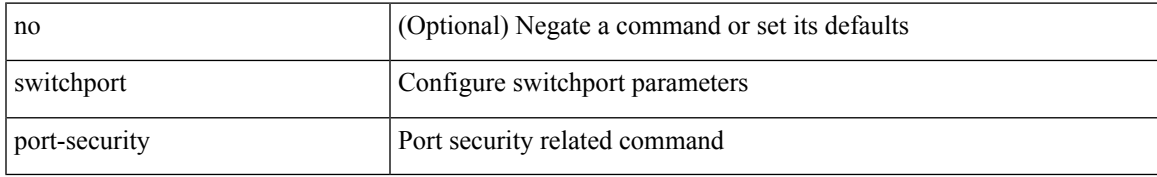

### **Command Mode**

# **switchport port-security aging time**

[no] switchport port-security aging time <value>

### **Syntax Description**

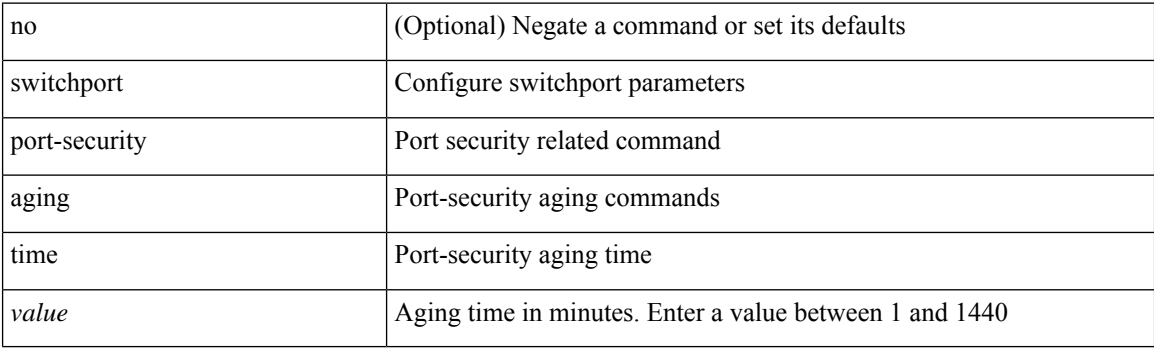

### **Command Mode**

# **switchport port-security aging type absolute**

[no] switchport port-security aging type { absolute | inactivity }

### **Syntax Description**

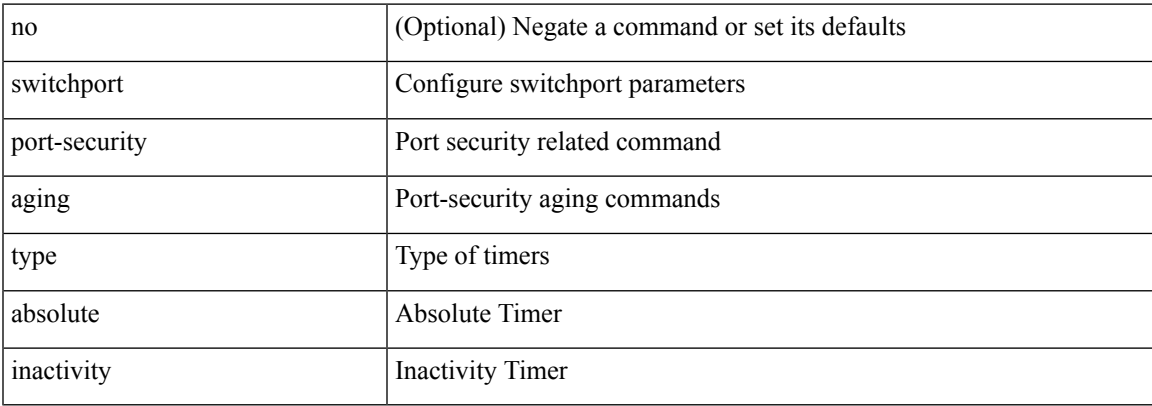

#### **Command Mode**

# **switchport port-security mac-address**

[no] switchport port-security mac-address <mac-address> [vlan <vlanid>]

#### **Syntax Description**

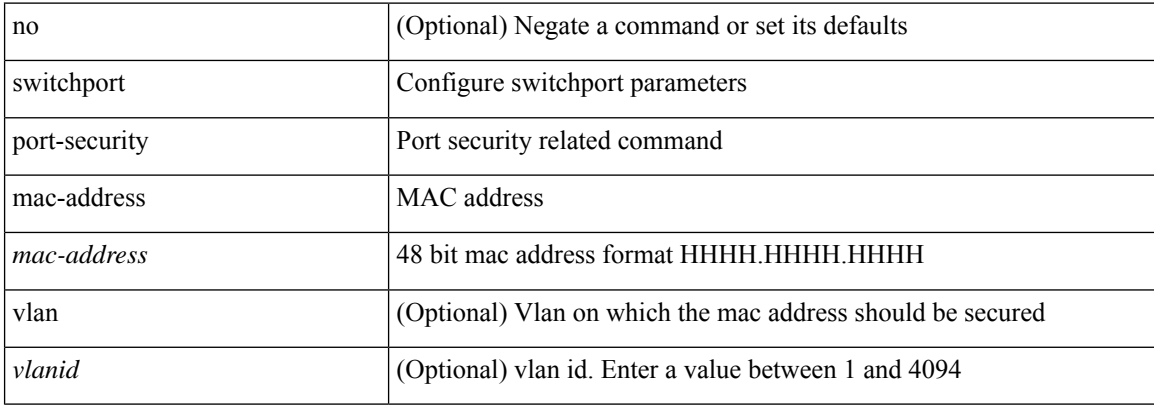

#### **Command Mode**

# **switchport port-security mac-address sticky**

[no] switchport port-security mac-address sticky

### **Syntax Description**

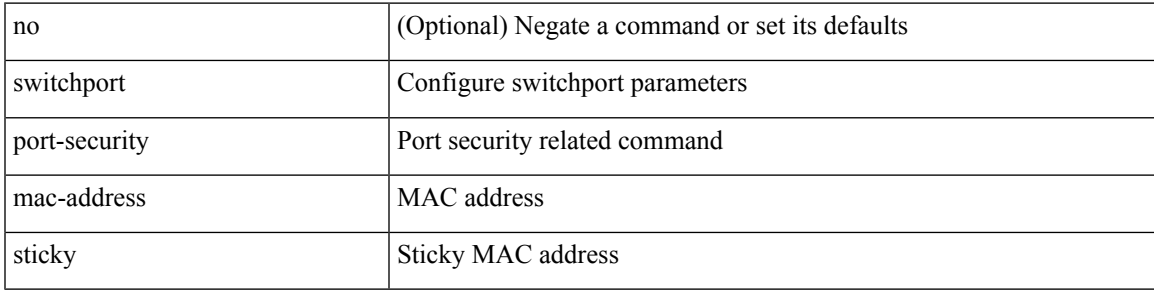

### **Command Mode**

# **switchport port-security maximum**

[no] switchport port-security maximum <value> [ vlan <vlanid> ]

### **Syntax Description**

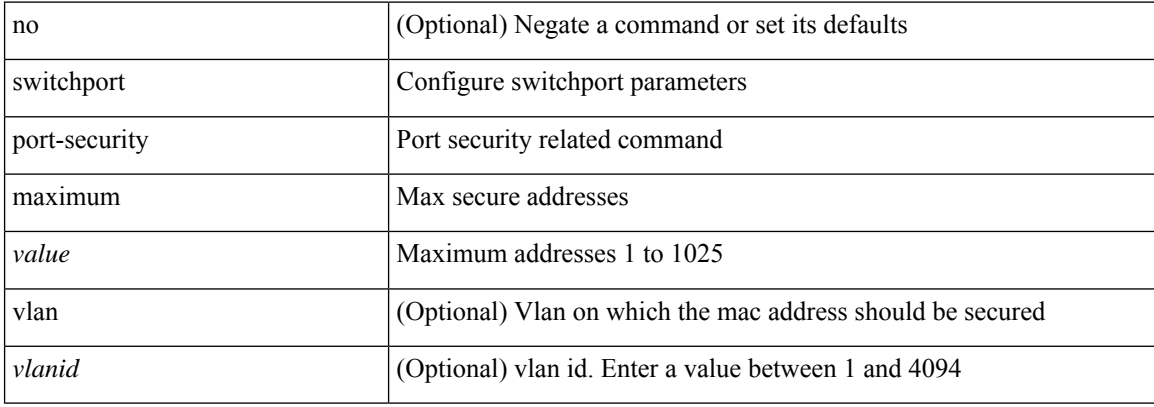

#### **Command Mode**

# **switchport port-security violation**

[no] switchport port-security violation { protect | restrict | shutdown }

### **Syntax Description**

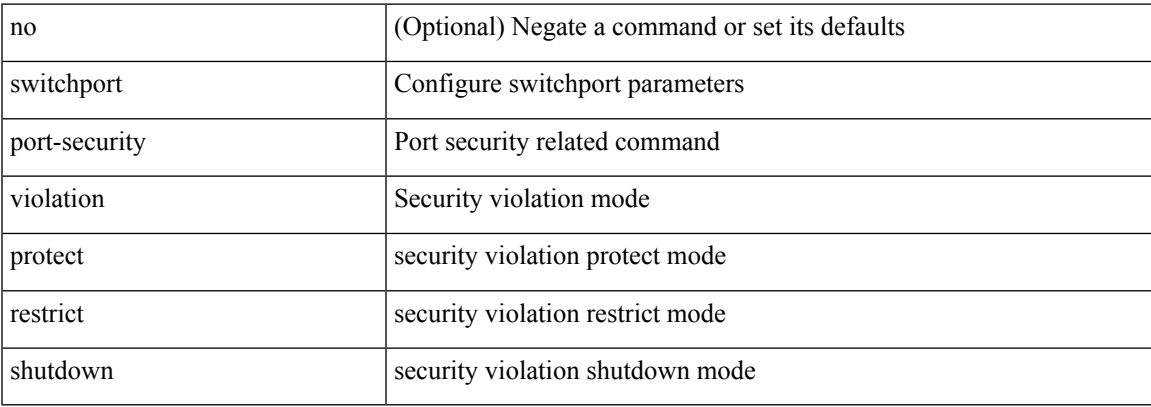

### **Command Mode**

# **switchport private-vlan association trunk**

{ switchport private-vlan association trunk <primary-vlan> <secondary-vlan> } | { no switchport private-vlan association trunk [ <primary-vlan> [ <secondary-vlan> ] ] }

### **Syntax Description**

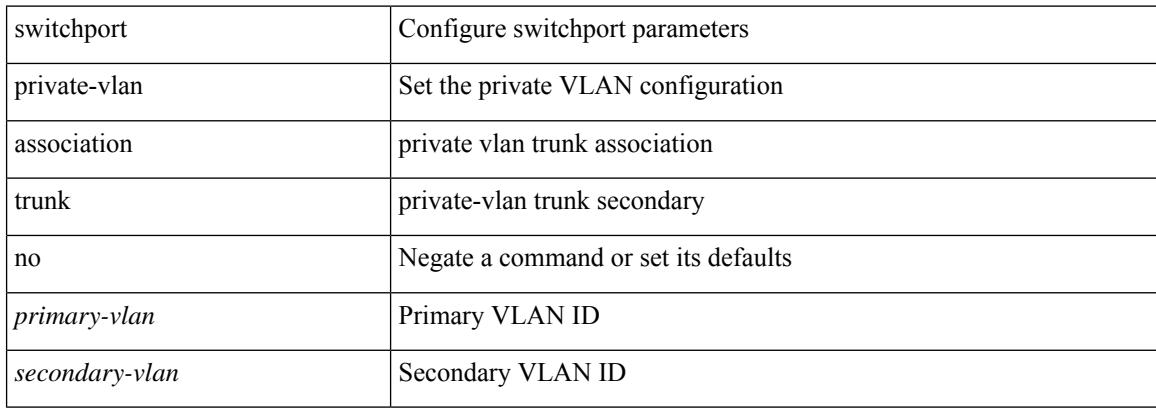

### **Command Mode**

# **switchport private-vlan host-association**

{ switchport private-vlan host-association <primary-vlan> <secondary-vlan> } | { no switchport private-vlan host-association }

### **Syntax Description**

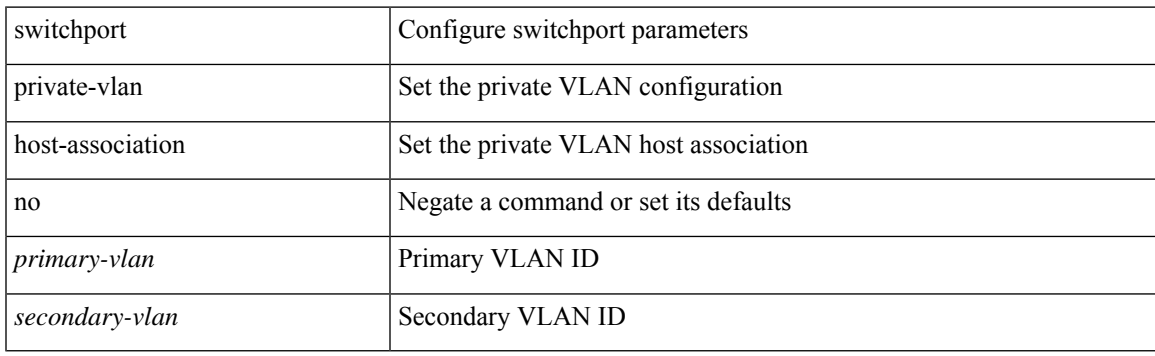

#### **Command Mode**

# **switchport private-vlan mapping**

{ switchport private-vlan mapping <primary-vlan> [ { add | remove } ] <secondary\_vlans> } | { no switchport private-vlan mapping [ <primary-vlan> <secondary\_vlans> ] }

### **Syntax Description**

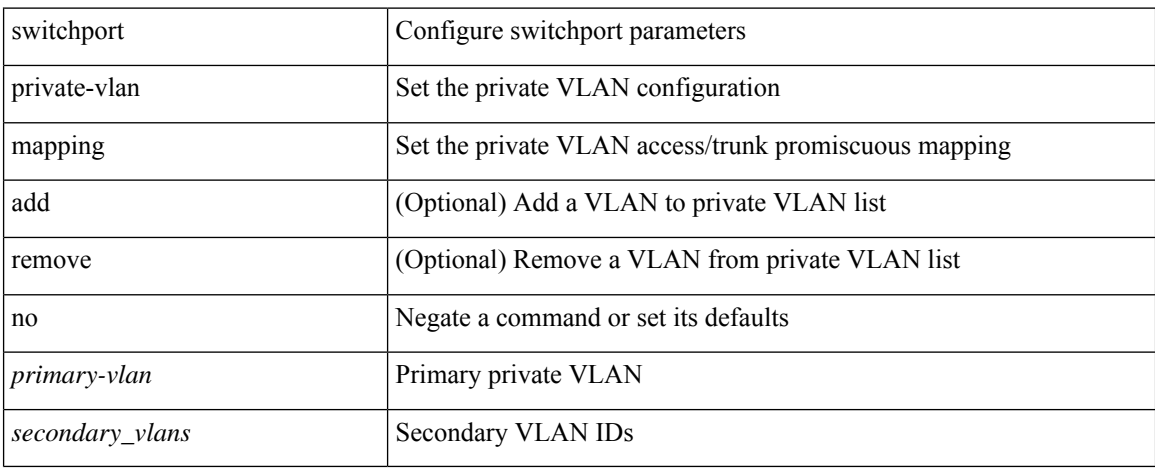

#### **Command Mode**

# **switchport private-vlan mapping trunk**

{ switchport private-vlan mapping trunk <primary-vlan> [ { add | remove } ] <secondary\_vlans> } | { no switchport private-vlan mapping trunk [ <primary-vlan> [ <secondary\_vlans> ] ] }

### **Syntax Description**

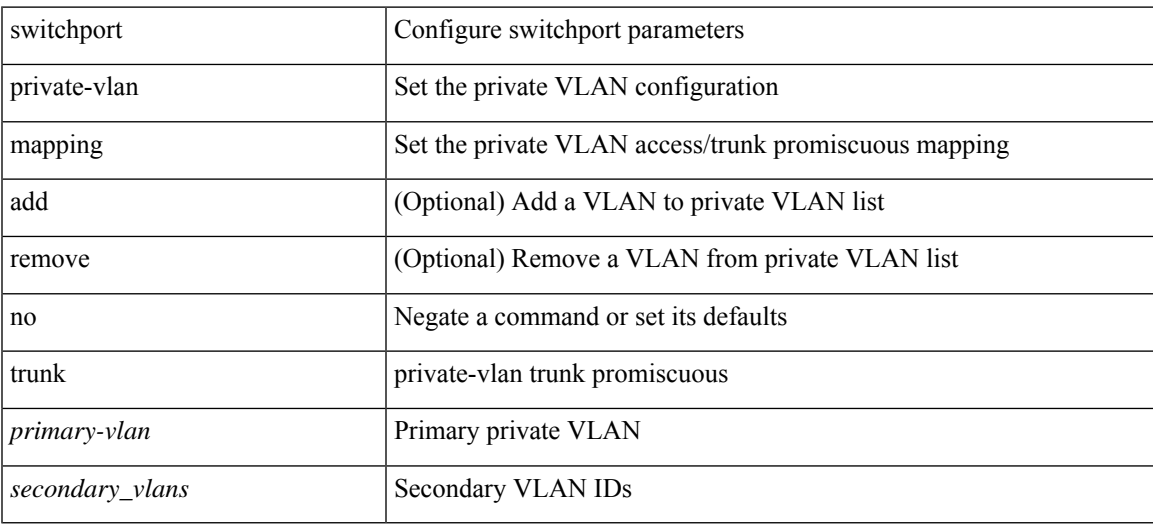

#### **Command Mode**

# **switchport private-vlan trunk allowed vlan**

switchport private-vlan trunk allowed vlan { <allowed-vlans> | add <add-vlans> | except <except-vlans> | remove <remove-vlans> | all | none } | no switchport private-vlan trunk allowed vlan <no-allowed-vlans>

### **Syntax Description**

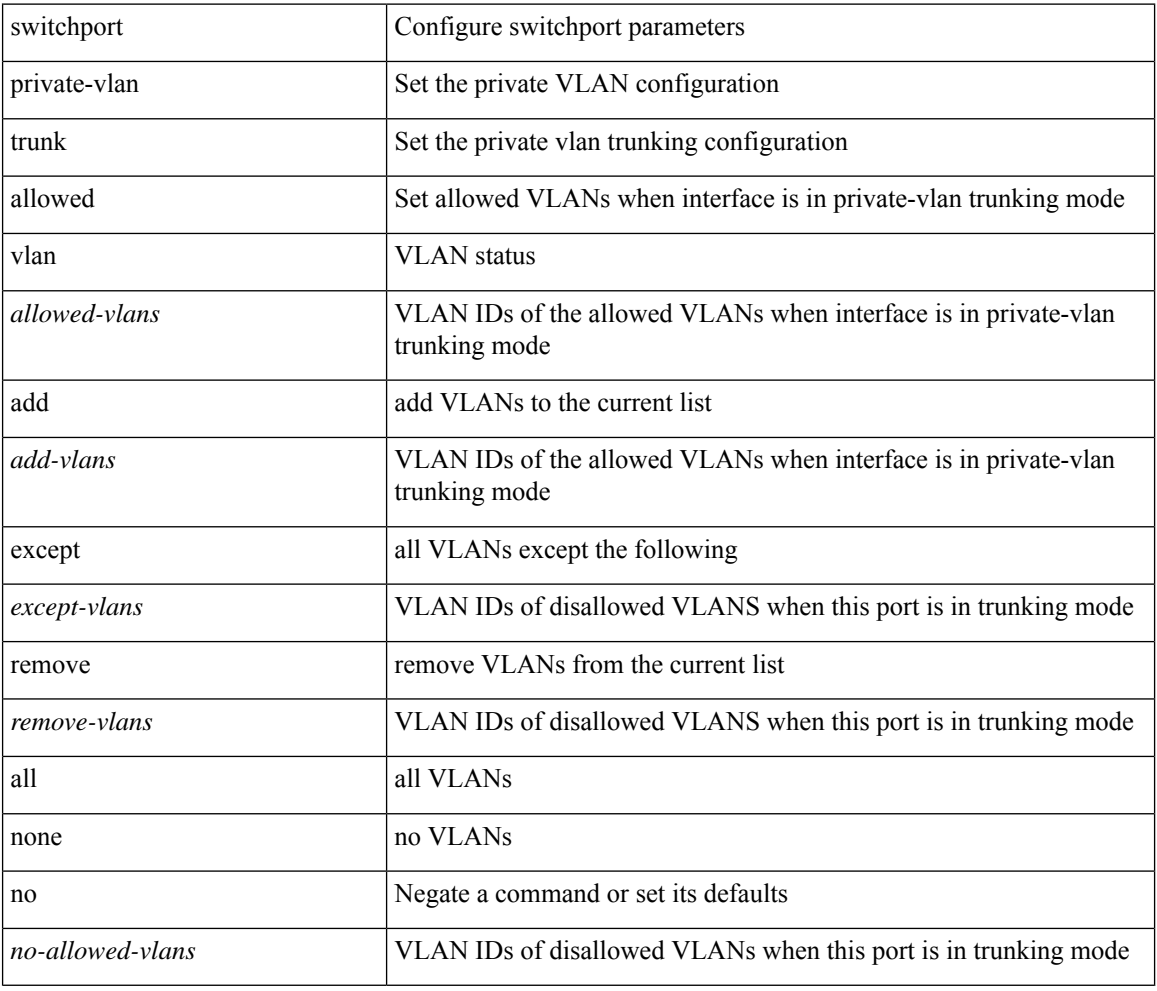

#### **Command Mode**

# **switchport private-vlan trunk native vlan**

{ switchport private-vlan trunk native vlan <native-vlan> } | { no switchport private-vlan trunk native vlan }

#### **Syntax Description**

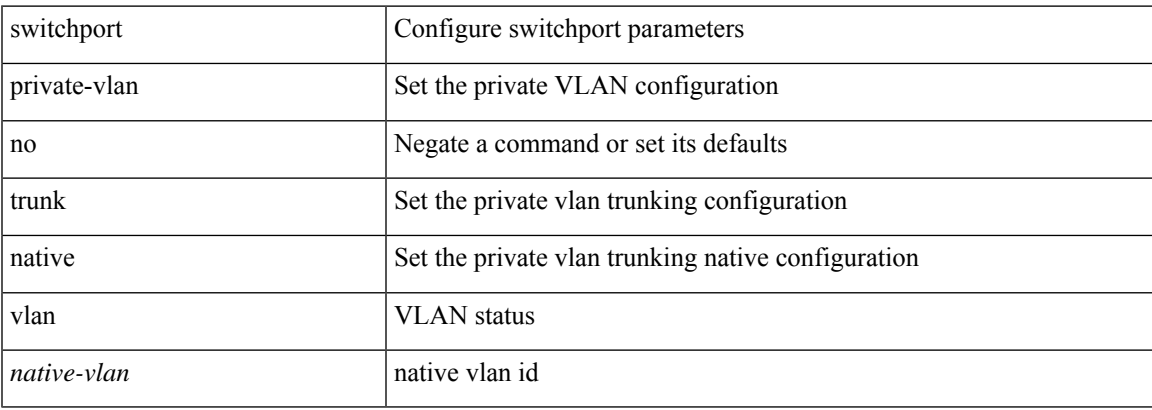

#### **Command Mode**

# **switchport promiscuous-mode off**

switchport promiscuous-mode { off | on }

#### **Syntax Description**

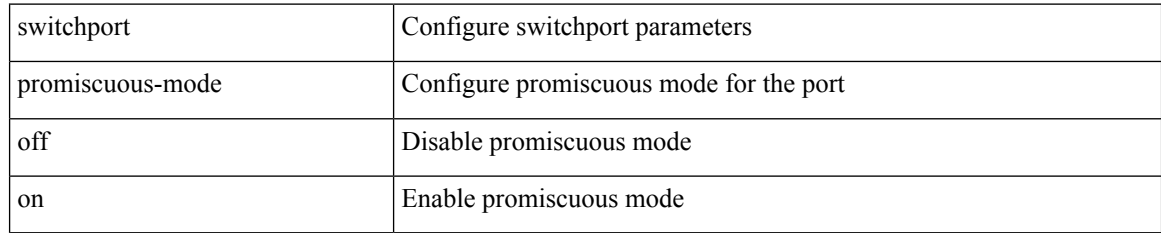

### **Command Mode**

• /exec/configure/if-san-port-channel /exec/configure/if-gig-ether-sub /exec/configure/if-legacy-eth

# **switchport rate-mode dedicated**

{ switchport rate-mode { dedicated | shared } | no switchport rate-mode [ { dedicated | shared } ] }

#### **Syntax Description**

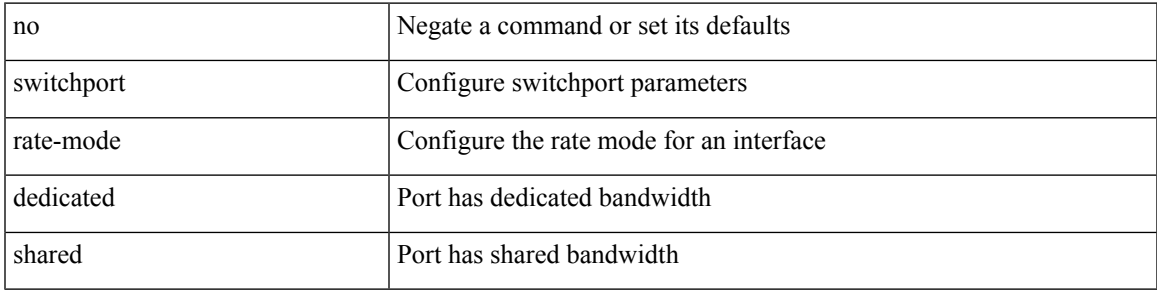

### **Command Mode**

• /exec/configure/if-fc /exec/configure/if-bay /exec/configure/if-ext

# **switchport rate-mode dedicated**

{ switchport rate-mode { dedicated | shared } | no switchport rate-mode [ { dedicated | shared } ] }

### **Syntax Description**

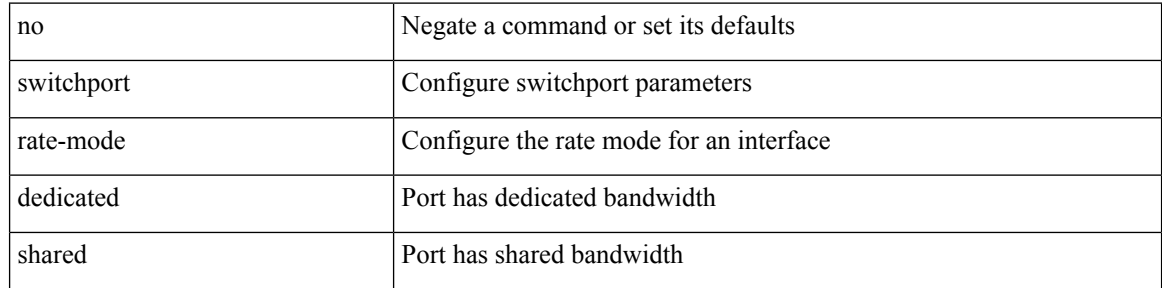

### **Command Mode**

• /exec/configure/if-san-port-channel

# **switchport speed**

{ switchportspeed { 1000 | 2000 | 4000 | 8000 | 10000 | auto [ max { 20001 | 40001 | 80001 } ] } | no switchport speed [ { 1000 | 2000 | 4000 | 8000 | 10000 | auto [ max { 20001 | 40001 | 80001 } ] } ] }

### **Syntax Description**

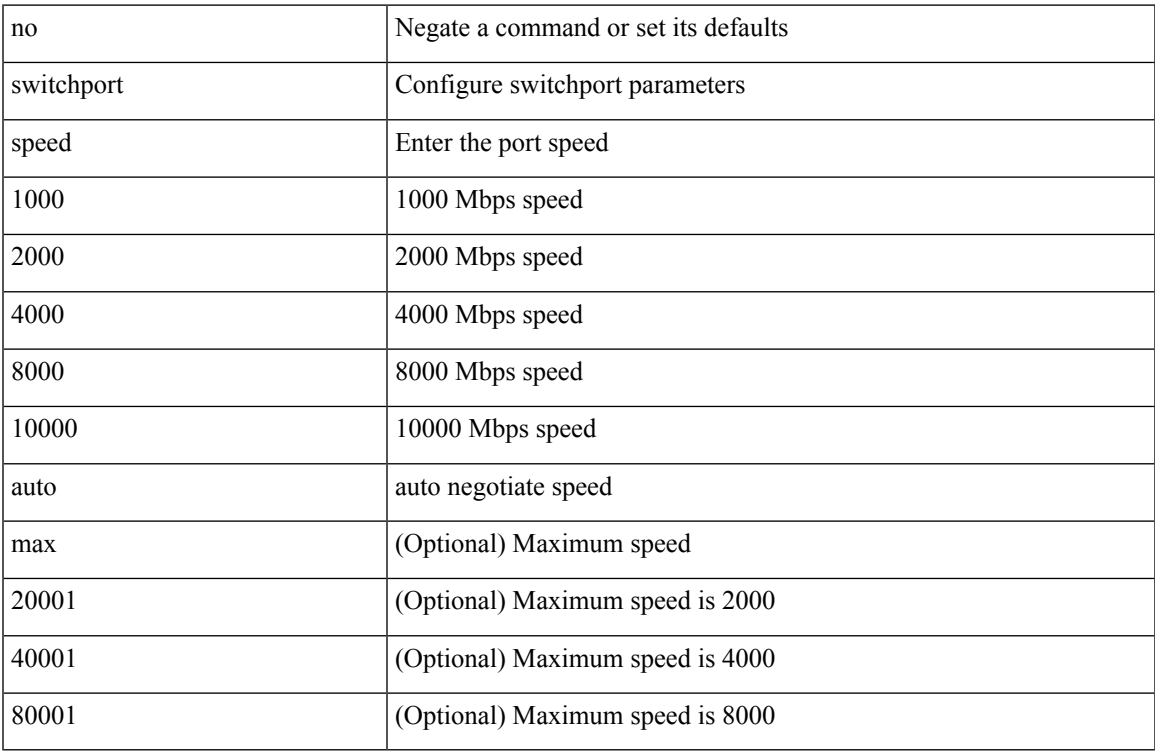

### **Command Mode**

• /exec/configure/if-fc /exec/configure/if-bay /exec/configure/if-ext /exec/configure/if-port-channel

# **switchport speed**

{ switchport speed { 10 | 100 | 1000 | auto } | no switchport speed [ { 10 | 100 | 1000 | auto } ] }

### **Syntax Description**

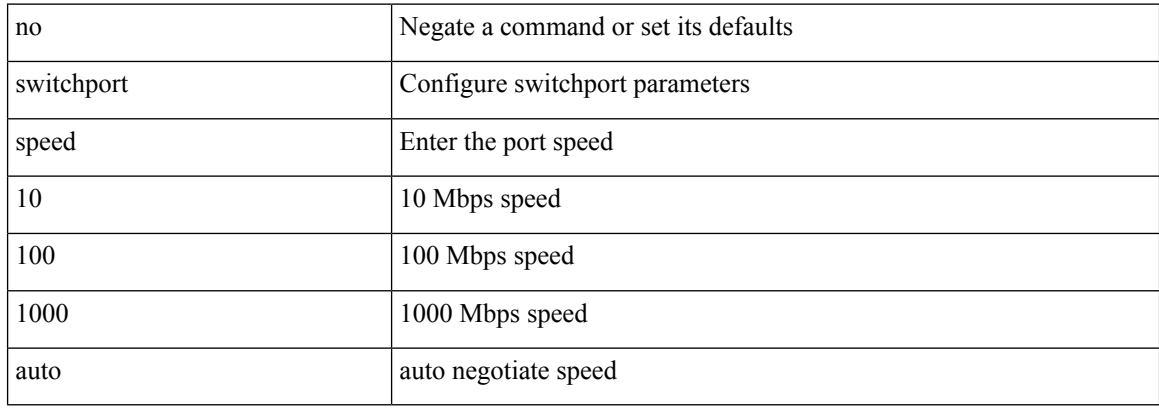

### **Command Mode**

• /exec/configure/if-mgmt-ether

# **switchport trunk allowed vlan**

switchport trunk allowed vlan { <allow-vlans> | add <add-vlans> | except <except-vlans> | remove <remove-vlans> | all | none } | no switchport trunk allowed vlan

### **Syntax Description**

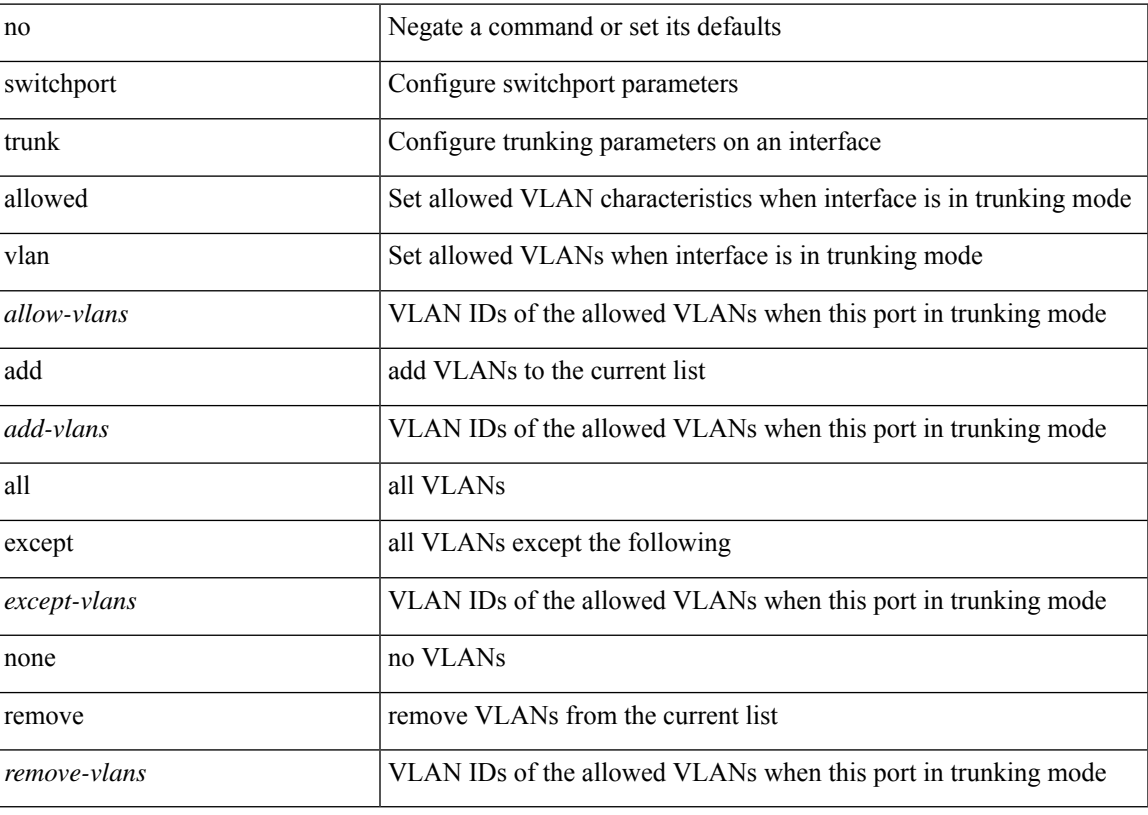

## **Command Mode**

# **switchport trunk allowed vsan**

{ switchport trunk allowed vsan { add <i0> | all | <i1> [ no-warning ] } | no switchport trunk allowed vsan [ {  $add *0* > | *all* | *1* > } ]$ 

### **Syntax Description**

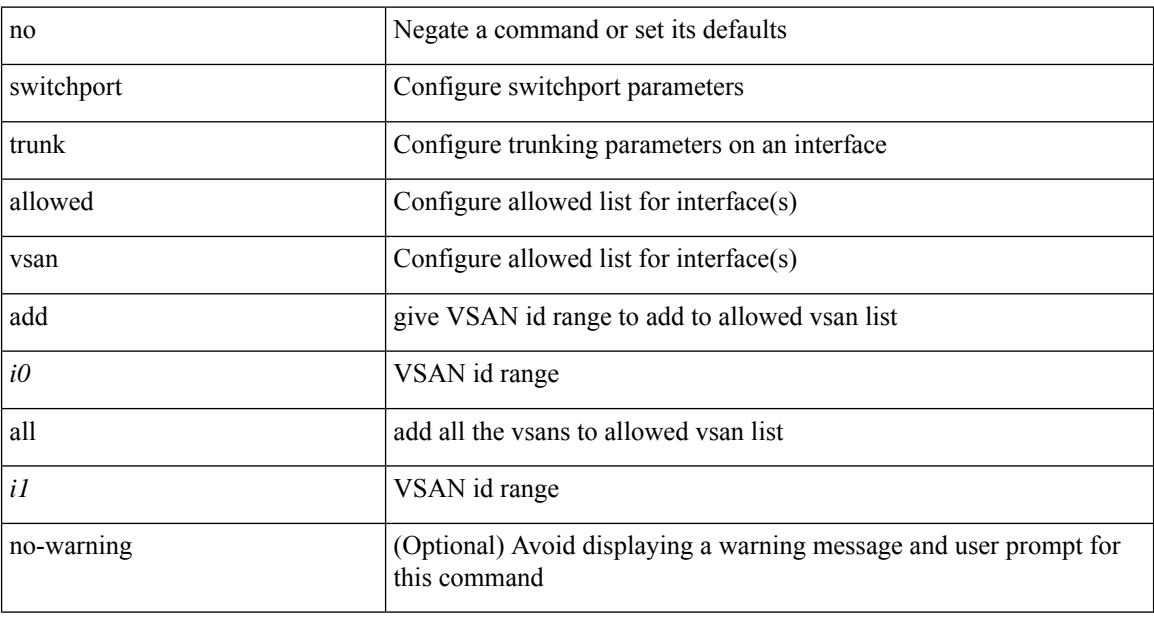

#### **Command Mode**

• /exec/configure/if-fc /exec/configure/if-san-port-channel /exec/configure/if-fcip /exec/configure/if-svc /exec/configure/if-bay /exec/configure/if-ext /exec/configure/if-vfc

# **switchport trunk mode**

{ switchport trunk mode { <trunk\_mode> } | no switchport trunk mode [ { <trunk\_mode> } ] }

### **Syntax Description**

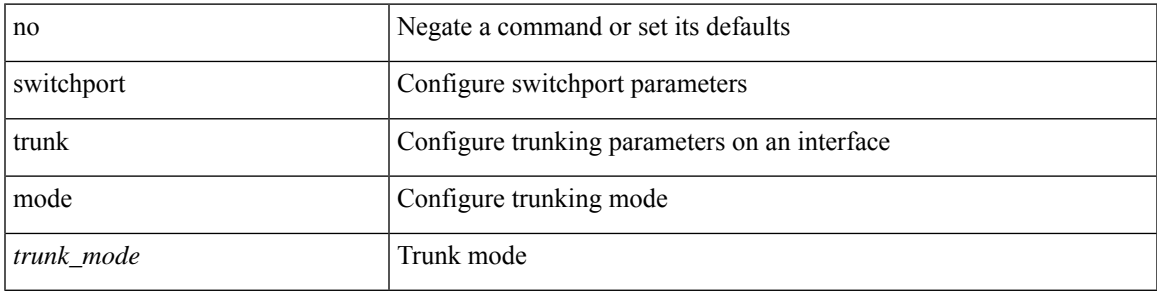

#### **Command Mode**

• /exec/configure/if-fc /exec/configure/if-bay /exec/configure/if-ext /exec/configure/if-port-channel /exec/configure/if-fcip /exec/configure/if-vfc /exec/configure/if-vfc-port-channel

# **switchport trunk native vlan**

switchport trunk native vlan <vlan-id-native> | no switchport trunk native vlan

### **Syntax Description**

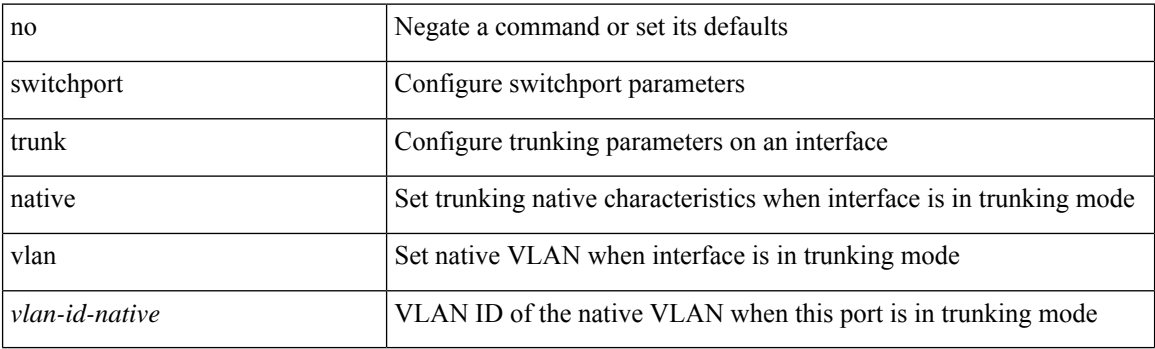

### **Command Mode**

# **switchport trunk pruning vlan except add remove none all**

{ no switchport trunk pruning vlan [ <vlan-ids> ] | switchport trunk pruning vlan <vlan-ids> | switchport trunk pruning vlan except <vlan-ids> |switchport trunk pruning vlan add <vlan-ids> |switchport trunk pruning vlan remove <vlan-ids> | switchport trunk pruning vlan none | switchport trunk pruning vlan all }

#### **Syntax Description**

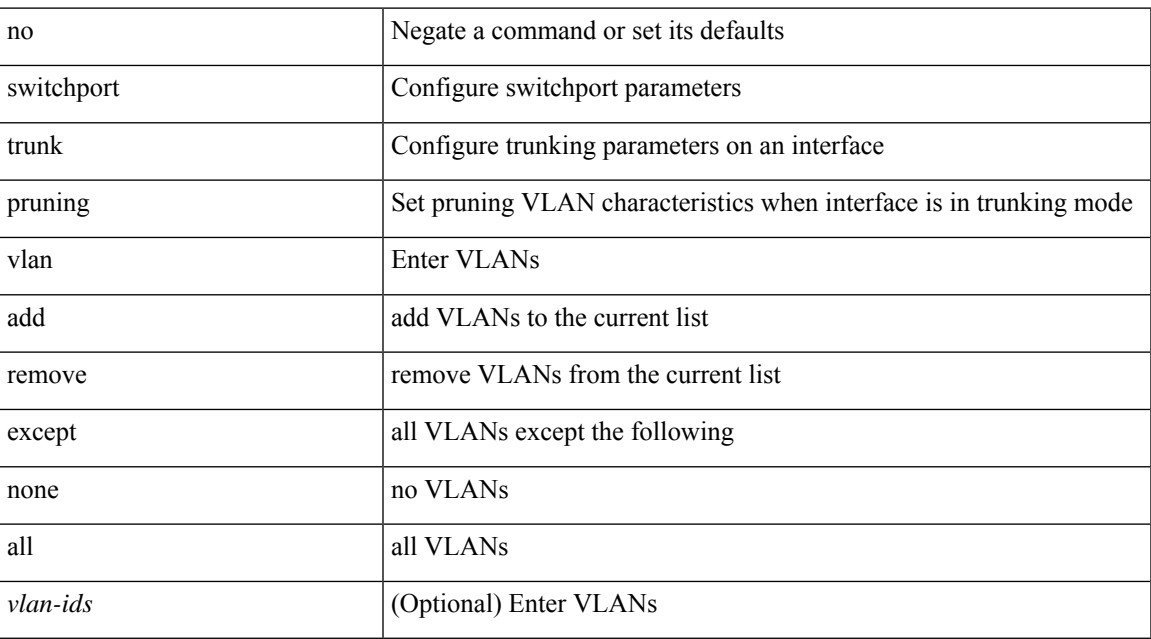

#### **Command Mode**

# **switchport vlan mapping**

[no] switchport vlan mapping <vlan-id-orig> [ inner <vlan-id-inner> ] <vlan-id-translated>

#### **Syntax Description**

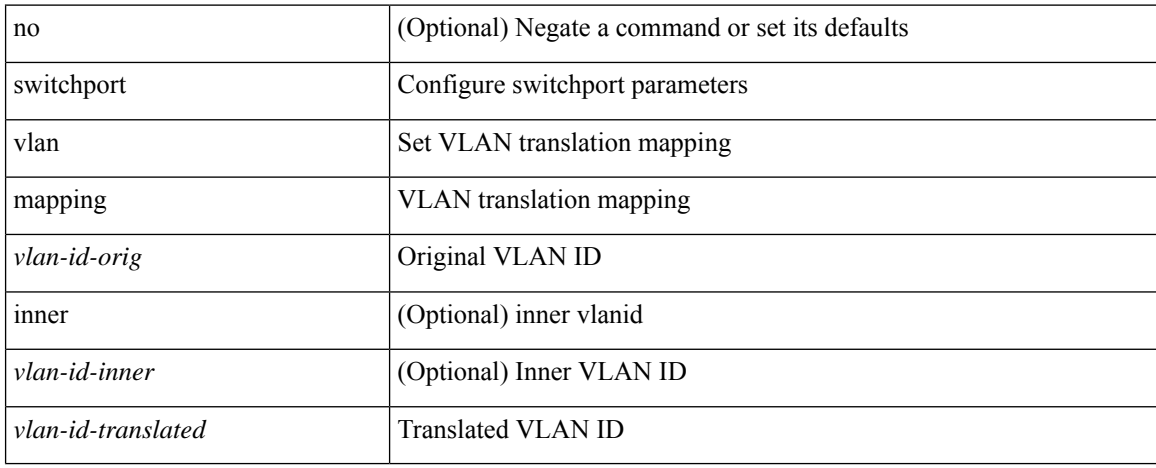

### **Command Mode**

# **switchport vlan mapping all**

[no] switchport vlan mapping all

#### **Syntax Description**

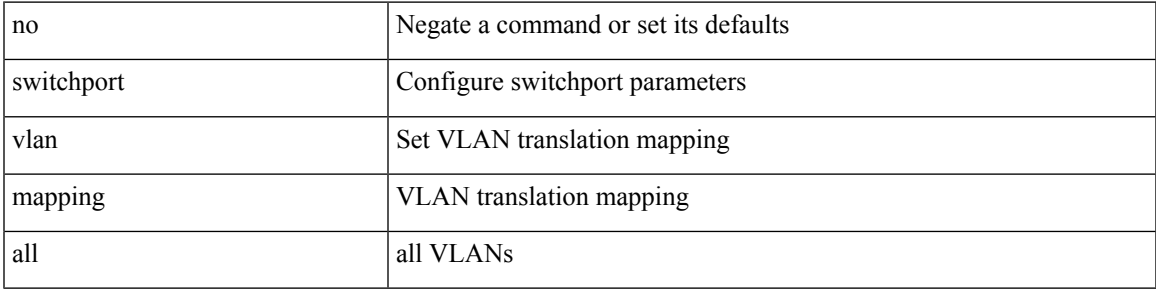

#### **Command Mode**

# **switchport vlan mapping enable**

[no] switchport vlan mapping enable

#### **Syntax Description**

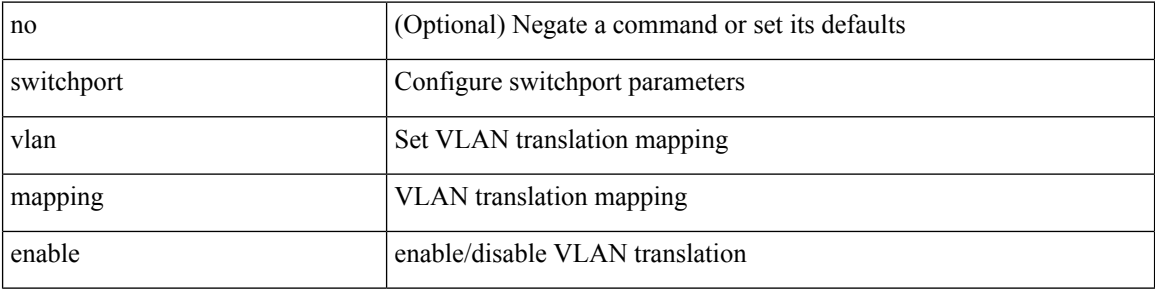

#### **Command Mode**

## **switchto vdc**

switchto vdc <e-vdc2> [force ] [bypass ] [\_readonly\_ <vdc\_id> <invalid\_vdc\_id> <noauth\_vdc\_id>  $\leq$ no\_first $\geq$ ]

### **Syntax Description**

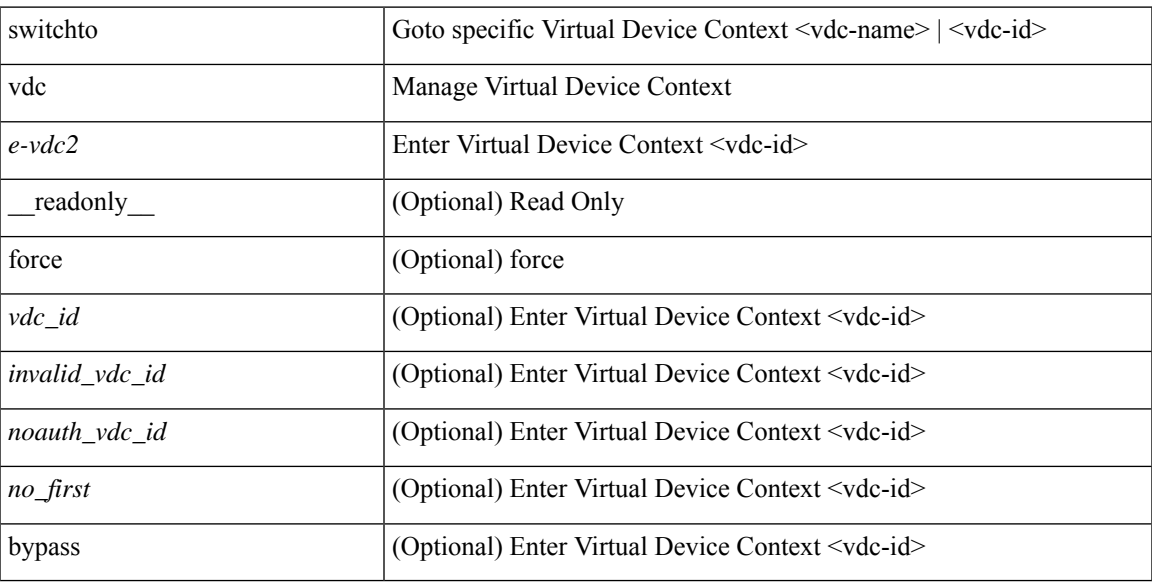

## **Command Mode**

• /exec/

# **sync-peers destination**

sync-peers destination <dst-ip> [ source <src-ip> | vrf <vrf-name> ] + | no sync-peers destination [ <dst-ip> [ source <src-ip> ] ]

### **Syntax Description**

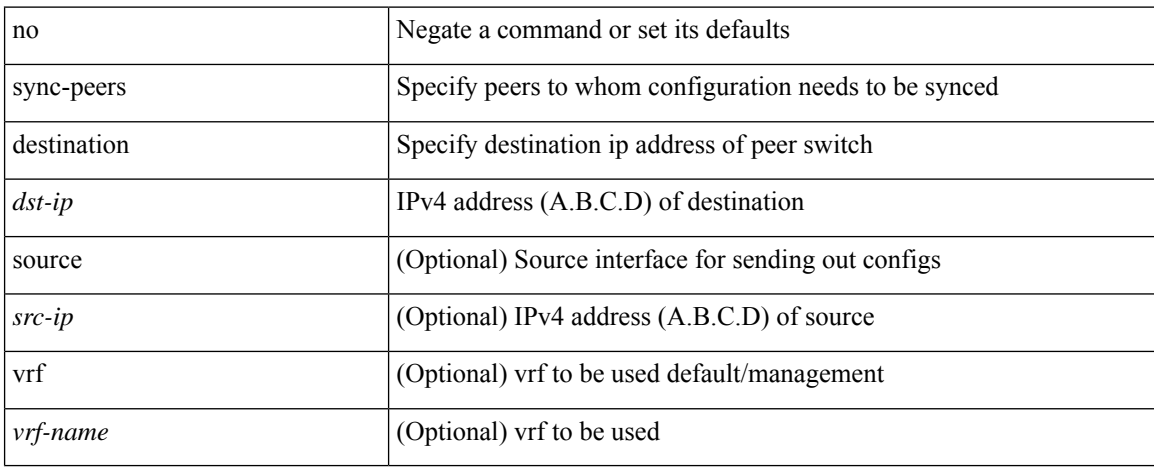

### **Command Mode**

• /exec/configure

# **sync-snmp-password**

sync-snmp-password $<\!\!s0\!\!>$ 

### **Syntax Description**

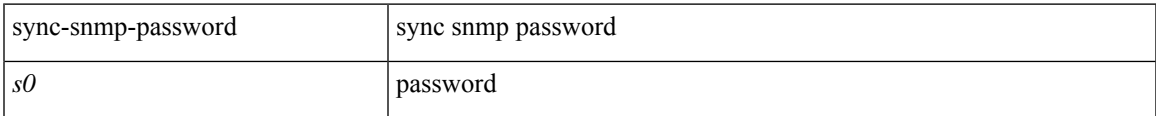

#### **Command Mode**

• /exec

# **sync-snmp-password**

sync-snmp-password $<\!\!s0\!\!><\!\!s1\!\!><\!\!s2\!\!>$ 

### **Syntax Description**

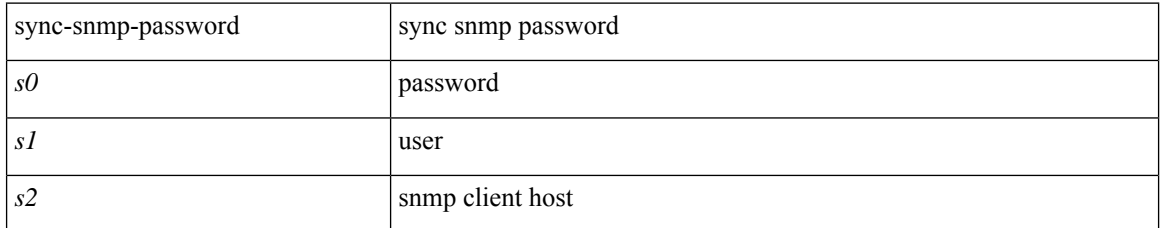

### **Command Mode**

 $\bullet$  /exec

# **sync-snmp-password**

[no] sync-snmp-password <s0>

### **Syntax Description**

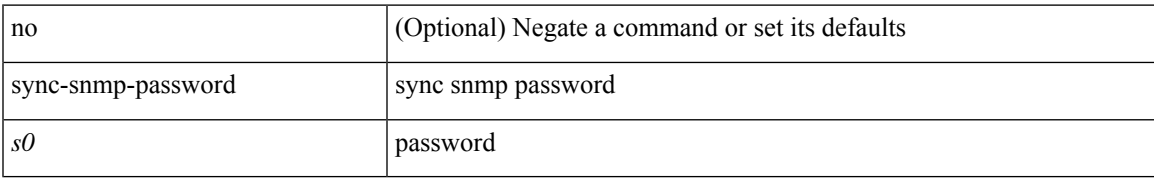

### **Command Mode**

• /exec/configure

# **syslog**

syslog { msg <s0> | priority { <i0> msg1 <s1> | alerts msg2 <s2> | critical msg3 <s3> | debugging msg4 <s4> | emergencies msg5 <s5> | errors msg6 <s6> | informational msg7 <s7> | notifications msg8 <s8> | warnings msg9 <s9> } }

## **Syntax Description**

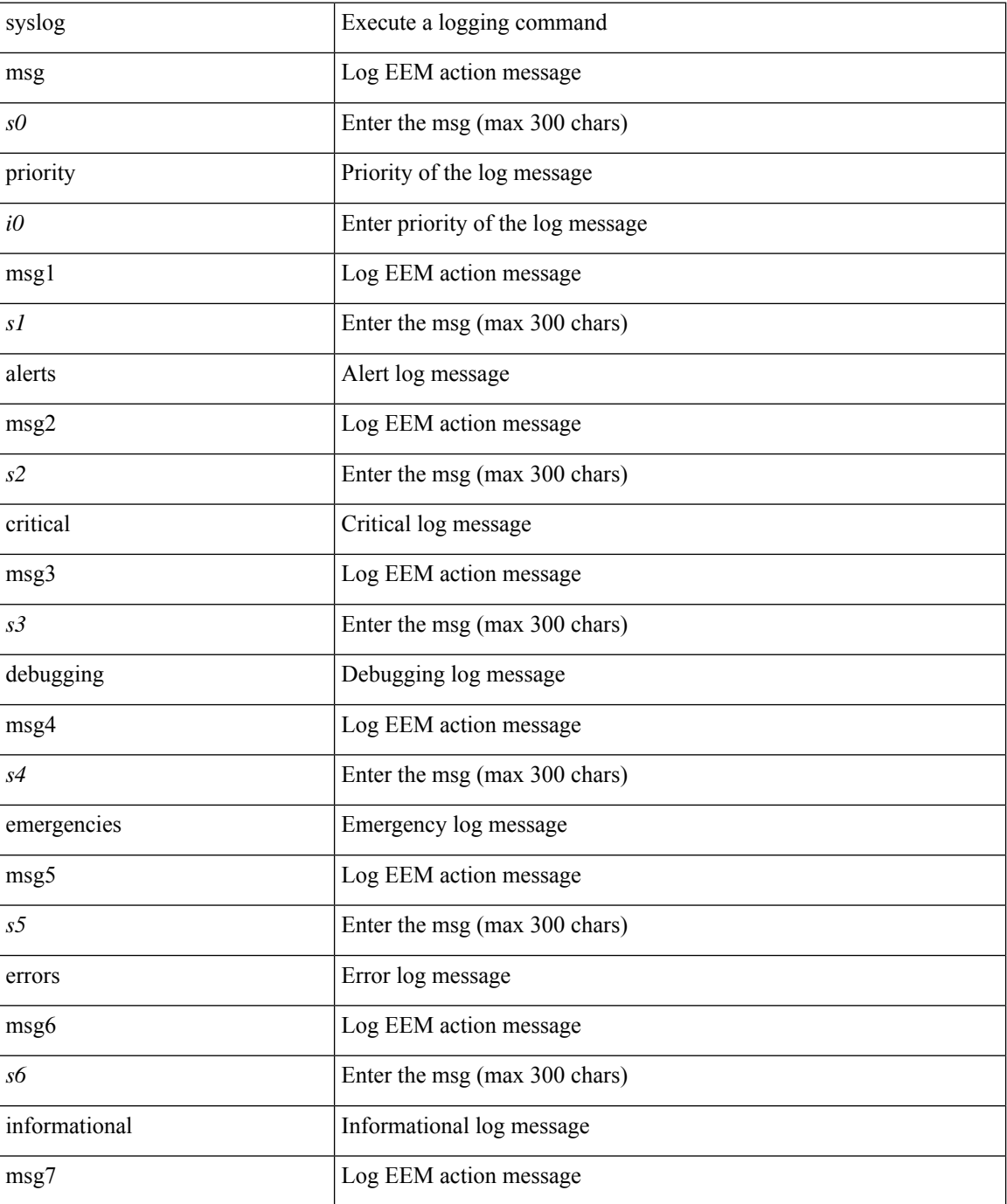

 $\mathbf{l}$ 

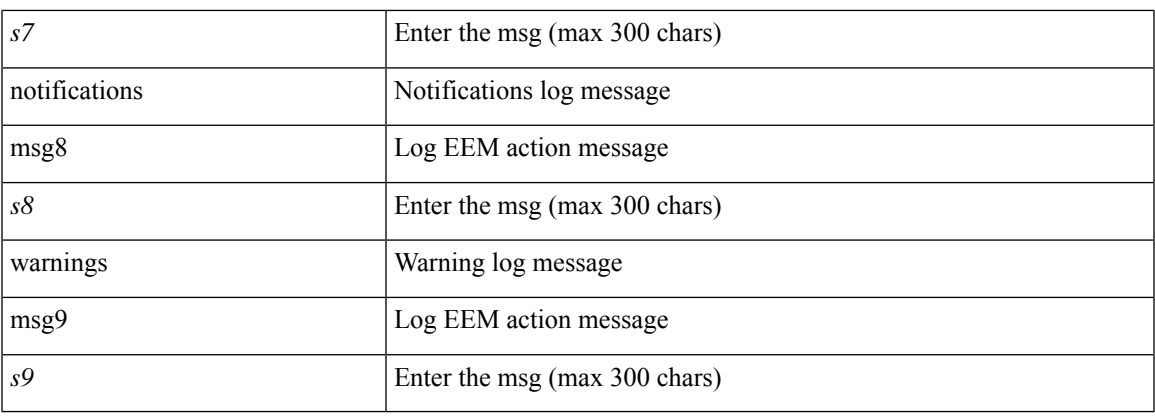

### **Command Mode**

• /exec

# **system-mac**

system-mac <sysmac> | no system-mac

## **Syntax Description**

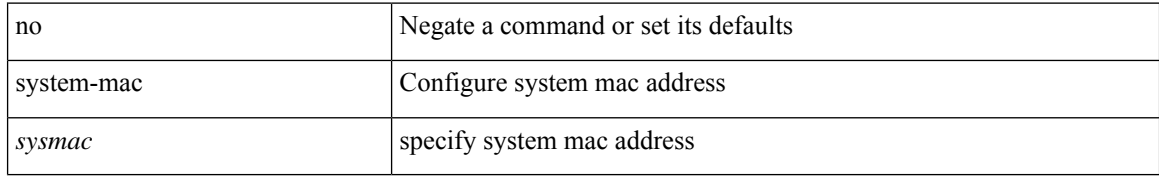

#### **Command Mode**

• /exec/configure/vpc-domain
## **system-priority**

system-priority <syspri> | no system-priority <syspri>

### **Syntax Description**

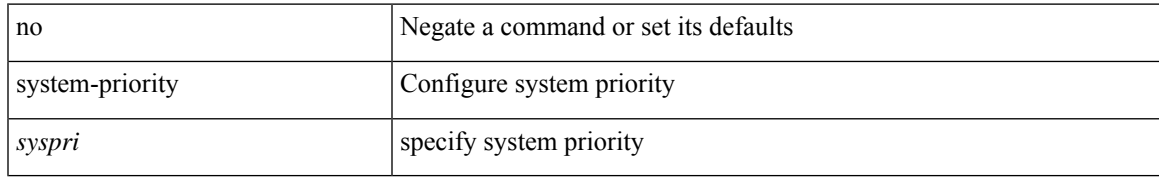

#### **Command Mode**

• /exec/configure/vpc-domain

## **system**

[no] system { default switchport { mode F | trunk mode1 { auto | off | on } } | delayed-traps { enable mode2 FX | timer  $\langle i0 \rangle$  } }

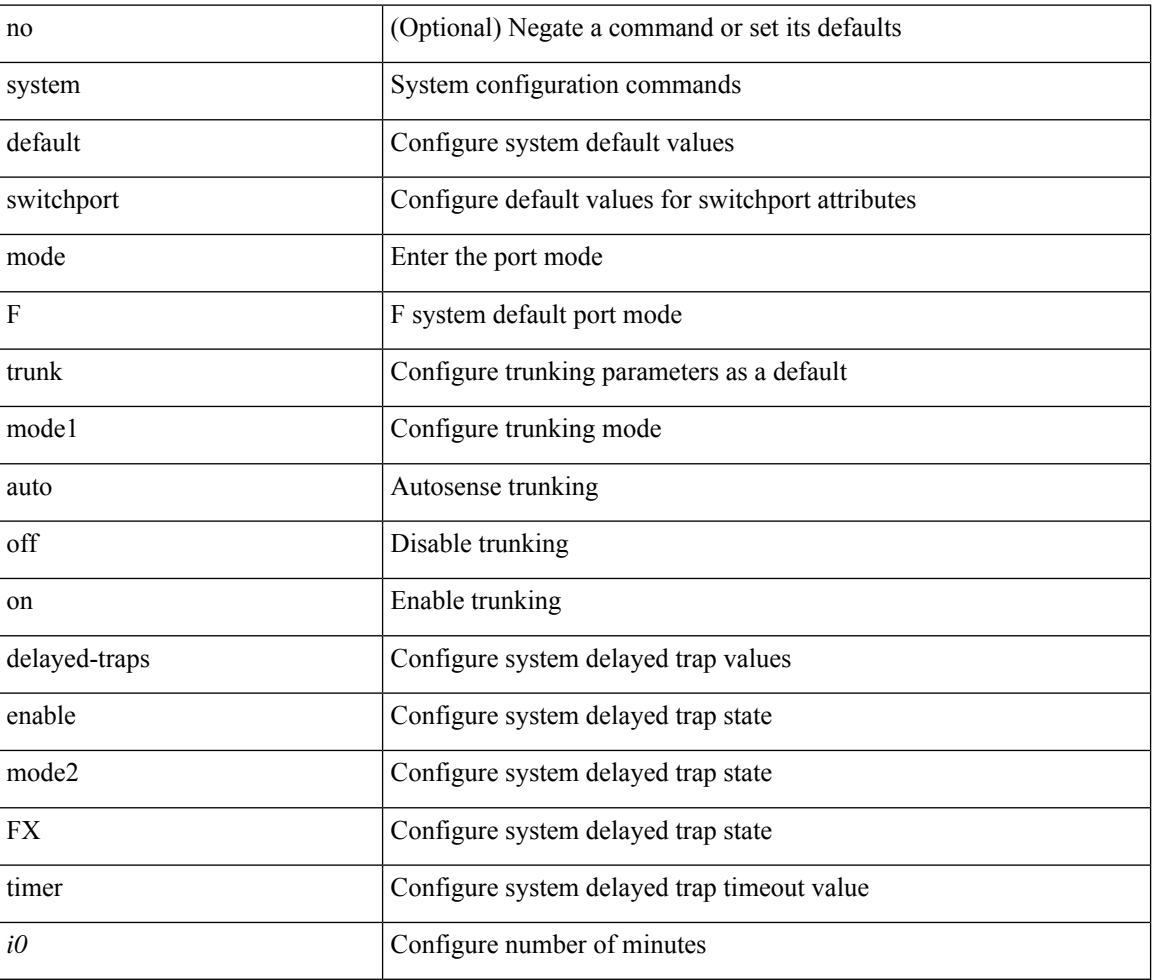

### **Syntax Description**

### **Command Mode**

## **system**

[no] system { { routing { hierarchical def-max-mode l3 64b-alpm | non-hierarchical [ max-mode l3-nh [ 64b-alpm-nh ] ] | max-mode host | max-mode-tor { l2 | l3 | l2-l3 } | template-overlay-host-scale | template-lpm-heavy | template-lpm-scale-v6-64 | template-dual-stack-host-scale | template-dynamic-trie-scale | template-multicast-heavy | template-vxlan-scale } } | { non-hierarchical-routing [ max-l3-mode ] } }

#### **Syntax Description**

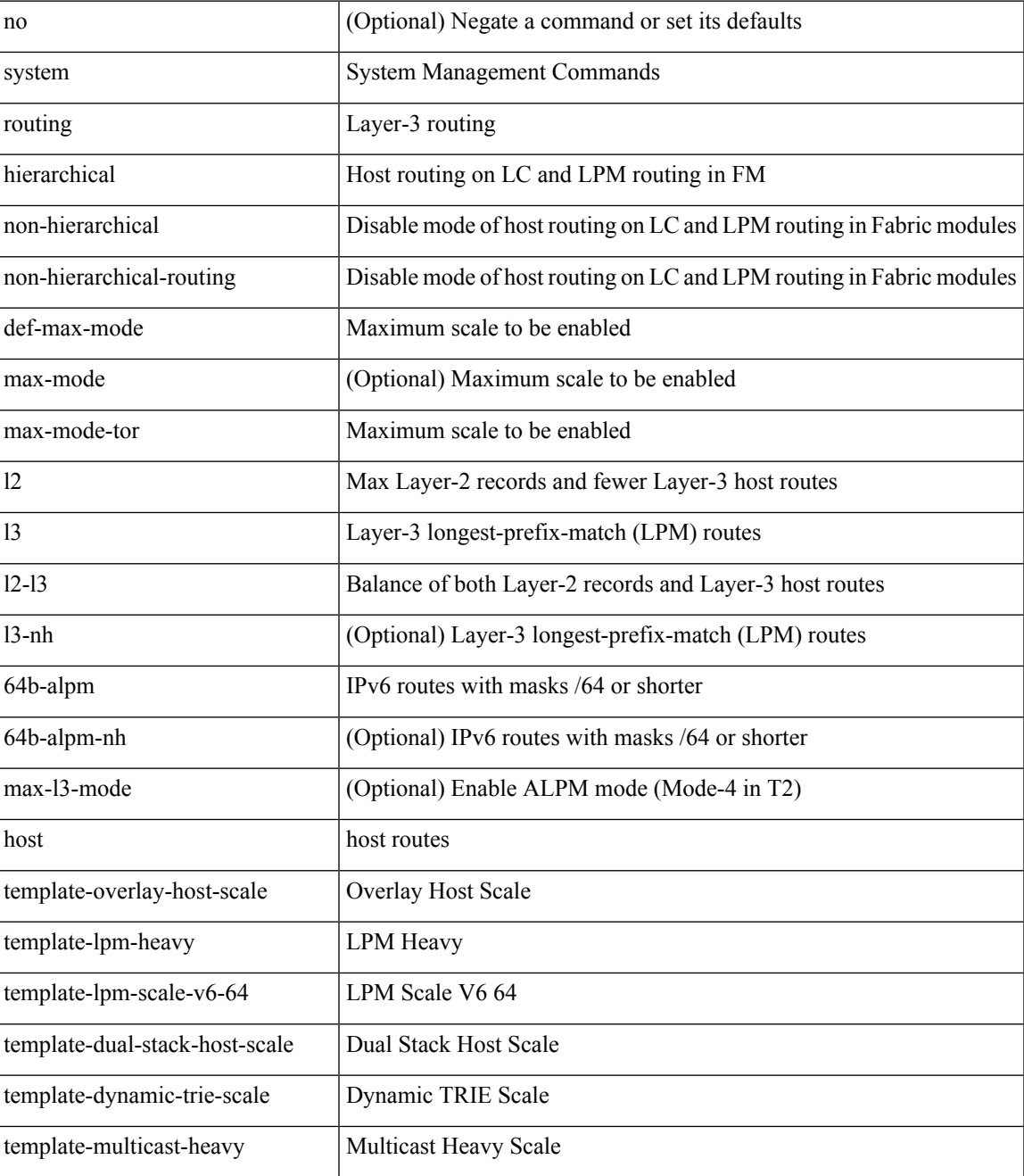

 $\mathbf{l}$ 

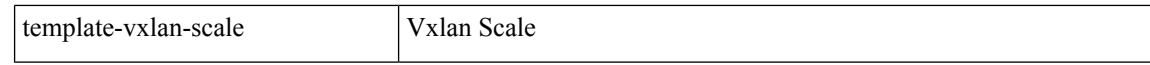

#### **Command Mode**

## **system auto-collect tech-support**

system [ no ] auto-collect tech-support [ timeout <time> ]

### **Syntax Description**

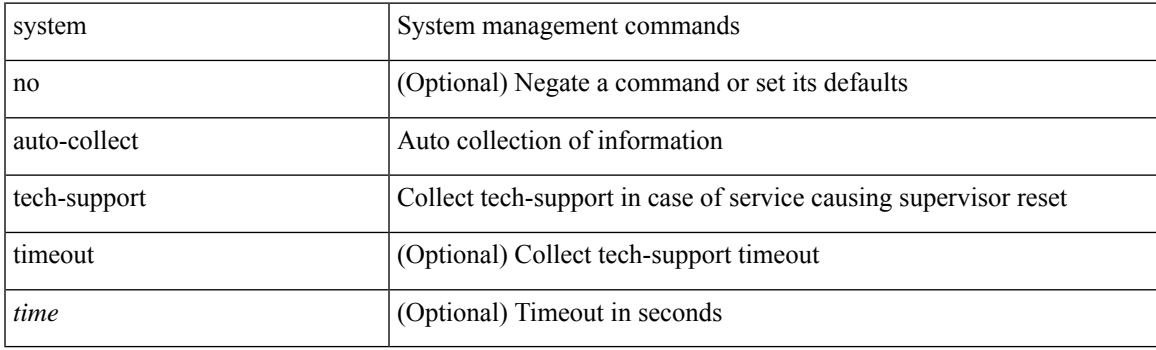

**Command Mode**

## **system cores**

 $\{$  system cores  $\{ \{ \langle \text{uri0>} \} | \{ \langle \text{uri1>} \rangle \}$  of  $\langle \text{vir1>} \rangle \}$  | no system cores  $\{ \{ \langle \text{uri0>} \} | \{ \langle \text{uri1>} \rangle \}$ vrf <vrf-known-name> } } ] }

### **Syntax Description**

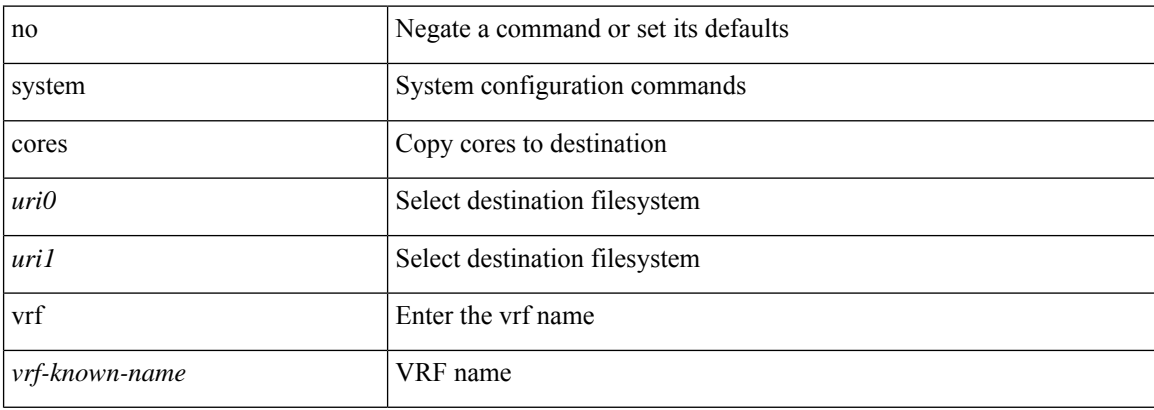

#### **Command Mode**

 $\overline{\phantom{a}}$ 

## **system cores retain**

[no] system cores retain

### **Syntax Description**

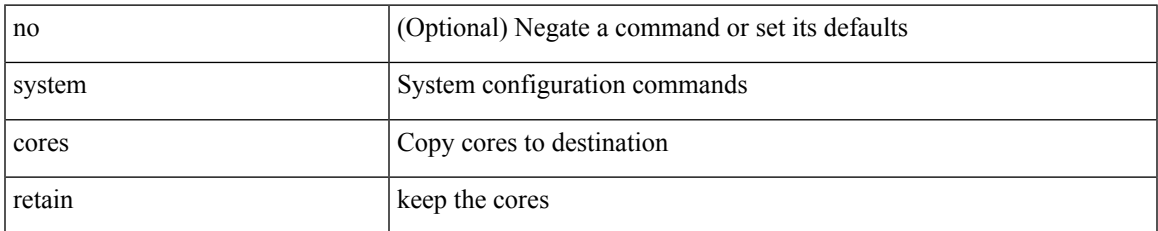

#### **Command Mode**

## **system default interface-vlan autostate**

[no] system default interface-vlan autostate

### **Syntax Description**

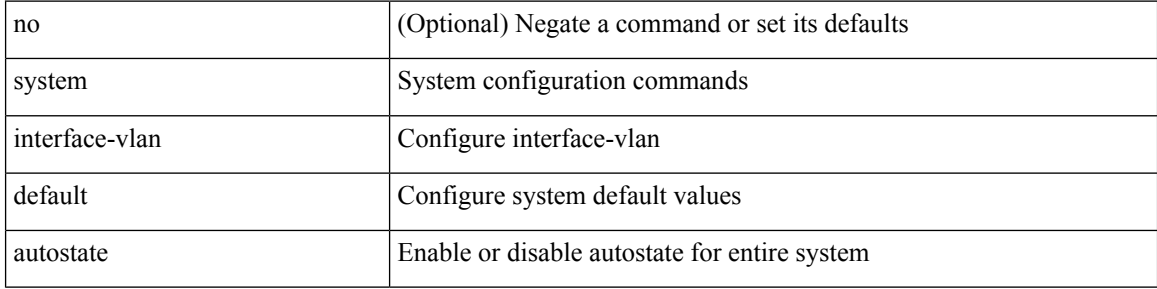

#### **Command Mode**

## **system default interface**

{ system default interface { congestion { timeout <i0> mode { core | edge } | mode { core | edge } } | pause { timeout <i1> mode1 { core | edge } | mode1 { core | edge } } } | no system default interface { congestion { timeout <i0> mode { core | edge } | mode { core | edge } } | pause { timeout <i1> mode1 { core | edge } | mode1 { core | edge } } } }

### **Syntax Description**

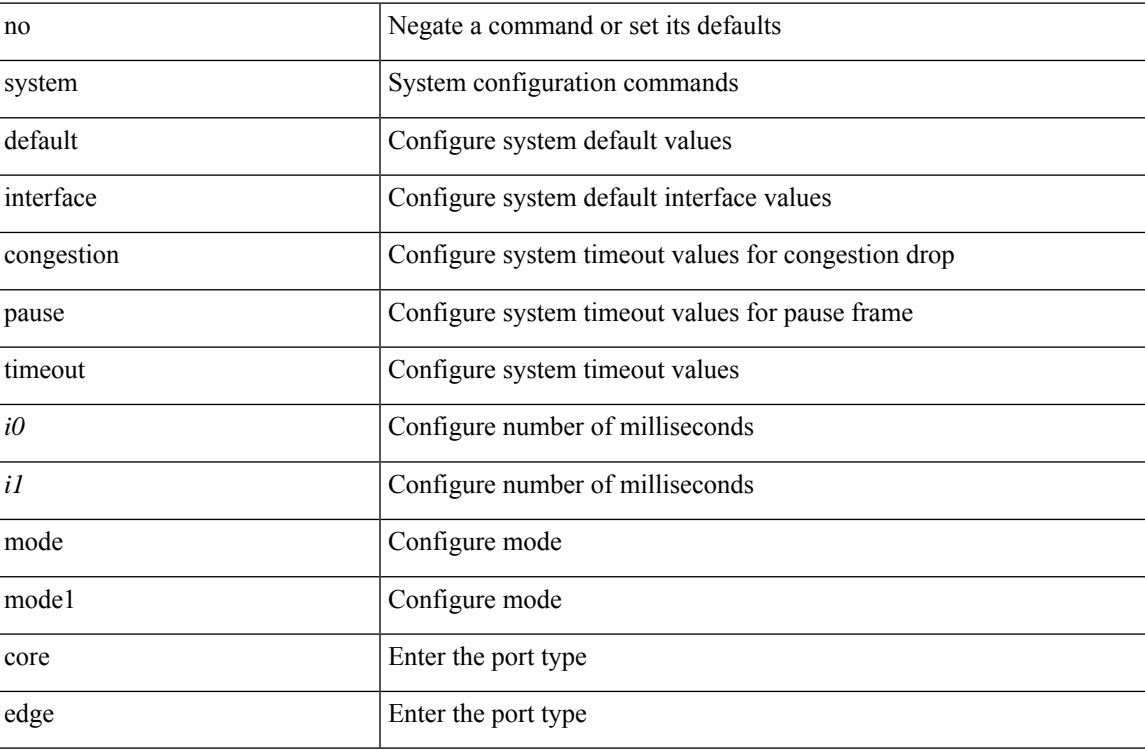

#### **Command Mode**

## **system default switchport**

{ [ no ] system default switchport }

### **Syntax Description**

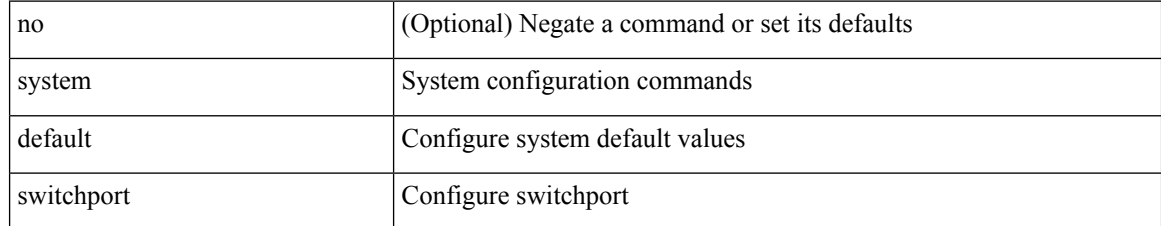

#### **Command Mode**

## **system default switchport fabricpath**

{ system default switchport fabricpath | no system default switchport fabricpath }

### **Syntax Description**

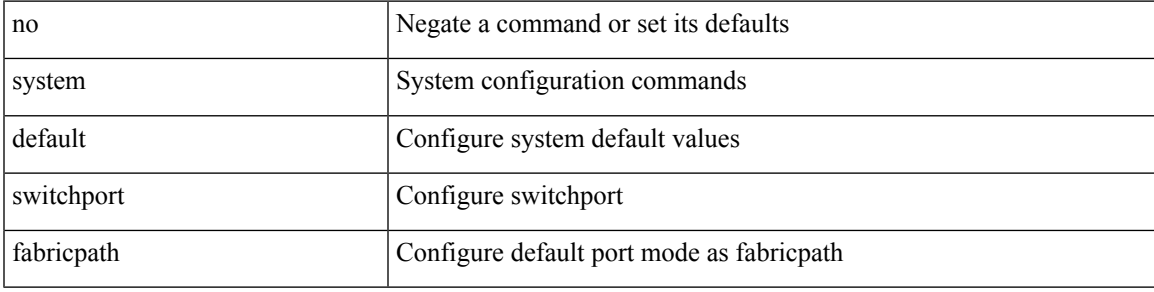

#### **Command Mode**

## **system default switchport shutdown**

{ [ no ] system default switchport shutdown }

### **Syntax Description**

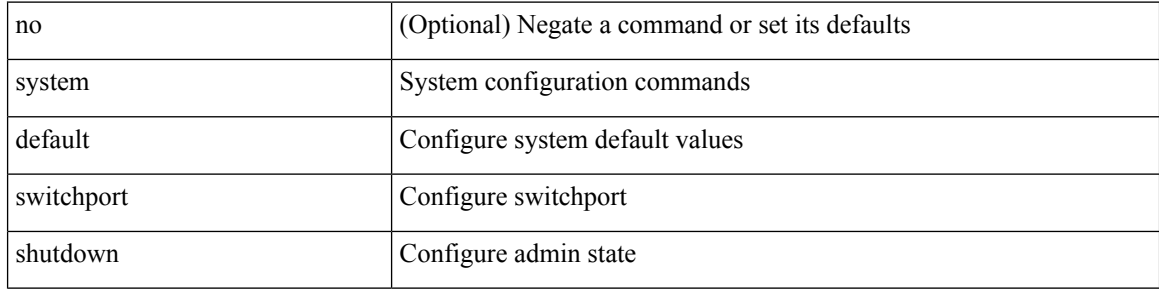

#### **Command Mode**

## **system default tx-credit double-queue**

[no] system default tx-credit double-queue

### **Syntax Description**

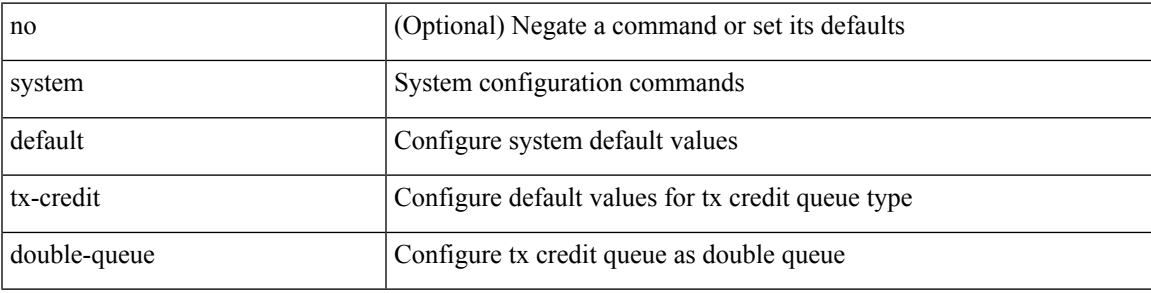

#### **Command Mode**

## **system dot1q-tunnel transit**

[no] system dot1q-tunnel transit

### **Syntax Description**

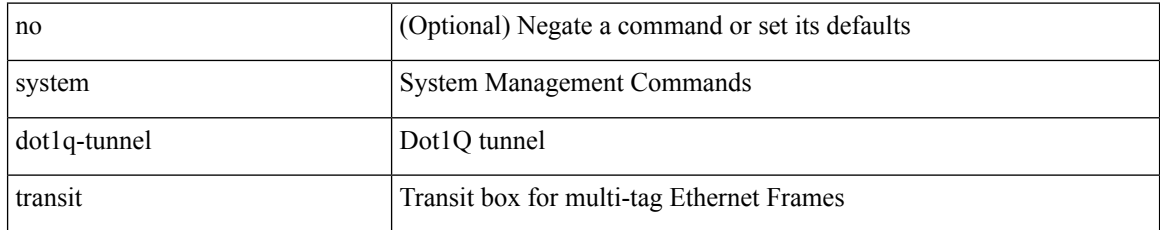

#### **Command Mode**

# **system fabric-mode full-rate**

[no] system fabric-mode full-rate

### **Syntax Description**

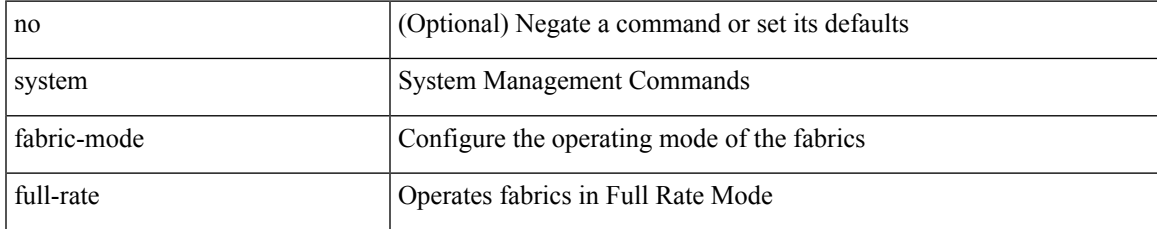

#### **Command Mode**

## **system fabric core-vlans**

{ system fabric core-vlans <id> | no system fabric core-vlans }

### **Syntax Description**

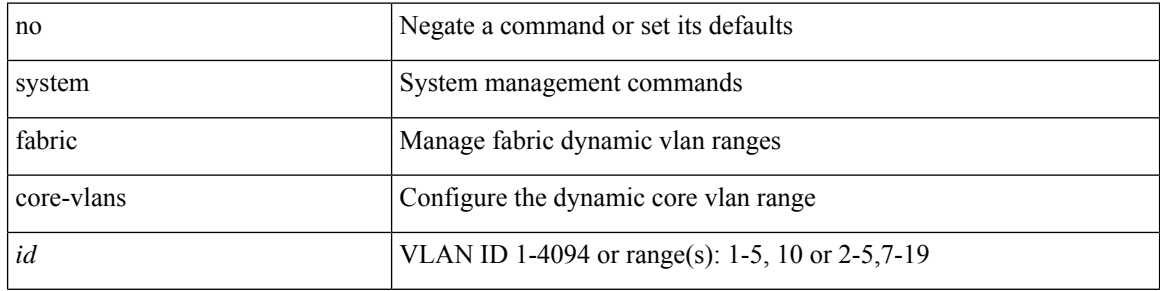

### **Command Mode**

# **system fabric dynamic-vlans**

{ system fabric dynamic-vlans <id> | no system fabric dynamic-vlans }

### **Syntax Description**

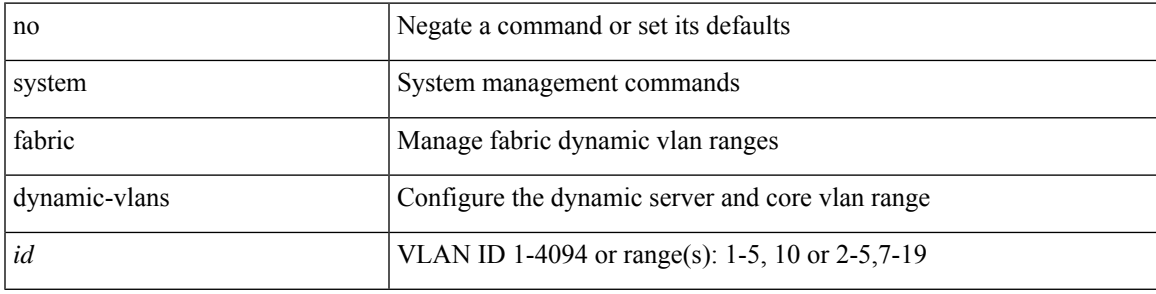

### **Command Mode**

# **system fast-reload stabilization-timer**

system fast-reload stabilization-timer <time>

### **Syntax Description**

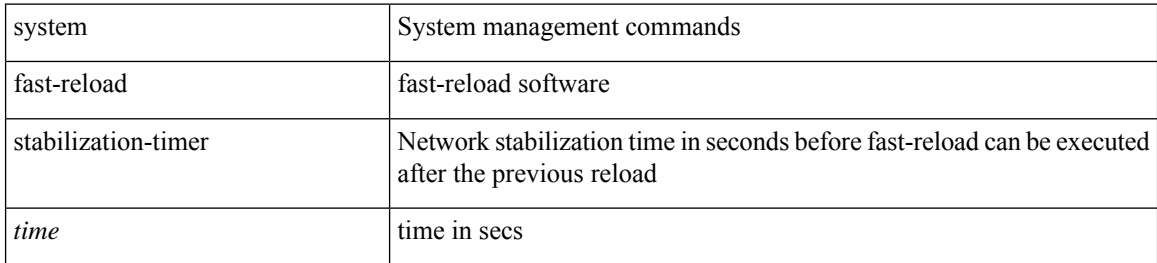

#### **Command Mode**

I

## **system hap-reset**

system hap-reset

### **Syntax Description**

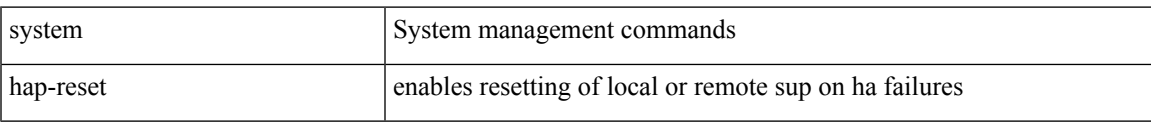

#### **Command Mode**

I

## **system hap-reset**

system no hap-reset

### **Syntax Description**

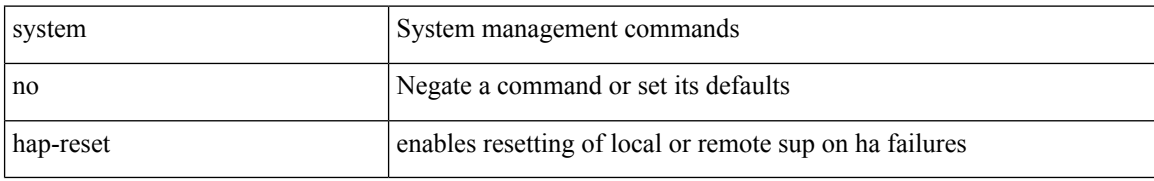

#### **Command Mode**

## **system health check bootflash**

system health check bootflash [ fix-errors ]

### **Syntax Description**

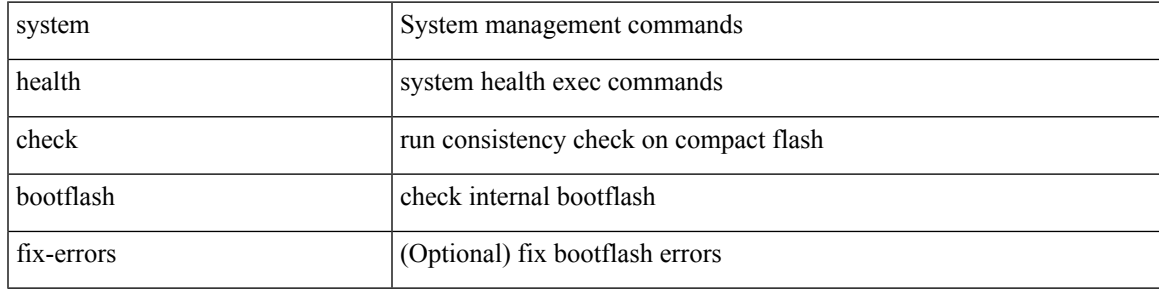

**Command Mode**

# **system heartbeat**

system heartbeat

### **Syntax Description**

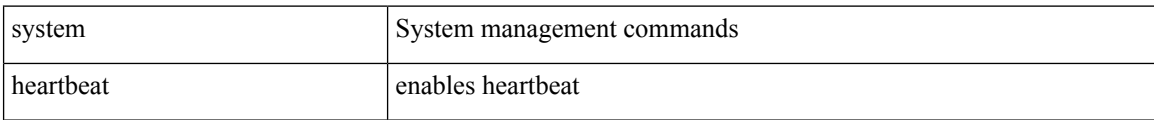

#### **Command Mode**

I

# **system heartbeat**

system no heartbeat

### **Syntax Description**

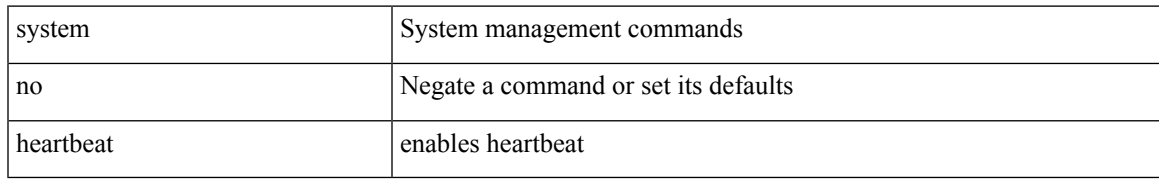

#### **Command Mode**

## **system high-multicast-priority**

[no] system high-multicast-priority

### **Syntax Description**

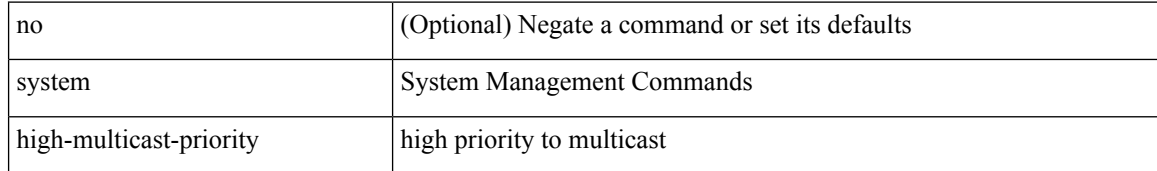

#### **Command Mode**

## **system inband queuing**

[no] system inband queuing [ { [ round-robin ] [ bpdu weight <weight-val> ] [ q0 weight <weight-val> ] [ q1 weight <weight-val> ] [ q0 no-drop ] [ q1 no-drop ] [ pick\_packets ] [ bpdu map <q-index> ] [ arp map  $\leq q$ -index> ] [ q0 map  $\leq q$ -index> ] [ q1 map  $\leq q$ -index> ] } ]

#### **Syntax Description**

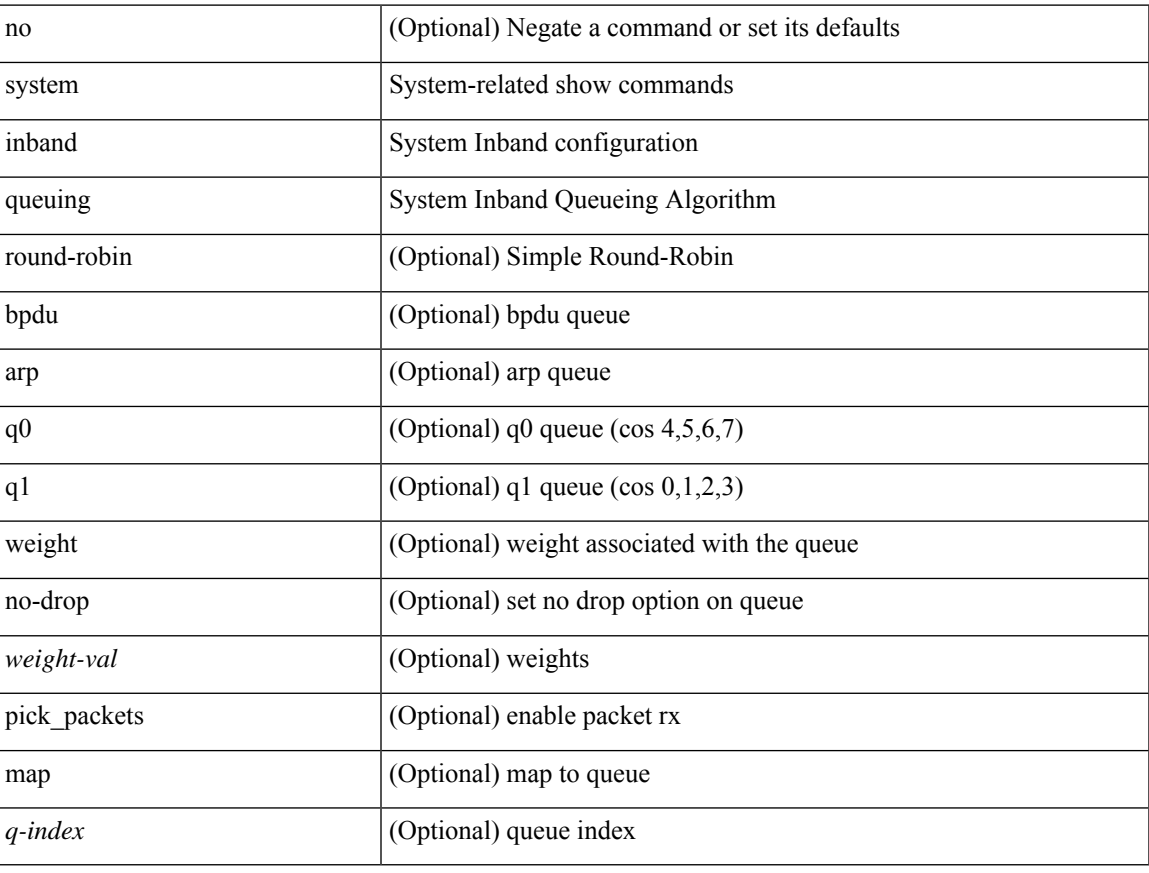

#### **Command Mode**

## **system inband queuing**

system inband queuing { clear-pm-counters | clear-klm-counters | clear-all-counters | enable-timestamp | disable-timestamp }

### **Syntax Description**

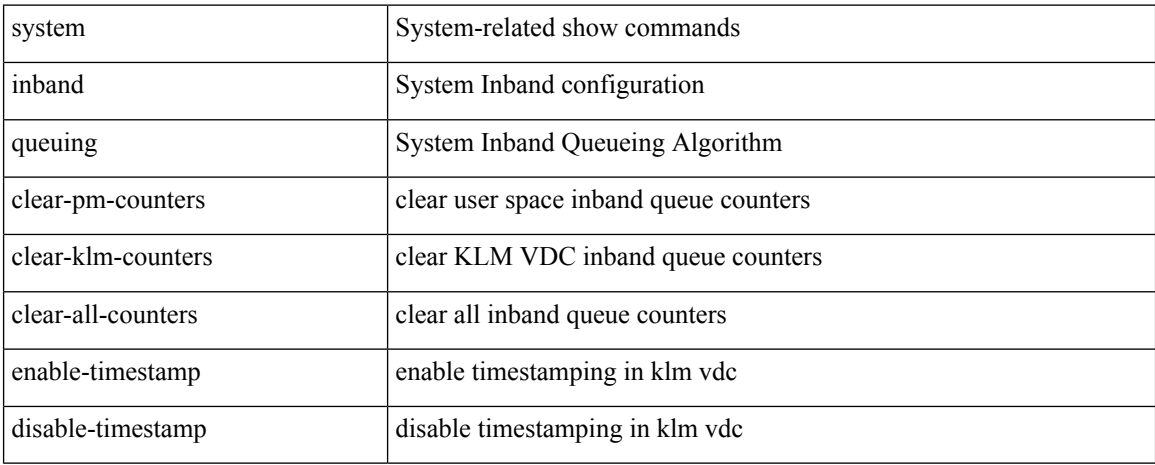

#### **Command Mode**

# **system interface shutdown**

[no] system interface shutdown [ exclude fex-fabric ]

### **Syntax Description**

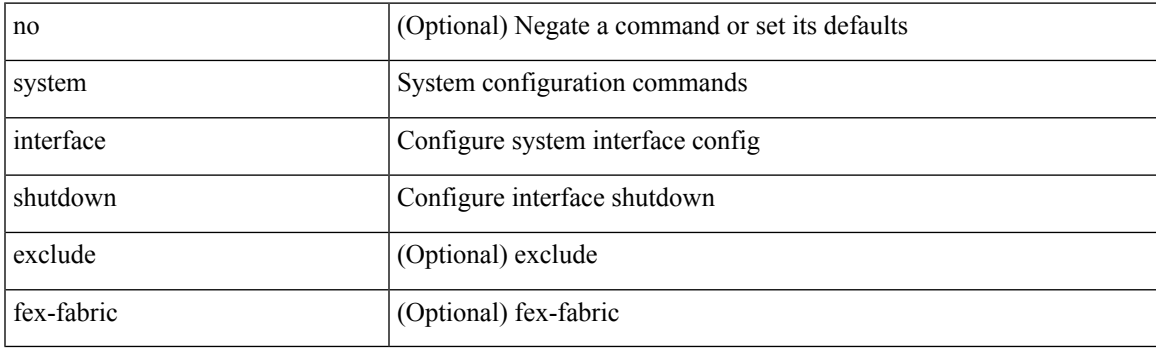

### **Command Mode**

## **system jumbomtu**

{ system jumbomtu <mtu> | no system jumbomtu [ <mtu> ] }

### **Syntax Description**

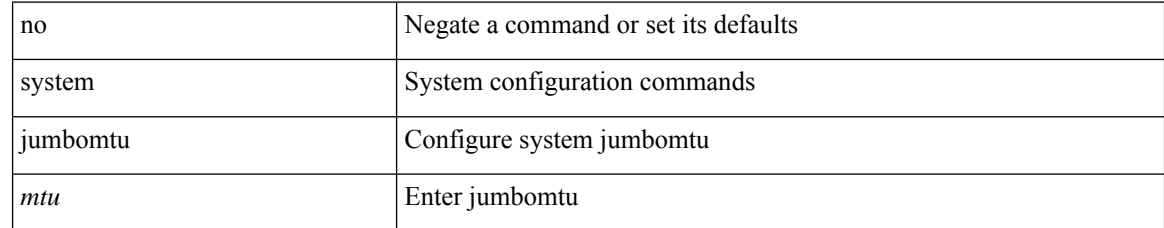

#### **Command Mode**

# **system kernel-trace**

system kernel-trace [ enable | disable ]

### **Syntax Description**

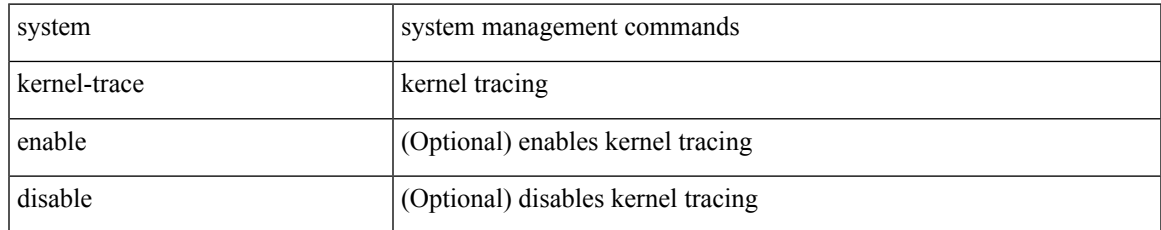

#### **Command Mode**

I

## **system kgdb**

## system kgdb

## **Syntax Description**

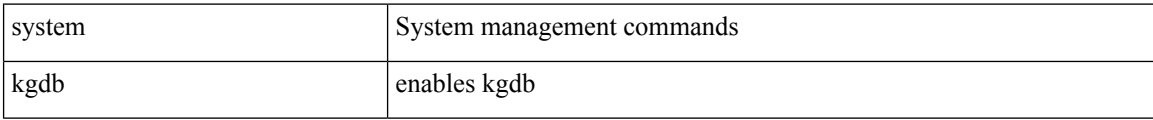

#### **Command Mode**

 $\mathbf{l}$ 

## **system kgdb**

system no kgdb

### **Syntax Description**

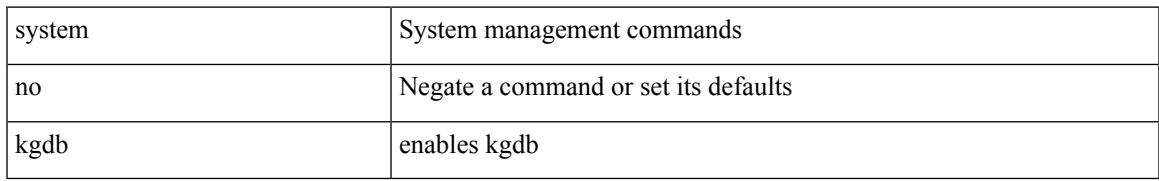

#### **Command Mode**

## **system memory-thresholds minor severe critical**

[no] system memory-thresholds minor <minor> severe <severe>critical <crit>

#### **Syntax Description**

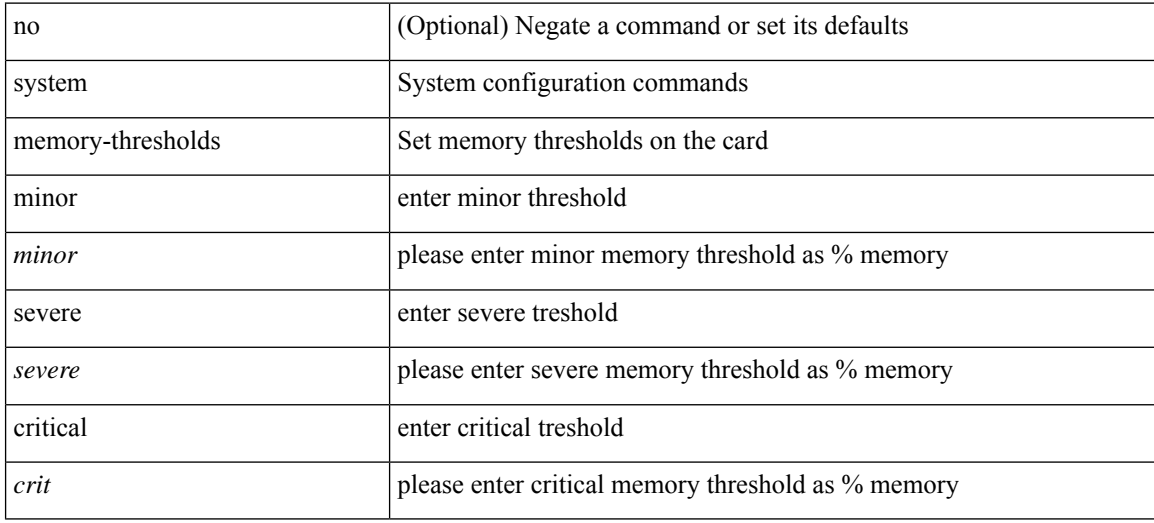

#### **Command Mode**

I

# **system minlife**

system minlife <i0>

### **Syntax Description**

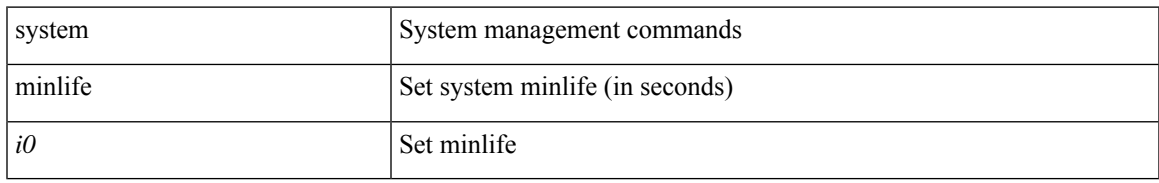

#### **Command Mode**

## **system mode maintenance**

[no] system mode maintenance [ dont-generate-profile ] [ non-interactive ] | system mode maintenance [ dont-generate-profile | shutdown ] [ non-interactive ]

### **Syntax Description**

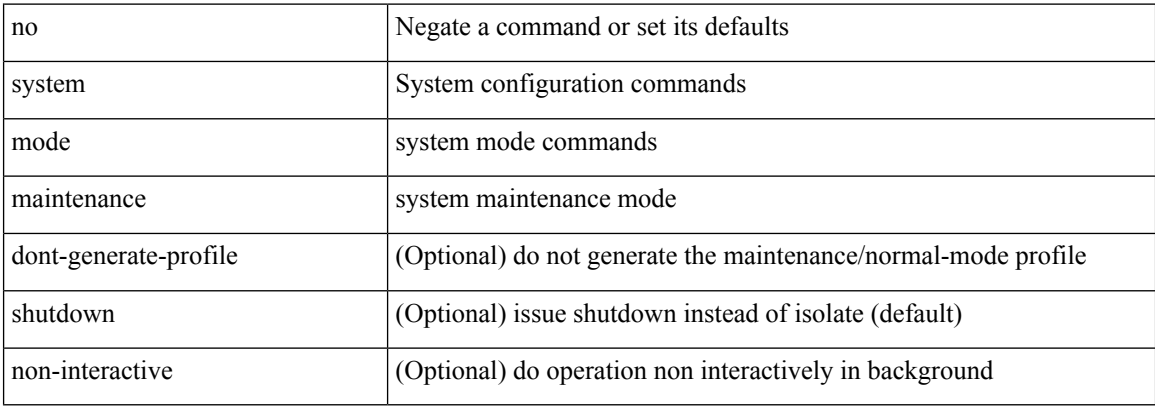

#### **Command Mode**

## **system mode maintenance always-use-custom-profile**

[no] system mode maintenance always-use-custom-profile

#### **Syntax Description**

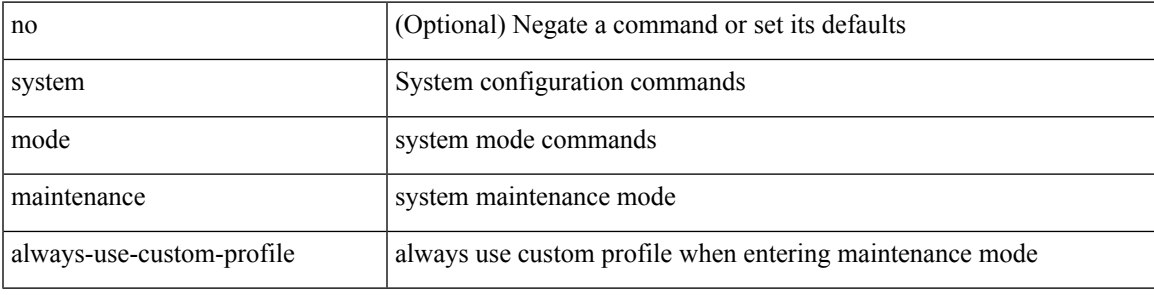

#### **Command Mode**

## **system mode maintenance on-reload reset-reason**

[no] system mode maintenance on-reload reset-reason <reason>

#### **Syntax Description**

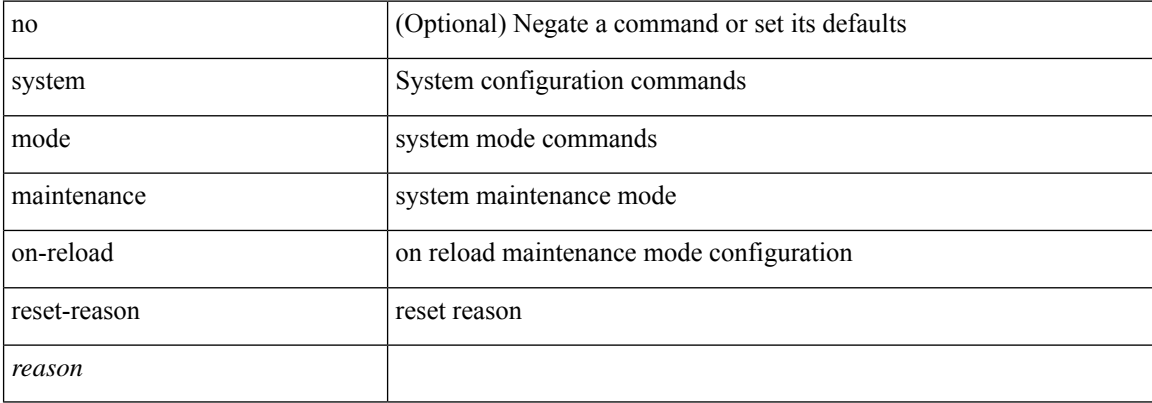

#### **Command Mode**
# **system mode maintenance timeout**

[no] system mode maintenance timeout <timer-value>

## **Syntax Description**

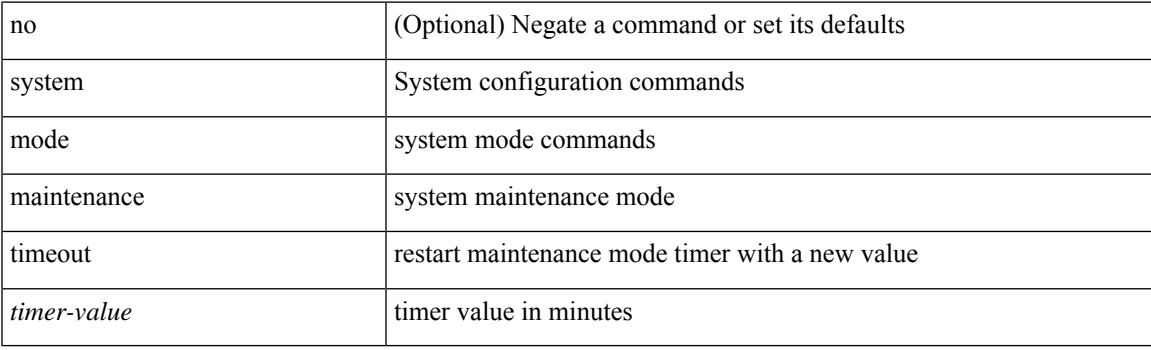

# **Command Mode**

# **system module failure-action shutdown**

[no] system module failure-action shutdown

## **Syntax Description**

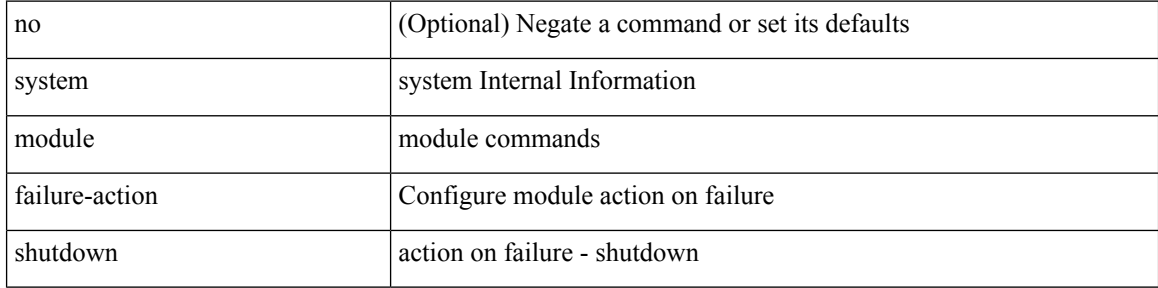

#### **Command Mode**

# **system nve allow-vxlan-native-vlan**

[no] system nve allow-vxlan-native-vlan

## **Syntax Description**

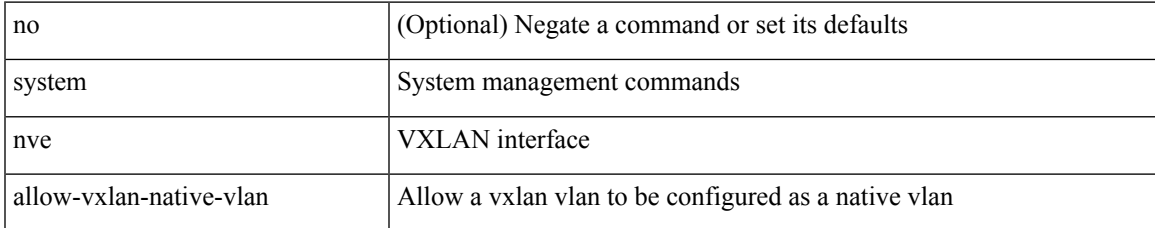

### **Command Mode**

# **system nve infra-vlans**

system nve infra-vlans <vlan-range> | no system nve infra-vlans <vlan-range>

# **Syntax Description**

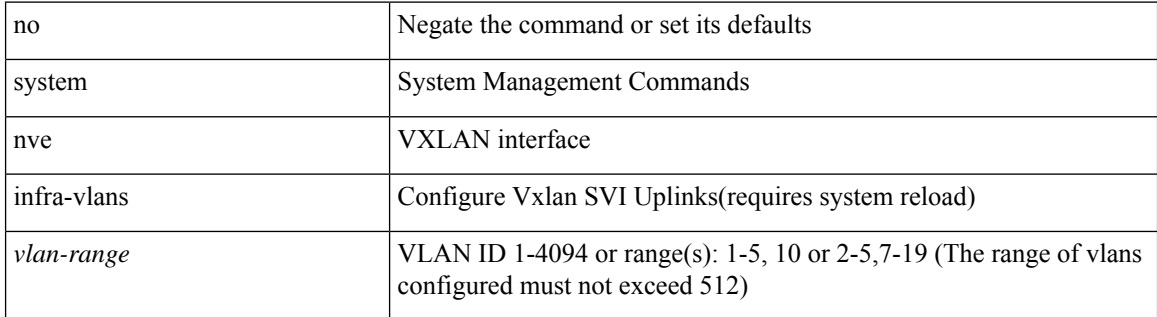

### **Command Mode**

# **system nve infra-vlans force**

system nve infra-vlans <vlan-range> force

# **Syntax Description**

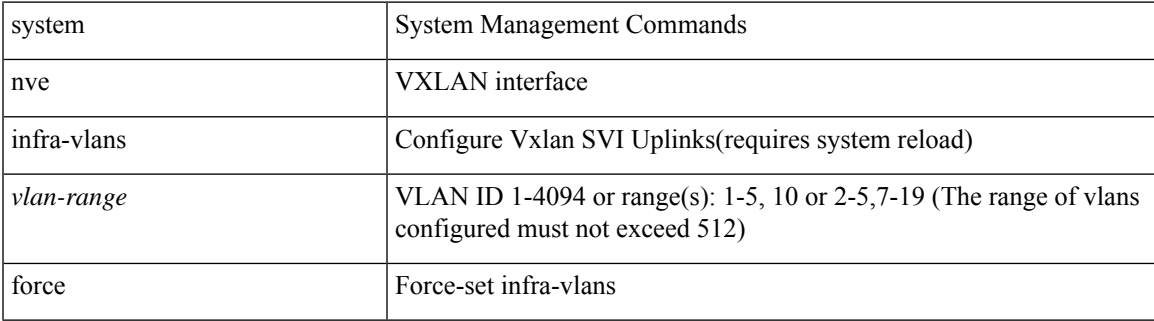

## **Command Mode**

# **system nve ingress-replication round-robin**

[no] system nve ingress-replication round-robin

## **Syntax Description**

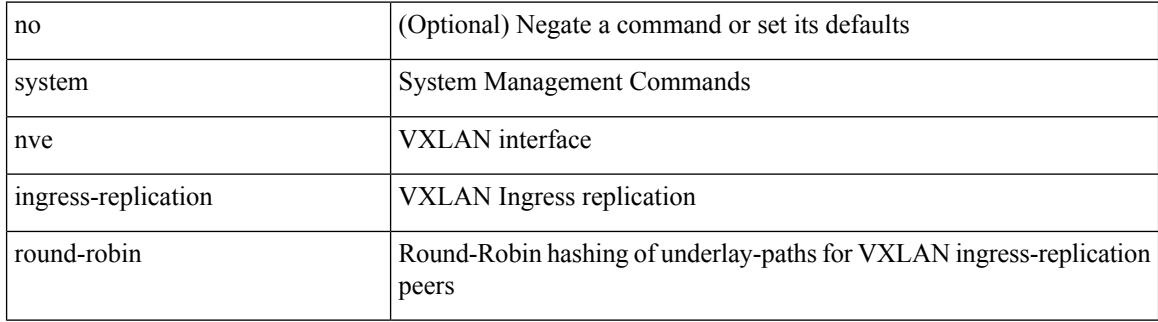

### **Command Mode**

# **system nve ipmc global index-size**

system nve ipmc global index-size { <size> | default } | no system nve ipmc global index-size [ <size> ]

## **Syntax Description**

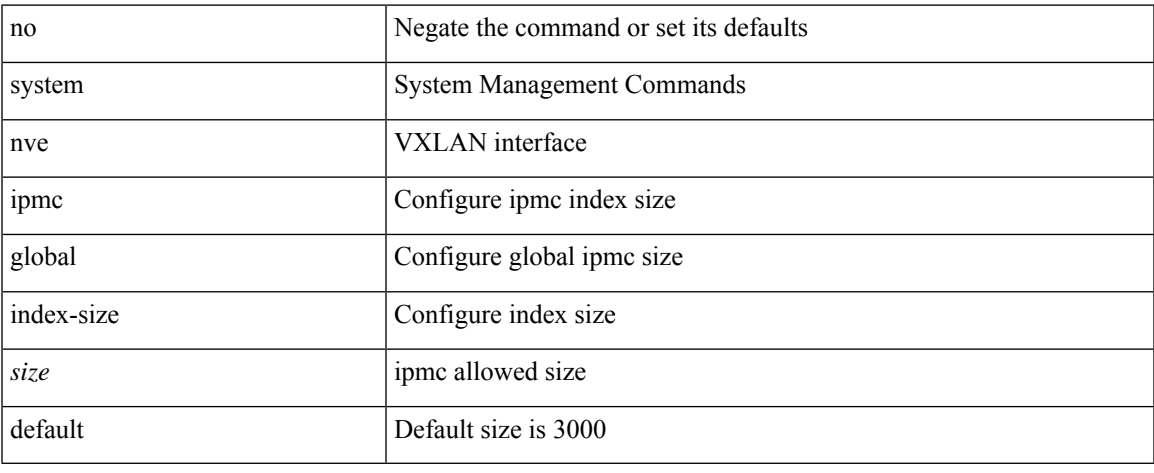

## **Command Mode**

# **system nve peer-vni-counter**

system nve peer-vni-counter | no system nve peer-vni-counter

# **Syntax Description**

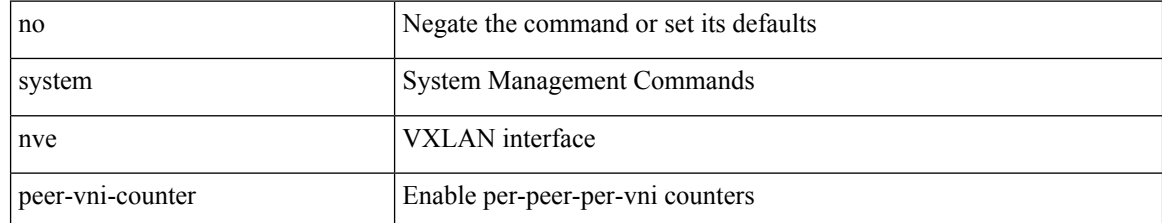

### **Command Mode**

 $\mathbf I$ 

# **system offline**

# system offline

# **Syntax Description**

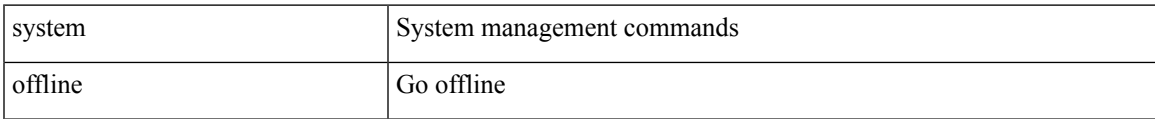

# **Command Mode**

# **system private-vlan fex trunk**

[no] system private-vlan fex trunk

## **Syntax Description**

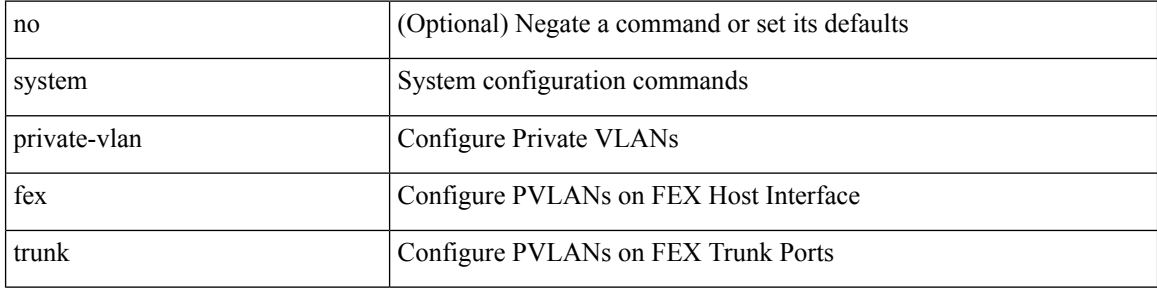

## **Command Mode**

I

# **system pss shrink**

system pss shrink

# **Syntax Description**

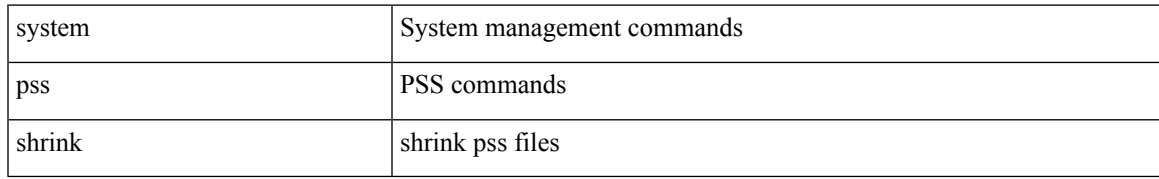

## **Command Mode**

I

# **system qos**

### system qos

# **Syntax Description**

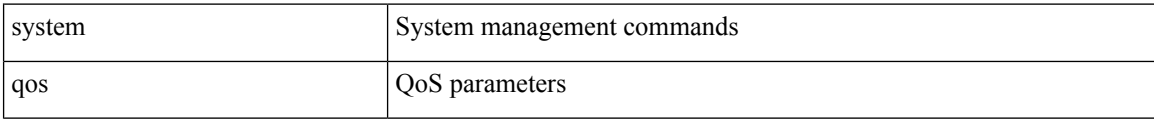

# **Command Mode**

# **system release mod-lock uuid nodeid**

system release mod-lock uuid <uuid-hex> nodeid <nodeid-hex>

## **Syntax Description**

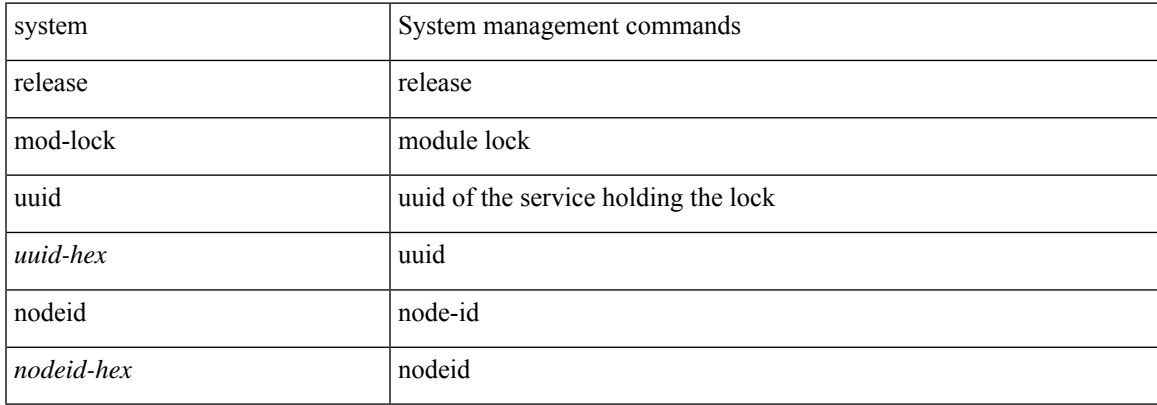

## **Command Mode**

# **system restart vdc service name**

system restart vdc { <e-vdc2> | <vdc-id> } service name <s0>

## **Syntax Description**

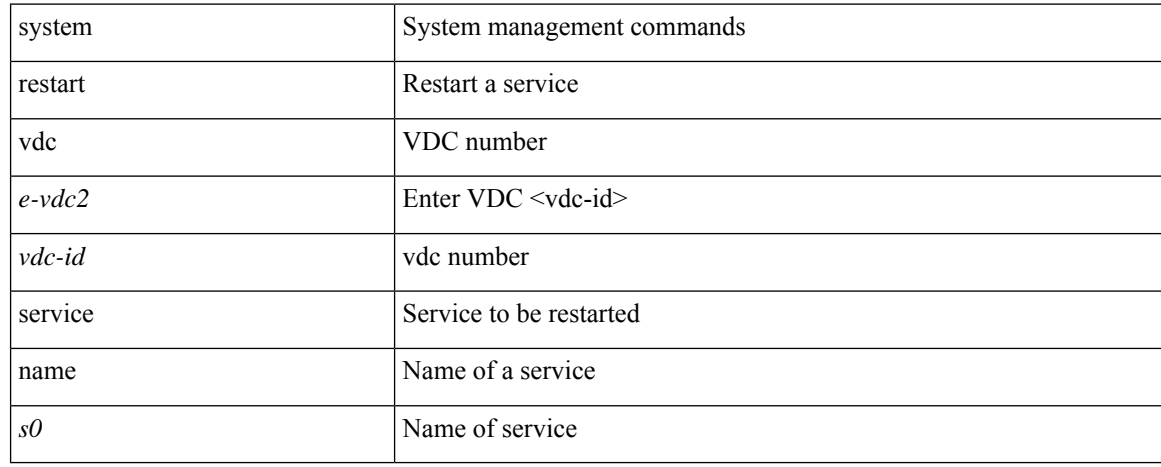

## **Command Mode**

# **system routing performance-mode**

[no] system routing performance-mode

## **Syntax Description**

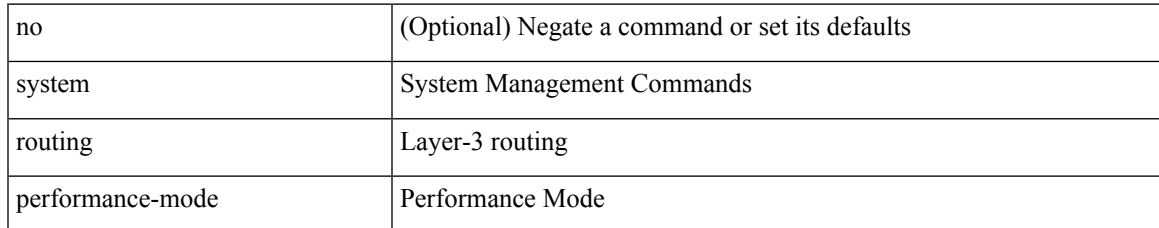

### **Command Mode**

# **system routing unknown-unicast-flood**

[no] system routing unknown-unicast-flood

## **Syntax Description**

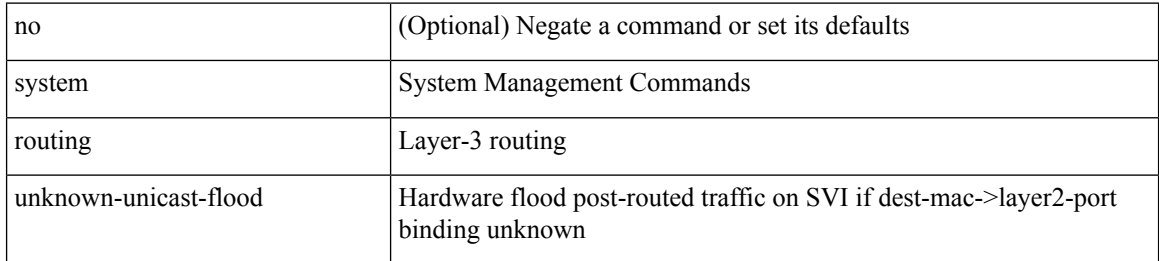

## **Command Mode**

# **system shutdown fan-direction mismatch**

system shutdown fan-direction mismatch | no system shutdown fan-direction mismatch

### **Syntax Description**

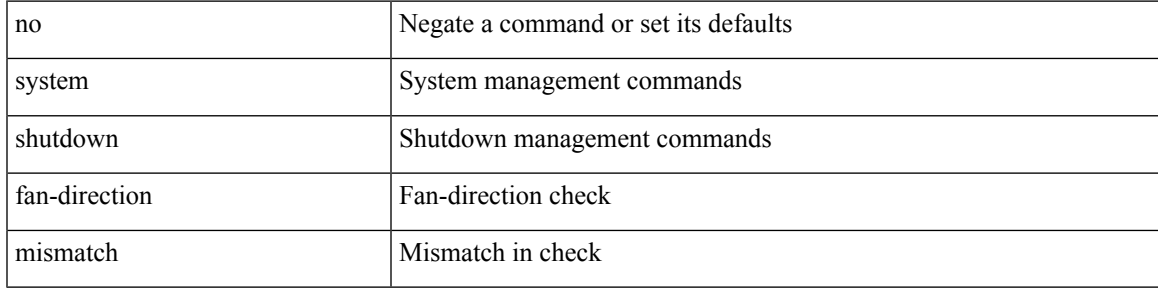

## **Command Mode**

# **system standby manual-boot**

system no standby manual-boot

# **Syntax Description**

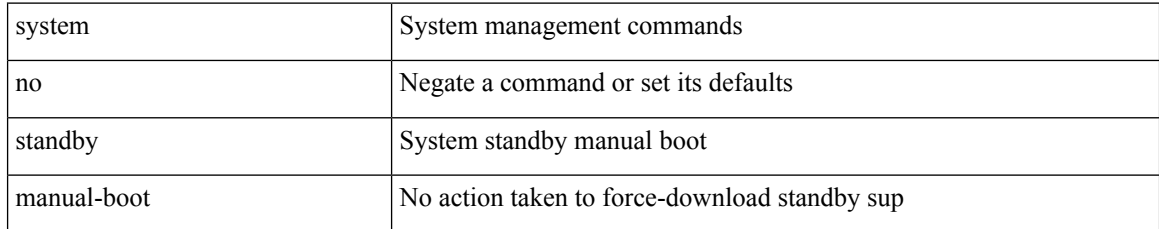

## **Command Mode**

 $\overline{\phantom{a}}$ 

# **system standby manual-boot**

system standby manual-boot

# **Syntax Description**

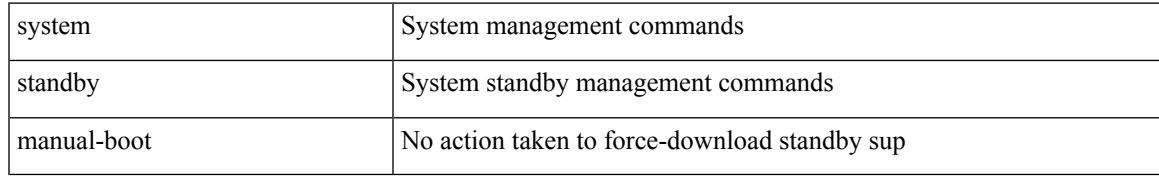

## **Command Mode**

# **system standby reload vdc**

system standby reload vdc { <e-vdc2> | <i0> }

# **Syntax Description**

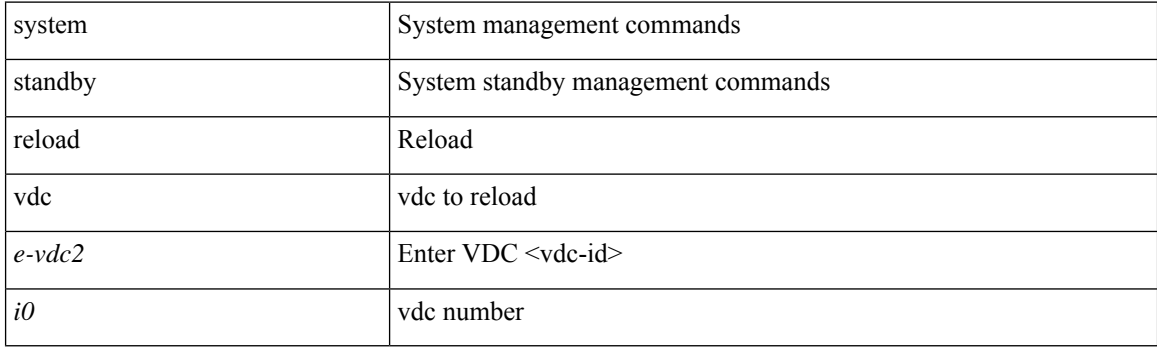

**Command Mode**

 $\overline{\phantom{a}}$ 

# **system startup-config init**

system startup-config init

## **Syntax Description**

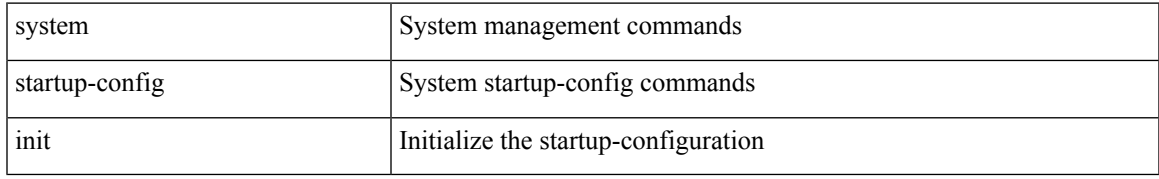

## **Command Mode**

# **system startup-config kill config-update**

system startup-config kill config-update

## **Syntax Description**

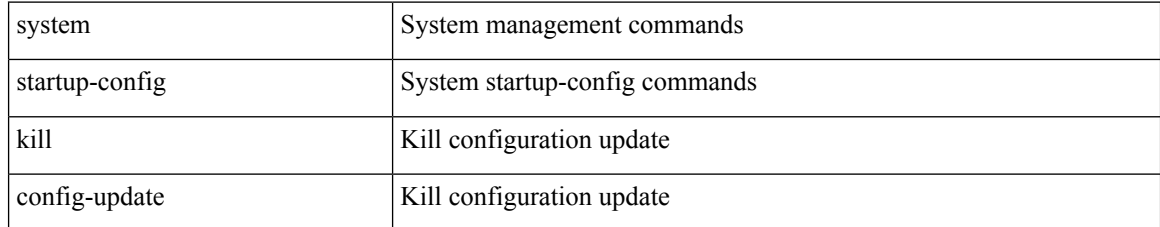

## **Command Mode**

# **system startup-config unlock**

system startup-config unlock <i0>

## **Syntax Description**

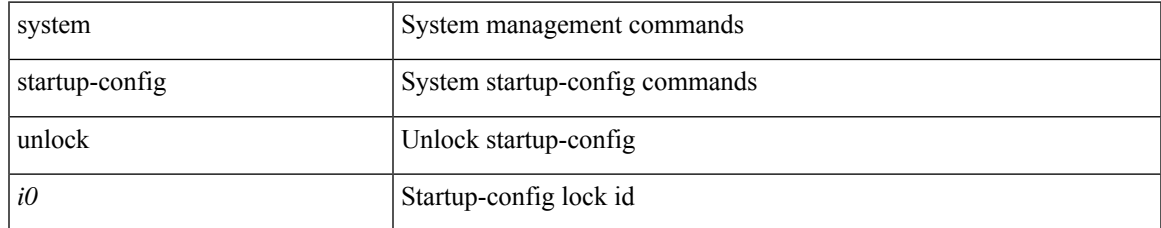

## **Command Mode**

# **system statistics**

system statistics

# **Syntax Description**

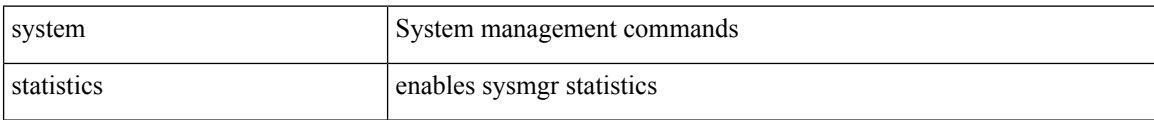

### **Command Mode**

I

# **system statistics**

system no statistics

# **Syntax Description**

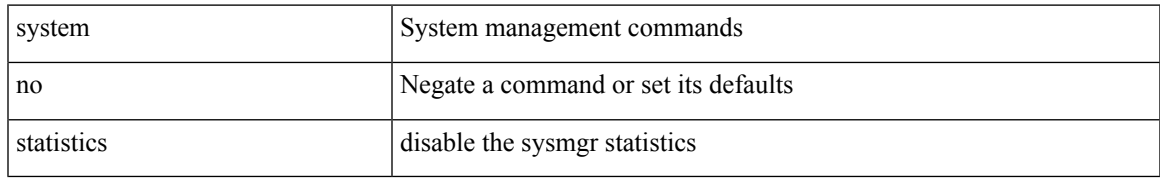

### **Command Mode**

# **system switch-mode**

system switch-mode { <mode> }

# **Syntax Description**

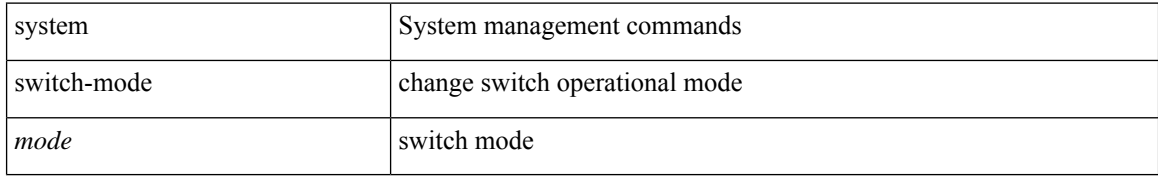

### **Command Mode**

 $\overline{\phantom{a}}$ 

# **system switchover**

system switchover

# **Syntax Description**

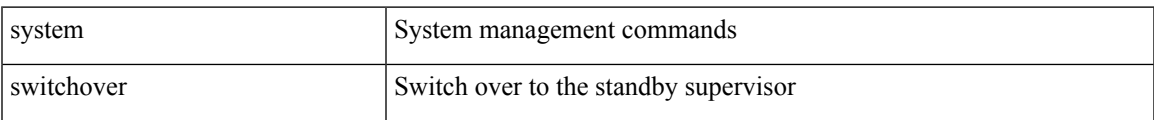

### **Command Mode**

# **system switchover force**

system switchover force

## **Syntax Description**

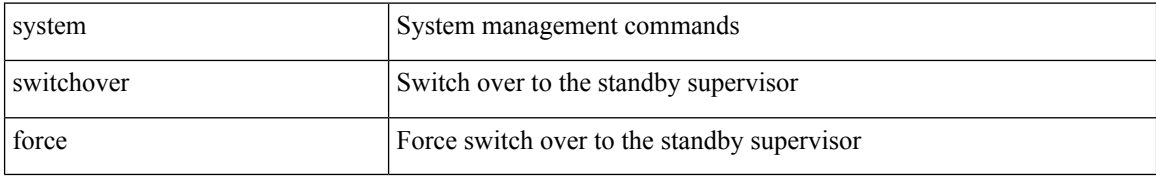

### **Command Mode**

# **system swover-timeout-reset**

[no] system swover-timeout-reset

## **Syntax Description**

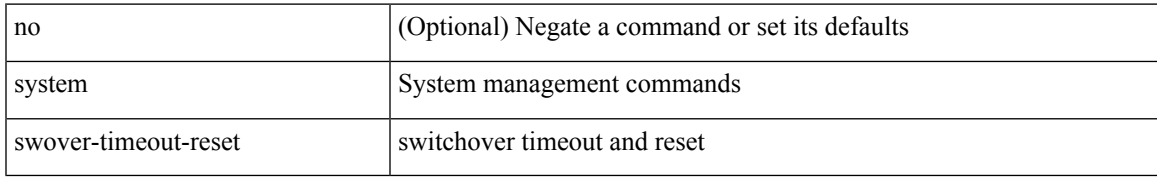

## **Command Mode**

# **system timeout**

{ system timeout { congestion-drop { <i0> mode <port\_mode> | default mode <port\_mode> } | no-credit-drop { <i1> mode1 <port\_mode1> | default mode1 <port\_mode1> } } | no system timeout no-credit-drop mode1 <port\_mode1> }

## **Syntax Description**

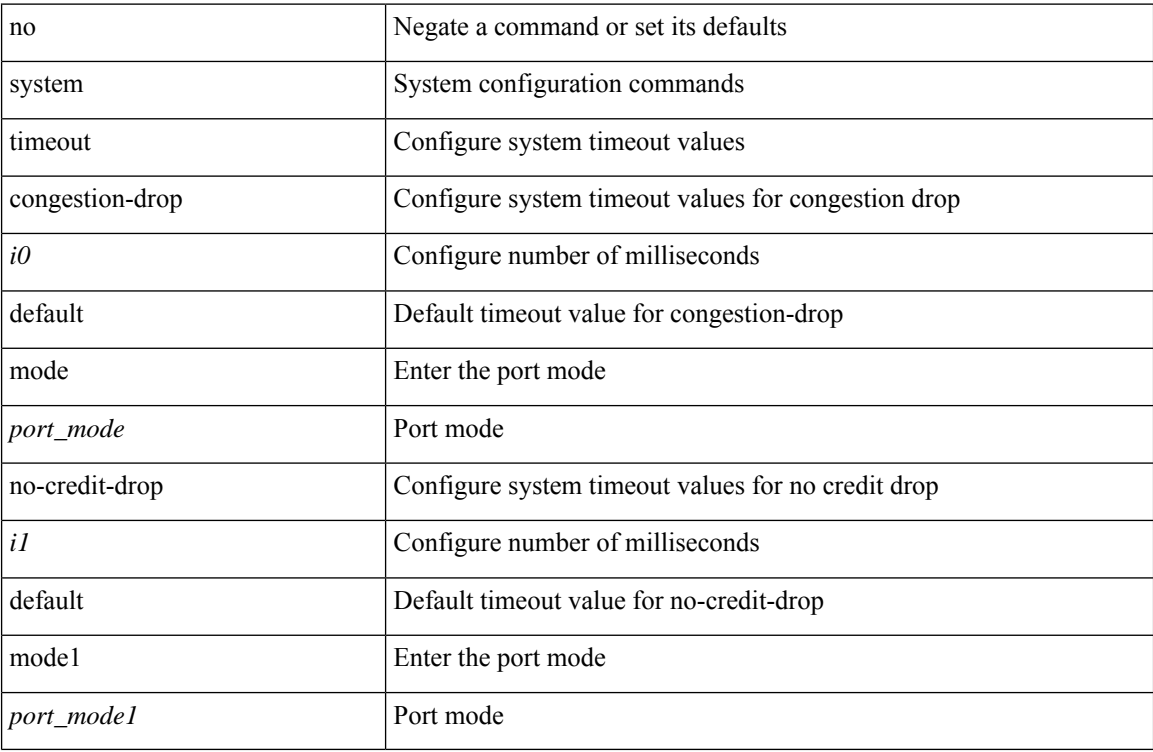

## **Command Mode**

I

# **system trace**

{ system trace  $\leq i0$  | no system trace  $[$   $\leq i0$   $]$  }

# **Syntax Description**

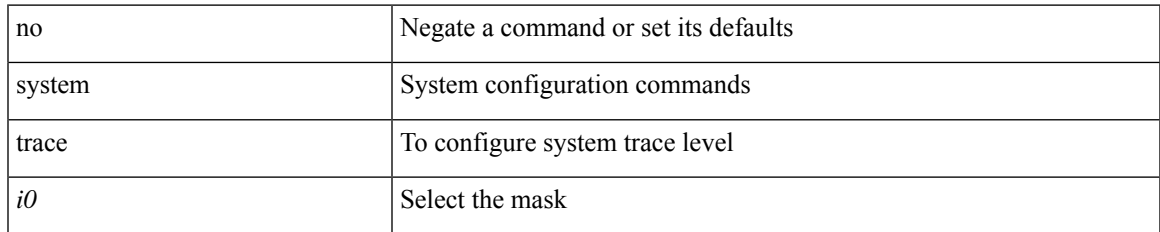

## **Command Mode**

# **system urpf disable**

[no] system urpf disable

# **Syntax Description**

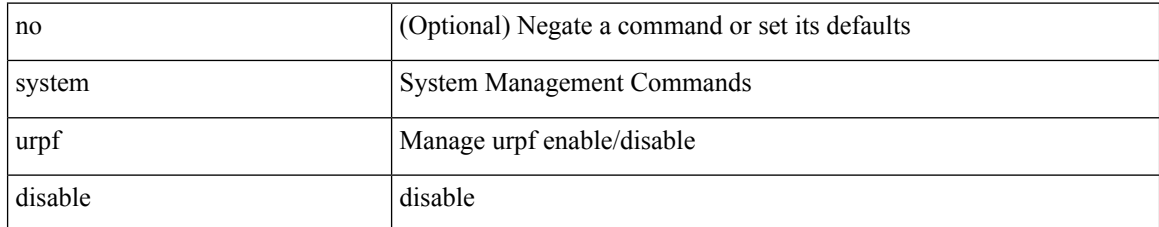

## **Command Mode**

 $\overline{\phantom{a}}$ 

# **system vlan long-name**

[no] system vlan long-name

# **Syntax Description**

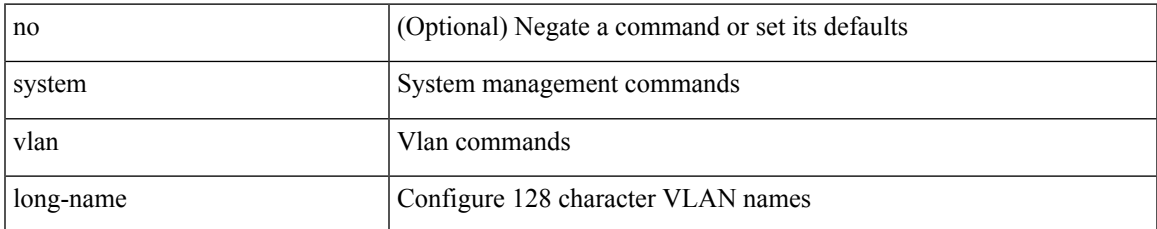

### **Command Mode**

# **system vlan nve-overlay id**

[no] system vlan nve-overlay id <vrange>

## **Syntax Description**

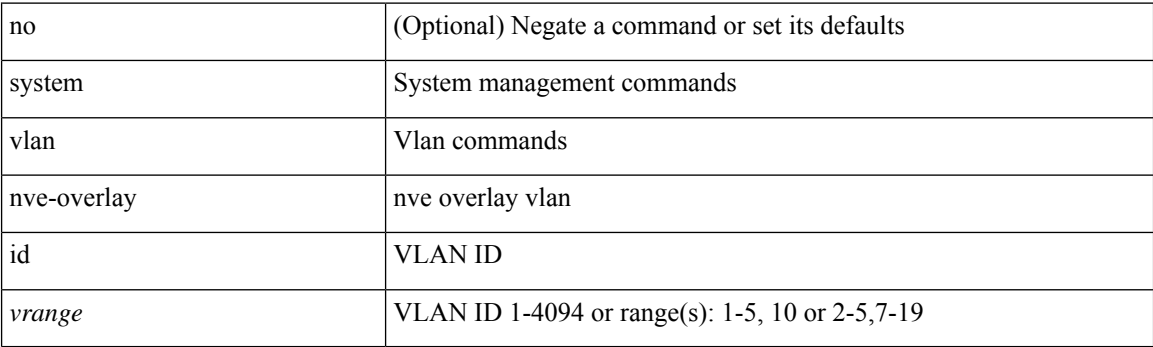

# **Command Mode**

# **system vlan reserve**

system vlan <start-val> reserve | no system vlan <start-val> reserve

# **Syntax Description**

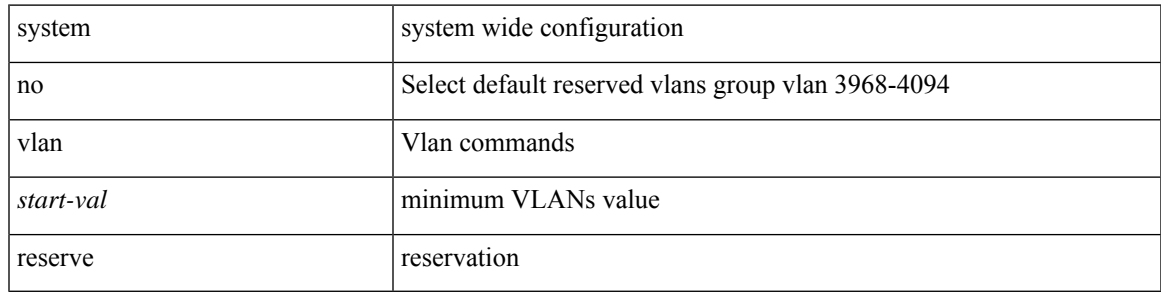

## **Command Mode**

# **system vrf-member-change retain-l3-config**

[no] system vrf-member-change retain-l3-config

## **Syntax Description**

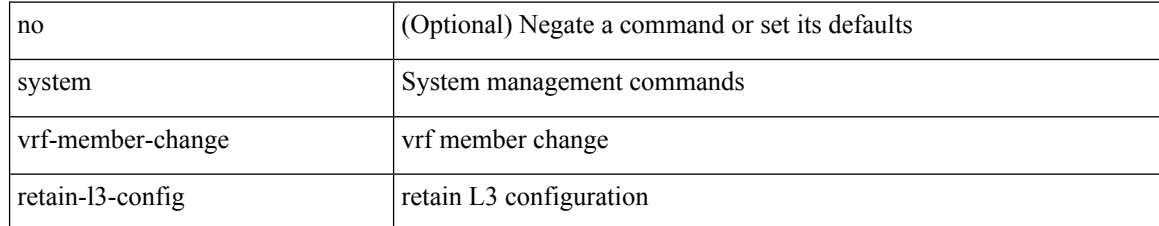

### **Command Mode**
$\overline{\phantom{a}}$ 

# **system watchdog**

system no watchdog

## **Syntax Description**

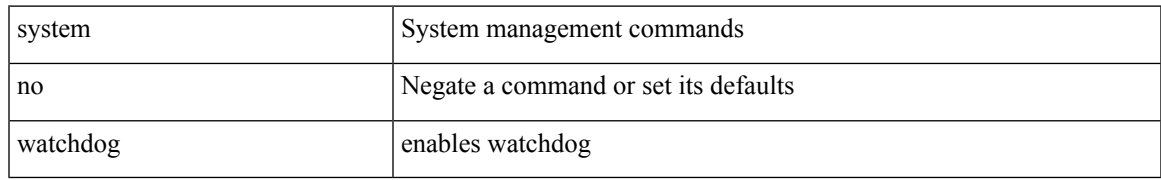

### **Command Mode**

# **system watchdog**

system watchdog

## **Syntax Description**

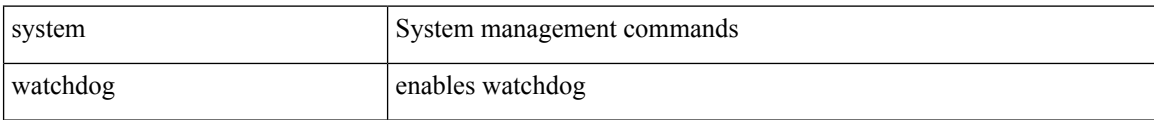

### **Command Mode**

 $\overline{\phantom{a}}$ 

# **system watchdog kgdb**

system no watchdog kgdb

## **Syntax Description**

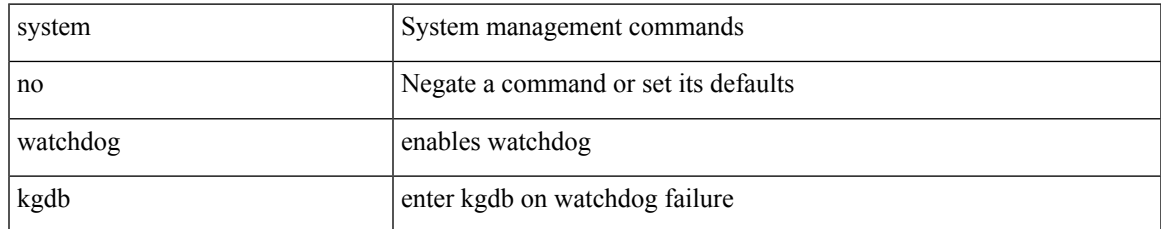

### **Command Mode**

# **system watchdog kgdb**

system watchdog kgdb

## **Syntax Description**

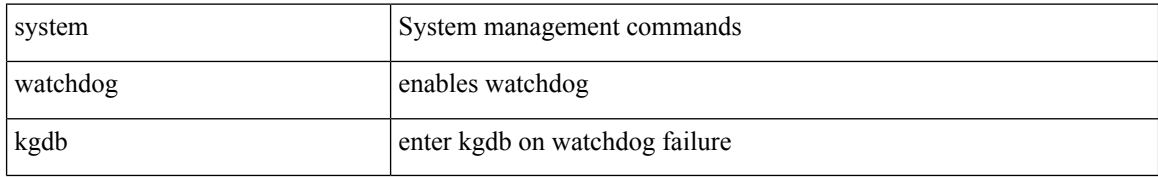

### **Command Mode**